การประเมินผลของระบบบังคับเลี้ยวดวยไฟฟา โดยใชสวนประกอบจริงรวมกับมนุษย

บางสาวปากเัสม์ เคี่ยมวรพงษ์

วิทยานิพนธนี้เปนสวนหนึ่งของการศึกษาตามหลักสูตรปริญญาวิศวกรรมศาสตรมหาบัณฑิต สาขาวิชาวิศวกรรมเครื่องกล ภาควิชาวิศวกรรมเครื่องกล คณะวิศวกรรมศาสตร จุฬาลงกรณมหาวิทยาลัย ปการศึกษา 2554 ลิขสิทธิ์ของจุฬาลงกรณมหาวิทยาลัย

บทคัดย่อและแฟ้มข้อมูลฉบับเต็มของวิทยานิพนธ์ตั้งแต่ปีการศึกษา 2554 ที่ให้บริการในคลังปัญญาจุฬาฯ (CUIR) เป็นแฟ้มข้อมลูของนิสติเจ้าของวิทยานิพนธ์ที่สง่ ผา่ นทางบณั ฑิตวิทยาลยั

The abstract and full text of theses from the academic year 2011 in Chulalongkorn University Intellectual Repository(CUIR) are the thesis authors' files submitted through the Graduate School.

### STEER-BY-WIRE SYSTEM EVALUATION BY HUMAN-HARDWARE-IN-THE-LOOP SIMULATOR

Ms. Panus Iemvarapong

A Thesis Submitted in Partial Fulfillment of the Requirements for the Degree of Master of Engineering Program in Mechanical Engineering Department of Mechanical Engineering Faculty of Engineering Chulalongkorn University Academic Year 2011 Copyright of Chulalongkorn University

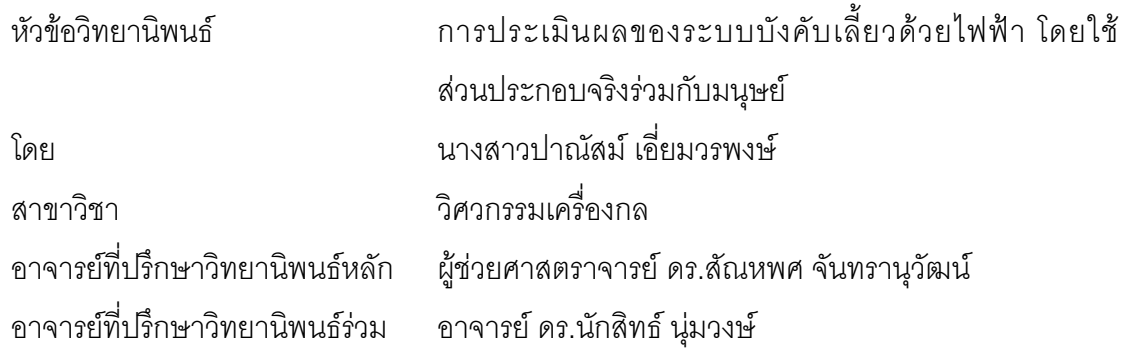

 คณะวิศวกรรมศาสตรจุฬาลงกรณมหาวิทยาลัย อนุมัติใหนับวิทยานิพนธฉบับนี้เปน สวนหนึ่งของการศึกษาตามหลักสูตรปริญญามหาบัณฑิต

> .............................................................. คณบดีคณะวิศวกรรมศาสตร (รองศาสตราจารย ดร.บุญสม เลิศหิรัญวงศ)

คณะกรรมการสอบวิทยานิพนธ

.............................................................. ประธานกรรมการ

(รองศาสตราจารย ดร.รัชทิน จันทรเจริญ)

 .............................................................. อาจารยที่ปรึกษาวิทยานิพนธหลัก (ผูชวยศาสตราจารย ดร.สัณหพศ จันทรานุวัฒน)

.............................................................. อาจารยที่ปรึกษาวิทยานิพนธรวม

(อาจารย ดร.นักสิทธ นุมวงษ)

.............................................................. กรรมการภายนอกมหาวิทยาลัย

(ดร.เจตวีย ภัครัชพันธุ)

ปาณัสม เอี่ยมวรพงษ : การประเมินผลของระบบบังคับเลี้ยวดวยไฟฟา โดยใช ส่วนประกอบจริงร่วมกับมนุษย์ (STEER-BY-WIRE SYSTEM EVALUATION BY HUMAN-HARDWARE-IN-THE-LOOP SIMULATOR) อ.ที่ปรึกษาวิทยานิพนธหลัก: ผศ.ดร.สัณหพศ จันทรานุวัฒน์, อ.ที่ปรึกษาวิทยานิพนธ์ร่วม: อ.ดร.นักสิทธ์ นุ่มวงษ์, 150 หนา.

ระบบบังคับเลี้ยวด้วยไฟฟ้า (Steer-by-Wire; SBW) เป็นการใช้ไฟฟ้าควบคุมแทนการใช้ชิ้นส่วนทาง ึกล แม้ว่าระบบ SBW จะก่อให้เกิดผลดีในด้านการประหยัดเชื้อเพลิง แต่ก็ทำให้ผู้ขับสูญเสียการรับรู้ ความรูสึกจากถนนขณะขับขี่ ซึ่งเปนเหตุใหความเสี่ยงในการเกิดอุบัติเหตุจากการขับขี่เพิ่มขึ้น ดังนั้น แนวทางการทดสอบดวยวิธี Hardware-In-the-Loop และ Human-In-the-Loop จึงเหมาะสมสําหรับการ ทดสอบระบบบังคับเลี้ยวดวยไฟฟา ซึ่งจะสามารถลดคาความคลาดเคลื่อนเนื่องจากแบบจําลองทาง ิ คณิตศาสตร์ที่ซับซ้อน และมีการนำมนุษย์มาเป็นส่วนหนึ่งในการทดสอบด้วย วิทยานิพนธ์ฉบับนี้ นำเสนอ การพัฒนาแนวทางการทดสอบ Human-Hardware-In-the-Loop (HHIL) ซึ่งประกอบดวยเครื่องจําลองการ ขับขี่ และชิ้นส่วนจริงของล้อ ระบบรองรับ และระบบบังคับเลี้ยว การจำลองพลศาสตร์ยานยนต์เลือกใช้ แบบจำลองรถยนต์แบบ 4 ล้อ และประยุกต์ใช้แบบจำลองแรงเสียดทานแบบ Dahl และแบบเชิงเส้นมาใช้ใน การสร้างแรงบิดที่พวงมาลัย เพื่อประเมินผลระบบบังคับเลี้ยวด้วยไฟฟ้า โดยกำหนดให้ใช้อัตราขยายแรงบิด ี ที่แตกต่างกัน ชุดทดสอบ HHIL ที่พัฒนาขึ้นจะประกอบไปด้วยอุปกรณ์ประมวลผล 4 ชุดได้แก่ NI CompactRIO เปนอุปกรณประมวลผลระดับรอง ทําหนาที่ควบคุมการทํางานของชิ้นสวนจริง และเครื่อง จําลองการขับขี่, คอมพิวเตอรแบบทํางานเวลาจริง ทําหนาที่จําลองแบบจําลองทางคณิตศาสตรของยาน ยนต์ และใช้คอมพิวเตอร์ในการแสดงผลสภาพการขับขี่และบันทึกแผนที่ที่ใช้ทดสอบ โดยใช้ภาษา C ในการ ้ พัฒนาโปรแกรมร่วมกับ OpenGL library จากการทดสอบพบว่าอัตราเร็วในการรับส่งข้อมลรวมไปถึงการ ประมวลคําสั่งควบคุม ระบบ Hardware-In-the-Loop และระบบเครื่องจําลองการขับขี่รถยนตสามารถ ้ทำงานได้ที่ความเร็ว 500 และ 100 รอบต่อวินาที ตามลำดับ แต่ด้วยข้อจำกัดด้านอุปกรณ์สื่อสาร ทำให้ ระบบทั้งสองทํางานรวมกันไดที่ 20 รอบตอวินาที จากนั้นนําเสนอการใชชุดทดสอบ HHIL เพื่อประเมินระบบ บังคับเลี้ยวดวยไฟฟา ซึ่งมีแนวคิดในการวิเคราะหหาความยากงายในการขับขี่และความลาที่เกิดขึ้น เมื่อ ขนาดของแรงบิดแตกตางกัน โดยการประยุกตใชกฎของฟตส (Fitts' law) จากผลการทดสอบพบวาคาความ คลาดเคลื่อนจากการขับขี่จะลดลง นั่นคือการขับขี่จะงายขึ้น เมื่ออัตราขยายแรงบิดสูงขึ้น แตไมพบผล เนื่องจากความลาซึ่งตองการการศึกษาเพิ่มเติมในอนาคต

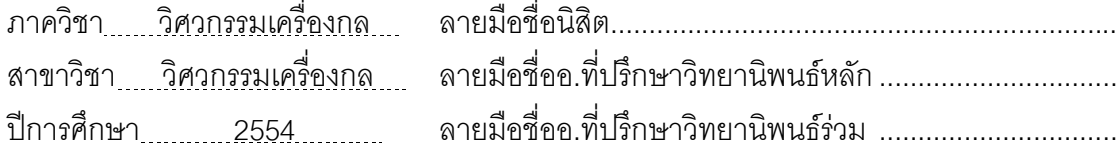

# # 5470276121 : MAJOR MECHANICAL ENGINEERING

KEYWORDS : HARDWARE-IN-THE-LOOP / HUMAN-IN-THE-LOOP / STEER-BY-WIRE / FITTS' LAW

PANUS IEMVARAPONG: STEER-BY-WIRE SYSTEM EVALUATION BY HUMAN-HARDWARE-IN-THE-LOOP SIMULATOR. ADVISOR : ASST. PROF. SUNHAPOS CHANTRANUWATHANA, Ph.D., CO-ADVISOR : NUKSIT NOOMWONGS, Ph.D.,150 pp.

Steer-by-Wire (SBW) system offers a number of benefits over conventional steering systems especially economics of fuel. This system uses the electrical connection between the steering wheel and the vehicle's wheels instead of mechanical ones. However, steering force feedback to the driver must be carefully generated to create useful road feeling. Therefore, to test a SBW system, a test rig with both Hardware-In-the-Loop and Human-In-the-Loop is desirable. This can decrease error from complicated mathematical models and can test interaction between the driver and the proposed SBW system. This thesis presents a development of Human-Hardware-In-the-Loop (HHIL) system which combines a driving simulator and a Hardware-In-the-Loop simulator that consists of tire, suspension, and steering system. Vehicle model and torque's model are used for generating road feeling via torque feedback at steering wheel. A linear approximated Dahl model and a linear model at different torque's gains are applied to evaluate torque feedback scheme of SBW system. NI CompactRIO and PC running real-time program (xPC) are chosen as the low level hardware controller and as the car's dynamic simulator respectively. A dedicate PC is also used for rendering visual environment, which was developed with C language and OpenGL library, and also for keeping and supplying data of the environment. HIL system and driving simulator system can run at 500 and 100 Hz, respectively. Because of the limitation of communication equipments, these two systems can operate together at 20 Hz. HHIL simulator is used for evaluate SBW system in which Fitts' law was applied to analyse the difficulty and fatigue of lane keeping task. The results show the relation between deviation from experiment's track and number of driving laps which can explain apparently the difficulty of driving. It is found that driving task is easier in general with more torque feedback. However, further study is needed for fatigue analysis.

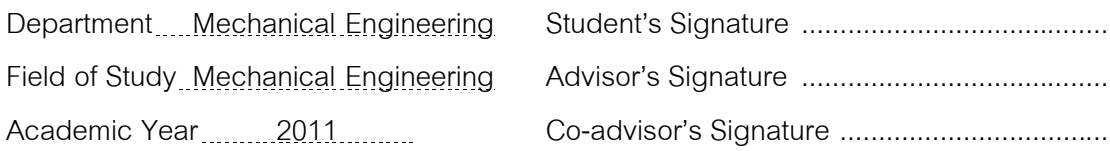

#### **กิตติกรรมประกาศ**

วิทยานิพนธ์ฉบับนี้สำเร็จลุล่วงไปได้ด้วยความช่วยเหลืออย่างดียิ่งของผู้ช่วยศาสตราจารย์ ดร. สัณหพศ จันทรานุวัฒน์ อาจารย์ที่ปรึกษาวิทยานิพนธ์ และอาจารย์ ดร. นักสิทธ์ นุ่มวงษ์ ้อาจารย์ที่ปรึกษาวิทยานิพนธ์ร่วม ท่านทั้งสองได้กรุณาสละเวลาอันมีค่าของท่านเพื่อให้คำแนะนำ และข้อคิดเห็นต่างๆ ที่เป็นประโยชน์อย่างสูง พร้อมทั้งจัดหาทุนและอุปกรณ์ที่ใช้ในการทำ วิทยานิพนธ์มาให้โดยตลอด ขอขอบคุณรองศาสตราจารย์ ดร. รัชทิน จันทร์เจริญ ที่ให้คำปรึกษา ทางดานระบบสื่อสารประเภทตางๆ การเขียนโปรแกรม NI LabVIEWS® และโปรแกรม MATLAB® Simulink ขอขอบคุณผูชวยศาสตราจารย ดร. วิทยา วัณณสุโภประสิทธิ์ สําหรับ คําแนะนําเกี่ยวกับกฎของฟตส และขอขอบคุณภาควิชาวิศวกรรมเครื่องกล คณะวิศวกรรมศาสตร จุฬาลงกรณ์มหาวิทยาลัย และสมาคมยานยนต์แห่งประเทศไทยเป็นอย่างสูง ที่ให้ทุนสนับสนุนแก่ ผูวิจัยในการนําเสนอผลงานการวิจัยในระดับนานาชาติ ทั้งในและตางประเทศ

ผูวิจัยขอขอบคุณอาจารยและครูปฏิบัติการในจุฬาลงกรณมหาวิทยาลัยทุกทาน ที่กรุณา ประสิทธิ์ประสารทวิชาความรูจนผูวิจัยสามารถทําวิทยานิพนธฉบับนี้ใหสําเร็จลงได ผูวิจัย ขอขอบคุณพี่และเพื่อนนิสิตมหาบัณฑิตทุกทาน โดยเฉพาะนายกมล จึงเสถียรทรัพย, นายจารุบุตร คณะนัย และหมอมหลวงรัตนพงษ ชยางกูร ที่มีสวนรวมใหงานวิจัยนี้ประสบ ความสำเร็จไปได้ด้วยดี

สุดท้ายนี้ ผู้วิจัยจะไม่สามารถทำวิทยานิพนธ์ฉบับนี้ให้สำเร็จลุล่วงลงได้ หากปราศจาก การสนับสนุนสงเสริมจากบิดามารดาในทุกๆดาน ไมวาจะเปนการสละเวลาดูแลหวงใย สนับสนุน ทุนทรัพย์ให้ผู้วิจัยได้มีโอกาสศึกษาหาความรู้ ให้คำแนะนำในการแก้ปัญหา รวมทั้งกำลังใจและ ความอบอุนที่มีใหผูวิจัยเสมอมา ผูวิจัยจึงใครขอกราบขอบพระคุณไวในโอกาสนี้

# สารบัญ

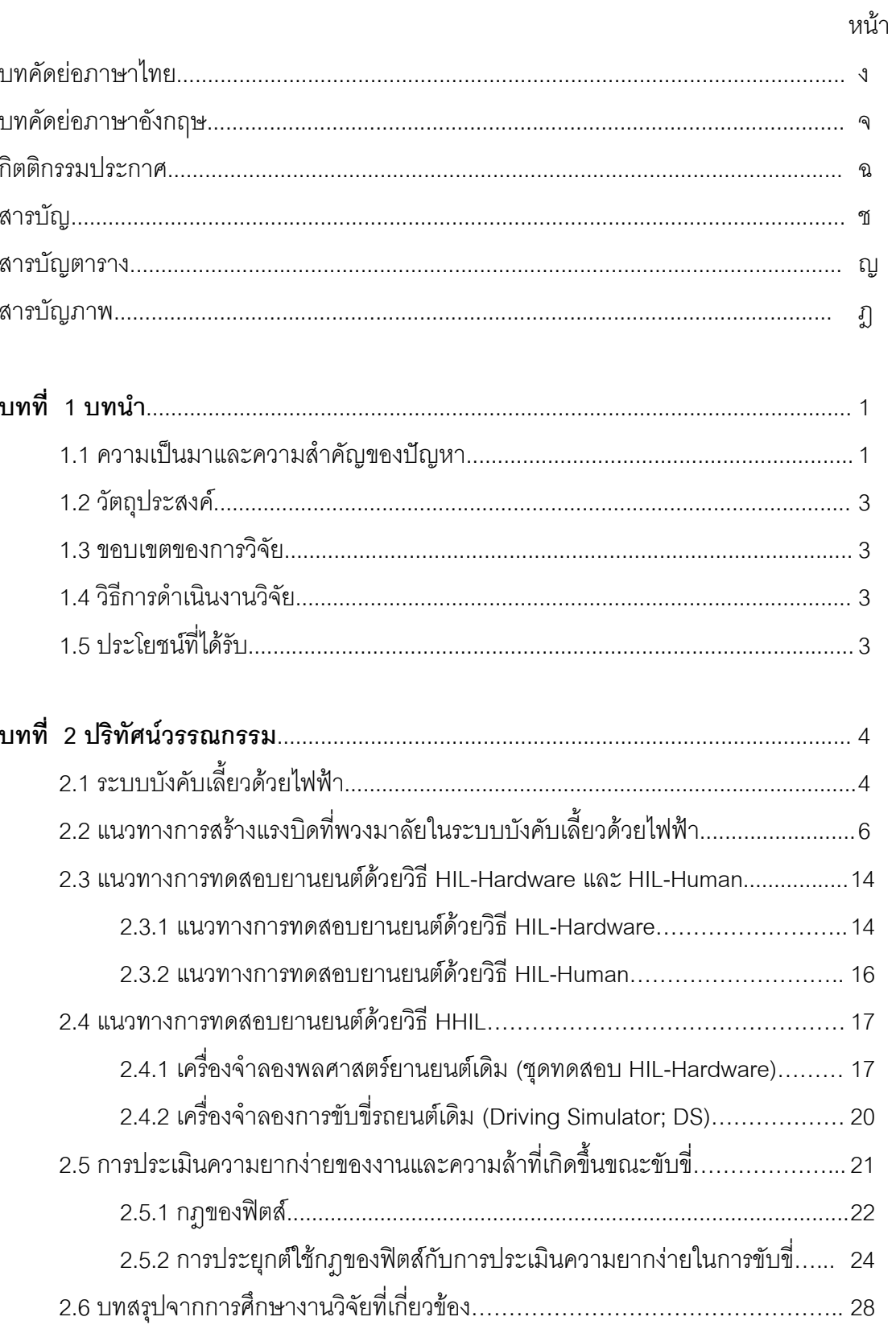

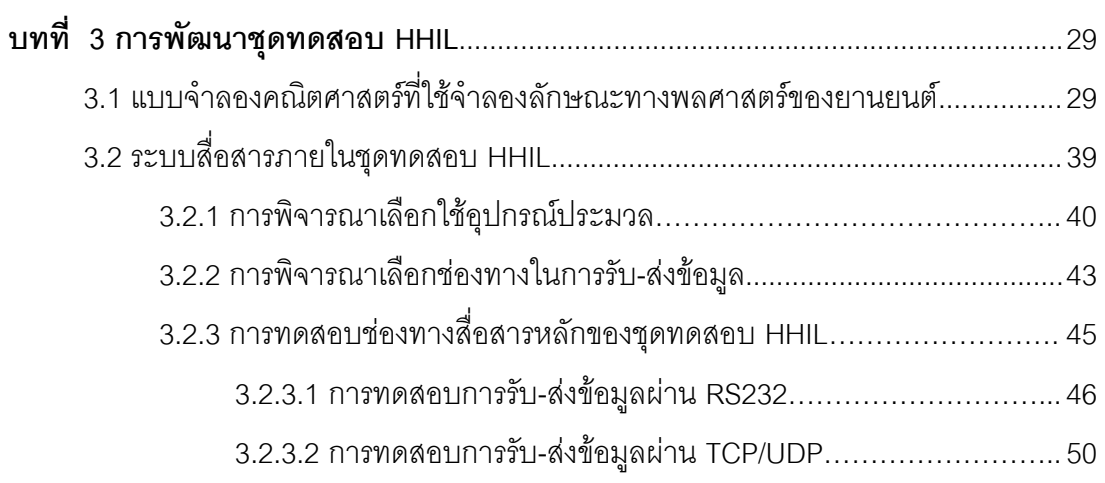

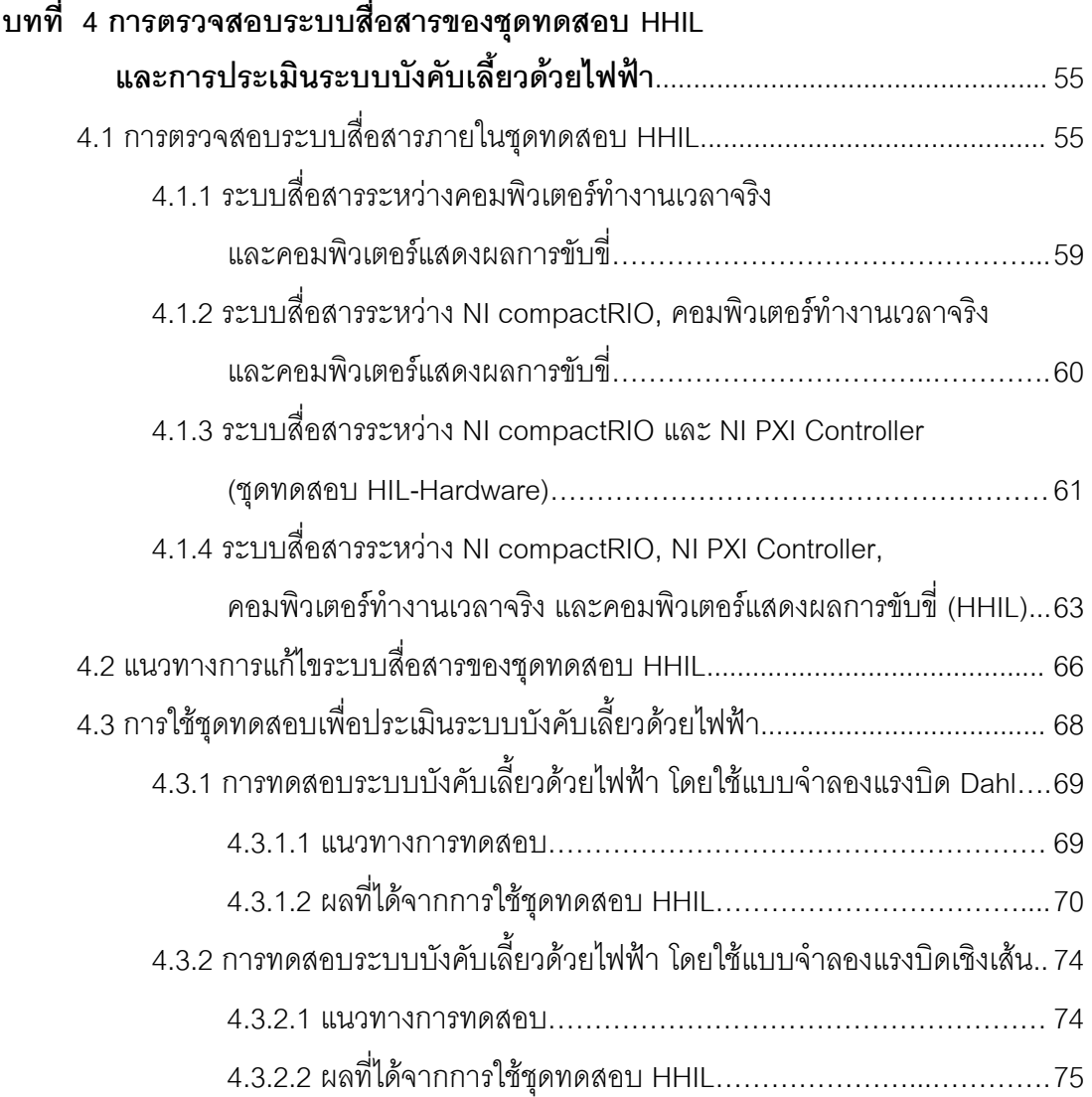

หนา

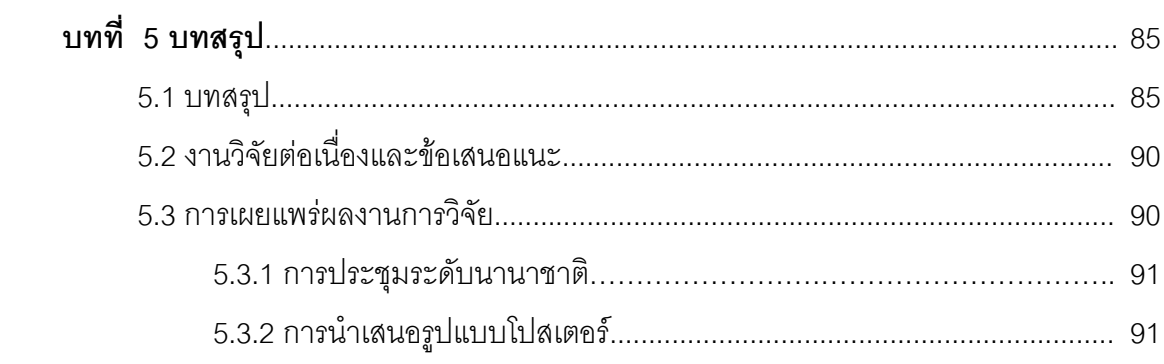

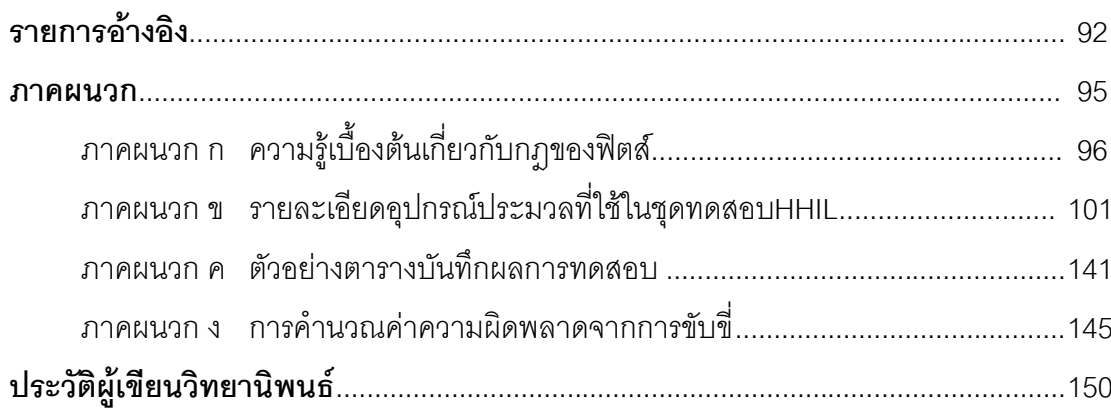

หน้า

# **สารบัญตาราง**

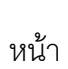

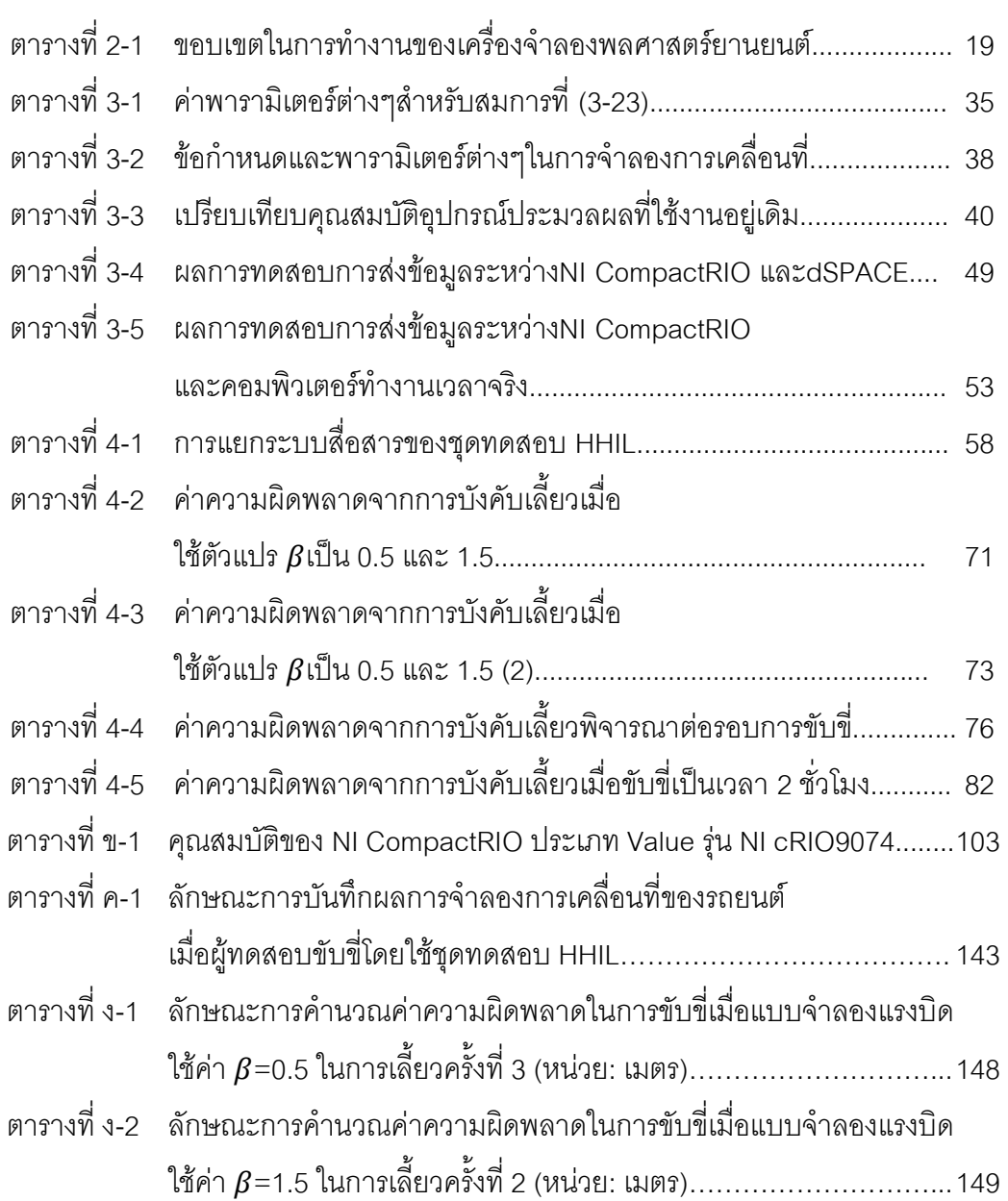

# **สารบัญภาพ**

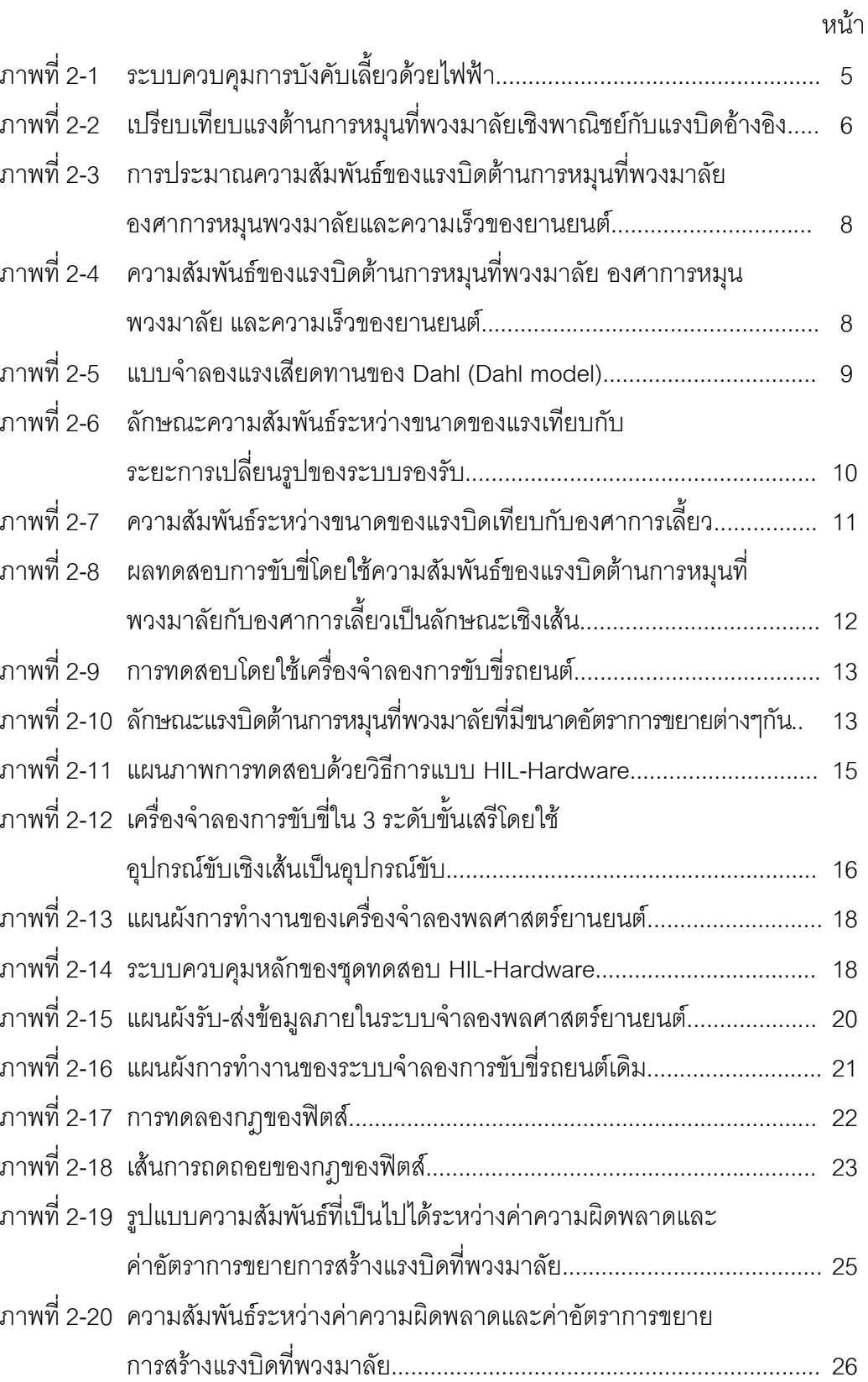

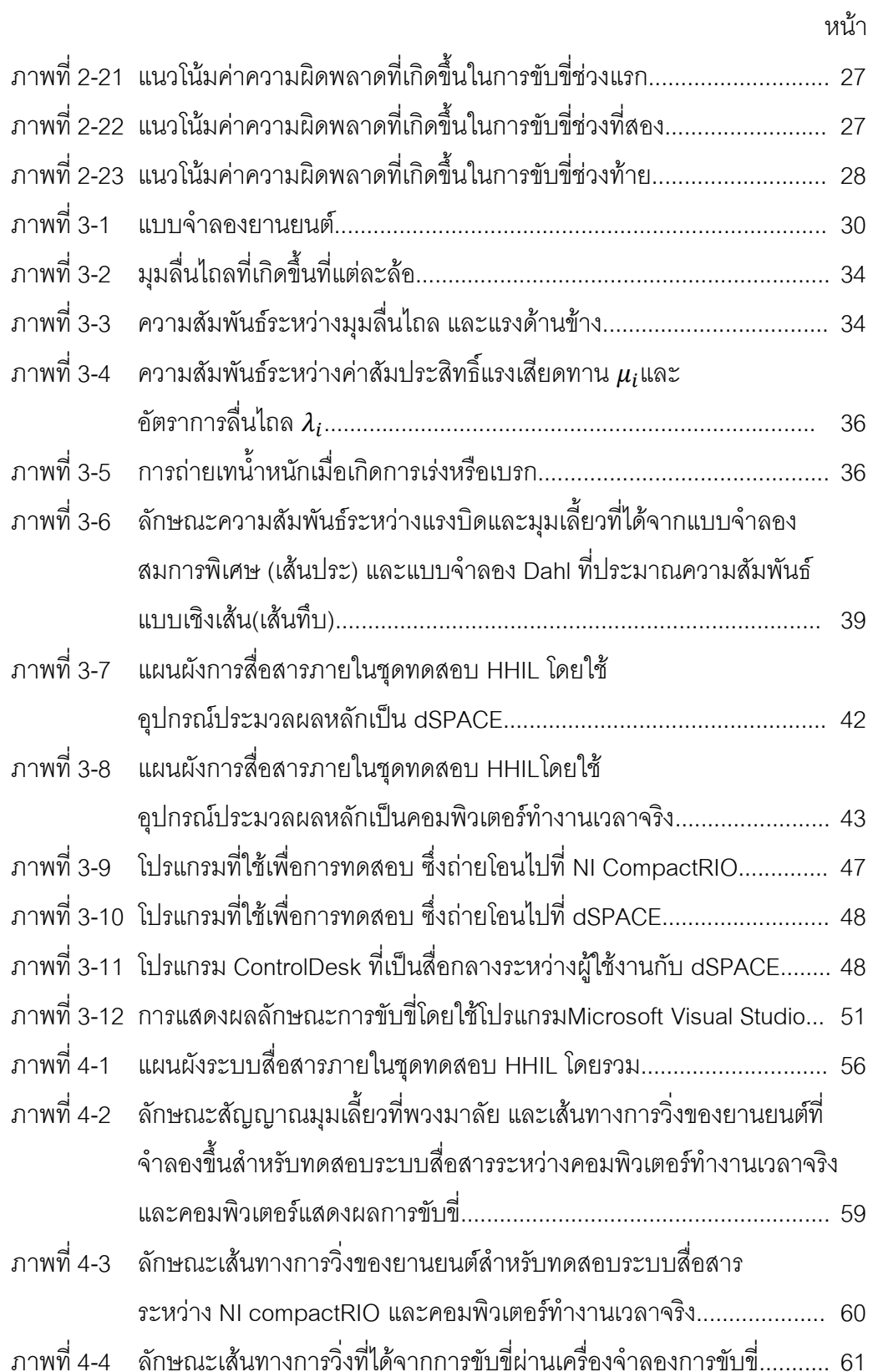

ฐ<br>ม

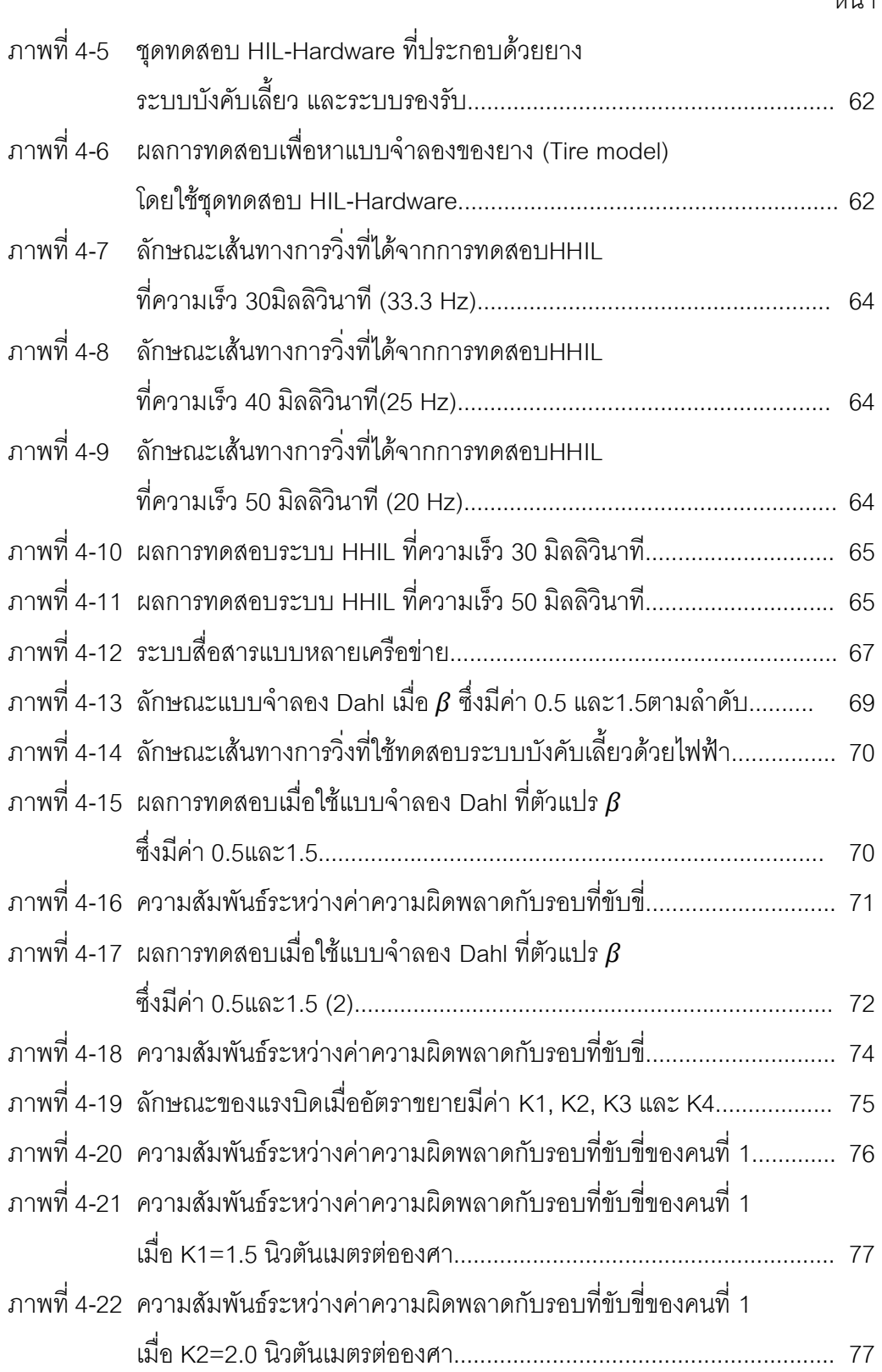

หน้า

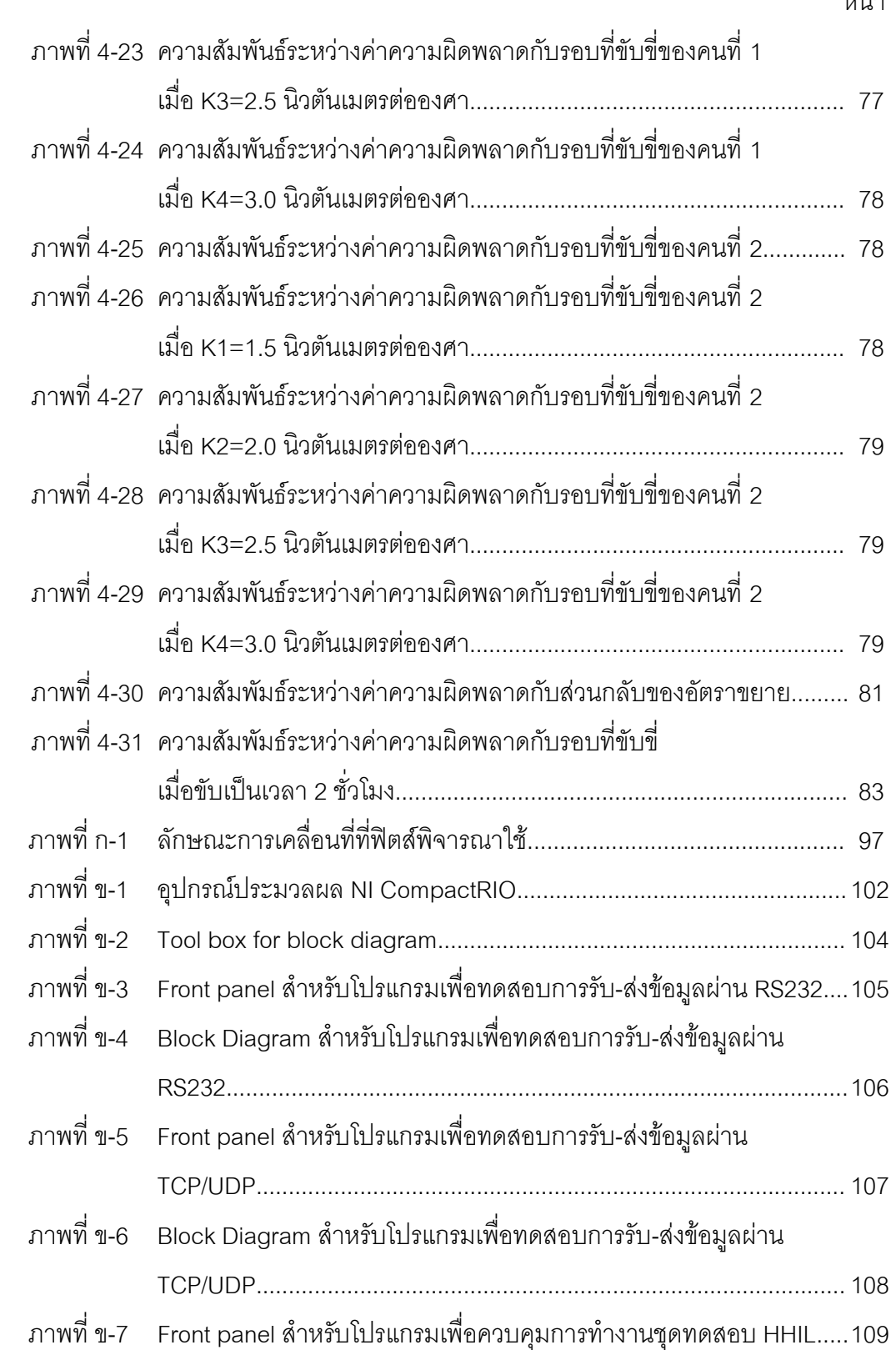

ฑ

ฒ

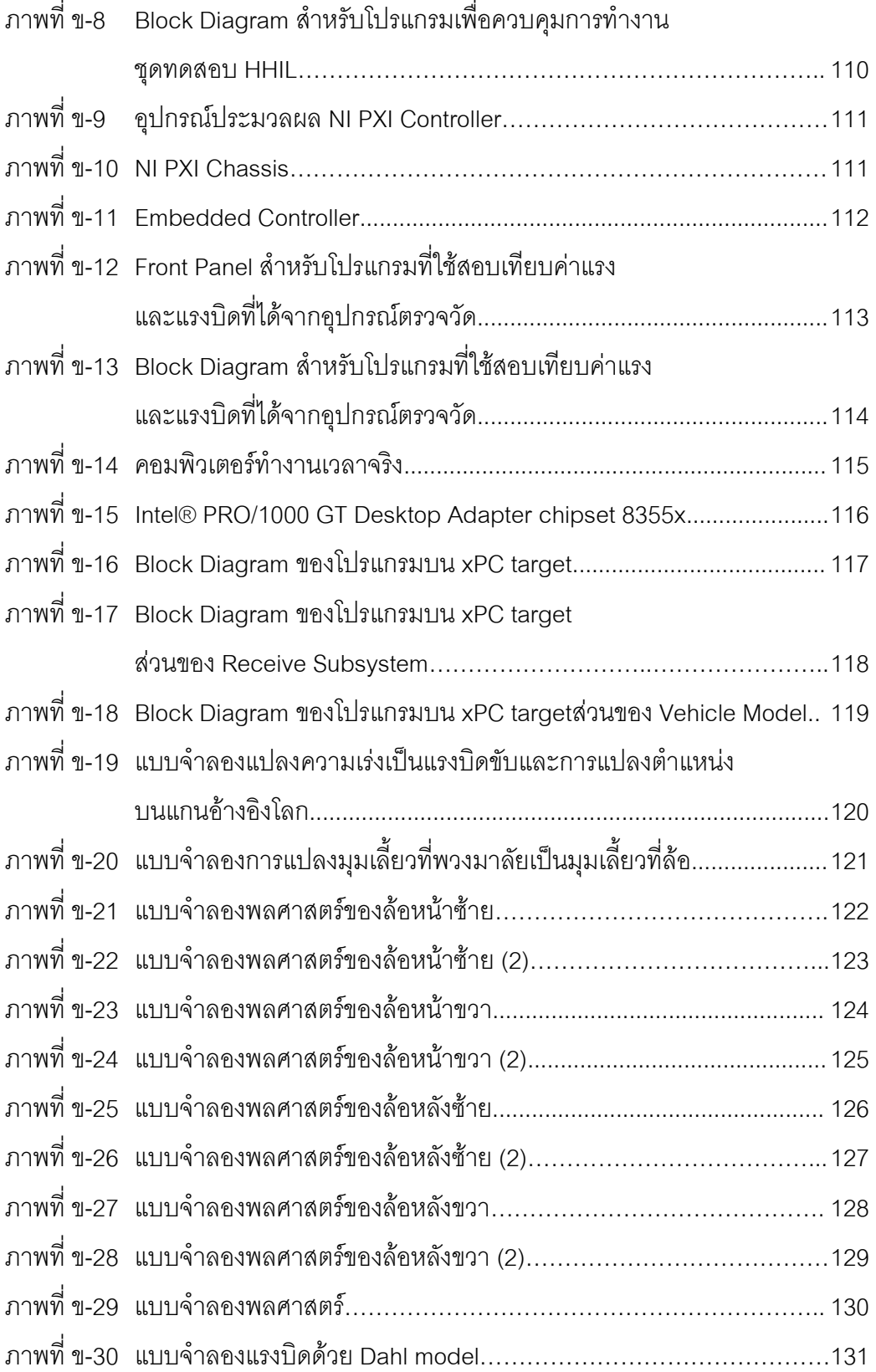

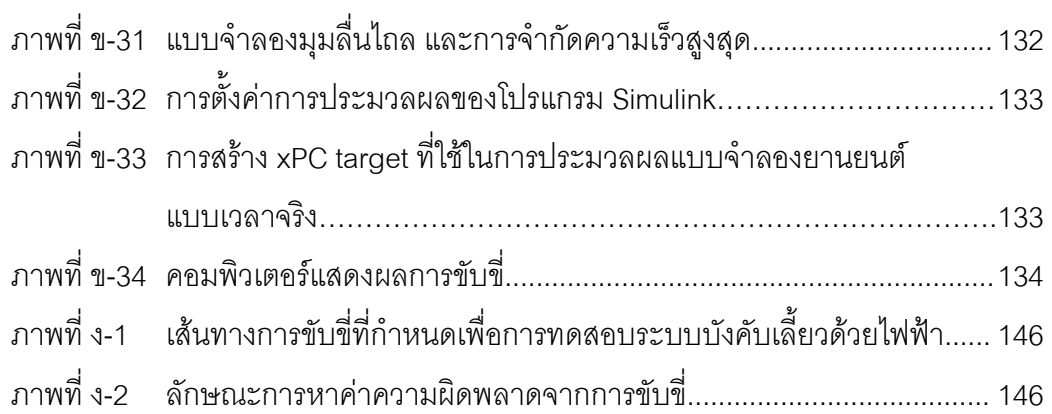

หน้า

#### **บทนํา**

#### **1.1 ความเปนมาและความสําคัญของปญหา**

ในการพัฒนาและผลิตยานยนต การทดสอบระบบตางๆในยานยนตเปนสิ่งสําคัญที่ จะต้องทำทุกครั้งก่อนการผลิตจริง เนื่องจากยานยนต์เป็นพาหนะที่นิยมใช้มากที่สุดในการ คมนาคม ซึ่งเปรียบเสมือนปจจัยหลักในการดําเนินชีวิตของมนุษยปจจุบัน การออกแบบและผลิต ียานยนต์ที่ผ่านมามีการพัฒนาอย่างต่อเนื่อง โดยมุ่งเน้นให้ได้ยานพาหนะที่สามารถนำมาใช้งาน ได้อย่างมีประสิทธิภาพ ซึ่งขึ้นอยู่กับการทดสอบเพื่อตรวจหาข้อผิดพลาดต่างๆของระบบก่อนนำ ยานยนตนั้นไปใชจริง ดังนั้น ผลจากการทดสอบดวยแนวทางการทดสอบยานยนตที่ดีและเสมือน จริง จะนำมาซึ่งการวิเคราะห์หาทางแก้ปัญหาที่เกิดในระบบต่างๆได้อย่างมีประสิทธิภาพ

แนวทางการทดสอบยานยนต์ที่ได้รับความนิยมอย่างกว้างขวางในวงการยานยนต์ปัจจุบัน คือ วิธี Hardware-In-the-Loop (HIL-Hardware) และ Human-In-the-Loop (HIL-Human)\* ซึ่ง แตเดิมใชการทดสอบยานยนตโดยการจําลองยานยนตดวยแบบจําลองทางคณิตศาสตรแทนที่การ ใช้ยานยนต์จริงทั้งคัน และการใชมนุษย์ ทำให้สามารถลดค่าใช้จ่ายในการทดสอบลง และเพิ่ม ความปลอดภัยในการทดสอบได้คย่างมาก คย่างไรก็ตามการทดสคบโดยการจำลองด้วย แบบจำลองทางคณิตศาสตร์เพียงอย่างเดียวในบางระบบที่มีความซับซ้อน หรือต้องการผลจาก การตอบสนองของมนุษย์ ยังไม่สามารถทำได้อย่างแม่นยำเท่าที่ควร

แนวทางการทดสอบยานยนตดวยวิธี HIL-Hardware นั้น เปนการนําอุปกรณหรือระบบ ย่อยที่สนใจมาทำงานร่วมกับแบบจำลองทางคณิตศาสตร์ในคอมพิวเตอร์ ซึ่งจะทำหน้าที่แทน ้ อุปกรณ์ส่วนอื่นๆในระบบใหญ่ให้มีความสมบูรณ์มากยิ่งขึ้น โดยที่อุปกรณ์หรือระบบย่อยนั้นๆ มัก เปนระบบที่มีความซับซอนทางคณิตศาสตร ที่ทําใหไมสามารถทดสอบดวยแบบจําลองทาง คณิตศาสตรเพียงอยางเดียวได ขอดีของการทดสอบแบบ HIL-Hardware นี้คือ ไมจําเปนตองสราง ระบบจริงทั้งหมดเพื่อทําการทดสอบระบบยอยเพียงบางประการ สามารถทําการทดสอบไดใน ห้องปฏิบัติการ ทำให้การควบคุมสิ่งแวดล้อมหรือตัวแปรอื่นๆที่ส่งผลกระทบต่อระบบที่ต้องการ ทดสอบทำได้อย่างมีประสิทธิภาพมากขึ้น รวมถึงการทดสอบซ้ำที่เงื่อนไขเดิมจะสามารถทำได้ง่าย และสะดวกกว่าการทดสอบระบบจริงทั้งระบบ

<sup>\*</sup>เนื่องจากตัวยอ Hardware-In-the-Loopและ Human-In-the-Loop เหมือนกัน คือ HILดังนั้น ในวิทยานิพนธเลมนี้ จึงขอใช HIL–Hardware และ HIL-Human แทน Hardware-In-the-Loopและ Human-In-the-Loop ตามลําดับ

ี แนวทางการทดสอบยานยนต์ด้วยวิธี HIL-Human นั้น เป็นการนำมนุษย์หรือผู้ขับขี่เข้ามา ้เป็นส่วนหนึ่งในการทดสอบ เนื่องจากการทำงานบางระบบ ต้องใช้การตัดสินใจและการตอบสนอง ของมนุษย์ควบคุมการทำงาน ซึ่งมีความแตกต่างกันในแต่ละสถานการณ์และลักษณะนิสัยของผู้ ขับขี่ สวนสําคัญของแนวทางการทดสอบนี้คือ สวนที่ติดตอกับผูขับขี่ นั่นคือ การจําลอง สถานการณ์การขับขี่ ซึ่งใช้การจำลองลักษณะทางพลศาสตร์ของยานยนต์ด้วยแบบจำลองทาง คณิตศาสตร และจําลองสภาพการมองเห็นขณะขับขี่ดวยโปรแกรมคอมพิวเตอร จุดเดนของการ ทดสอบแบบ HIL-Human นี้คือ ผู้ขับขี่ได้เป็นส่วนหนึ่งในการทดสอบ ทำให้สามารถเข้าใจถึง พฤติกรรมการขับขี่ของมนุษย์ในสภาวการณ์ใดๆได้ นิยมนำมาใช้เพื่อฝึกหรือเพิ่มประสบการณ์ กอนการขับขี่จริง นอกจากนี้ยังสามารถนํามาตรวจสอบผลกระทบตอการขับขี่เนื่องจากการ เปลี่ยนแปลงระบบใดๆในยานยนต์ ซึ่งสามาถทำได้ง่าย ปลอดภัย และประหยัดเวลาและค่าใช้จ่าย มากกวาการขับขี่ในสนามทดสอบจริง

จากขอดีของแนวทางการทดสอบดวยวิธี HIL-Hardware และ HIL-Human ที่กลาวมาใน ขางตน วิทยานิพนธนี้จึงศึกษาการพัฒนาแนวทางการทดสอบแบบ Human-Hardware-In-the-Loop (HHIL) ซึ่งเป็นการนำแนวทางการทดสอบทั้งสองมาเชื่อมต่อกัน เพื่อตอบโจทย์การทดสอบ ระบบที่ต้องการทั้งชิ้นส่วนหรืออุปกรณ์จริง และการตอบสนองและตัดสินใจของผู้ขับขี่ขณะทำการ ทดสอบ โดยในวิทยานิพนธฉบับนี้ จะนําเสนอตัวอยางการใชเครื่องทดสอบดังกลาวในการประเมิน การสรางแรงบิดตานการหมุนที่พวงมาลัยของระบบบังคับเลี้ยวดวยไฟฟา(Steer-by-Wire: SBW) ี ซึ่งจะทำหน้าที่แทนความรู้สึกที่มาจากถนน โดยจะประเมินความยากง่ายและความล้าที่เกิดขึ้น ขณะขับขี่เมื่อมีขนาดแรงบิดต้านที่พวงมาลัยต่างกัน

การพัฒนาแนวทางการทดสอบ HHIL จะพัฒนาจากงานวิจัยเดิม นั่นคือ เครื่องจําลอง พลศาสตรยานยนต HIL-Hardware เพื่อศึกษาการตรวจวัดแรงที่ลอ และเครื่องจําลองการขับขี่ รถยนต (Driving Simulator) ซึ่งนํามาพัฒนาเพื่อศึกษาผลของการโคลงที่มีตอการเลี้ยว โดยนํามา พัฒนาให้ใช้แบบจำลองยานยนต์แทนการใช้แบบจำลองยานยนต์สองล้อ หรือแบบจำลองจักรยาน เดิม (Bicycle Model) และใช้อุปกรณ์ประมวลผลหลักร่วมกัน ในขณะที่โปรแกรมที่ใช้ในการ แสดงผลการขับขี่ พัฒนาโดยผู้ร่วมงานวิจัยเครื่องจำลองการขับขี่ที่เน้นไปในด้านการประหยัด ้น้ำมัน เมื่อพัฒนาชุดทดสอบ HHIL แล้ว จะนำเสนอการประเมินระบบบังคับเลี้ยวด้วยไฟฟ้า ซึ่ง ี พิจารณาความยากง่ายและความล้าจากการขับขี่ ด้วยการประยุกต์กฎของฟิตส์ (Fitts' Law)

#### **1.2 วัตถุประสงค**

้วิทยานิพนธ์นี้มีวัตถุประสงค์หลักคือพัฒนาชุดทดสอบยานยนต์ด้วยวิธี HHIL ซึ่งประกอบ ไปด้วยชุดทดสอบแบบ HIL-Hardware และ HIL-Human ที่มาทำงานร่วมกันจากนั้นจึงนำเสนอ การประเมินระบบบังคับเลี้ยวดวยไฟฟาดวยการประยุกตกฎของฟตส ดานความยากงายและ ความลาที่เกิดขึ้นขณะขับขี่เมื่อขนาดแรงบิดตานที่พวงมาลัยตางกัน

#### **1.3 ขอบเขตของการวิจัย**

สรางชุดทดสอบระบบ SBW ดวยแนวทางการทดสอบยานยนตวิธี HHIL โดยการประยุกต นำแนวทางการทดสอบแบบ HII ที่ประกอบด้วยระบบรองรับและบังคับเลี้ยวจริงของยานยนต์ ้ขบาดเล็ก ให้ทำงาบร่าวบกับเครื่องจำลองการขับขี่

#### **1.4 วิธีการดําเนินงานวิจัย**

- 1. ศึกษาการแนวทางการทดสอบแบบ HIL-Hardware และ HIL-Human ที่เกี่ยวกับการ ทดสอบระบบบังคับเลี้ยวดวยไฟฟาในยานยนตจากงานวิจัยที่ผานมา
- 2. ศึกษาการทํางานของระบบจําลองพลศาสตรยานยนตเดิม และเครื่องจําลองการขับขี่ รถยนต์เดิม ในด้านการทำงาน และการควบคุม
- 3. ออกแบบระบบสื่อสารที่ใช้ควบคุมการทำงานระหว่างระบบจำลองพลศาสตร์ยานยนต์ และเครื่องจําลองการขับขี่รถยนตเพื่อพัฒนาเปนชุดทดสอบ HHIL
- 4. พัฒนาชุดทดสอบHHIL ที่ได้ออกแบบไว้รวมไปถึงพัฒนาโปรแกรมที่ใช้ในการควบคุมชุด ทดสอบ HHIL
- 5. ตรวจสอบการทํางานของชุดทดสอบ HHIL
- 6. ทดสอบระบบบังคับเลี้ยวด้วยไฟฟ้าด้วยชุดทดสอบ HHIL และนำผลที่ได้ไปวิเคราะห์ด้าน ความยากงายของงานและความลาที่เกิดขึ้น โดยประยุกตใชกฎของฟตส

#### **1.5 ประโยชนที่ไดรับ**

- 1. ชุดทดสอบ HHIL ที่พัฒนาขึ้นขึ้น สามารถใช้ทดสอบและประเมินระบบบังคับเลี้ยวด้วย ไฟฟาได
- 2. สามารถประยุกต์ใช้กฎของฟิตส์ในการประเมินความยากง่ายของงานและความล้าที่ เกิดขึ้นจากการขับขี่ด้วยระบบบังคับเลี้ยวด้วยไฟฟ้าได้ ซึ่งผลที่ได้นำไปสู่การพัฒนาระบบ บังคับเลี้ยวดวยไฟฟาในลําดับตอไป

### **บทที่ 2**

### **ปริทัศนวรรณกรรม**

วิทยานิพนธ์นี้จัดทำขึ้นเพื่อพัฒนาและสร้างชุดทดสอบด้วยชิ้นส่วนจริงร่วมกับมนุษย์ (Human-Hardware-In-the-Loop; HHIL) โดยจะนําชุดทดสอบดังกลาวไปใชในการศึกษาและ ประเมินผลระบบบังคับเลี้ยวดวยไฟฟา ในดานแรงบิดที่พวงมาลัยที่มีผลตอความยากงายของงาน และความลาที่เกิดขึ้นขณะขับขี่ ดังนั้นในบทนี้จะกลาวถึง ระบบบังคับเลี้ยวดวยไฟฟา, แนว ทางการสร้างแรงบิดที่พวงมาลัยในระบบบังคับเลี้ยวด้วยไฟฟ้า, แนวทางการทดสอบยานยนต์ด้วย ้วิธี HIL-Hardware และ HIL-Human, แนวทางการทดสอบยานยนต์ด้วยวิธี HHIL, และ การ ประเมินความยากงายของงานและความลาที่เกิดขึ้นขณะขับขี่

### **2.1 ระบบบังคับเลี้ยวดวยไฟฟา**

จุดเริ่มในการพัฒนาระบบบังคับเลี้ยวด้วยไฟฟ้า เริ่มจากการพัฒนาระบบ active steering โดยมีการสร้างแรงบิดเพิ่มเติมที่พวงมาลัยในระบบบังคับเลี้ยวปกติ เพื่อป้องกันและ หลีกเลี่ยงการเกิดอุบัติเหตุอันเนื่องมากจากการรับรู้ถนนที่ไม่เพียงพอ เช่น รถยนต์ BMW 5-Series ปี 2004 เป็นต้น แต่เนื่องจากการพัฒนาดังกล่าวมีข้อจำกัดอยู่ที่ลักษณะทางกลของระบบบังคับ เลี้ยว จึงเกิดแนวคิด การแทนที่ชิ้นสวนทางกลดวยอุปกรณไฟฟา หรือระบบการบังคับเลี้ยวดวย ไฟฟ้าซึ่งเป็นส่วนหนึ่งของการพัฒนาด้าน Drive by Wire (DBW) ที่มีการพัฒนาและใช้งานมาก่อน หน้าในงานด้านอากาศยาน เช่น Navy F-8C Crusader เป็นต้น [1] ซึ่งงานดังกล่าว กลายเป็นการ เปิดโอกาสแนวทางการพัฒนาให้ประสิทธิภาพในงานด้านอากาศยานเพิ่มขึ้นในเวลาต่อมา

การพัฒนาในวงการทางดานรถยนต มีแนวโนมที่จะเปลี่ยนระบบเชิงกล (mechanical system) ให้เป็นการควบคุมด้วยระบบไฟฟ้า (electronic wire) ซึ่งมีประโยชน์อย่างชัดเจนในด้าน ้ ความสะดวกในการใช้งาน การปรับเปลี่ยน และการพัฒนาการทำงานของระบบ อีกทั้งยังสามารถ ลดคาใชจายในการผลิตไดอีกดวย โดยระบบการบังคับเลี้ยวดวยไฟฟามีแนวคิดหลักอยูที่การ เปลี่ยนชิ้นสวนที่เชื่อมตอบริเวณระหวางพวงมาลัยกับลอ จากระบบทางกลใหเปนระบบที่ควบคุม ดวยไฟฟา [2][3][4][5] ดังแสดงในภาพที่ 2-1

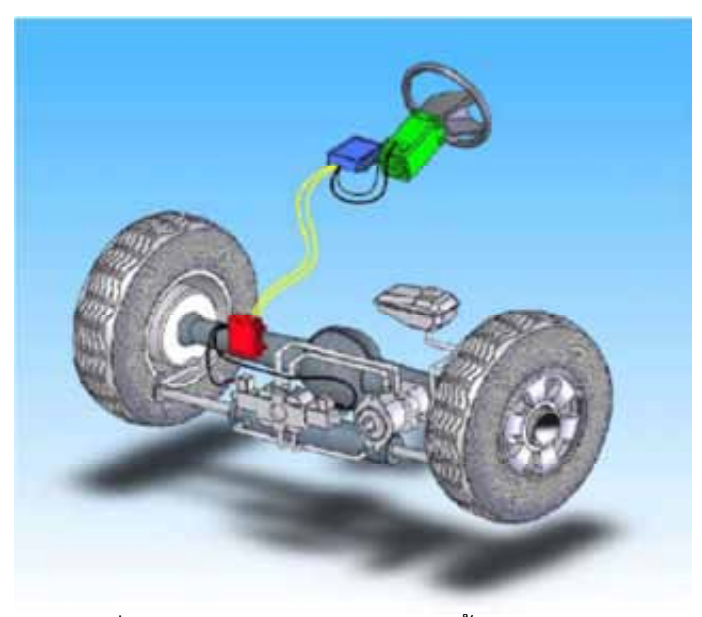

ภาพที่ 2-1 ระบบควบคุมการบังคับเลี้ยวด้วยไฟฟ้า[6]

การพัฒนาระบบบังคับเลี้ยวดวยไฟฟามีมาอยางตอเนื่อง โดยขอดีของระบบบังคับเลี้ยว ด้วยไฟฟ้ามีอย่หลายประการ ดังนี้

- ระบบบังคับเลี้ยวด้วยไฟฟ้า มีประสิทธิภาพด้านการประหยัดเชื้อเพลิงมากกว่าระบบ บังคับเลี้ยวเชิงกล ซึ่งเปนการลดพลังงานที่ใชในการขับเคลื่อน เนื่องจากระบบบังคับ เลี้ยวดวยไฟฟาชวยลดน้ําหนักในรถยนตโดยการนําตัวแกนหมุนพวงมาลัยออก [2][3][4][7]
- ลดความรุนแรงของอุบัติเหตุที่อาจเกิดขึ้นจากการกระแทกของรางกายกับชิ้นสวนของ กลไกการบังคับเลี้ยวเมื่อเกิดการชน เพราะระบบบังคับเลี้ยวดวยไฟฟาไมมีชิ้นสวนเชิงกล แต่ถูกแทนที่ด้วยระบบทางไฟฟ้าแล้วทั้งหมด ดังที่กล่าวข้างต้น [2][6]
- ลดการเกิดการสั่นสะเทือน เสียงเนื่องจากนําปมไฮดรอลิก (hydraulic pump) ออกไป [7]

้ อย่างไรก็ตาม ระบบบังคับเลี้ยวด้วยไฟฟ้าก็มีข้อเสียเนื่องจากการไร้ซึ่งแรงบิดต้านกลับที่ พวงมาลัย หรือการรับรูสภาพของถนนขณะขับขี่ (road feel) ซึ่งอาจทําใหผูขับเกิดความเบื่อหนาย ในการขับ และบางครั้งอาจกอใหเกิดอุบัติเหตุเนื่องจากความไมใสใจขณะขับขี่ [4][8] ดังนั้น จึง ้มุ่งเน้นไปที่การสร้างแรงบิดต้านการหมุนที่พวงมาลัยอย่างเหมาะสม เพื่อให้ผู้ขับขี่รับรู้ถึง สภาพการณขับขี่ในขณะนั้นๆ อยางไรก็ตาม อีกสิ่งหนึ่งที่ควรพิจารณาคือ ความลาที่อาจเกิดขึ้น เมื่อขับขี่เปนเวลานาน เมื่อแรงบิดที่พวงมาลัยมากเกินความจําเปน ดังนั้นแรงบิดที่เหมาะสมจะทํา

ให้ผู้ขับขี่สามารถควบคุมยานยนต์ได้เป็นอย่างดี และไม่เกิดความล้าหรือเกิดน้อย เมื่อขับขี่เป็น เวลานาน

### **2.2 แนวทางการสรางแรงบิดที่พวงมาลัยในระบบบังคับเลี้ยวดวยไฟฟา**

การสรางแรงบิดที่พวงมาลัยนั้น ขนาดของแรงบิดที่สรางขึ้นมีแนวโนมที่จะสรางใหมี ลักษณะคลายการขับขี่ดวยระบบบังคับเลี้ยวแบบปกติ (การบังคับเลี้ยวทางกล) ซึ่งเปนเหตุใหมี งานวิจัยมากมายมุ่งเน้นไปที่การหาแบบจำลองทางคณิตศาสตร์ที่สามารถสร้างแรงบิดต้านการ หมุนที่พวงมาลัยได้เสมือนระบบบังคับเลี้ยวปกติ การสร้างแรงบิดต้านการหมุนที่พวงมาลัยนั้น นิยมเลือกใช้มอเตอร์ติดที่พวงมาลัย เพื่อสร้างแรงบิดไปในทิศทางที่ตรงกันข้ามกับการบังคับเลี้ยว โดยที่ขนาดของแรงบิดตานการหมุนที่พวงมาลัยแตกตางกันไปตามลักษณะที่มาของแบบจําลอง ทางคณิตศาสตรที่นํามาใช Jang, S.H., Park, T.J. และ Han, C.S. [2] ไดเสนอการควบคุมการ สร้างแรงบิดต้านการหมุนที่พวงมาลัยด้วยมอเตอร์ที่ติดตั้งบริเวณพวงมาลัย เพื่อพัฒนาการขับขี่ให้ เกิดความปลอดภัย จากการควบคุมอัตราการ yaw ของยานยนต์ หรือ yaw rate โดยใช้แนวโน้ม การรับรูแรงตานที่พวงมาลัยของผูขับเชิงพาณิชย (commercial) ดังแสดงในภาพที่ 2-2 ซึ่งเปน ข้อมูลเชิงสถิติอ้างอิงในการสร้างแบบจำลอง เพื่อให้การสร้างบิดย้อนกลับที่พวงมาลัยนี้มีความ ถูกต้องมากยิ่งขึ้น จึงมีการนำแนวทางการทดสอบ HIL-Hardware เข้ามาใช้ในการศึกษาระบบ บังคับเลี้ยวดวยไฟฟา จากการตรวจวัดคาแรงบิดตานการหมุนที่พวงมาลัยที่มอเตอรบริเวณ พวงมาลัยและแรงบิดที่เกิดขึ้นที่ลอหนาของชุดทดสอบ HIL-Hardware พบวามีความใกลเคียงกัน พอสมควร และสามารถใช้แรงบิดที่สร้างขึ้นจากแบบจำลองในการควบคุม yaw rate ได้อย่างมี ประสิทธิภาพในระดับหนึ่ง

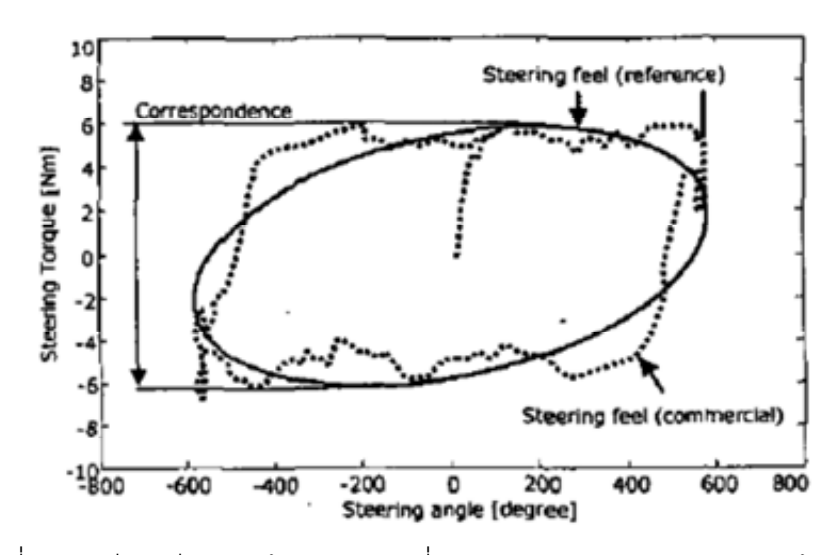

ภาพที่ 2-2 เปรียบเทียบแรงต้านการหมุนที่พวงมาลัยเชิงพาณิชย์กับแรงบิดอ้างอิง[2]

งานวิจัยของ Amberkar, S., Bolourchi, F., Demerly, J. และ Milisap, S.[9] นําเสนอ การสร้างแรงบิดต้านการหมุนที่พวงมาลัยโดยใช้ค่าแรงบิดที่วัดได้จริงบริเวณกระปุกเกียร์ (gearbox) มาใชในการควบคุมตําแหนงของลอ เพื่อใหมีแรงเกิดขึ้นระหวางลอกับพื้นถนน เชนเดียวกับงานวิจัยของ Frederick, M.D.[4] ที่ใชวิธีการตรวจวัดแรงที่บริเวณกระปุกเกียรของ ระบบบังคับเลี้ยวดวยไฟฟารวมกับการควบคุมตําแหนงของพวงมาลัยมาใชในการคํานวณบน แบบจําลองทางคณิตศาสตร เพื่อศึกษาเกี่ยวกับการควบคุมการสรางแรงบิดที่เหมาะสมที่ พวงมาลัยเพื่อใหผูขับขี่รับรูถึงสภาพการณขณะขับขี่ โดยการเปรียบเทียบคาแรงบิดตานการหมุนที่ พวงมาลัยนั้นพิจารณาจากการตอบสนองของผูขับขี่

จากงานวิจัยที่อาศัยการสรางโมเดลจากคาแรงบิดจริงที่วัดได ทั้งจากการขับขี่จริงและชุด ทดสอบ HIL-Hardware ในทํานองเดียวกัน Kim, C.L., Jang, J.H., Oh, S.K., Lee, J.Y., Han, C.S. และ Hedrick, J.K.[10] เสนอความสัมพันธ์ระหว่างแรงบิดต้านการหมุนที่พวงมาลัย องศา การหมุนพวงมาลัย และความเร็วรถ ซึ่งพัฒนาการสร้างแรงบิดต้านการหมุนที่พวงมาลัยจาก แบบจำลองระบบบังคับเลี้ยวขณะที่รถจอดและวิ่งที่ความเร็วสูง โดยพิจารณาความสัมพันธ์ของ แรงบิด มุมเลี้ยวและความเร็วของยานยนต ดังภาพที่2-3 ประมาณความสัมพันธระหวางแรงบิดกับ มุมเลี้ยว และแรงบิดกับความเร็วยานยนต ไดดังสมการที่ (2-1) และ (2-2) ตามลําดับ

$$
\tau_{\nu} = -K_{\beta} \nu^2 \left(\frac{1}{3} \nu - \frac{1}{2} V_{max}\right) + T_{in}
$$
 (2-1)

$$
\tau_{\theta} = K_{\alpha} \sqrt{|\theta_{sw}|} sgn \theta_{sw} \tag{2-2}
$$

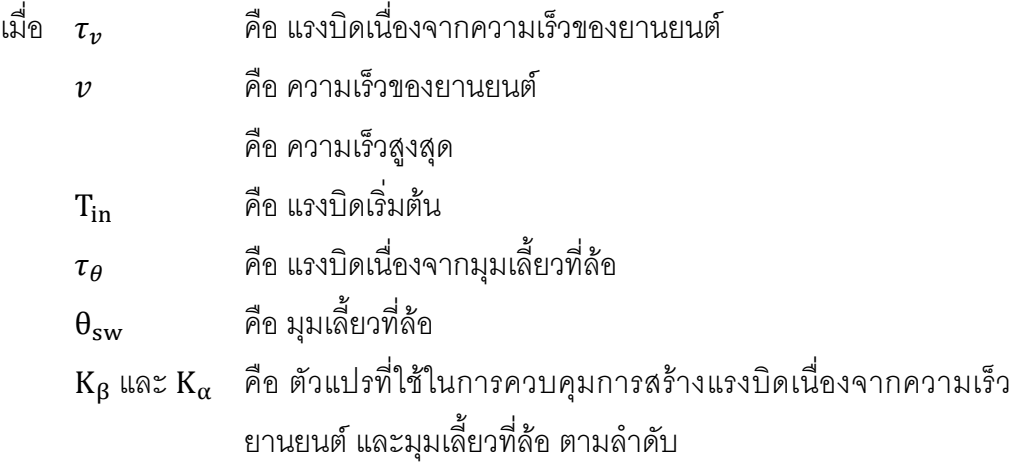

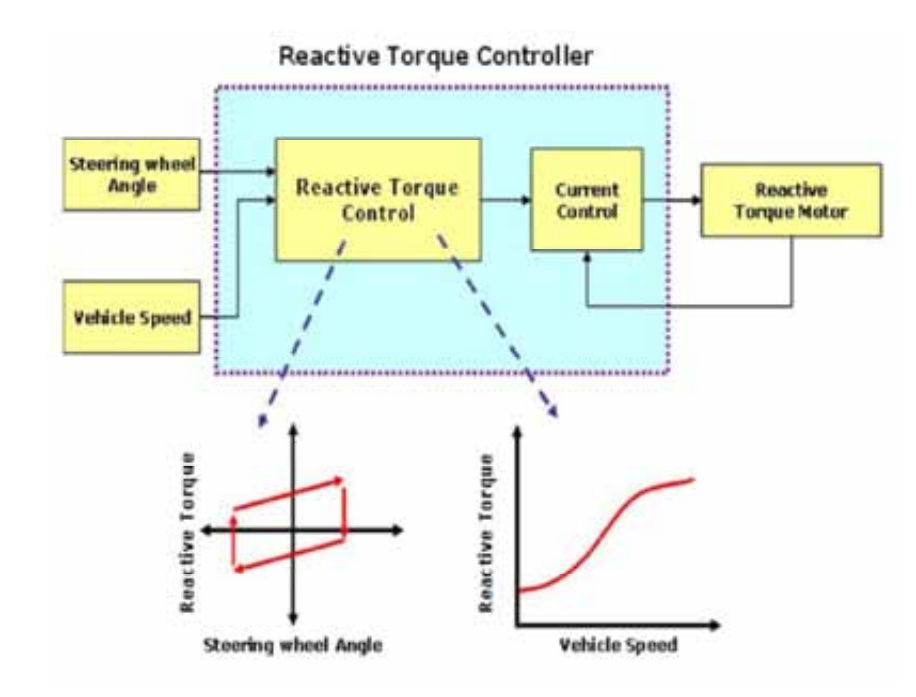

ภาพที่ 2-3 การประมาณความสัมพันธของแรงบิดตานการหมุนที่พวงมาลัย องศาการหมุน พวงมาลัยและความเร็วของยานยนต[10]

โดยเมื่อจำลองค่าแรงบิดจากสมการดังกล่าว พบว่าความสัมพันธ์ของแรงบิดต้านการหมุน ที่พวงมาลัย องศาการหมุนพวงมาลัย และความเร็วของยานยนต มีลักษณะดังภาพที่ 2-4 จากการ ิตรวจสอบโดยเปรียบเทียบค่าแรงบิดดังกล่าวจากค่าจริงที่ได้จากการทดสอบขับขี่จริง พบว่าค่า แรงบิดที่เกิดขึ้นจริงใกลเคียงกับคาแรงบิดที่ไดจากการจําลองผานแบบจําลองทางคณิตศาสตรนี้

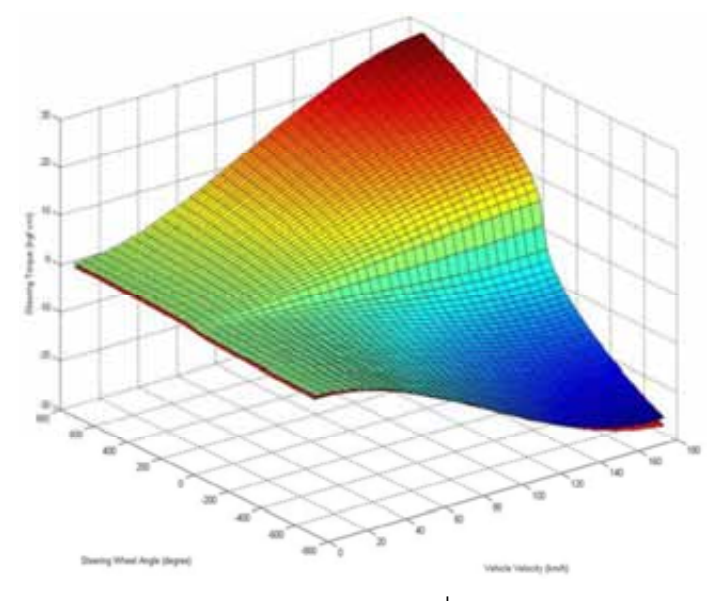

ภาพที่ 2-4 ความสัมพันธของแรงบิดตานการหมุนที่พวงมาลัย องศาการหมุนพวงมาลัย และความเร็วของยานยนต[10]

จากงานวิจัยที่ผานมา พบวาลักษณะความสัมพันธระหวางแรงบิดที่พวงมาลัย และมุม เลี้ยวลอที่เกิดขึ้นจริง มีลักษณะคลายวงฮีสเทอรีซีส (Hysteresis Loop) Carlos, C.W., Panagiotis, T., Efstathios, V., Michel, B. และ Gerard, G. ไดนําเสนอลักษณะของแรงเสียด ทานที่เกิดขึ้นที่ลอและยางทิศตามแนวยาง โดยใชแบบจําลองแรงเสียดทานของ Dahl (Dahl model) [11] มาใชในการสรางแรงบิดที่พวงมาลัย ซึ่งมีลักษณะดังภาพที่2-5

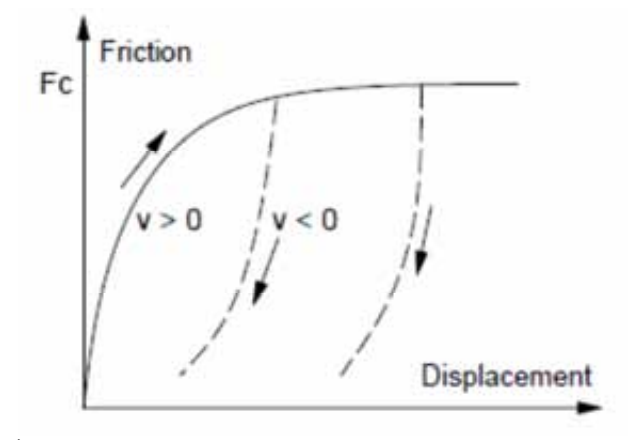

ภาพที่ 2-5 แบบจําลองแรงเสียดทานของ Dahl (Dahl model)[11]

โดยรูปแบบของแรงเสียดทานดังกลาว เกิดจากการใชแบบจําลองDahl ดังแสดงใน สมการที่(2-3)

$$
\frac{dF}{dt} = \sigma_0 v_r \left( 1 - \frac{F}{F_c} sgn(v_r) \right)^{\beta} \tag{2-3}
$$

เมื่อ  $\nu_r$  คือความเร็วสัมพัทธ F คือแรงเสียดทาน  $F_c$  คือแรงเสียดทานสูงสุด  $\sigma_0$  คือสัมประสิทธิ์ความแข็งเกร็ง  $\beta$  คือตัวแปรปรับปรุงรูปร่างของกราฟ stress-strain (นิยมใช้  $\beta = 1$ )

นอกจากนี้ในงานวิจัยของ Saelem, S., Chantranuwathana, S., Panichanun, K., Prempreeda, P., Wichienprakarn, P. และ Kruo-ongarjnukool, P.[12] มีการนําเสนอ ความสัมพันธระหวางแรงที่กระทําที่ระบบรองรับและระยะการเปลี่ยนรูปของระบบรองรับ (deflection) โดยปรับปรุงแบบจำลอง Dahl ให้เป็นสมการเชิงเส้นอย่างง่าย เพื่อใช้ในการทดสอบ ระบบรองรับ ดังแสดงในสมการที่ (2-4) และ (2-5)

$$
\frac{dF}{dt} = \sigma_0 v_r \left( h - F \, sgn(v_r) \right)^{\beta} \tag{2-4}
$$

$$
h = \frac{1}{2} [(h_u + h_l) sgn(v_r) + (h_u - h_l)]
$$
\n(2-5)

เมื่อ  $h_u(v_r) = av_r + b$  $h_l(v_r) = dv_r + e$ 

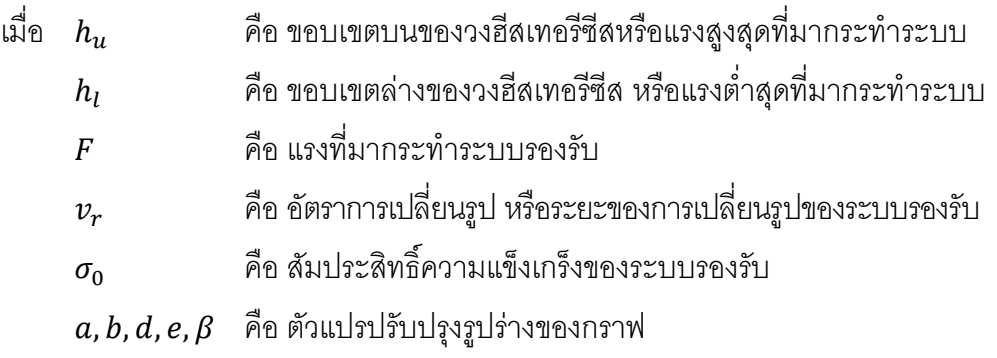

ซึ่งพบวาแบบจําลองดังกลาวใหรูปแบบความสัมพันธระหวางคาแรงที่กระทําที่ระบบ รองรับและระยะการเปลี่ยนรูปของระบบรองรับ คลายกับวงฮีสเทอรีซีส ดังแสดงในภาพที่ 2-6

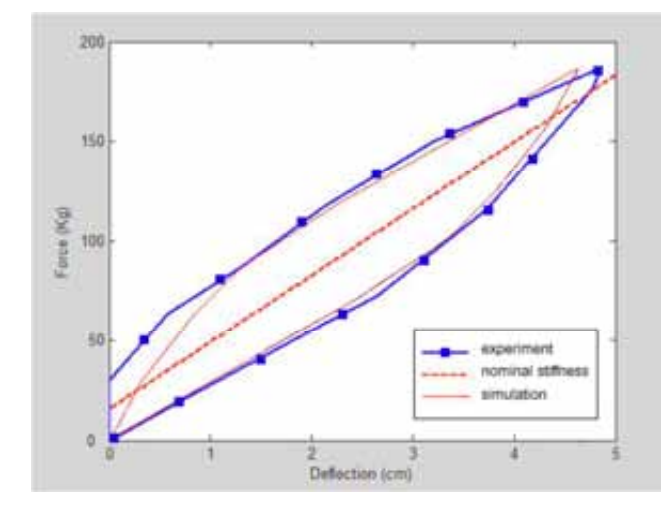

ภาพที่ 2-6 ลักษณะความสัมพันธระหวางขนาดของแรงเทียบกับระยะการเปลี่ยนรูป ของระบบรองรับ[12]

ดังนั้น จึงอาจใชสมการ (2-4) และ (2-5) แทนการใชสมการ Dahl โดยตรงได โดยสามารถ สร้างความสัมพันธ์แบบฮีสเทอรีซีสที่มีรูปร่างและขนาดต่างๆกันได้ง่ายกว่า นอกจากนี้ ลักษณะ ความสัมพันธรูปแบบฮีสเทอรีซีสนั้น Pacejka, H.B. เสนอสมการพิเศษ (Magic Formula)[13] ที่ ใชแสดงความสัมพันธระหวางมุมเลี้ยวกับแรงบิดที่เกิดขึ้น ซึ่งรูปแบบความสัมพันธนั้นมีลักษณะที่ คลายกับรูปแบบของแบบจําลองDahl ดังแสดงในสมการที่ (2-6) – (2-8)

$$
\dot{\phi} = -\left(1 - \rho \left| \frac{M_{zy}}{M_{z\varphi\infty}} \right|^{c_0}\right) \dot{\psi} \tag{2-6}
$$

$$
M_{z\psi} = C_{M\psi}\phi \tag{2-7}
$$

$$
\rho = \begin{cases} 0 \; ; \; g n \phi \neq -g n \dot{\psi} \\ 1 \; ; \; g n \phi = -g n \dot{\psi} \end{cases} \tag{2-8}
$$

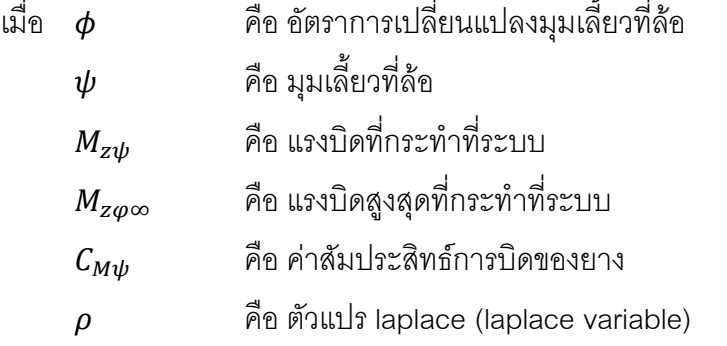

จะไดความสัมพันธระหวางขนาดของแรงบิดเทียบกับองศาการเลี้ยว ดังภาพที่ 2-7

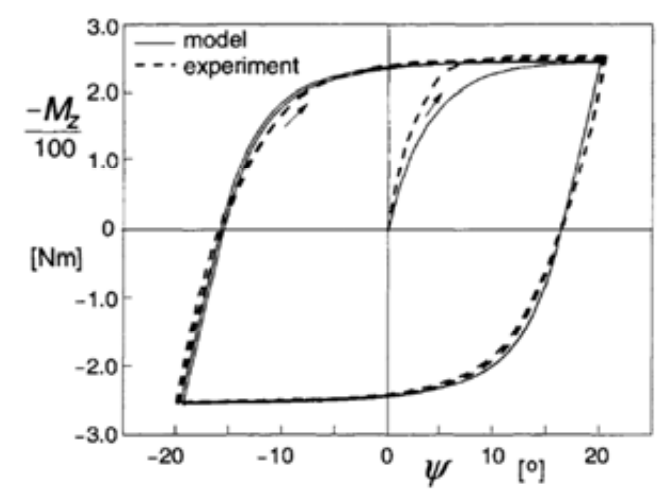

ภาพที่ 2-7 ความสัมพันธระหวางขนาดของแรงบิดเทียบกับองศาการเลี้ยว[13]

เพื่อตรวจสอบการรับรูสภาพถนนของผูขับขี่ จึงมีการใชแนวทางการทดสอบแบบ HIL-Human ดังเชนงานวิจัยของ เอกพงศ ธีระวร, ชยุตม ลิมปผลไพบูลย, ทศพร เหลืองวิไลย, ธน พล พุกวัฒนะ, นักสิทธ์ นุ่มวงษ์ และศุภวุฒิ จันทรานุวัฒน์[14] ซึ่งเสนอการสร้างแรงบิดโดยใช้ แบบจําลองทางคณิตศาสตรที่มาจากการจําลองลักษณะของยางและกลไกการบังคับเลี้ยว โดยประมาณค่าแรงด้านข้างที่เกิดขึ้นที่ล้อ มุมลื่นไถล (slip angle) ซึ่งรูปแบบของแรงบิดดังกล่าว

เปนความสัมพันธเชิงเสน สําหรับการขับขี่แบบทั่วไปที่ความเร็วปานกลางถึงสูง และใชการประเมิน ความรูสึกของขับขี่จากแบบสอบถามจํานวน 15 คน พบวาเมื่ออัตราการขยาย (gain) ของแรงบิด ้ป้อนกลับเพิ่มขึ้นจะทำให้ผู้ขับรับรู้ถึงพื้นถนนมากขึ้น ทำให้สามารถควบคุมยานยนต์ได้ แต่ใน ขณะเดียวกันจะทำให้ผู้ขับเกิดความล้ามากกว่าการใช้อัตราการขยายของแรงบิดต่ำ อย่างไรก็ตาม หากไม่มีแรงบิดที่พวงมาลัย (อัตราการขยายเป็นศูนย์) จะพบว่าไม่สามารภควบคุมยานยนต์ได้ดี เทาที่ควร ผลการทดสอบการขับขี่แสดงในภาพที่ 2-8 ซึ่งการสรางแรงบิดที่พวงมาลัยในงานวิจัยชิ้น นี้อาจไมเสมือนจริงนัก เนื่องจากมอเตอรที่พวงมาลัยสามารถสรางแรงบิดสูงสุดไดเพียง 4 นิวตัน-เมตร ในขณะที่แรงบิดตานการหมุนที่พวงมาลัยที่เกิดขึ้นจริง ควรจะมีคาอยูที่ประมาณ 8 นิวตัน-เมตร

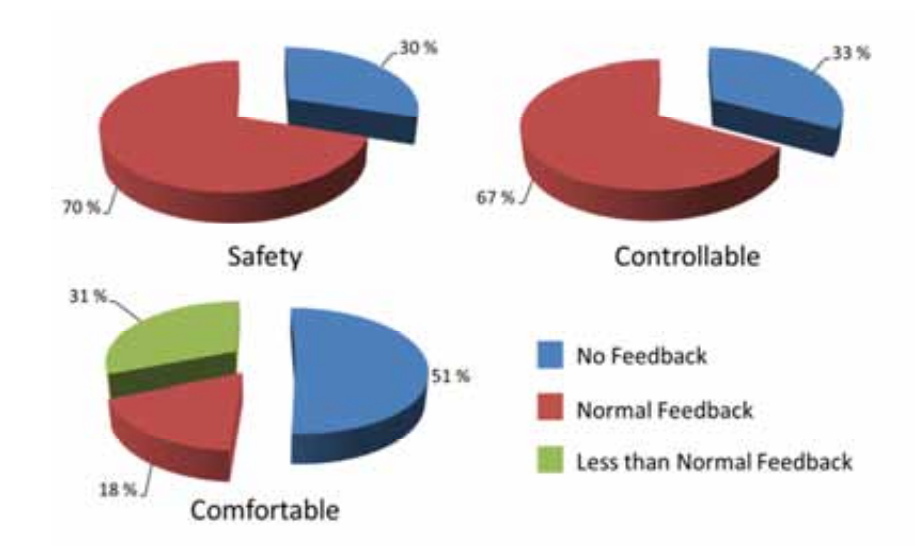

# ภาพที่ 2-8 ผลทดสอบการขับขี่โดยใช้ความสัมพันธ์ของแรงบิดต้านการหมุนที่พวงมาลัยกับองศา การเลี้ยวเปนลักษณะเชิงเสน[14]

ในทํานองเดียวกัน งานวิจัยของ Toffin, D., Reymond, G., Kemeny, A. และ Droulez, J.[8] ทดสอบการขับขี่โดยใชเครื่องจําลองการขับขี่ ดังแสดงในภาพที่ 2-9 ซึ่งมีมอเตอรสราง แรงบิดที่พวงมาลัยสูงสุดได้ 8 นิวตัน-เมตร ควบคุมการสร้างแรงบิดด้วยแบบจำลองทาง คณิตศาสตร ซึ่งมีลักษณะเปนความสัมพันธเชิงเสนระหวางคาแรงบิดและองศาการเลี้ยว บนเครื่อง จําลองการขับขี่โดยทดสอบการขับขี่เปนเสนทางโคงเมื่อมีแรงบิดตานการหมุนที่พวงมาลัยที่มี ิขนาดอัตราการขยายต่างๆกัน ดังแสดงในภาพที่ 2-10 จากผลการวิจัยพบว่า การใช้อัตราการ ขยายขนาดตางๆ มีผลตอการควบคุมการขับขี่ของผูขับในระดับหนึ่ง โดยเมื่อแรงบิดมีขนาดเพิ่มขึ้น ผู้ขับขี่มีแนวโน้มที่จะควบคุมเสถียรภาพในการขับขี่ได้ดีขึ้น แต่หากไม่มีแรงบิดต้านการหมุนที่

่ พวงมาลัย จะทำให้การขับขี่เป็นไปได้ยาก เนื่องจากผู้ขับไม่ทราบถึงสภาพการขับขี่ขณะนั้นๆ แม้ว่า จะสามารถสังเกตจากสภาพแวดลอมทางจอแสดงผลก็ตาม

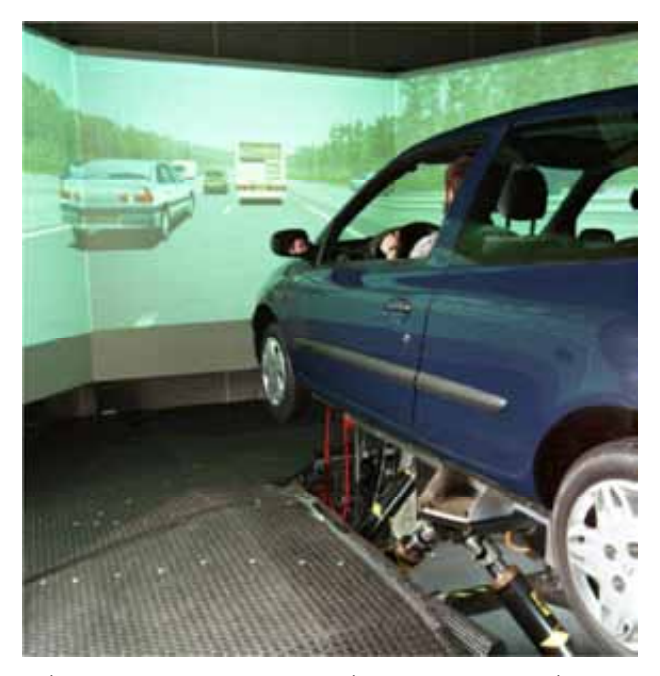

ภาพที่ 2-9 การทดสอบโดยใช้เครื่องจำลองการขับขี่รถยนต์[8]

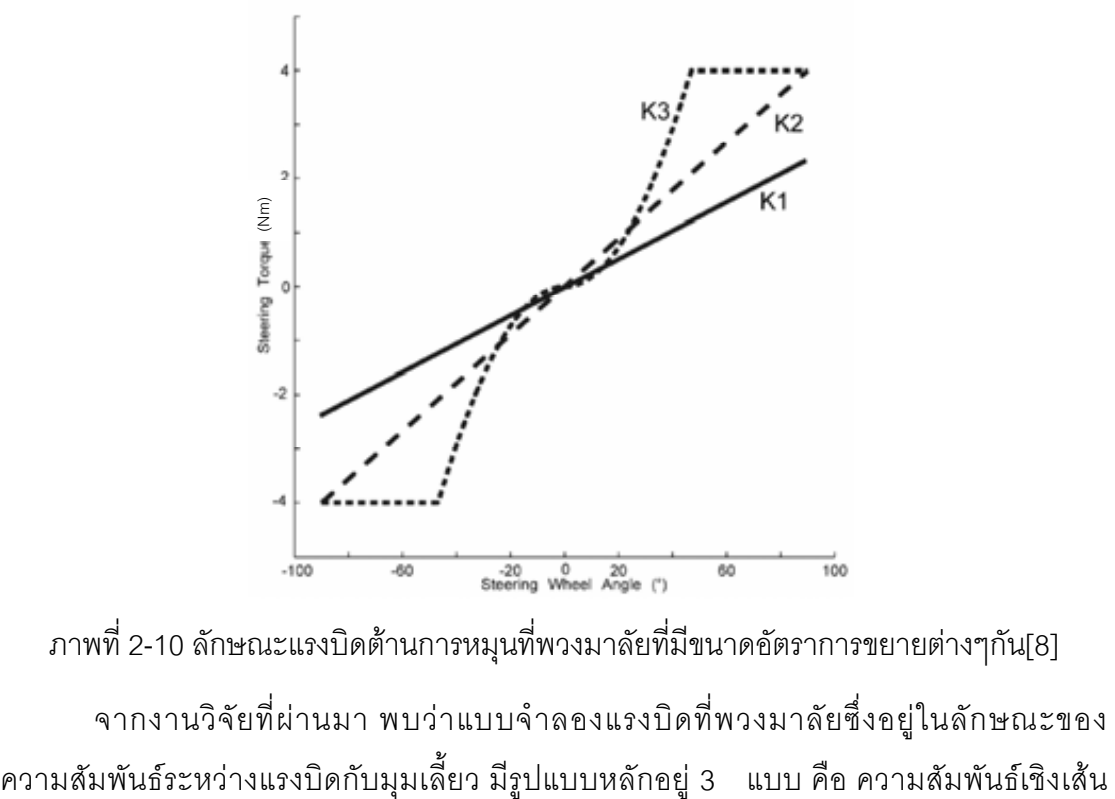

ภาพที่ 2-10 ลักษณะแรงบิดต้านการหมุนที่พวงมาลัยที่มีขนาดอัตราการขยายต่างๆกัน[8] จากงานวิจัยที่ผานมา พบวาแบบจําลองแรงบิดที่พวงมาลัยซึ่งอยูในลักษณะของ

ลักษณะเปนตัว S และลักษณะของวงฮีสเทอรีซีส (Dahl model) โดยพบวาการสรางแรงบิด ลักษณะฮีสเทอรีซีสนั้นมีลักษณะความสัมพันธใกลเคียงกับแรงบิดที่เกิดขึ้นจริงมากที่สุด ซึ่ง ความสัมพันธดังกลาว สามารถเขียนใหอยูในรูปสมการไดหลายรูปแบบ ทั้งแบบจําลอง Dahl ดัง สมการที่ (2-3), การประมาณเชิงเสนของแบบจําลอง Dahl ดังสมการที่ (2-4) และ (2-5), และ แบบจําลองที่ไดจากสมการพิเศษ (2-6) - (2-8) อยางไรก็ตามการปรับปรุงรูปแบบความสัมพันธ ระหวางตัวแปรตางๆของแรงบิดนี้มีความซับซอน จึงเลือกใชการประมาณแบบจําลอง Dahl เชิง เส้น (2-4) และ (2-5) ซึ่งมีลักษณะความสัมพันธ์เข้าใจง่ายที่สุด อีกทั้งยังให้ลักษณะความสัมพันธ์ ระหว่างแรงบิดกับมุมเลี้ยวใกล้เคียงกับสมการพิเศษ ซึ่งจะทำให้งานวิจัยสะดวกในการปรับปรุง รูปแบบความสัมพันธ์ของแรงบิดและองศาการเลี้ยว ส่งผลให้เกิดความเข้าใจในการประเมินหา รูปแบบการสร้างแรงบิดที่เหมาะสมมากยิ่งขึ้น ดังนั้น ในงานวิจัยนี้ จึงเลือกใช้การสร้างแรงบิดโดย ใชแบบจําลอง Dahl ที่ประมาณอยูในรูปแบบความสัมพันธเชิงเสนกับองศาการเลี้ยวตามงานวิจัย ของ Saelem, S., Chantranuwathana, S., Panichanun, K., Prempreeda, P., Wichienprakarn, P. และ Kruo-ongarjnukool, P.[12] โดยเปลี่ยนตัวแปรในสมการดังกล่าวให้ สอดคล้องกับการสร้างแรงบิด ที่มีความสัมพันธ์กับองศาการเลี้ยวของยานยนต์

### **2.3 แนวทางการทดสอบยานยนตดวยวิธี HIL-Hardware และ HIL-Human**

การทดสอบระบบต่างๆก่อนทำการผลิตยานยนต์ออกมาใช้งานจริงจึงเป็นสิ่งสำคัญซึ่ง ึจะต้องกระทำทุกครั้งก่อนการผลิต เพื่อศึกษาการทำงานและการตอบสนองของอุปกรณ์หรือระบบ ใดๆ ว่ามีลักษณะตามต้องการหรือมีข้อผิดพลาดหรือไม่ โดยเฉพาะการทดสอบทางด้านยานยนต์ เพราะยานยนตเปนเครื่องมือที่มนุษยใชในการคมนาคม ยานยนตจะตองตอบสนองตอความ ต้องการของผู้ขับขี่อย่างมีประสิทธิภาพ และให้ความปลอดภัยต่อชีวิตและทรัพย์สินของผู้ขับขี่ขณะ ใช้งาน ดังนั้นแนวทางการทดสอบยานยนต์ที่เหมาะสมจึงเป็นสิ่งที่ควรพิจารณา

แนวทางการทดสอบทางด้านยานยนต์ซึ่งเป็นที่นิยมนั้น มี 2 รูปแบบหลัก นั่นคือ วิธี HIL-Hardware และ HIL-Human โดยแนวคิดหลักของการทดสอบทั้งสอง เป็นการใช้ระบบจริง แทนที่การใช้แบบจำลองทางคณิตศาสตร์ที่มีความซับซ้อน เพื่อให้ได้ผลการทดสอบที่เสมือนจริง มากที่สุด ซึ่งมีรายละเอียดของแตละแนวทางการทดสอบ ดังนี้

### **2.3.1 แนวทางการทดสอบยานยนตดวยวิธี HIL-Hardware**

แนวทางการทดสอบแบบ HIL-Hardware เปนการทดสอบที่ไดรับความนิยมอยางสูงใน ปจจุบันและถูกนําไปใชในขั้นตอนการออกแบบและพัฒนาในงานหลายดาน เชน การควบคุม เสถียรภาพรถ (yaw stability control)[15], การวิเคราะห์เสถียรภาพของระบบที่มีมอเตอร์ไฟฟ้า

กระแสตรงเปนตนกําลัง[16] เปนตน แนวทางการทดสอบแบบ HIL-Hardware นั้น มีการทํางาน แบบลักษณะเวลาจริง (real-time testing) โดยใช้อุปกรณ์จริง (hardware) ทำงานร่วมกับ แบบจําลองคณิตศาสตรที่จําลองระบบที่เกี่ยวของบางสวน[17] โดยแผนภาพการทดสอบดวย วิธีการแบบ HIL-Hardwareสามารถแสดงได ดังแสดงในภาพที่ 2-11

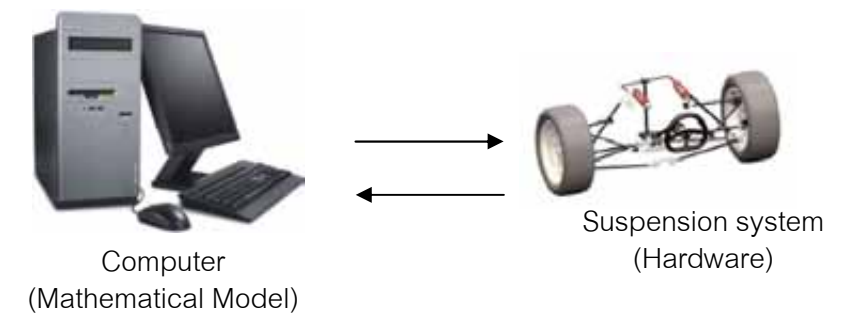

ภาพที่ 2-11 แผนภาพการทดสอบด้วยวิธีการแบบ HIL-Hardware[17]

นั่นคือสามารถนำชิ้นส่วนหรือระบบที่สนใจมาทำการทดสอบ ร่วมกับแบบจำลองทาง คณิตศาสตรบนคอมพิวเตอรที่มาทดแทนในสวนของระบบหรืออุปกรณอื่นๆที่เกี่ยวของซึ่งการ ทดสอบลักษกเฯดังกล่าว บี่ข้อดี และข้อเสียหลายประการดังนี้

#### **ขอดีของการใชแนวทางการทดสอบแบบ HIL-Hardware คือ**

- 1. สำหรับการทดสอบบางอย่าง แบบจำลองทางคณิตศาสตร์ที่ใช้ จะต้องใช้แบบจำลองที่มี ความซับซ้อน ทำให้จำเป็นต้องใช้ตัวแปรจำนวนมากในการทำแบบจำลอง การพัฒนาใน ้ส่วนของโปรแกรมจึงมีความยากลำบากและใช้เวลาในการคำนวณมาก ซึ่งอาจทำให้ผล การทดสอบที่ได้มีความถูกต้องและความแม่นยำน้อยลง ดังนั้นการใช้ชิ้นส่วนจริงของ ้ระบบมาทำการทดสอบ จะทำให้ได้ผลการทดสอบที่มีความถกต้องและความแม่นยำเพิ่ม ้มากขึ้น คีกทั้งลดระยะเวลาในการสร้างแบบจำลองทางคณิตศาสตร์ลงได้
- 2. ในการทดสอบแบบเก่าบางกรณี เช่น การทดสอบระบบเพียงระบบเดียว อาจจำเป็นต้อง สร้างผลิตภัณฑ์ทั้งชิ้นขึ้นมาเพื่อทำการทดสอบ เช่น การส้รางรถยนต์ทั้งคันเพื่อการ ทดสอบระบบเบรกในรถยนต์ เป็นต้น ซึ่งเป็นการสิ้นเปลืองค่าใช้จ่ายและเวลาเป็นอย่าง มาก แตการทดสอบแบบ HIL-Hardware นั้นจะสามารถนําเฉพาะระบบที่สนใจมาทําการ ิทดสอบได้ ทำให้สามารถทำการทดสอบได้สะดวกขึ้น และประหยัดเวลาและค่าใช้จ่ายที่ ใช้ทำการทดสคบคีกด้วย
- 3. เนื่องจากการทดสอบ บางครั้งต้องทำการทดสอบในสภาวะแวดล้อมเดิมซ้ำกันหลายครั้ง เพื่อเพิ่มความนาเชื่อถือของผลการทดสอบ การทดสอบแบบเกาอาจมีผลกระทบที่เกิดขึ้น

จากระบบอื่นๆขึ้นได ดังนั้น การทดสอบแบบ HIL-Hardware ที่นําเฉพาะระบบที่สนใจมา ทดสอบ จะสามารถลดหรือขจัดผลกระทบที่เกิดขึ้นจากระบบอื่นที่ไมสนใจลงได สงผลให การควบคุมตัวแปรต่างๆทำได้ดีขึ้น และทดสอบซ้ำได้ง่ายขึ้นและปลอดภัยขึ้น สำหรับ ระบบที่ตองทดสอบในสถานการณอันตราย

### **ขอเสียของการใชแนวทางการทดสอบแบบ HIL-Hardware คือ**

หากพิจารณาการวิจัยโดยใช้การคำนวณผ่านแบบจำลองทางคณิตศาสตร์เพียงอย่างเดียว แล้ว จะพบว่าการทดสอบแบบ HIL-Hardware มีค่าใช้จ่ายที่สูงกว่า เนื่องจากจำเป็นต้องใช้ งบประมาณสวนหนึ่งในการสรางอุปกรณจริงขึ้นมา

### **2.3.2 แนวทางการทดสอบยานยนตดวยวิธี HIL-Human**

ยานยนต์ที่ผลิตจะต้องตอบสนองต่อความต้องการของผู้ขับขี่อย่างมีประสิทธิภาพ และ เกิดความปลอดภัยขณะขับขี่ ดังนั้นการทดสอบระบบบางระบบ จําเปนจะตองมีมนุษยหรือผูขับขี่ เปนสวนหนึ่งในการทดสอบดวย เพื่อทดสอบถึงการตอบสนองและการตัดสินใจของผูขับขี่ ซึ่งไม ี่ สามารถแทนที่ด้วยแบบจำลองทางคณิตศาสตร์ได้อย่างถูกต้องแม่นยำ ทั้งนี้เนื่องจากมนุษย์แต่ละ คนมีความแตกต่างกันในทุกด้าน ดังนั้นการทดสอบระบบที่มีมนุษย์เป็นผู้ควบคุมโดยตรง เช่น ความรูสึกขับขี่ยากงาย หรือความรูสึกปลอดภัย[18] จึงนิยมใชแนวทางการทดสอบแบบ Human-HIL โดยอุปกรณหรือเครื่องมือที่นิยมใชในการทดสอบดังกลาวทางดานยานยนต คือ เครื่องจําลอง การขับขี่รถยนต (Driving Simulator: DS) ดังแสดงในรูป 2-12

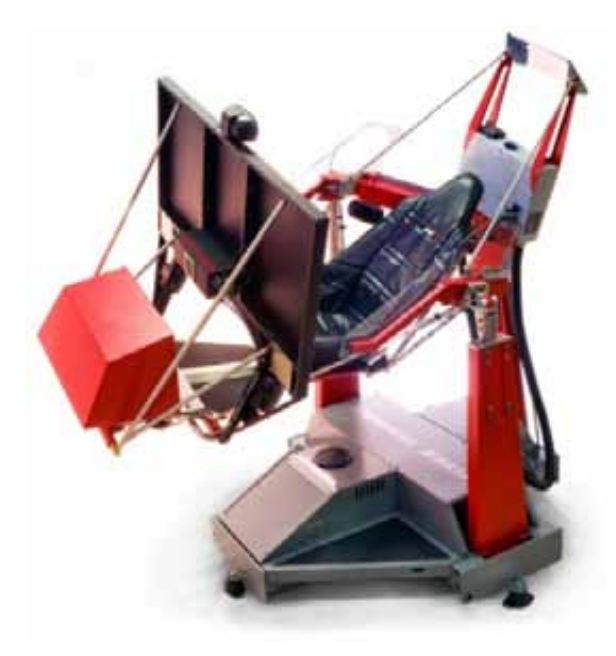

ภาพที่ 2-12 เครื่องจำลองการขับขี่ใน 3 ระดับขั้นเสรี โดยใช้อุปกรณ์ขับเชิงเส้นเป็นอุปกรณ์ขับ[19]

เครื่องจําลองการขับขี่เปนเครื่องมือที่ใชในการจําลองการเคลื่อนที่ของรถยนต ณ สถานการณ์ใดๆ โดยทำให้ผู้ขับขี่ รับรู้ถึงสภาวการณ์ทางพลศาสตร์ที่เกิดขึ้นจากการเคลื่อนที่ และ ี สถานการณ์การขับขี่จากสภาพสิ่งแวดล้อมที่จำลองขึ้น การจำลองดังกล่าวควบคุมโดยโดยการ คํานวณคาสัญญาณควบคุมจากผูขับขี่ผานแบบจําลองทางคณิตศาสตร นั่นคือ สามารถแบงการ ทํางานของเครื่องจําลองการขับขี่ออกเปน 2 สวน คือ สวนที่จําลองลักษณะการเคลื่อนที่ และสวน ที่จําลองสภาพการขับขี่ การศึกษาทางดานยานยนตนั้น นิยมใชเครื่องจําลองการขับขี่เพื่อเพิ่ม ประสบการณการขับขี่ หรือใชทดสอบการขับขี่ในสถานการณที่อาจเกิดอันตรายขึ้นจากการ เปลี่ยนแปลงสวนใดสวนหนึ่งของระบบ ในดานงานวิจัย เครื่องจําลองการขับขี่ถูกนํามาใชเพื่อ ้ศึกษาด้านความรู้สึกของผู้ขับขี่ แต่เนื่องจากเครื่องจำลองการขับขี่รถยนต์นั้นมีราคาค่อนข้างสูง ทำ ใหในงานวิจัยบางชิ้นมีการใชเครื่องจําลองการขับขี่ที่มีจํานวนองศาอิสระนอยกวา 6 แกน เพื่อลด คาใชจายในการทดสอบการเคลื่อนในบางแกนเทานั้น เชน ลดจํานวนระดับขั้นเสรีและกลไกการ เคลื่อนที่[18][20] เพื่อการทดสอบระบบช่วงล่าง การทดสอบความสบายขณะขับขี่เป็นต้น

# **2.4 แนวทางการทดสอบยานยนตดวยวิธี HHIL**

ในวิทยานิพนธ์ฉบับนี้ จะเสนอแนวทางการทดสอบยานยนต์ด้วยวิธี Human-Hardware-In-The-Loop (HHIL)โดยการพัฒนางานวิจัย "ระบบจำลองพลศาสตร์ยานยนต์ร่วมกับระบบล้อ ระบบรองรับ และระบบบังคับเลี้ยวจริง (TIRE-SUSPENSION-STEERING HARDWARE-IN-THE-LOOPFOR VEHICLE DYNAMICS SIMULATION)"[17] และ"งานวิจัยการออกแบบและ สร้างเครื่องจำลองการขับขี่รถยนต์แบบ 2 ระดับขั้นเสรี (The Designing and Manufacturing of a 2-DOF Automobile Driving Simulator)"[18] ให้สามารถทำงานร่วมกันได้ โดยใช้ระบบบังคับ เลี้ยวด้วยไฟฟ้าที่อยู่ในระบบจำลองพลศาสตร์ยานยนต์แทนส่วนอุปกรณ์ หรือส่วนของ hardware และใชเครื่องจําลองการขับขี่รถยนตในการติดตอสื่อสารกับผูขับขี่ หรือสวนของ human

#### **2.4.1 เครื่องจําลองพลศาสตรยานยนตเดิม (ชุดทดสอบ HIL-Hardware)**

เครื่องจําลองพลศาสตรยานยนตเดิมถูกพัฒนาและสรางขึ้นเพื่อเสนอวิธีการตรวจวัดแรงที่ เกิดขึ้นกับล้อทดสอบ โดยใช้ระบบรองรับและระบบบังคับเลี้ยวจากรถยนต์นั่งส่วนบุคคลแบบ ขับเคลื่อนล้อหน้า ที่ทำงานร่วมกับแบบจำลองทางคณิตศาสตร์ ใช้หลักการการเปลี่ยนการ เคลื่อนที่เชิงเสนของลอทดสอบบนพื้นถนนมาเปนการกลิ้งบนลอจําลองพื้นถนนที่สามารถควบคุม ้ อัตราเร็วเชิงมุมและมุมการวางตัวได้ และสามารถควบคุมการเกิดมุมลื่นไถลได้โดยการควบคุมมุม เลี้ยวของลอทดสอบ แรงที่เกิดขึ้นจะถูกตรวจจับดวยอุปกรณตรวจวัด (sensor) และสงสัญญาณ ป้อนกลับเข้าสู่แบบจำลองพลศาสตร์ยานยนต์แบบจักรยาน (Single track model/Bicycle model) เพื่อทําการคํานวณคาสถานะตางๆของรถยนตในแบบจําลอง ดังแสดงในภาพที่ 2-13

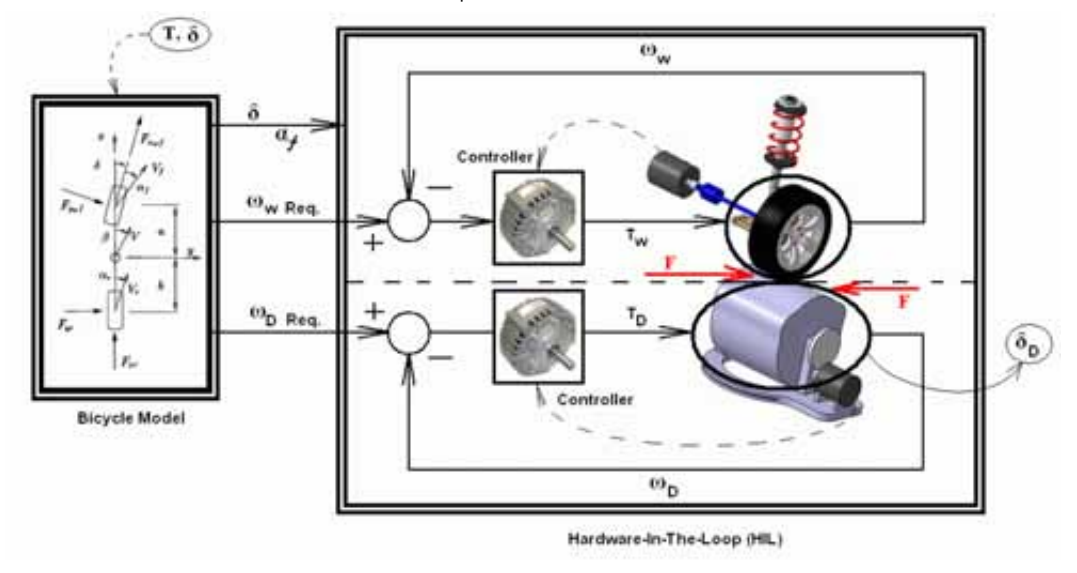

ภาพที่ 2-13 แผนผังการทำงานของเครื่องจำลองพลศาสตร์ยานยนต์[17]

เครื่องจําลองพลศาสตรยานยนตนี้ ถูกควบคุมการทํางานดวยอุปกรณประมวลผล 3 ชุด ี ได้แก่ คอมพิวเตอร์ notebook ที่ใช้ในการสื่อสารกับผู้ใช้งาน, NI PXI Controller สำหรับการ ตรวจวัดแรงรวมไปถึงการเก็บขอมูลการทดสอบ และ NI CompactRIO ที่ใชในการประมวลคําสั่ง เพื่อควบคุมการทํางานของมอเตอรตางๆในชุดทดสอบ ดังแสดงในภาพที่ 2-14 ในสวนของ โปรแกรมทั้งหมดที่ใชในการควบคุมนั้น ถูกพัฒนาขึ้นดวยโปรแกรม NI LabVIEWS®

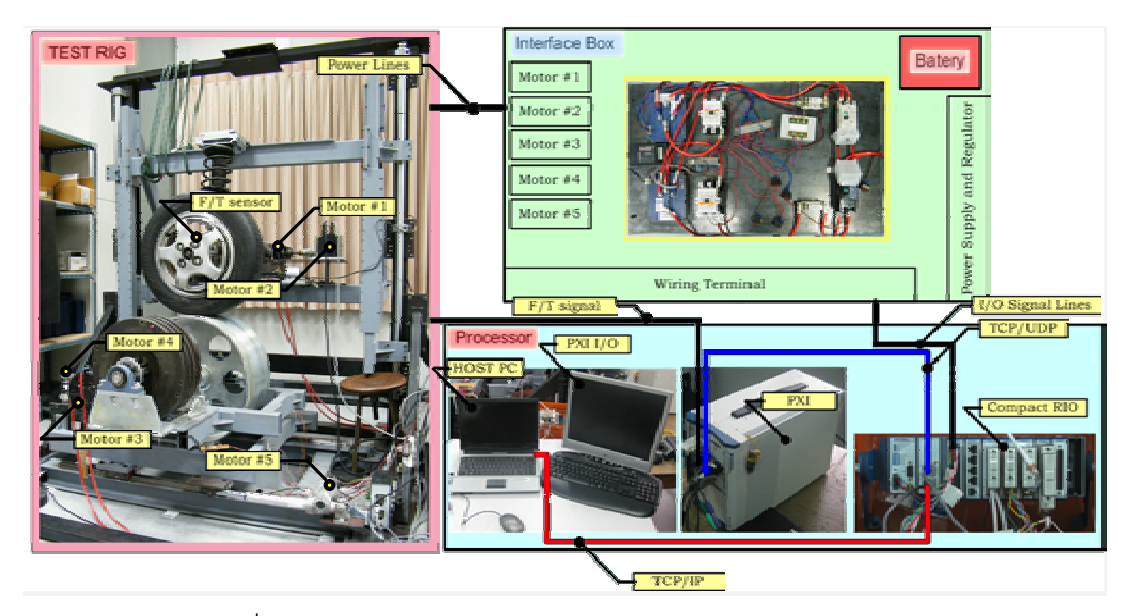

ภาพที่ 2-14 ระบบควบคุมหลักของชุดทดสอบ HIL-Hardware[17]

ขอบเขตและขอจํากัดในการทํางานเของเครื่องจําลองพลศาสตรยานยนตเดิม แสดงดัง ตารางที่ 2-1

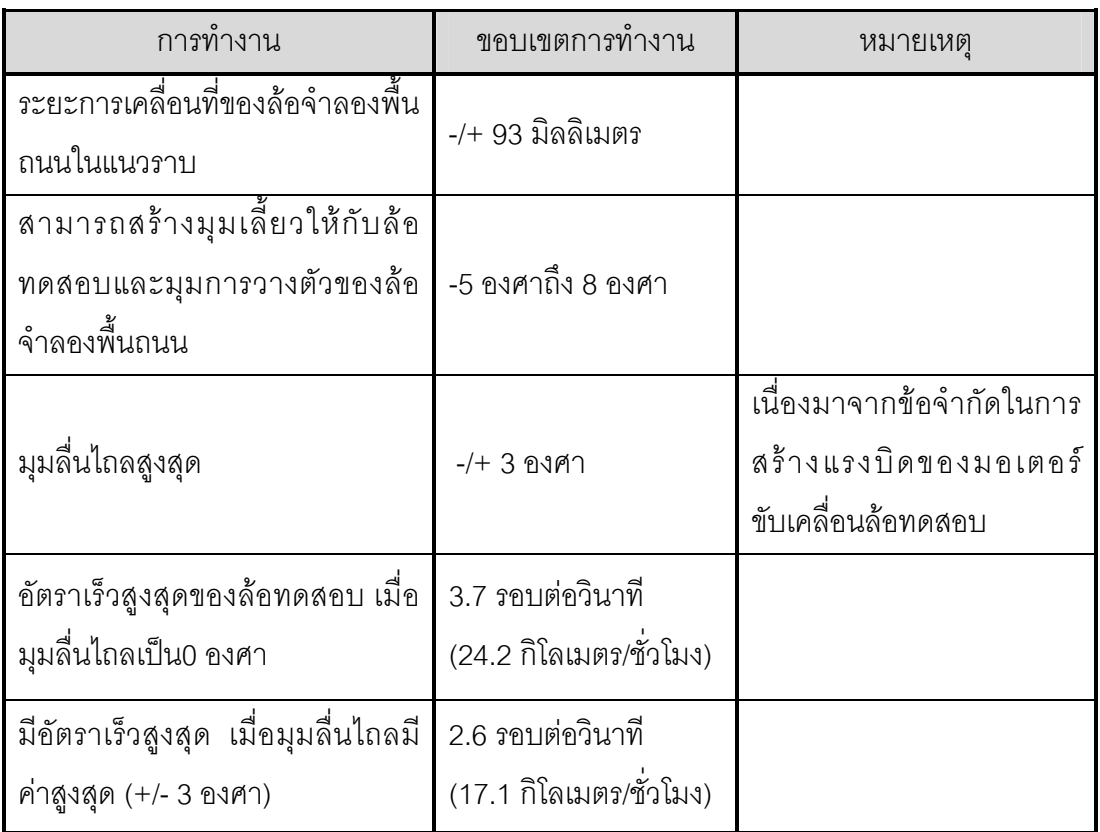

ตารางที่ 2-1ขอบเขตในการทํางานของเครื่องจําลองพลศาสตรยานยนต

\* สุรเจษฏ สุขไชยพร [17]

การสื่อสารภายในระบบนั้น จะมีการรับ-สงขอมูลผานชองสัญญาณของแตละโมดูลที่ติด ์ตั้งอยู่บน NI CompactRIO โดยในที่นี้ โมดูลที่มีการใช้งาน คือ

- 16-Channel, ±10 V, 16-Bit Analog Voltage Output Module

- 6-Channel Differential Digital Input Module (3 modules)

- 32-Channel, ±200 mV to ±10 V, 16-Bit Analog Input Module

จากภาพที่ 2-15 เมื่อชุดทดสอบ HIL-Hardware ทํางาน จะตองทําการปอนคามุมเลี้ยว แรงขับจากการเร่ง และแรงต้านจากการเบรก ผ่านทางคอมพิวเตอร์ ซึ่งผ่านทางสายสื่อสาร ประเภท TCP/IP ค่าจะถูกนำไปใช้ประมวลผลบนแบบจำลองทางคณิตศาสตร์ ซึ่งจะได้สัญญาณ การควบคุมมอเตอร์ทั้งตำแหน่งและความเร็วที่ติดตั้งอยู่ที่ล้อทดสอบและล้อจำลองพื้นถนน ผ่าน ิ ทางช่องสัญญาณ Analog Output เพื่อให้อุปกรณ์ทำงานตามค่าที่ป้อนข้อมูลผ่านคอมพิวเตอร์ การควบคุมดังกล่าวมีการตรวจวัดการทำงานโดยใช้อุปกรณ์ตรวจวัดประเภทเอนโคดเดอร์ (encoder) สงสัญญาณกลับไปให NI CompactRIO ผานทางชองสัญญาณ Digital Input และ Analog Input เมื่อชิ้นส่วนจริงทำงานจะเกิดแรงกระทำที่ล้อ ซึ่งสามารถตรวจวัดได้ด้วยอุปกรณ์ ตรวจวัดประเภท strain gage ที่ติดตั้งไวที่ลอ คาแรงจะสงสัญญาณผาน NI PXI Controller เพื่อ ทําหนาที่แปลงความตางศักยไฟฟาที่วัดไดเปนคาแรงที่เกิดขึ้นกอนสงสัญญาณกลับไปที่ NI CompactRIO ผ่านทางสายสื่อสารประเภท TCP/UDP นอกจากนี้ สายสื่อสารดังกล่าวยังเป็น ี่ ช่องทางส่งค่าที่ต้องการบันทึกกลับไปที่ NI PXI Controller ด้วย เมื่อต้องการแสดงผลการทดลอง ในสถานการณใดๆ คาที่สนใจจะถูกสงผานสายสื่อสาร TCP/IP เพื่อแสดงผลผานทาง จอคอมพิวเตอร์

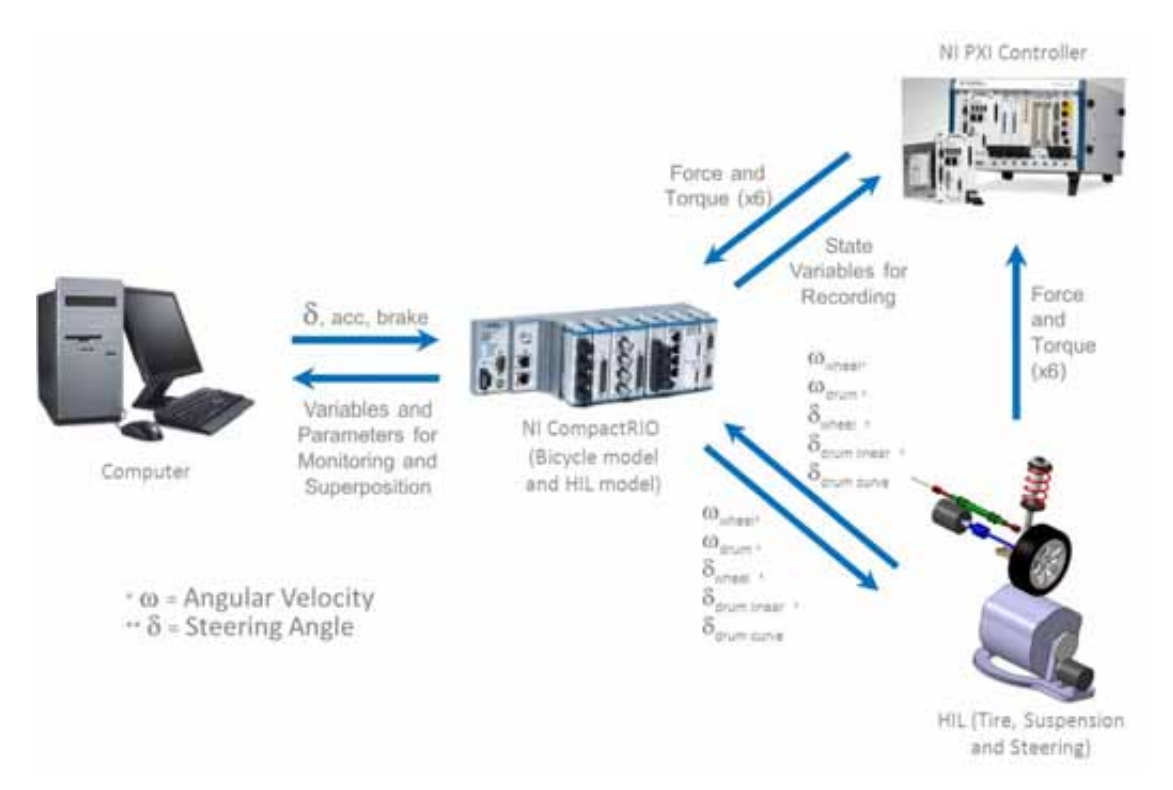

ภาพที่ 2-15 แผนผังรับ-ส่งข้อมลภายในระบบจำลองพลศาสตร์ยานยนต์

**2.4.2 เครื่องจําลองการขับขี่รถยนตเดิม (Driving Simulator; DS)[18][20]**  เครื่องจําลองการขับขี่รถยนตถูกสรางมาใหรับการตอบสนองของผูขับดานมุมเลี้ยว การเรง และการเบรก โดยสัญญาณการตอบสนองดังกล่าวในรูปของสัญญาณทางไฟฟ้า จะถูกนำไปใช้ ้ ประมวลผลบนแบบจำลองจักรยาน กำหนดให้เป็นรถยนต์ขับเคลื่อนล้อหลัง
ควบคุมการทํางานดวยอุปกรณประมวลผล DS1104 card และพัฒนางานในสวนของ โปรแกรมดวยโปรแกรม MATLABSimulink จากนั้นอุปกรณประมวลผลจะสงสัญญาณออกมา ควบคุมการสรางแรงบิดตานการหมุนที่พวงมาลัยโดยใชมอเตอร และสงขอมูลพิกัดตําแหนงไปที่ โปรแกรมบนคอมพิวเตอรที่ทําหนาที่จําลองเสนทางหรือสภาพการขับขี่ แตไมสามารถเคลื่อนไหว เพื่อแสดงสภาวการณทางพลศาสตรใหผูขับขี่รับรูได โดยการสื่อสารภายในระบบนั้นจะมีการ รับ-สงขอมูลผานชองสัญญาณของ dSPACE ดังแสดงในภาพที่ 2-16

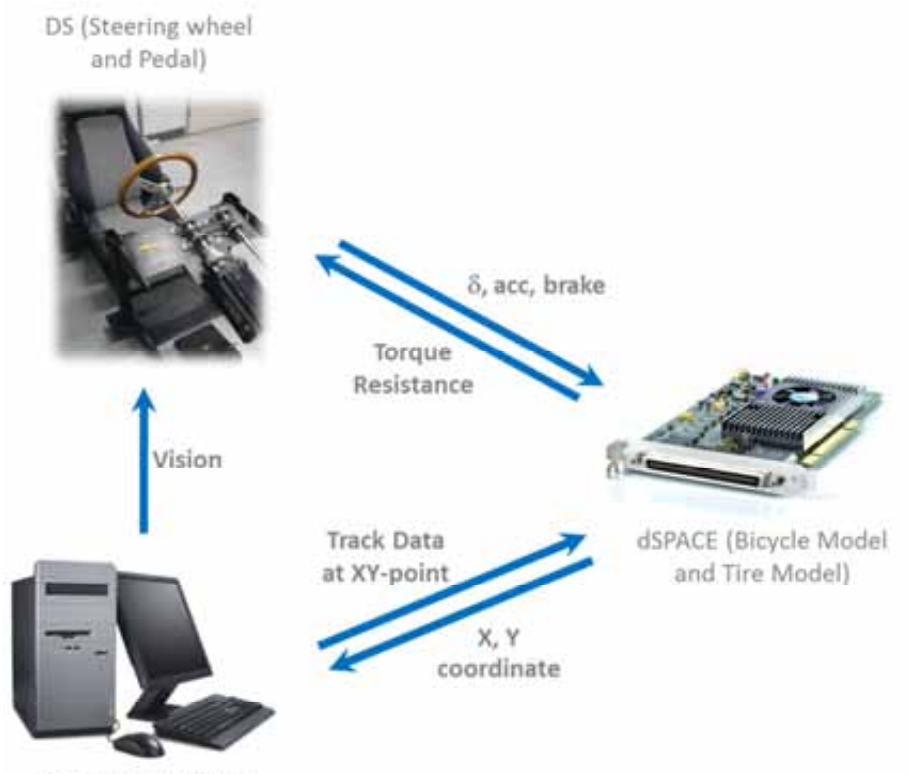

Computer (Display)

ภาพที่ 2-16 แผนผังการทํางานของระบบจําลองการขับขี่รถยนตเดิม

จากภาพที่ 2-16 เมื่อผูขับใชเครื่องจําลองการขับขี่รถยนต การหมุนพวงมาลัย การเหยียบ ์ คันเร่งและเบรก จะทำให้เกิดสัญญาณส่งเข้าสู่ dSPACE โดยค่าของมุมเลี้ยวใช้เอนโคดเดอร์ ิตรวจวัด และส่งค่าเข้าช่องสัญญาณ Inc แต่ค่าความเร่งและเบรกจะเป็นความต่างศักย์ไฟฟ้า (Voltage) สัญญาณดังกลาวผานเครื่อง dSPACE ทางชองสัญญาณ A/D เพื่อทําการแปลง สัญญาณและนําไปประมวลผลแบบเวลาจริง (real-time processing) จากนั้น จะสงสัญญาณการ สร้างแรงบิดต้านการหมุนที่พวงมาลัยผ่านช่องสัญญาณ D/A ในขณะที่พิกัดตำแหน่งที่ส่งเข้า คอมพิวเตอรเพื่อจําลองเสนทางการขับขี่นั้นจะสงผานชองสัญญาณประเภท PCI Bus

### **2.5 การประเมินความยากงายของงานและความลาที่เกิดขึ้นขณะขับขี่[21]**

ในการประเมินความยากงายของงานนั้น พิจารณาจากประสิทธิภาพในการขับขี่ที่ ้ สภาวการณ์ขับขี่แตกต่างกัน นั่นคือ อัตราการเบี่ยงเบนของรถ เทียบกับแรงบิดต้านการหมุนที่ พวงมาลัยขนาดตางๆ ในขณะเดียวกัน ความลาที่เกิดขึ้นขณะขับขี่ พิจารณาจากการลดลงของ ประสิทธิภาพในการขับขี่เมื่อเวลาผานไประยะเวลาหนึ่ง โดยแนวคิดการประเมินประสิทธิภาพของ การขับขี่นั้น ดัดแปลงมาจากการประเมินประสิทธิภาพในการทํางานของมนุษย โดยแนวทางการ ประเมินประสิทธิภาพการทํางานที่ไดรับความนิยมและเปนวิธีการที่เปนมาตรฐานมากที่สุดวิธีหนึ่ง คือ กฎของฟตส (Fitts' Law)

#### **2.5.1 กฎของฟตส**

กฎของฟตสนั้นพัฒนามาจากความสัมพันธระหวางความยากของงานและเวลาที่ใชในการ ทํางาน โดยจําลองรูปแบบพฤติกรรมการตอบสนองของรางกายมนุษย (Human Psychomotor Behaviour) ซึ่งไดจากการพิจารณาและสรางขึ้นโดยอาศัยทฤษฎีขาวสารของแชนนอน[22] ดังมี รายละเอียดแสดงที่ภาคผนวก ก

กฎของฟตสถูกใชในการประเมินประสิทธิภาพในการเคลื่อนที่จากตําแหนงหนึ่งไปยังอีก ตําแหนงหนึ่ง และการเคลื่อนที่ตามเสนทางที่กําหนด ดังแสดงในภาพที่ 2-17 ซึ่งถือวาเปนงานที่ เปนพื้นฐานสําคัญในการทํางานดวยคอมพิวเตอร โดยมีลักษณะดังแสดงในภาพที่ 2-18 นิยาม ความสัมพันธดังสมการที่ (2-9)

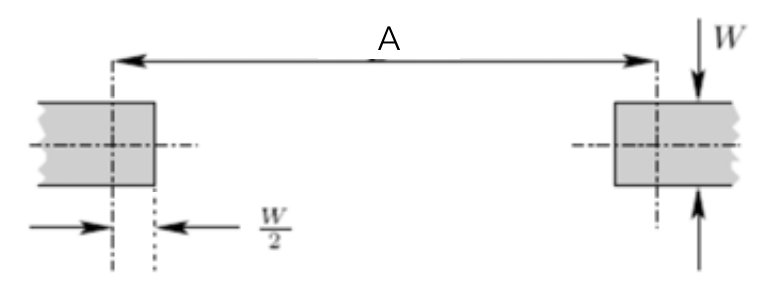

ภาพที่ 2-17 การทดลองกฎของฟตส

โดยกำหนดให้

- $A$  คือ ระยะทางที่เคลื่อนที่ (Amplitude)
- $\, W \,$  คือ ความคาดเคลื่อนที่ยินยอมในการเคลื่อนที่หรือก็คือ ความ กวางของเสนทางที่เคลื่อนที่ (Width)

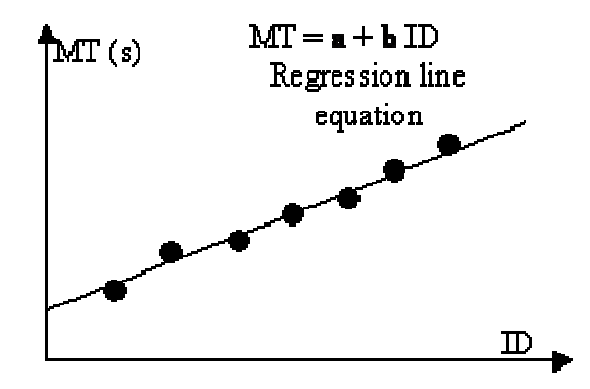

ภาพที่ 2-18 เสนการถดถอยของกฎของฟตส

$$
MT = a + b(ID) \tag{2-9}
$$

โดยกำหนดให้

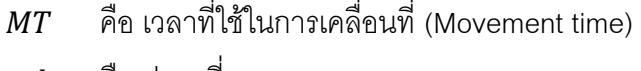

- $a, b$  คือ ค่าคงที่ถดถอย
- $ID$  คือ ค่าดัชนีความยากง่ายของงานที่ทำ (Index of Difficult)

คาดัชนีความยากงายของงานที่ทํา มีความสัมพันธกับลักษณะของเสนทางการเคลื่อนที่ ดังสมการที่ (2-10)

$$
ID = \log_2\left(\frac{2A}{W}\right) \tag{2-10}
$$

ดังนั้น รูปแบบความสัมพันธตามกฎของฟตส จะเปนดังสมการที่ (2-11)

$$
MT = a + b \left( \log_2 \left( \frac{2A}{W} \right) \right) \tag{2-11}
$$

เมื่อพิจารณาคา b ซึ่งเปนคาคงที่ถดถอยนั้น ยังเปนสวนกลับของความชันระหวางดัชนี ความยากงายของงานกับเวลาที่ใชในการทํางาน ซึ่งสามารถเทียบไดกับดัชนีประสิทธิภาพ (Index of Performance, IP) ดังแสดงในสมการที่ (2-12)

$$
IP = \frac{ID}{MT}
$$
 (2-12)

ี ซึ่งสามารถกล่าวได้ว่า

- ค่า  $ID$  คือค่าแสดงความยากง่ายของงานที่ทำ โดยงานที่ทำสำเร็จได้ยาก จะมีค่า  $ID$  สูง เมื่อพิจารณาจากสมการที่ (2-11) แล้ว พบว่าเมื่อค่าระยะทางที่เคลื่อนที่ (A) เพิ่มขึ้นแล้ว จะทำให้การทำงานยากขึ้น และเมื่อค่าความกว้างของเส้นทางที่เคลื่อนที่ (W) เพิ่มขึ้น แล้ว จะทำให้การทำงานง่ายขึ้น ซึ่งสอดคล้องกับการทำงานในความเป็นจริง

- ค่า *IP* คือค่าที่แสดงประสิทธิภาพในการทำงานของบุคคล ซึ่งเปรียบได้กับทักษะในการ ทํางานของบุคคลที่แตกตางกันไป นั่นคือบุคคลที่มีทักษะในการทํางานหนึ่งสูง จะมี ประสิทธิภาพในการทํางานใหสําเร็จสูงเชนเดียวกัน
- ค่า  $MT$  คือค่าเวลาที่ใช้ในการทำงาน ทั้งนี้ เมื่อพิจารณากรณีปริมาณหรือคุณภาพงานที่ เท่ากัน งานที่ใช้เวลาในการทำน้อย หมายถึงผู้ที่ทำงานมีทักษะในการทำงานสูง โดยค่า เวลาที่ใชในการทํางานดังกลาว อาจเปรียบไดกับความเสียหายที่เกิดจากการทํางาน ซึ่ง หากงานที่ทำยาก ค่าความเสียหายที่เกิดขึ้นก็จะมากขึ้น เมื่อผู้ที่ทำงานมีทักษะในการ ทํางานคงที่เปนคาใดๆ

#### **2.5.2 การประยุกตใชกฎของฟตสกับการประเมินความยากงายในการขับขี่**

ิ จากกฎของฟิตส์ ค่าแสดงประสิทธิภาพในการทำงาน ซึ่งสามารถกล่าวได้ว่าเป็นค่าที่ แสดงถึงทักษะในการทำงานของบุคคล ดังนั้น สำหรับการขับขี่ยานยนต์ จะต้องมีค่า  $IP$  ที่เป็น คาคงที่ใดๆ แสดงถึงทักษะในการขับขี่ของแตละบุคคลแตกตางกันไป โดยจากสมการที่ (2-12) พบว่าค่าดังกล่าวเป็นอัตราส่วนความสัมพันธ์ระหว่างค่า  $ID$  และค่า  $MT$  ซึ่งเมื่อพิจารณาในแง่ ้ของการขับขี่ที่ความเร็วคงที่แล้ว อาจกล่าวได้ว่า ค่าเวลาที่ใช้ในการทำงาน (ขับขี่) เป็นค่าคงที่ ดังนั้น  $MT$  สำหรับการขับขี่ที่ความเร็วคงที่ จะหมายถึงค่าความเสียหายเกิดขึ้น นั่นคือค่าที่แสดง ถึงการเบี่ยงเบนออกจากเส้นทางที่ขับขี่ สำหรับค่า *ID* ที่แสดงความยากง่ายของงานนั้น ในกรณีนี้ คือความรูสึกจากการขับขี่ (ขับยาก หรือขับงาย) ซึ่งจากงานวิจัยที่ผานมา พบวาขนาดของแรงบิดมี ผลต่อความยากง่ายในรักษาเสถียรภาพขณะขับขี่ ดังนั้น อาจกล่าวได้ว่า ความสัมพันธ์ระหว่างค่า ความผิดพลาดจากการขับขี่และความยากงายในการขับขี่ มีความสัมพันธในรูปแบบที่คลายคลึง กันกับกฎของฟตส ดังนี้

 $-$ ค่า  $ID$ 

- คาแสดงความยากงายของงานที่ทํา --> ความยากงายในรักษาเสถียรภาพขณะขับขี่
- $=$  ค่า  $IP$

 คาที่แสดงประสิทธิภาพในการทํางานของบุคคล --> ทักษะในการขับขี่ของแตละบุคคล  $-$  ค่า  $MT$ 

คาเวลาที่ใชในการทํางาน --> คาที่แสดงถึงการเบี่ยงเบนออกจากเสนทางที่ขับขี่

้ อย่างไรก็ตาม จากที่กล่าวข้างต้นว่า ขนาดของแรงบิดต้านการหมุนที่พวงมาลัยมีผลต่อ ความยากงายในรักษาเสถียรภาพขณะขับขี่นั้น ยังไมสามารถบอกไดวาความสัมพันธระหวาง ขนาดของแรงบิดกับความยากง่ายในการขับขี่จะอยู่ในรูปแบบใด อนึ่ง การประยุกต์ใช้กฎของฟิตส์ ในการวิเคราะห์ความยากง่ายในการขับขี่ด้วยระบบบังคับเลี้ยวด้วยไฟฟ้า เบื้องต้นพิจารณาจาก รูปแบบความสัมพันธ์ดังภาพที่ 2-17 โดยกำหนดให้ความยากง่ายในการขับขี่มีความสัมพันธ์แบบ แปรผกผันกับขนาดของแรงบิด หรืออัตราขยายแรงบิดต้านที่พวงมาลัย ซึ่งจากสมการ (2-9) สามารถเขียนใหอยูในรูปแบบความสัมพันธระหวางคาความผิดพลาดที่เกิดขึ้นขณะขับขี่และขนาด ของแรงบิดย้อนกลับ ซึ่งแปรผันตามค่าอัตราการขยายของการสร้างแรงบิดที่พวงมาลัย (Torque gain) ไดดังภาพที่ 2-19 และสมการที่ (2-15)

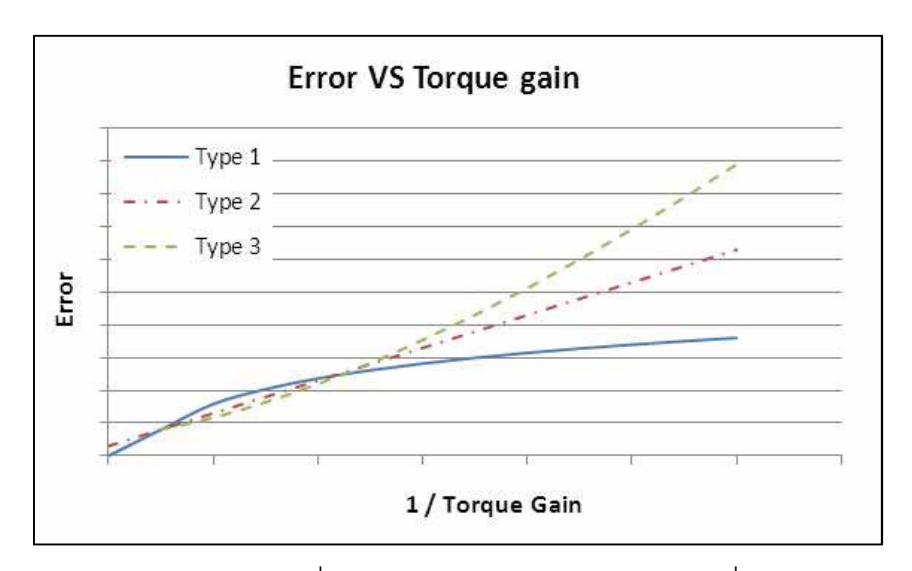

ภาพที่ 2-19 รูปแบบความสัมพันธที่เปนไปไดระหวางคาความผิดพลาดที่และคาอัตราการขยาย การสรางแรงบิดที่พวงมาลัย

$$
error = \begin{cases} a' + b' \left(\frac{1}{\log K_{\tau}}\right) & ; type 1 \\ a' + b' \left(\frac{1}{K_{\tau}}\right) & ; type 2 \\ a' + \left(\frac{1}{K_{\tau}}\right)^{b'} & ; type 3 \end{cases}
$$
 (2-15)

เมื่อ error คือ ค่าความผิดพลาดที่เกิดขึ้นขณะขับขี่  $K_{\tau}$  คือ คาอัตราการขยายการสรางแรงบิดที่พวงมาลัย  $a'$ คือ คาคงที่ของความผิดพลาด

 $b'$ คือ ส่วนกลับประสิทธิภาพในการขับขี่  $\left(\frac{1}{IP}\right)$ 

ซึ่งในงานวิจัยนี้ คาอัตราการขยายการสรางแรงบิดที่พวงมาลัยมี 2 แบบ คือ ตัวแปร ปรับปรุงแบบจำลองแรงบิด Dahl ( $\beta$ ) ซึ่งมีค่าที่ต่างกัน จะทำให้แบบจำลองแรงบิดมีรูปร่างต่างกัน และคาคงที่ใดๆสําหรับแบบจําลองแรงบิดเชิงเสน จากภาพที่ 2-19 เนื่องจากความสัมพันธระหวาง คาความผิดพลาดและอัตราการขยายการสรางแรงบิดไมสามารถบอกไดวาอยูในรูปแบบใด ดังนั้น ค่าคงที่  $a^{\prime}$  และ  $b^{\prime}$  อาจเป็นค่าความสัมพันธ์ในรูปของลอการิทึม ค่าคงที่ หรือค่าเลขยกกำลังก็ได้

การพิจารณาหาความยากงายและความลาของผูขับขี่ พิจารณาจากลักษณะการขับขี่ใน สถานการณ์ทั่วไป เนื่องจากผู้ขับขี่โดยปกติ จะต้องเรียนรู้การขับขี่ในยานยนต์ลักษณะต่างๆ ซึ่ง การเรียนรูดังกลาว อาจเปนผลทําใหคาความผิดพลาดที่เกิดขึ้นขณะขับขี่มีขนาดลดลงเรื่อยๆ และ เริ่มมีค่าคงที่ ที่ค่าใดๆ เมื่อเกิดความเคยชินและเข้าใจในระบบการทำงานของยานยนต์นั้นๆแล้ว จากนั้นผู้ขับขี่อาจเกิดความล้าเมื่อขับขี่เป็นเวลานานขึ้น ซึ่งอาจเป็นต้นเหตุให้ค่าความผิดพลาดใน การขับขี่มีแนวโนมเพิ่มขึ้นได โดยแนวคิดการวิเคราะหหาความยากงายของในการขับขี่ และความ ลาที่เกิดขึ้นขณะขับขี่นั้น อาจสามารถแสดงไดดังความสัมพันธในภาพที่ 2-20

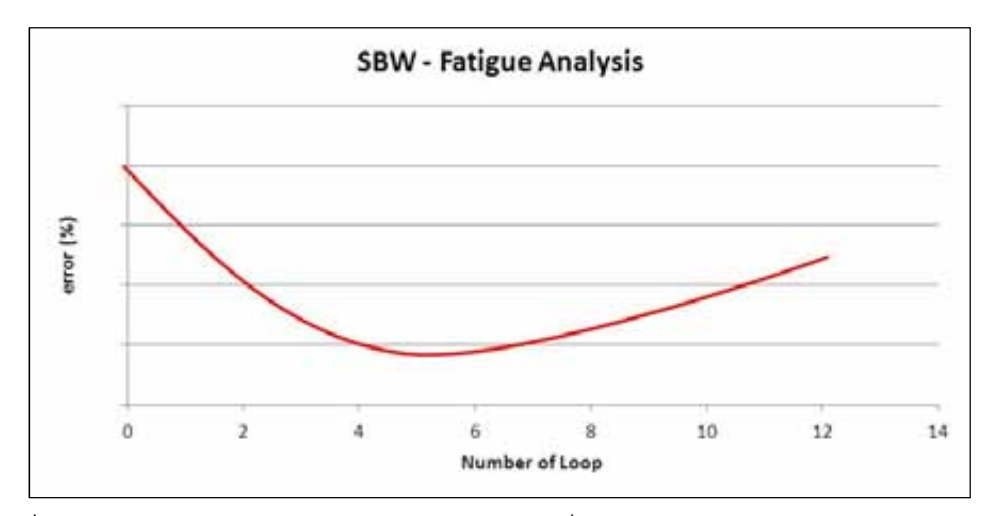

ภาพที่ 2-20 ความสัมพันธระหวางคาความผิดพลาดที่และคาอัตราการขยายการสรางแรงบิดที่ พวงมาลัย

ู้ ซึ่งสามารถแบ่งช่วงการพิจารณาได้คคกเป็น 3 ส่วน ดังนี้

- สวนที่ 1: สวนพิจารณาการเรียนรูของผูขับขี่

จากภาพที่ 2-21 ในการขับขี่ชวงแรก ผูขับขี่จําเปนตองเรียนรูลักษณะของระบบ บังคับเลี้ยวที่ใชอยู ทําใหคาความผิดพลาดที่เกิดขึ้นอาจสูงผิดปกติ ในชวงนี้คาความผิด พลาดมีแนวโนมที่จะลดลงเนื่องจากผูขับขี่มีประสบการณในการขับขี่ดวยระบบใดๆมาก

ยิ่งขึ้น โดยแนวโน้มการลดลงจะมากหรือน้อยขึ้นอยู่กับความสามารถในการเรียนรู้ของผู้ ขับขี่แตละคน

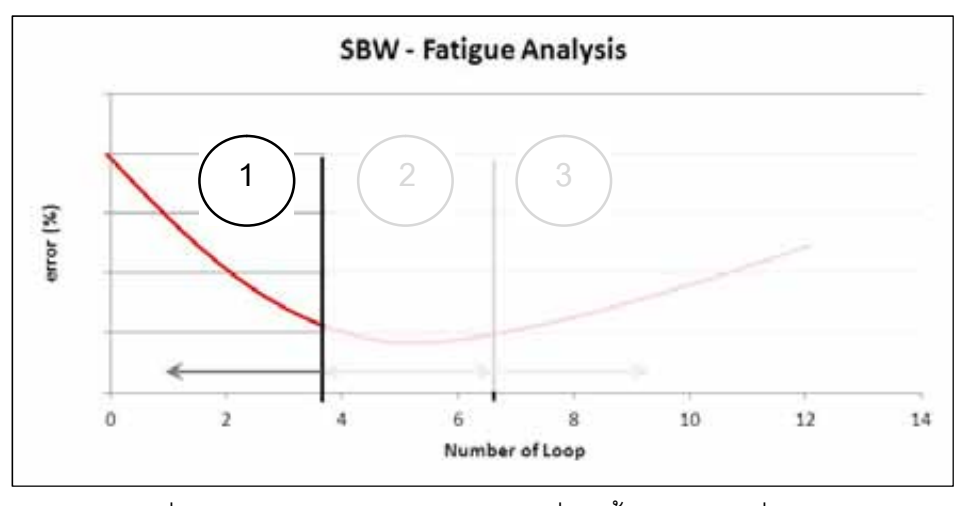

ภาพที่ 2-21 แนวโนมคาความผิดพลาดที่เกิดขึ้นในการขับขี่ชวงแรก

- สวนที่ 2: สวนพิจารณาความยากงายในการขับขี่

จากภาพที่ 2-22 ในการขับขี่ชวงตอมา เมื่อผูขับขี่เรียนรูการขับขี่ดวยระบบใดๆ แลว จะสามารถคงการขับขี่ไวที่ความผิดพลาดคาหนึ่งได โดยคาความผิดพลาดนั้นจะ มากหรือนอย ขึ้นอยูกับความสามารถในการขับขี่ของผูขับขี่และความยากงายของงานที่ ทํา ในงานวิจัยนี้ พิจารณาถึงความยากงายในการขับขี่เมื่อขนาดของอัตราการขยายใน การสรางแรงบิดแตกตางกัน

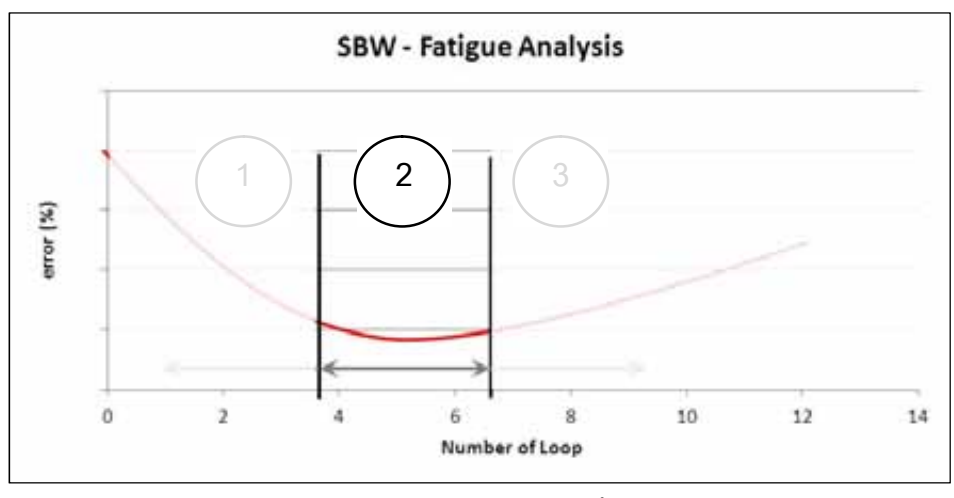

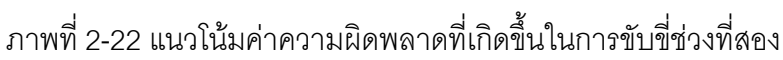

- ส่วนที่ 3: ส่วนพิจารณาความล้าของผู้ขับขี่

จากภาพที่ 2-23 ในการขับขี่ชวงสุดทาย เมื่อผูขับขี่ขับเปนเวลานาน จะเกิดความ ด้าขึ้น ซึ่งความล้าดังกล่าวอาจเป็นเหตุให้เกิดความผิดพลาดเพิ่มขึ้นในเวลาต่อมา

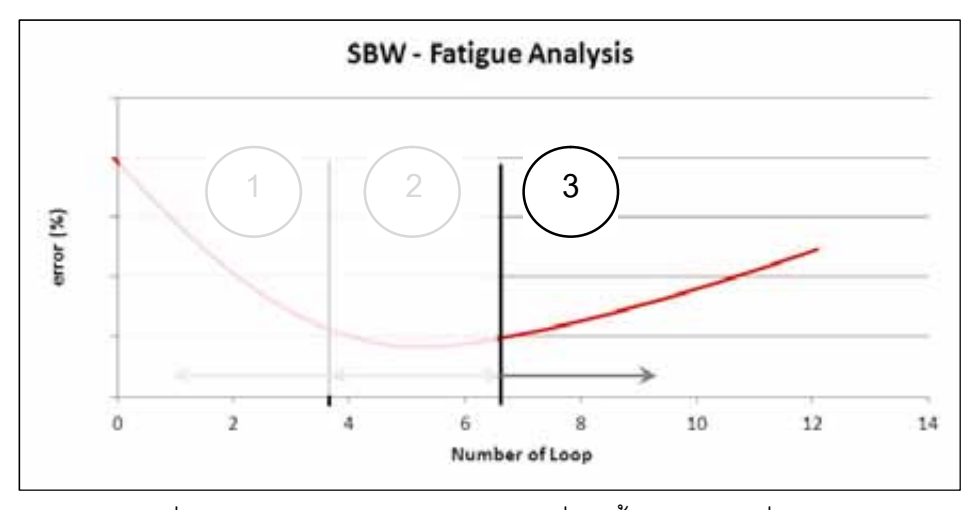

ภาพที่ 2-23 แนวโน้มค่าความผิดพลาดที่เกิดขึ้นในการขับขี่ช่วงท้าย

ดังนั้น งานวิจัยนี้ จึงนําแนวคิดขางตนมาใชในการวิเคราะหความยากงายและความลาที่ เกิดขึ้นในการขับขี่ดวยระบบบังคับเลี้ยวดวยไฟฟาที่ขนาดอัตราการขยายของแรงบิดที่แตกตางกัน ้ อย่างไรก็ตาม แนวคิดดังกล่าวเป็นเพียงข้อส้นนิษฐานเบื้องต้นที่ใช้ในการพิจารณาความล้าเท่านั้น ไมอาจสรุปไดโดยแนชัดวาความสัมพันธของคาความผิดพลาดและจํานวนรอบการขับขี่ในแตละ ชวงมีแนวโนมเปนอยางไร

## **2.6 บทสรุปจากการศึกษางานวิจัยที่เกี่ยวของ**

จากงานวิจัยที่กลาวมาทั้งหมดนี้ ระบบบังคับเลี้ยวดวยไฟฟาที่ดี จะตองสามารถสราง ความรูสึกของสภาพถนนใหแกผูขับขี่ได โดยยานยนตที่ขับขี่งาย จะทําใหผูขับขี่สามารถรักษา เสถียรภาพขณะขับรถไว้ได้ โดยที่คาจเกิดความล้าน้อย หรือไม่เกิดความล้าขณะขับขี่ได้คีกด้วย จะ พบว่าประเด็นสำคัญในการทดสอบมุ่งเน้นไปที่การรับรู้ของผู้ขับขี่ ซึ่งจำเป็นจะต้องใช้แนวทางการ ทดสอบแบบ HHIL ในการทดสอบเบื้องตน โดยการประเมินผลทางดานความยากงายและความ ้ ล้าที่เกิดขึ้นจากการขับขี่ เมื่อแรงบิดที่พวงมาลัย สร้างจากแบบจำลองแรงบิด Dahl ที่ประมาณใน ความสัมพันธ์เชิงเส้น ซึ่งมีรูปแบบแตกต่างกันตามค่าของตัวแปรปรับปรุงรูปร่าง  $\beta$  และแบบจำลอง แรงบิดเชิงเส้นที่มีอัตราขยายแรงบิดขนาดต่างๆกัน โดยจะประยุกต์ใช้กฎของฟิตส์ และแนวคิด ดานความยากงายและความลาจากการขับขี่เปนเครื่องมือชวยในการวิเคราะห

#### **การพัฒนาชุดทดสอบ HHIL**

วิทยานิพนธนี้มีจุดประสงคในการศึกษาและพัฒนาแนวทางการทดสอบยานยนตดวยวิธี HHIL โดยการประยุกต์นำแนวทางการทดสอบแบบ HIL-Hardware และ HIL-Human มาเชื่อมต่อ ึกัน ดังนั้น ในบทนี้จะกล่าวถึงแบบจำลองคณิตศาสตร์ที่ใช้จำลองลักษณะทางพลศาสตร์ของยาน ยนต์ และระบบสื่อสารภายในชุดทดสอบ HHIL ซึ่งประกอบด้วยการออกแบบ และทดสอบ เพื่อ เลือกใช้ระบบสื่อสารที่เหมาะสม

ชุดทดสอบ HHIL พัฒนาจากชุดทดสอบพลศาสตรยานยนตแบบ HIL-Hardware เดิมที่ สรางเพื่อศึกษาการวัดแรงที่ลอ[17] และงานวิจัยเครื่องจําลองการขับขี่รถยนต[18][20] มีประเด็น ่ สำคัญอยู่ที่การนำชุดทดสอบ HIL-Hardware และเครื่องจำลองการขับขี่ให้ทำงานร่วมกัน โดยใช้ อุปกรณประมวลผลและแบบจําลองยานยนตรวมกัน มุงเนนไปที่การทดสอบระบบบังคับเลี้ยว ด้วยไฟฟ้า ซึ่งจะนำมาประเมินความยากง่ายและความล้าที่เกิดขึ้นจากการขับขี่ เมื่อมีการสร้าง แรงบิดที่พวงมาลัยขนาดต่างๆกัน จากความต้องการดังกล่าวจึงสามารถกำหนดข้อจำกัดในการ ทํางานของชุดทดสอบ HHIL ไดดั้งนี้

- 1. รับสัญญาณการขับขี่ นั่นคือ คามุมเลี้ยว การเรง และการเบรกของผูขับขี่ผานทางเครื่อง จําลองการขับขี่รถยนต
- 2. ใช้ค่าแรงที่ตรวจวัดได้ที่ล้อ เป็นสัญญาณเข้าเพื่อคำนวณการสร้างแรงบิดต้านการหมุนที่ พวงมาลัย
- 3. เลือกใช้แบบจำลองยานยนต์ แทนแบบจำลองอย่างง่าย หรือแบบจำลองจักรยาน ในการ จําลองพลศาสตรทางยานยนต

## **3.1 แบบจําลองคณิตศาสตรที่ใชจําลองลักษณะทางพลศาสตรของยานยนต[23]**

จากความตองการขางตน เนื่องจากการทดสอบระบบ SBW ดังกลาวจะทําการทดสอบ การขับขี่เปนเสนตรงและทางโคง ดังนั้นจึงเลือกใชแบบจําลองยานยนตที่มีการกระจายของน้ําหนัก เท่ากันทุกล้อ อีกทั้งกำหนดให้ไม่มีการโคลงของตัวรถเกิดขึ้น (pitch and roll) โดยกำหนดแกนการ เคลื่อนที่ของตัวรถ ดังแสดงในภาพที่ 3-1 ใช้ระบบแกนอ้างอิง 2 ระบบ คือ แกนอ้างอิงหลักที่อยู่กับ ที่เทียบกับโลก (แกน  $X,Y$ ) เป็นแกนที่ใช้ในการบอกพิกัดสัมบูรณ์ของรถ และแกนอ้างอิงที่ติดไป กับตัวรถ (แกน $\pmb{x}$  -ตามแนวยาวของตัวรถ,  $\pmb{y}$  -ตั้งฉากกับตัวรถ) โดยระบบแกนนี้จะมีทิศทาง

เปลี่ยนไปตลอดเวลาตามการเคลื่อนที่ของรถ มีไว้เพื่อช่วยในการอ้างอิงถึงแรงต่างๆที่กระทำต่อตัว รถเมื่อรถเคลื่อนที่ไป มุมที่ตัวรถกระทำกับแนวแกนอ้างอิงหลักคือ  $\psi$  (yaw angle) แรงกระทำต่อ รถเมื่อมองจากทางดานบน ประกอบดวยแรงตามแนวการวางตัวของลอรถ ซึ่งเกิดจากแรงเสียด ทานที่พื้นกระทําตอตัวรถ และเมื่อมีการเลี้ยวจะมีแรงตั้งฉากกับแนวการวางตัวของลอกระทํากับ ยางล้อ โดยแรงที่เกิดขึ้นที่ล้อกำหนดให้มีลักษณะเป็นเชิงเส้นสัมพันธ์กับมุมลื่นไถลที่ล้อนั้น

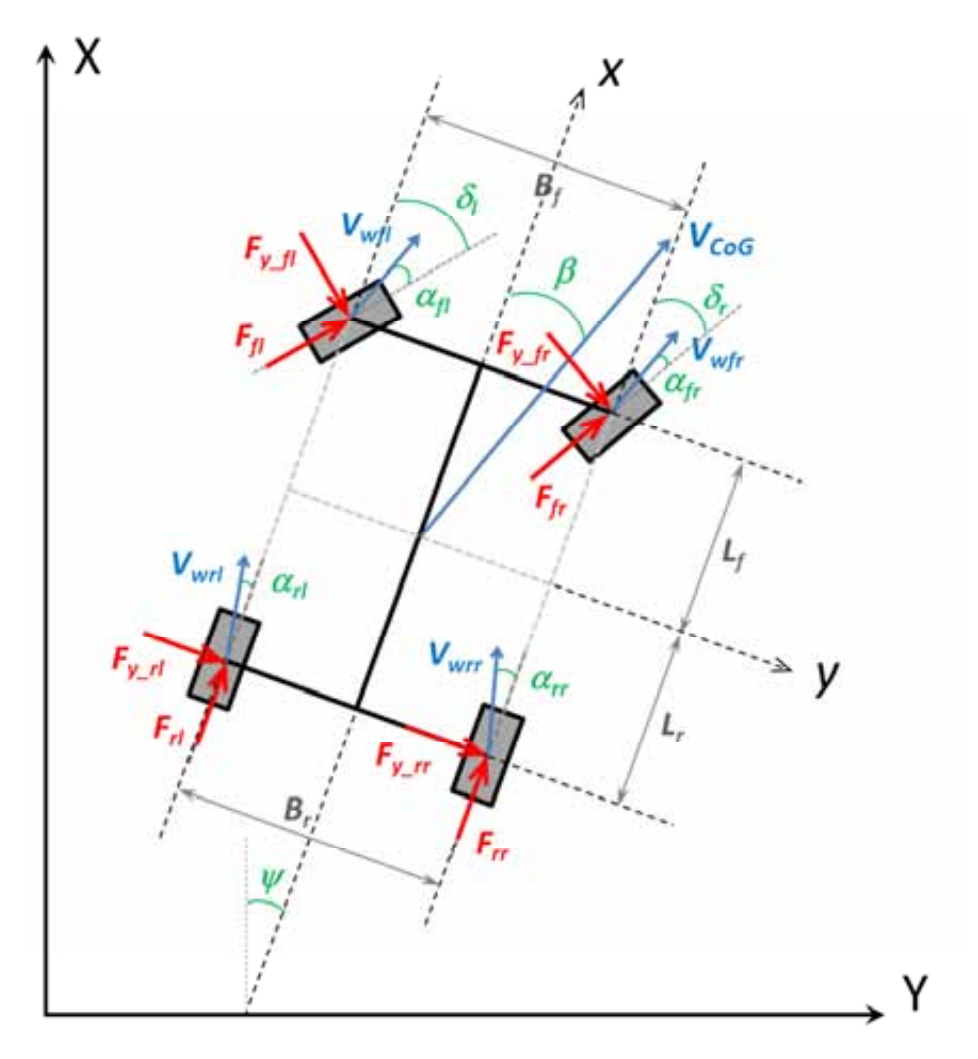

ภาพที่ 3-1 แบบจําลองยานยนต

กําหนดใหตัวแปรตางๆในภาพที่ 3-1 มีความหมายดังตอไปนี้

- $L_f$  ระยะห่างระหว่างศูนย์กลางมวลของรถยนต์กับตำแหน่งของล้อหน้า คือ
- $L_r$ คือ ระยะห่างระหว่างศูนย์กลางมวลของรถยนต์กับตำแหน่งของล้อหลัง
- $B_f$  คือระยะห่างระหว่างศูนย์กลางของล้อหน้า
- $B_r$ คือระยะห่างระหว่างศูนย์กลางของล้อหลัง

\* กำหนดให้  $\, B_{f}$ และ  $\, B_{r} \,$ มีค่าเท่ากัน

- $\delta_{fl}$  คือ มุมเลี้ยวของล้อหน้าซ้าย
- $\delta_{fr}$  คือ มุมเลี้ยวของล้อหน้าขวา
- $\beta$  คือ มุมลื่นไถลที่ศูนย์กลางมวลของรถยนต์
- $\alpha_{fl}$  คือ มุมลื่นไถลด้านข้างที่ล้อหน้าซ้าย
- $\alpha_{fr}$  คือ มุมลื่นไถลด้านข้างที่ล้อหน้าขวา
- $\alpha_{rl}$  คือ มุมลื่นไถลด้านข้างที่ล้อหลังซ้าย
- $\alpha_{rr}$  คือ มุมลื่นไถลด้านข้างที่ล้อหลังขวา
- $\,\psi\quad\quad$  คือ มุมที่ตัวรถกระทับแนวแกนอ้างอิงหลัก หรือ มุม yaw
- $\dot{\psi}$ คือ อัตราเร็วเชิงมุมของตัวรถ หรือ yaw rate
- $F_{fI}$  คือ แรงที่กระทำในแนวตามยาว (longitudinal force) ของล้อหน้าซ้าย
- $F_{fr}$  คือ แรงที่กระทำในแนวตามยาวของล้อหน้าขวา
- $F_{\bm r\bm l}$  คือ แรงที่กระทำในแนวตามยาวของล้อหลังซ้าย
- $F_{rr}$  คือ แรงที่กระทำในแนวตามยาวของล้อหลังขวา
- $F_{\rm v~f}$  คือ แรงที่กระทำด้านข้าง(lateral force) ของล้อหน้าซ้าย
- $F_{\rm v}\,$   $_{fr}$  คือ แรงที่กระทำด้านข้างของล้อหน้าขวา
- $F_{\rm\bf v\, r}$  คือ แรงที่กระทำด้านข้างของล้อหลังซ้าย
- $F_{\rm v}$   $_{rr}$  คือ แรงที่กระทำด้านข้างของล้อหลังขวา
- $V_{wfl}$  คือ ทิศทางความเร็วของล้อหน้าซ้าย
- $V_{wfr}$  คือ ทิศทางความเร็วของล้อหน้าขวา
- $V_{wrl}$  คือ ทิศทางความเร็วของล้อหลังซ้าย
- $V_{wrr}$  คือ ทิศทางความเร็วของล้อหลังขวา

 $V_{CoG}$  คือ ความเร็วของศูนย์กลางมวลรถยนต์ สามารถแยกพิจารณาได้ดังนี้

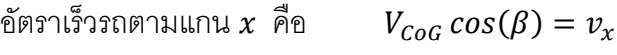

อัตราเร็วรถตามแกน y คือ  $V_{\text{Coc}} \sin(\beta) = v_{\text{v}}$ 

ี พิจารณาภาพที่ 3-1 เพื่อเขียนสมการการเคลื่อนที่กำหนดให้รถมีมวล  $\, m$ และโมเมนต์ ความเฉื่อยรอบศูนย์กลางมวลคือ  $I_z$ 

 $\frac{\partial}{\partial \theta}$ ดผลของแรงตามแกน  $x$  (แนวตามยาวของตัวรถ)

$$
\Sigma F_x = ma_x
$$
  
\n
$$
a_x = \dot{v}_x - v_y \dot{\psi}
$$
  
\n
$$
m(\dot{v}_x - v_y \dot{\psi}) = -(F_{y_{fl}} + F_{y_{fr}})sin\delta + (F_{fl} + F_{fr})cos\delta
$$
  
\n
$$
+ (F_{rl} + F_{rr})
$$
\n(3-1)

คิดผลของแรงตามแกน  $\boldsymbol{\mathsf{y}}$  (แนวตั้งฉากกับความยาวของรถ)

$$
\Sigma F_y = ma_y
$$
  
\n
$$
a_y = v_y + v_x \dot{\psi}
$$
  
\n
$$
m(v_y + v_x \dot{\psi}) = (F_{y_{fl}} + F_{y_{fr}})cos\delta + (F_{fl} + F_{fr})sin\delta
$$
  
\n
$$
+ (F_{rl} + F_{rr})
$$
\n(3-2)

<u>คิดผลของโมเมนต์รอบจุดศูนย์กลางของรถ</u>

 $\sum M_{CoG} = I_z \ddot{\psi}$ 

$$
I_{z}\ddot{\psi} = -(F_{y_{rl}} + F_{y_{rr}})L_{r} + (F_{rl} - F_{rr})\frac{B_{r}}{2} + ((F_{y_{fl}} + F_{y_{fr}})cos\delta + (F_{fl} + F_{fr})sin\delta) L_{f} + ((-F_{y_{fl}} + F_{y_{fr}})sin\delta + (F_{fl} - F_{fr})cos\delta)\frac{B_{f}}{2}
$$
(3-3)

จากสมการ (3-1), (3-2) และ (3-3) จะได

$$
\dot{v}_{x} = v_{y}\dot{\psi} - \frac{1}{m} \left[ \begin{pmatrix} F_{y_{fl}} + F_{y_{fr}} \sin\delta + (F_{fl} + F_{fr})\cos\delta \\ + (F_{rl} + F_{rr}) \end{pmatrix} + (F_{rl} + F_{rr}) \right]
$$
(3-4)

$$
\dot{v}_{y} = -v_{x}\dot{\psi} + \frac{1}{m} \left[ \frac{(F_{y_{fl}} + F_{y_{fr}})cos\delta + (F_{fl} + F_{fr})sin\delta}{+(F_{rl} + F_{rr})} \right] \tag{3-5}
$$

$$
\ddot{\psi} = \frac{1}{l_z} \left[ \begin{array}{c} -(F_{y_{rl}} + F_{y_{rr}})L_r + (F_{rl} - F_{rr})\frac{B_r}{2} \\ + \left( (F_{y_{fl}} + F_{y_{fr}})cos\delta + (F_{fl} + F_{fr})sin\delta \right) L_f \\ + \left( (-F_{y_{fl}} + F_{y_{fr}})sin\delta + (F_{fl} - F_{fr})cos\delta \right)\frac{B_f}{2} \end{array} \right]
$$
(3-6)

และหากพิจารณาล้อ จะพบว่า

$$
\overrightarrow{V_w} = \overrightarrow{V_{CoG}} + \overrightarrow{\omega_{car}} \times \vec{r}
$$

ดังนั้น จะไดความเร็วลอที่แตละลอดังสมการที่ (3-7) - (3-10)

$$
V_{wfl} = \left(v_x + \dot{\psi}\frac{B_f}{2}\right)\hat{\iota} + \left(v_y + \dot{\psi}L_f\right)\hat{\jmath} \tag{3-7}
$$

$$
V_{wfr} = \left(v_x - \dot{\psi}\frac{B_f}{2}\right)\hat{\iota} + \left(v_y + \dot{\psi}L_f\right)\hat{\jmath} \tag{3-8}
$$

$$
V_{wrl} = \left(v_x + \dot{\psi}\frac{B_r}{2}\right)\hat{\iota} + \left(v_y - \dot{\psi}L_r\right)\hat{\jmath} \tag{3-9}
$$

$$
V_{wrr} = \left(v_x - \dot{\psi}\frac{B_r}{2}\right)\hat{\iota} + \left(v_y - \dot{\psi}L_r\right)\hat{\jmath} \tag{3-10}
$$

จากความสัมพันธ

$$
\theta = \tan^{-1}\left(\frac{V_w \hat{j}}{V_w \hat{i}}\right)
$$

และจากภาพที่ 3-2 จะเห็นว่ามุมลื่นไถล  $\alpha_f = \delta - \theta$  ดังนั้นพิจารณาที่ล้อแต่ละล้อจะได้ มุมลื่นไถลดังสมการที่ (3-11) - (3-14)

$$
\alpha_{fl} = \delta_l - \tan^{-1} \left( \frac{v_y + \dot{\psi} L_f}{v_x + \dot{\psi} \frac{B_f}{2}} \right) \tag{3-11}
$$

$$
\alpha_{fr} = \delta_r - \tan^{-1} \left( \frac{v_y + \dot{\psi} L_f}{v_x - \dot{\psi} \frac{B_f}{2}} \right) \tag{3-12}
$$

$$
\alpha_{rl} = -\tan^{-1}\left(\frac{v_y - \dot{\psi}L_r}{v_x + \dot{\psi}\frac{B_r}{2}}\right) \tag{3-13}
$$

$$
\alpha_{rr} = -\tan^{-1}\left(\frac{v_y - \dot{\psi}L_r}{v_x - \dot{\psi}\frac{B_r}{2}}\right) \tag{3-14}
$$

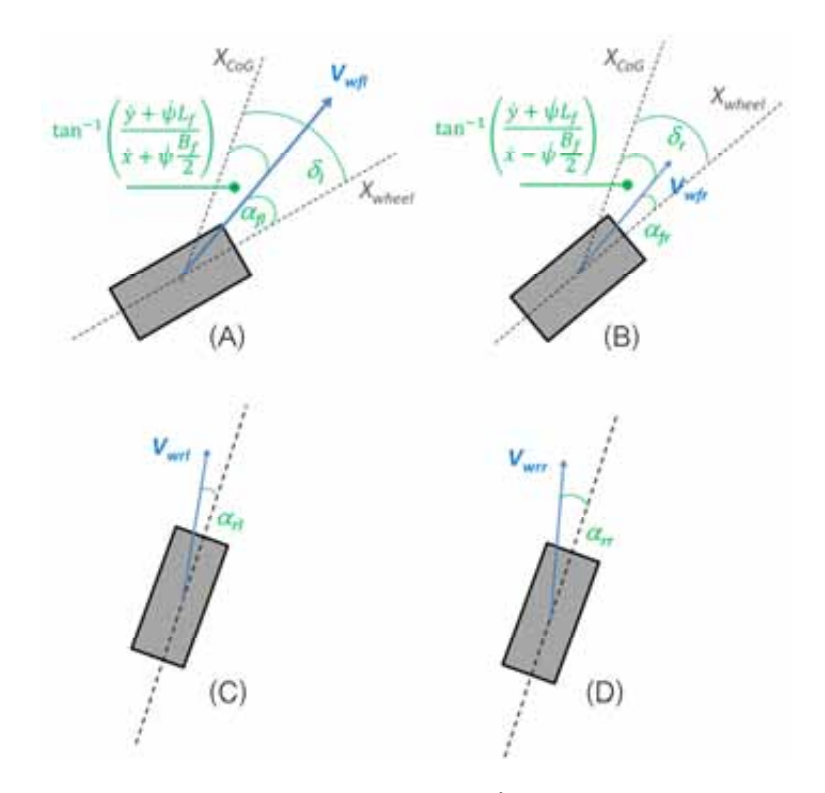

ภาพที่ 3-2 มุมลื่นไถลที่เกิดขึ้นที่แต่ละล้อ (A, ลอหนาซาย, B.ลอหนาขวา, C.ลอหลังซาย, D.ลอหลังขวา)

ึจากภาพที่ 3-3 กำหนดให้แรงเลี้ยวด้านข้างที่กระทำต่อล้อทั้งสองมีลักษณะความสัมพันธ์ เชิงเสนที่มุมลื่นไถลนอยๆ ดังสมการที่ (3-15) - (3-18)

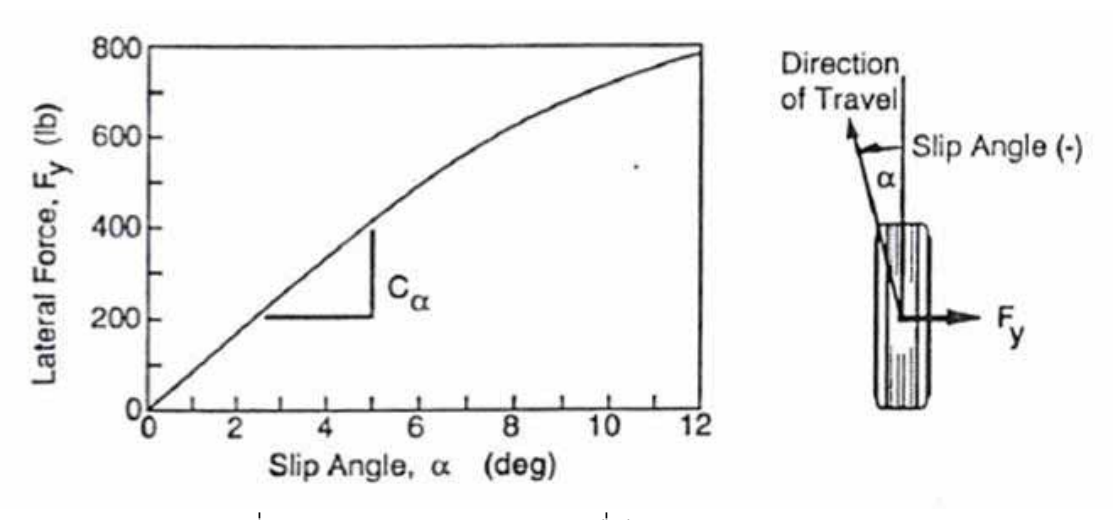

ภาพที่3-3 ความสัมพันธระหวางมุมลื่นไถล และแรงดานขาง[24]

$$
F_{y_{\text{f}}l} = C_{\alpha f} \cdot \alpha_{fl} \tag{3-15}
$$

$$
F_{y\_fr} = C_{\alpha f} \cdot \alpha_{fr} \tag{3-16}
$$

$$
F_{y\_rl} = C_{\alpha r} \cdot \alpha_{rl} \tag{3-17}
$$

$$
F_{y\_rr} = C_{\alpha r} \cdot \alpha_{rr} \tag{3-18}
$$

โดย  $\mathcal{C}_{\alpha r}$ และ  $\mathcal{C}_{\alpha r}$ คือสัมประสิทธิ์แรงด้านข้างของล้อหน้าและหลัง ตามลำดับอัตราการลื่น ไถล (slip ratio) ที่ล้อ $(S_{ij})$  เป็นดังสมการที่ (3-19) – (3-22)

$$
S_{fl} = \frac{|r_{eff} \cdot \omega_{wfl} - V_{wfl} \cos \alpha_{fl}|}{\max(r_{eff} \cdot \omega_{wfl}, V_{wfl} \cos \alpha_{fl})}
$$
(3-19)

$$
S_{fr} = \frac{|r_{eff} \cdot \omega_{wfr} - V_{wfr} \cos \alpha_{fr}|}{\max(r_{eff} \cdot \omega_{wfr}, V_{wfr} \cos \alpha_{fr})}
$$
(3-20)

$$
S_{rl} = \frac{|r_{eff} \cdot \omega_{wrl} - V_{wrl} \cos \alpha_{rl}|}{\max(r_{eff} \cdot \omega_{wrl}, V_{wrl} \cos \alpha_{rl})}
$$
(3-21)

$$
S_{rr} = \frac{|r_{eff} \cdot \omega_{wrr} - V_{wrr} \cos \alpha_{rr}|}{\max(r_{eff} \cdot \omega_{wrr}, V_{wrr} \cos \alpha_{rr})}
$$
(3-22)

โดยที่  $r_{eff}$  คือรัศมีล้อ และ  $\omega_{w}$  คืออัตราเร็วเชิงมุมของล้อ

ความสัมพันธ์ระหว่างสัมประสิทธิ์แรงเสียดทาน  $\mu(S_{ij})$  และอัตราการลื่นไถล $S_{ij}$ แสดงได้ ดังสมการที่ (3-23)[13]ดังนี้

$$
\mu_i(\lambda_i) = D \sin\left(C \tan^{-1} \left(B \lambda_i - E(B \lambda_i - \tan^{-1} (B \lambda_i))\right)\right) \tag{3-23}
$$

เมื่อ  $i = f, r$  โดยมีพารามิเตอร์ต่างๆแสดงได้ดังตารางที่ 3-1

| Pacejka Coefficients |    |     |      |      |
|----------------------|----|-----|------|------|
| Surface              | B  | C   |      | F    |
| Dry Tarmac           | 10 | 1.9 |      | 0.97 |
| Wet Tarmac           | 12 | 2.3 | 0.82 |      |
| Snow                 | 5  |     | 0.3  |      |
| <b>Ice</b>           |    |     |      |      |

ตารางที่ 3-1 คาพารามิเตอรตางๆสําหรับสมการที่ (3-23)[13][25]

ิผลจากการใช้ค่าพารามิเตอร์ต่างๆจากตารางที่ 3-1 สามารถแสดงลักษณะของ ความสัมพันธระหวางแรงเสียดทานในระนาบการหมุนของลอและอัตราการลื่นไถลไดดังภาพที่ 3-4

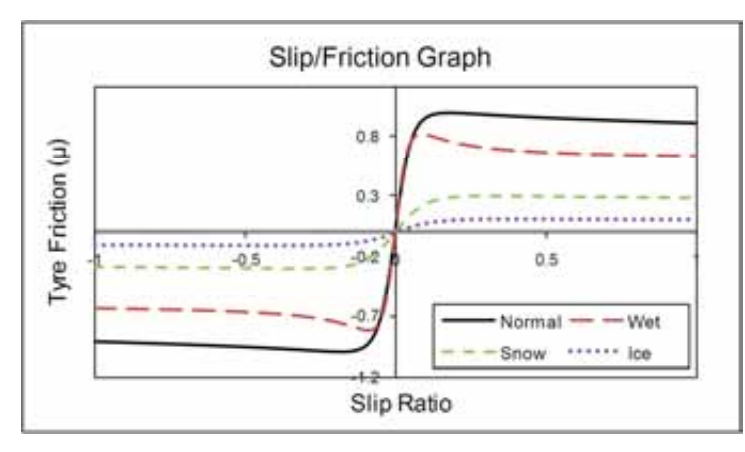

ภาพที่ 3-4 ความสัมพันธ์ระหว่างค่าสัมประสิทธิ์แรงเสียดทาน  $\mu_i$  และอัตราการลื่นไถล  $\lambda_i$ [17]

พิจารณาการถายเทน้ําหนักเมื่อเกิดการเรงหรือเบรก จากภาพที่ 3-5

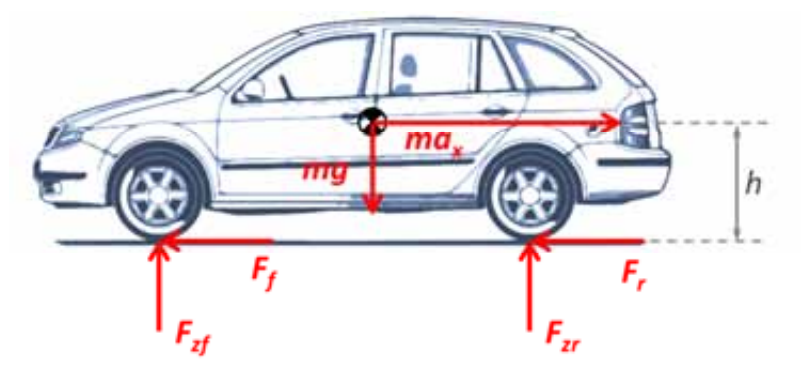

ภาพที่ 3-5 การถายเทน้ําหนักเมื่อเกิดการเรงหรือเบรก

จะไดความความสัมพันธของแรงดังแสดงในสมการที่ (3-24) – (3-27)

$$
F_{zf} = \frac{m}{L}(gL_r - \dot{v}_x h) \qquad ; \ F_{zf} = F_{zfl} = F_{zfr} \qquad (3-24)
$$

$$
F_{zr} = \frac{m}{L} (gL_f + \dot{v}_x h) \qquad ; \ F_{zr} = F_{zrl} = F_{zrr} \qquad (3-25)
$$

โดยมีแรงเสียดทานตามแนวการวางตัวของลอคือ

$$
F_f = \mu(S_{ij}) F_{zf} sign(r_{eff} \cdot \omega_{wf} - V_{wf} \cos \alpha_f) \quad ; \quad F_f = F_{fl} = F_{fr} (3-26)
$$
  

$$
F_r = \mu(S_{ij}) F_{zrs} sign(r_{eff} \cdot \omega_{wr} - V_{wr} \cos \alpha_r) \quad ; \quad F_r = F_{rl} = F_{rr} (3-27)
$$

### ความสัมพันธ์ระหว่างการเคลื่อนที่ในแกนของยานยนต์  $\pmb{x}$ y และแกนอ้างอิง  $XY$

จากภาพที่ 3-1 จะไดความสัมพันธในการเคลื่อนที่ในแกนอางอิงดังสมการที่ (3-28) และ (3-29)

$$
\dot{X} = v_x \cos \psi - v_y \sin \psi \tag{3-28}
$$

$$
\dot{Y} = v_x \sin \psi + v_y \cos \psi \tag{3-29}
$$

## <u>ความสัมพันธ์ระหว่างแรงบิดที่กระทำกับพวงมาลัยและมุมเลี้ยวที่พวงมาลัย</u>

จากสมการที่ (2-4) และ (2-5) ซึ่งเปนสมการที่ประมาณจากความสัมพันธของแบบจําลอง Dahl ใหอยูในรูปแบบสมการเชิงเสน นํามาประยุกตใชเพื่อสรางแรงบิดที่พวงมาลัยได โดยเลือกใช ตัวแปรที่มีความสัมพันธ์ของแรงบิดกับมุมเลี้ยวที่พวงมาลัย แทนแรงที่กระทำกับระบบกับอัตราการ เปลี่ยนแปลงการกระจัด และแทนที่สัมประสิทธ์ความแข็งเกร็งด้วยตัวแปรคงที่ใดๆ ที่ใช้สำหรับ ปรับปรุงรูปรางของแบบจําลอง ดังแสดงในสมการที่ (3-30) และ (3-31)

$$
\frac{dF}{dt} = \sigma_0 v_r \left( h - F \, sgn(v_r) \right)^{\beta} \tag{3-30}
$$

$$
h = \frac{1}{2} [(h_u + h_l) sgn(v_r) + (h_u - h_l)]
$$
\n(3-31)

$$
\begin{aligned} \mathbb{S}^{\dagger} \mathbb{S} \quad h_u(v_r) &= av_r + b \\ \mathbf{h}_l(v_r) &= \mathbf{dv}_r + \mathbf{e} \end{aligned}
$$

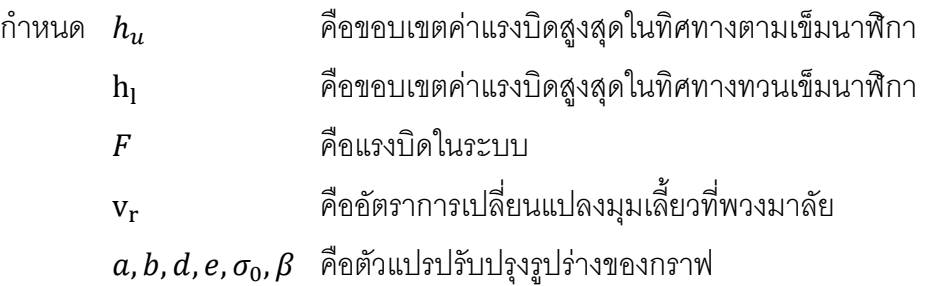

ในการจําลองการเคลื่อนที่นั้นจะพิจารณาการวิ่งเลี้ยวโคงที่ความเร็งคงที่ โดยจะใช ข้อกำหนดและพารามิเตอร์ต่างๆดังตารางที่ 3-2 ดังนี้

| พารามิเตอร์                               |                  | หน่วย                    |                      | ค่าที่ใช้    |
|-------------------------------------------|------------------|--------------------------|----------------------|--------------|
| 1. มวลของรถ*                              | (m)              | กิโลกรัม                 | (kg)                 | 1,526        |
| ่<br>2. โมเมนต์ความเฉื่อยรอบแกนดิ่งของรถ* | $(I_z)$          | กิโลกรัม.เมตร $^{\rm 2}$ | (kg.m <sup>2</sup> ) | 2,630        |
| 3. โมเมนต์ความเฉื่อยรอบแกนดิ่งของล้อ**    | $(I_w)$          | กิโลกรัม.เมตร $^{\rm 2}$ | (kg.m <sup>2</sup> ) | 1.8          |
| 4. ระยะศูนย์กลางมวลถึงล้อหน้า*            | $(L_f)$          | เมตร                     | (m)                  | 1.10         |
| 5. ระยะศูนย์กลางมวลถึงล้อหลัง*            | $(L_r)$          | เมตร                     | (m)                  | 1.42         |
| 6. ระยะห่างระหว่างศูนย์กลางของล้อหน้า     | $(B_f)$          | เมตร                     | (m)                  | 1.50         |
| 7. ระยะห่างระหว่างศูนย์กลางของล้อหลัง     | $(B_r)$          | เมตร                     | (m)                  | 1.50         |
| 8. ระยะจากพื้นถึงศูนย์กลางมวล*            | (h)              | เมตร                     | (m)                  | $\mathbf{1}$ |
| 9. รัศมีล้อ**                             | $(r_{eff})$      | เมตร                     | (m)                  | 0.3          |
| 10. Cornering Stiffness ล้อหน้า*          | $(C_{\alpha f})$ | นิวตัน/เรเดียน           | (N/rad.)             | 21,000       |
| 11. Cornering Stiffness ล้อหลัง*          | $(C_{\alpha r})$ | นิวตัน/เรเดียน           | (N/rad.)             | 32,000       |
| __<br>12. มุมเลี้ยวที่พวงมาลัยสูงสุด      |                  | เรเดียน                  | (rad.)               | $3\pi$       |
| 13. อัตราการเปลี่ยนมุมเลี้ยวสูงสุด        |                  | องศา/วินาที              | $(\text{deg./s})$    | 124          |
| 14. แรงบิดสูงสุดที่พวงมาลัย               |                  | นิวตันเมตร               | (N.m)                | 64,000       |
| 15. ความเร็วของรถ                         |                  | กิโลเมตร/ชั่วโมง         | (km/hr)              | 60           |
| 16. อัตราทดเกียร์                         |                  |                          |                      | 15           |
| 17. ค่าความชั้นขอบเขตบนของแรงบิด          | (a)              |                          |                      | $-0.15$      |
| 18. ค่าคงที่ขอบเขตบนของแรงบิด             | (b)              |                          |                      | $-1$         |
| 19. ค่าความชันขอบเขตล่างของแรงบิด         | (d)              |                          |                      | $-0.15$      |
| 20. ค่าคงที่ขอบเขตล่างของแรงบิด           | (e)              |                          |                      | $\mathbf{1}$ |
| 21. ค่าคงที่สำหรับสร้างแบบจำลองแรงบิด     | $(\sigma_0)$     |                          |                      | 0.4          |
| 22. ตัวแปรปรับปรุงแบบจำลองแรงบิด          | $(\beta)$        |                          |                      | 0.5, 1.5     |

ตารางที่ 3-2 ขอกําหนดและพารามิเตอรตางๆในการจําลองการเคลื่อนที่

\*Noomwongs N., Yoshida H., Nagai M., Kobayashi K., Yokoi T.[26]

\*\*กนกกร เปี่ยมเชาว์, ทิพวรรณ ชัยนำยนต์, ภูบดี วณิชชาธรรมกุล และภูวเดช ฉัตรพรธนดุล[20]

จากการเลือกใช้ค่าพารามิเตอร์ที่เหมาะสม พบว่าแบบจำลองแรงบิดที่ใช้ให้รูปแบบ ้ ความสัมพันธ์ระหว่างค่าแรงบิดและมุมเลี้ยวที่พวงมาลัย เปรียบเทียบกับแบบจำลองที่ได้จาก สมการพิเศษ (2-6) ถึง (2-8) ดังแสดงในภาพที่ 3-6 ซึ่งลักษณะความสัมพันธระหวางแรงบิดและ องศาการเลี้ยวที่พวงมาลัย มีความใกลเคียงกัน จึงถือวาสามารถนําแบบจําลอง Dahl ที่ประมาณ ความสัมพันธ์เป็นเชิงเส้นมาใช้ในงานวิจัยได้

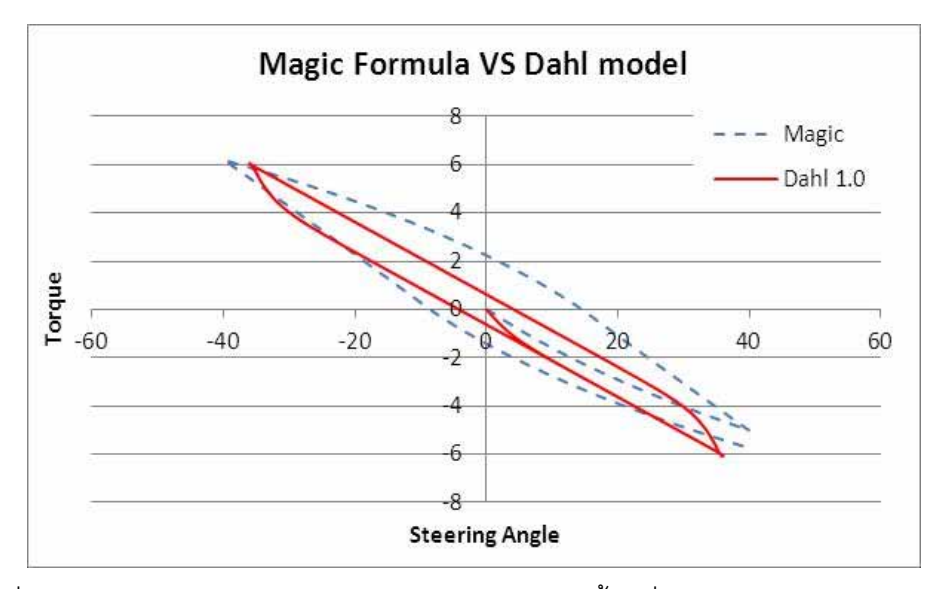

ภาพที่ 3-6 ลักษณะความสัมพันธ์ระหว่างแรงบิดและมุมเลี้ยวที่ได้จากแบบจำลองจากสมการ ี พิเศษ (เส้นประ) และแบบจำลอง Dahเที่ประมาณความสัมพันธ์แบบเชิงเส้น (เส้นทึบ)

#### **3.2 ระบบสื่อสารภายในชุดทดสอบ HHIL**

การสื่อสารภายในชุดทดสอบ คือการรับ-สงขอมูลภายในระบบระหวางอุปกรณที่ทํางาน ร่วมกัน โดยจากจุดประสงค์ในการพัฒนาชุดทดสอบ HHIL จากเครื่องจำลองการขับขี่รถยนต์ และ ชุดทดสอบ HIL-Hardwareเดิมนั้น อุปกรณ์ประมวลผล (Processor) ของระบบจะต้องทำหน้าที่ จําลองแบบจําลองทางคณิตศาสตร ควบคุมการทํางานของชุดทดสอบ HIL-Hardware และเครื่อง จําลองการขับขี่ยานยนต และแสดงผลสภาพการขับขี่ (visual environment) อีกทั้งการทํางานของ ชุดทดสอบ HHIL นั้น เป็นการทำงานแบบเวลาจริง ทำให้ต้องออกแบบระบบการส่งผ่านข้อมูล ้อย่างระมัดระวัง เพราะความเร็วในการรับ-ส่งข้อมูลดังกล่าวอาจเป็นผลให้ระบบการสื่อสารของชุด ทดสอบ HHIL โดยรวมมีประสิทธิภาพลดลง หรืออาจทําใหผลการทดสอบที่ไดจากชุดทดสอบ HHIL ไม่สามารถประมวลผลแบบเวลาจริงได้ดังนั้น การเลือกใช้ระบบสื่อสารภายในชุดทดสอบ HHIL ต้องพิจารณาเลือกใช้อุปกรณ์ประมวลผลที่เหมาะสม และช่องทางในการรับ-ส่งข้อมูลที่มี ความเร็วเพียงพอ

### **3.2.1 การพิจารณาเลือกใชอุปกรณประมวล**

การออกแบบระบบสื่อสารในเบื้องต้น ออกแบบให้ใช้อุปกรณ์ประมวลผลที่มีอยู่เดิม เนื่องจากระบบเดิมมีเสถียรภาพที่ดีอยูแลว ซึ่งอุปกรณประมวลผลเดิมที่มีอยู คือ NI CompactRIO, dSPACE DS1104 และคอมพิวเตอร จากการเปรียบเทียบความสามารถในการ ประมวลผลและชองทางที่ใชในการสื่อสารระหวางอุปกรณประมวลผล ดังแสดงตารางที่ 3-3

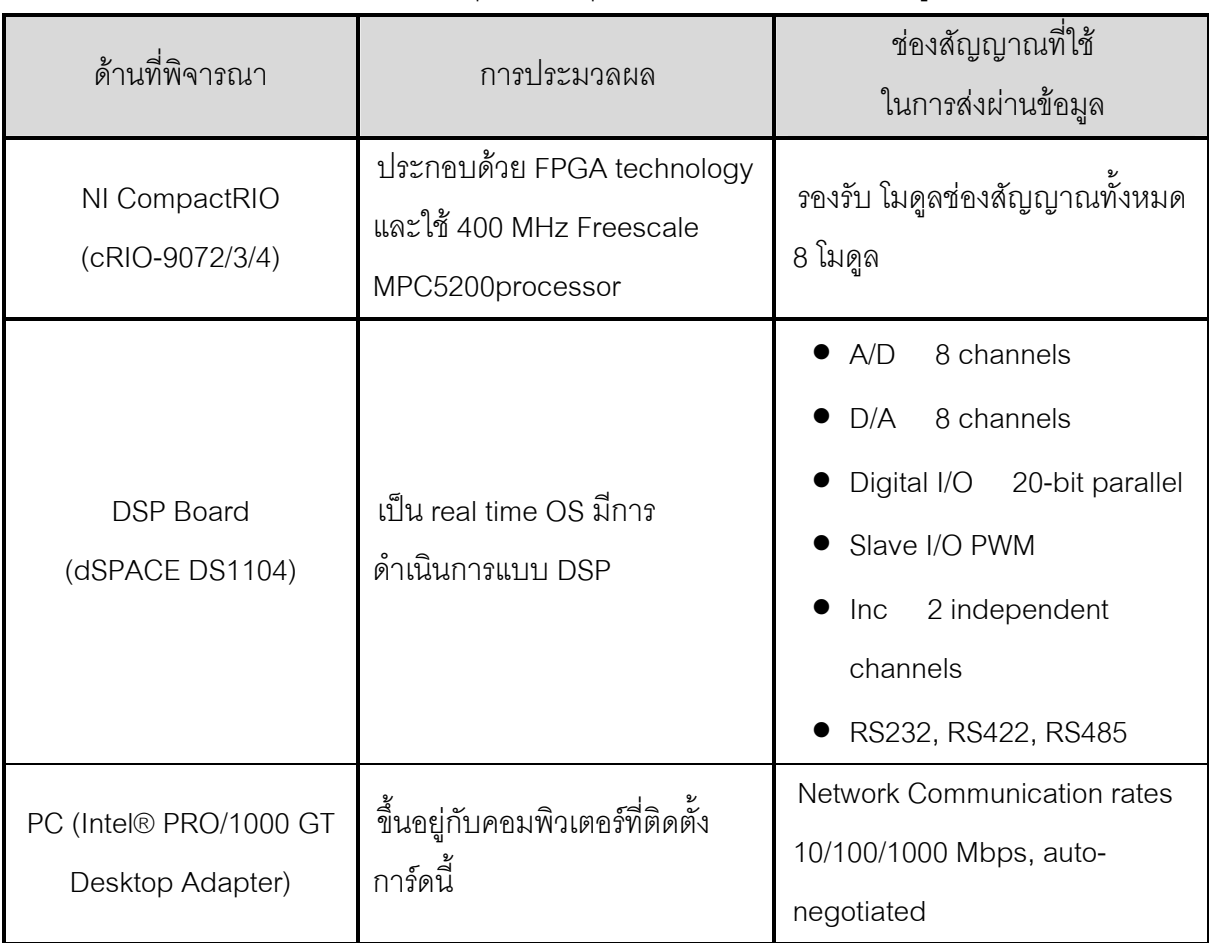

ิตารางที่ 3-3 เปรียบเทียบคุณสมบัติอุปกรณ์ประมวลผลที่ใช้งานอยู่เดิม

จากตารางที่ 3-3 สามารถออกแบบระบบการสื่อสารภายในชุดทดสอบได 2 รูปแบบหลัก นั่นคือใช้อุปกรณ์ประมวลผลเครื่องเดียว หรือ หลายเครื่องพร้อมกัน โดยเมื่อพิจารณาจากการ ทํางานของเครื่องจําลองการขี่รถยนต และชุดทดสอบ HIL-Hardware เดิม พบวาเครื่องทดสอบทั้ง สอง สามารถทํางานไดที่ความถี่ 2000 และ 500 Hz หรือสามารถทํางานได 2000 และ 500 รอบ ต่อวินาที ตามลำดับ ซึ่งผลการทำงานเป็นที่ยอมรับได้สำหรับการทำงานร่วมกันระหว่างชิ้นงานจริง และแบบจําลองทางคณิตศาสตร ดังนั้น เมื่อพิจารณาการพัฒนาชุดทดสอบ HHIL ซึ่งเปนการ ทำงานร่วมกันของชุดทดสอบทั้งสอง ในขั้นต้นจึงควรใช้อุปกรณ์ประมวลผลเดิมที่มีอยู่ โดยประมาณไดวาชุดทดสอบจะสามารถทํางานไดที่ความเร็ว 500 Hz เปนอยางนอย ซึ่งเปน เหตุผลในการพิจารณาตัดทางเลือกการเลือกใช้อุกรณ์ประมวลผลเครื่องเดียวออก ดังนั้น งานวิจัย นี้จึงพิจารณาเลือกใช้อุปกรณ์ประมวลผลแบบหลายเครื่องพร้อมกัน

พิจารณาจากคุณสมบัติของอุปกรณประมวลผล และหนาที่ของอุปกรณประมวลผล ้ สำหรับชุดทดสอบ HHIL สามารถเลือกการทำงานได้หลายรูปแบบ โดยพิจารณาจาก ความสามารถในการประมวลผล และชองทางในการสื่อสารระหวางกัน

#### **ความสามารถในการประมวลผล**

dSPACE มีขอไดเปรียบในดานการประมวลผล เพราะใชการประมวลผลสัญญาณดิจิตัล (Digital Signal Processing; DSP) เปนการประมวลผลแบบเวลาจริงซึ่งเร็วกวาการประมวลผล ด้วยระบบคอมพิวเตอร์ซึ่งจำกัดด้วยความเร็วของ OS ที่ใช้ แต่หากใช้คอมพิวเตอร์ทำงานแบบเวลา จริง (PC running real-timeprogram) ก็สามารถนํามาใชในการประมวลผลสัญญาณดิจิตัลได เช่นกัน เช่น การประยุกต์ใช้ระบบทำงานแบบเวลาจริงของโปรแกรม MATLAB ที่เรียกว่า xPC ซึ่ง มีลักษณะเป็นระบบฝังตัว (embedded system) ก็เป็นแนวทางหนึ่งในการใช้คอมพิวเตอร์ทำงาน แบบเวลาจริง

#### **ชองทางในการสื่อสารระหวางอุปกรณประมวลผล**

NI CompactRIO มีขอไดเปรียบในดานของชองสัญญาณที่ใชในการรับ-สงขอมูล เพราะมี ลักษณะเปนชองวางสําหรับเลือกใชโมดูลที่มีลักษณะของชองสัญญาณที่หลากหลาย ในขณะที่ dSPACE มีชองทางการรับ-สงขอมูลที่จํากัด เชนเดียวกับคอมพิวเตอรที่ทํางานแบบเวลาจริง ซึ่ง จํากัดชองทางการรับ-สงขอมูลดวยลักษณะของการดและโปรแกรมที่นํามาใช

ด้วยคุณสมบัติของอุปกรณ์ประมวลผล และความต้องการในด้านเสถียรภาพเดิมของ ระบบดังกลาว แกนหลักที่ใชในระบบสื่อสารภายในชุดทดสอบ HHIL นั้นจึงพิจารณาเลือกใช NI CompactRIO เพื่อรับ-สงขอมูล แตในสวนของการประมวลผลนั้น อาจเลือกใช dSPACE หรือ คอมพิวเตอรทํางานเวลาจริง ที่สามารถทําประมวลผลไดอยางรวดเร็วเลือกใช NI PXI Controller จัดการกับสัญญาณคาแรงที่กระทําที่ยาง (ชิ้นสวนจริง) เชนเดียวกับชุดทดสอบ HIL-Hardware เดิมที่มีการใช้งานก่อนหน้า ซึ่งค่าแรงที่ได้จากการตรวจวัดและสอบเทียบค่าแล้ว จะถูกนำไปใช้ใน การจำลองแบบจำลองทางคณิตศาสตร์ และบันทึกข้อมูลเพื่อใช้ในการวิเคราะห์ในเวลาต่อมา

ในสวนของการแสดงผลสภาพการขับขี่นั้น เลือกใชคอมพิวเตอรในการแสดงผลทางภาพ และเสียง โดยเลือกใช OpenGL library ซึ่งเปนเทคโนโลยีแบบมาตราฐานเปด (open source) โดยสามารถเขียนให้ใช้งานร่วมกับอุปกรณ์ประมวลผลชนิดใดก็ได้ เน้นไปทางด้าน GPU (Graphics Processing Unit) นอกจากนี้ การใชคอมพิวเตอรในการแสดงผลสภาพการขับขี่ ยังมี การจัดการอินเทอรเฟส (interface) ที่ดีอีกดวย

โดยสรุปแล้ว สามารถออกแบบระบบสื่อสารภายในชุดทดสอบ HHIL ได้2 รูปแบบ ซึ่ง แตกต่างกันที่อุปกรณ์ในการประมวลผลหลัก ที่ใช้จำลองแบบจำลองทางคณิตศาสตร์ของยานยนต์ นั่นคือ เลือกใชระหวาง dSPACE หรือ คอมพิวเตอรทํางานเวลาจริง ดังแสดงในภาพที่ (3-7) และ (3-8) ตามลำดับ โดยใช้ระบบการจัดการสัญญาณและการควบคุมการทำงานของชุดทดสอบ เหมือนกัน โดยใช NI CompactRIO เปนอุปกรณประมวลผลระดับรอง เพื่อใชเปนแกนหลักในการ ้รับ-ส่งข้อมูล และใช้ NI PXI Controller จัดการกับสัญญาณค่าแรงที่เกิดขึ้น และบันทึกข้อมูล และ ใช้คอมพิวเตอร์ซึ่งมี OpenGL library ในการแสดงผลสภาพการขับขี่ โดยรายละเอียดเกี่ยวกับ คุณสมบัติปละการทํางานของอุปกรณประมวลผลทั้งหมด แสดงไวในภาคผนวก ข

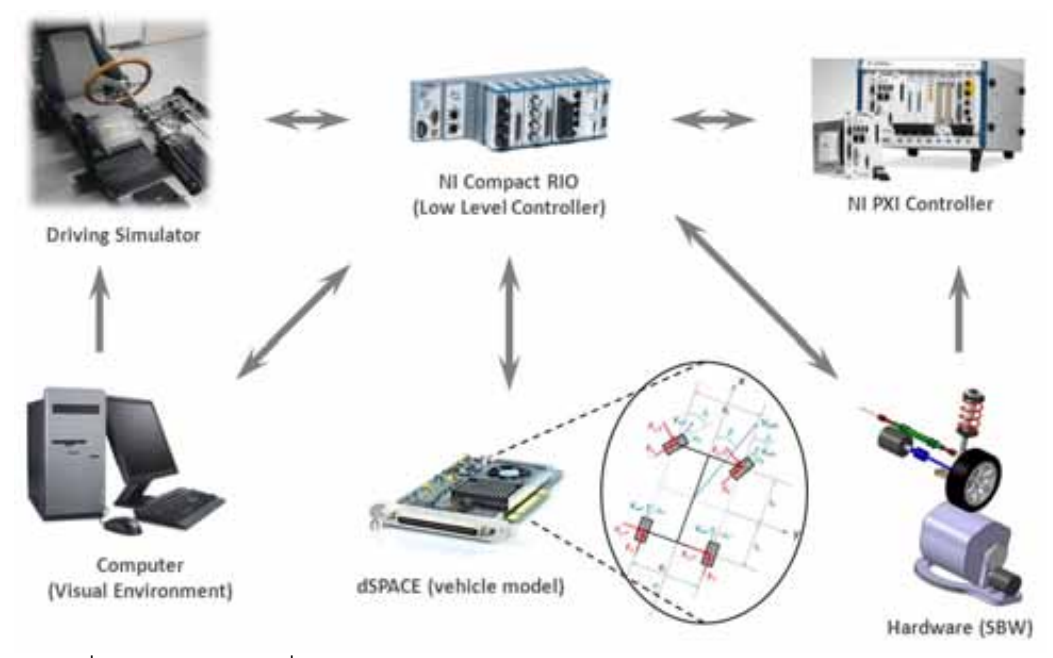

ภาพที่ 3-7 แผนผังการสื่อสารภายในชุดทดสอบ HHIL โดยใชอุปกรณประมวลผลหลักเปน

dSPACE

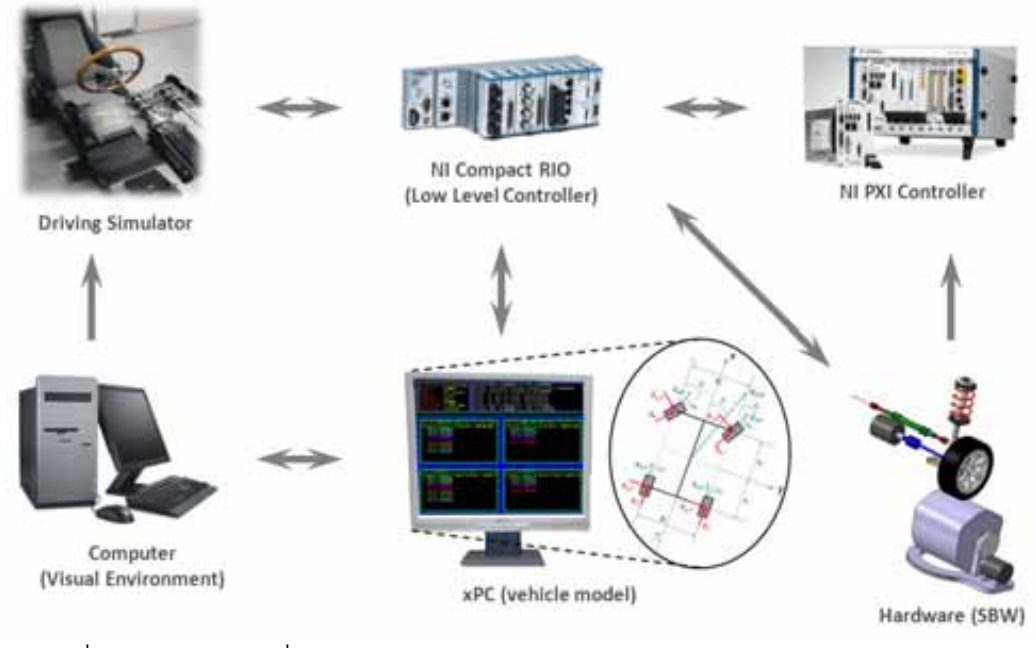

ภาพที่ 3-8 แผนผังการสื่อสารภายในชุดทดสอบ HHILโดยใช้อุปกรณ์ประมวลผลหลักเป็น คอมพิวเตอรทํางานเวลาจริง

การพิจารณาเลือกอุปกรณประมวลผลหลัก ระหวาง dSPACE หรือ คอมพิวเตอรทํางาน ้ เวลาจริง นั้น สามารถพิจารณาได้จากช่องทางการสื่อสารระหว่างอปกรณ์ประมวลผล ซึ่งมีความ แตกต่างกันตามคุณสมบัติของอุปกรณ์ประมวลผล ดังที่กล่าวไว้ก่อนหน้า โดยพิจารณาเลือก อุปกรณประมวลผลหลักจากการทดสอบการรับ-สงขอมูลระหวางอุปกรณประมวลผลหลักและ NI CompactRIO ซึ่งทั้งสองแนวทางนั้น เนื่องจากชองทางที่ใชในการสื่อสารที่แตกตางกัน ทําให ้จำนวนข้อมูลมีการรับ-ส่งไม่เท่ากันในแต่ละรูปแบบการสื่อสาร โดยอ้างอิงจากสถานการณ์การ ทํางานจริง

#### **3.2.2 การพิจารณาเลือกชองทางในการรับ-สงขอมูล**

ึการส่งผ่านข้อมูลระหว่างอุปกรณ์ที่ทำงานร่วมกันในชุดทดสอบ จะต้องสามารถส่งผ่าน ข้อมูลได้อย่างถูกต้อง และแม่นยำ อีกทั้งจะต้องสามารถส่งข้อมูลออกได้จำนวนมากในเวลาที่ กําหนด นั่นคือ จะตองมีความเร็วในการรับ-สงสัญญาณที่เพียงพอในการจําลองสภาพทาง พลศาสตรยานยนตแบบเวลาจริง ซึ่งชองทางในการรับ-สงขอมูลนั้น ขึ้นอยูกับชนิดของอุปกรณ ประมวลผลที่เลือกใช จากการออกแบบระบบสื่อสารภายในชุดทดสอบ HHIL ในหัวขอที่ผานมา พบวามีความแตกตางกันที่อุปกรณประมวลผลหลัก นั่นคือ dSPACE และ คอมพิวเตอรทํางาน เวลาจริง ซึ่งมีชองทางในการรับ-สงขอมูลเปน RS232 และ TCP/UDP ตามลําดับ โดยเมื่อ พิจารณาจากคุณสมบัติของช่องทางดังกล่าว ซึ่งสังเกตได้อย่างชัดเจนว่าการรับ-ส่งข้อมูลผ่าน

ช่องทาง TCP/UDP สามารถส่งข้อมูลได้เร็วกว่าในจำนวนข้อมูลที่เท่ากันเมื่อพิจารณาในแง่ของ คุณสมบัติของชองทางการสื่อสาร แตเนื่องจากการใชชองทาง TCP/UDP นั้น จําเปนตองเปลี่ยน อุปกรณประมวลผลจาก dSPACE เปนคอมพิวเตอรทํางานเวลาจริง ซึ่งอาจทําใหเสถียรภาพใน การทํางานแตเดิมของเครื่องจําลองการขับขี่รถยนตเปลี่ยนไปได อยางไรก็ตาม หากการรับ-สง ์ ข้อมูลผ่านช่องทาง RS232 สามารถทำงานได้ด้วยความเร็วที่เหมาะสมแล้วนั้น การเลือกใช้ dSPACE เปนอุปกรณประมวลผลหลักอาจเหมาะสมกวาการใชคอมพิวเตอรทํางานเวลาจริง เมื่อ พิจารณาด้านเสถียรภาพในการทำงานของระบบโดยรวม ดังนั้นการเลือกระบบสื่อสารภายในชุด ทดสอบ HHIL ที่เหมาะสมจึงต้องทำการทดสอบช่องทางการรับ-ส่งข้อมูลภายในระบบก่อนเป็น สําคัญ

จํานวนขอมูลที่มีการรับ-สงภายในชุดทดสอบนั้น พิจารณาจากแบบจําลองคณิตศาสตรใน ด้านของจำนวนตัวแปรที่ต้องมีการส่งออกและนำเข้าระหว่างอุปกรณ์ภายในระบบ เนื่องจากข้อมูล ้ดังกล่าวต้องใช้ประมวลผลผ่านแบบจำลองทางคณิตศาสตร์ทั้งหมด โดยเลือกใช้แบบจำลองยาน ยนต์แทนที่แบบจำลองจักรยานที่ใช้แต่เดิม เพื่อรองรับการจำลองการโคลงแบบ pitch และ roll ้ สำหรับเครื่องจำลองการขับขี่ที่กำลังพัฒนาขึ้น และกำหนดให้เป็นรถขับเคลื่อนล้อหน้า ซึ่งจากการ ้วิเคราะห์แบบจำลองทางคณิตศาสตร์พบว่า สัญญาณที่ใช้ควบคุมการทำงานของเครื่องจำลองการ ขับขี่รถยนต์ และชุดทดสอบ HIL-Hardware มีจำนวนแตกต่างกัน ดังนี้

- 
- 
- 
- 
- 
- 
- 
- 
- 
- 
- 
- 

1. มุมเลี้ยวที่พวงมาลัย (จากเครื่องจําลองการขับขี่รถยนต) 2. อัตราการเหยียบคันเรง (จากเครื่องจําลองการขับขี่รถยนต) 3. อัตราการเหยียบเบรก (จากเครื่องจําลองการขับขี่รถยนต) 4. มุม roll ของรถยนต์ (จากเครื่องจำลองการขับขี่รถยนต์) 5. มุม pitch ของรถยนต์ (จากเครื่องจำลองการขับขี่รถยนต์) 6. การสรางแรงบิดที่พวงมาลัย (ไปที่เครื่องจําลองการขับขี่รถยนต) 7. การสร้างมุม roll ของรถยนต์ (ไปที่เครื่องจำลองการขับขี่รถยนต์) 8. การสร้างมุม pitch ของรถยนต์ (ไปที่เครื่องจำลองการขับขี่รถยนต์) 9. มุมลื่นไถลของยาง (ไปที่ชิ้นสวนจริงของชุดทดสอบ HIL-Hardware) 10. อัตราการลื่นไถลของยาง (ไปที่ชิ้นสวนจริงของชุดทดสอบ HIL-Hardware) 11. ความเร็วล้อรถในแกน x ของยาง (ไปที่ชิ้นส่วนจริงของชุดทดสอบ HIL-Hardware) 12. มุมเลี้ยวของลอ (ไปที่ชิ้นสวนจริงของชุดทดสอบ HIL-Hardware) 13. แรงปฏิกิริยาที่กระทําที่ลอแกน x (จากชิ้นสวนจริงของชุดทดสอบ HIL-Hardware)

- 
- 
- 
- 
- 
- 
- 
- 

14. แรงปฏิกิริยาที่กระทำที่ล้อแกน y (จากชิ้นส่วนจริงของชุดทดสอบ HIL-Hardware) 15. แรงปฏิกิริยาที่กระทําที่ลอแกน z (จากชิ้นสวนจริงของชุดทดสอบ HIL-Hardware) 16. แรงบิดที่ลอรอบแกน x (จากชิ้นสวนจริงของชุดทดสอบ HIL-Hardware) 17. แรงบิดที่ลอรอบแกน y (จากชิ้นสวนจริงของชุดทดสอบ HIL-Hardware) 18. ระยะเคลื่อนที่ในแกน X (ไปที่คอมพิวเตอรแสดงผลสภาพการขับขี่) 19. ระยะเคลื่อนที่ในแกน Y (ไปที่คอมพิวเตอรแสดงผลสภาพการขับขี่) 20. ระยะเคลื่อนที่ในแกน Z (จากคอมพิวเตอรแสดงผลสภาพการขับขี่) 21. มุม yaw (ไปที่คอมพิวเตอรแสดงผลสภาพการขับขี่)

### **3.2.3 การทดสอบชองทางสื่อสารหลักของชุดทดสอบ HHIL**

จากเดิมการทํางานของเครื่องจําลองการขับขี่รถยนต และชุดทดสอบ HIL-Hardware สามารถทํางานไดโดยมีการรับสงขอมูลดวยความเร็วประมาณ 500 และ 2000 ครั้งตอวินาที ตามลําดับ (500 Hz, 2000Hz) จึงคาดหวังวาการทํางานของชุดทดสอบ HHIL ที่พัฒนาขึ้น จะ สามารถรับสงขอมูลไดดวยความเร็วไมนอยกวา 500 ครั้งตอวินาที ซึ่งถือเปนความเร็วในการ ทํางานแบบเวลาจริงรวมกับชิ้นสวนจริงที่ยอมรับไดในเบื้องตน ดังนั้นในการทดสอบ จึงเลือกขนาด ของข้อมูลที่ส่งนั้นกำหนดให้มีขนาดเท่ากับสถานการณ์การทำงานจริง โดยกำหนดให้ข้อมูลเป็น ี ชนิด double ขนาด 4 bytes (32 bits) ดังนั้น เมื่อพิจารณาจากการรับ-ส่งข้อมูลที่มีความแตกต่าง กัน สำหรับสถานการณ์จริงจะได้ว่า

- การรับ-สงขอมูลระหวาง NI CompactRIO และ dSPACE

เนื่องจาก dSPACE ไมสามารถสงขอมูลระยะเคลื่อนที่ในแกน XY และมุม yaw ไปที่คอมพิวเตอร์ที่แสดงผลการขับขี่ได้โดยตรง ดังนั้นข้อมูลดังกล่าวจึงต้องส่งผ่านไปที่ NI compactRIO ก่อน ซึ่งทำให้มีจำนวนข้อมูลที่ต้องรับ-ส่งทั้งหมด 21 ข้อมูล รวมขนาด 84 ไบต โดยสงผานชองทางการสื่อสารประเภท RS232

- การรับ-ส่งข้อมูลระหว่าง NI CompactRIO และ คอมพิวเตอร์ทำงานเวลาจริง

เนื่องจาก คอมพิวเตอรทํางานจริงสามารถสงขอมูลระยะเคลื่อนที่ในแกน XY และมุม yaw ไปที่คอมพิวเตอร์ที่แสดงผลการขับขี่ได้โดยตรง ดังนั้นจำนวนข้อมูลที่ต้อง รับ-สงจึงมีทั้งหมด 17 ขอมูล รวมขนาด 68 ไบต โดยสงผานชองทางการสื่อสารประเภท TCP/UDP

#### **3.2.3.1 การทดสอบการรับ-สงขอมูลผาน RS232**

ึ การทดสอบนี้ ต้องการรับและส่งข้อมลภายในเวลาเดียวกัน โดยจะบันทึกค่าที่มีการรับ-ส่ง ระหว่าง NI CompactRIO และ dSPACE พร้อมกับค่าของเวลา จากนั้นเปลี่ยนค่าความเร็วในการ ส่งให้เพิ่มขึ้น จนสังเกตพบข้อมูลที่รับมีค่าผิดพลาด จากนั้นจึงคำนวณความเร็วในการรับ-ส่งข้อมูล เพื่อพิจารณาต่อไป

#### **1) โปรแกรมที่ใชในการทดสอบสําหรับ NI CompactRIO และ dSPACE**

โปรแกรมที่อุปกรณประมวลผลที่ NI CompactRIO และ dSPACE รองรับนั้น คือ โปรแกรม NI LabVIEWS® และ MATLAB® Simulink ตามลําดับ ซึ่งเปนโปรแกรมลักษณะภาษา ิ ภาพ (graphical language) ที่ง่ายต่อการทำความเข้าใจและมีความสอดคล้องกัน นอกจากนี้ยัง ชวยลดงานในการเขียนโปรแกรมในสวนควบคุมการแสดงผล (Graphic User Interface - GUI) ลงไดอยางมากอีกดวย โดยโปรแกรมสําหรับอุปกรณประมวลผลทั้งสองจะแตกตางกันตามบทบาท และหนาที่การทํางานในชุดทดสอบ HHIL

การเขียนโปรแกรมเพื่อการทดสอบสําหรับ NI CompactRIO นี้จะกระทําบนเครื่อง คอมพิวเตอร notebook ที่ติดตั้งระบบปฏิบัติการ Microsoft Windows และโปรแกรม NI LabVIEWS® ไว จากนั้นจะถายโอนโปรแกรมที่เสร็จสมบูรณไปที่ NI CompactRIO ผานทางสาย สื่อสาร TCP/IP โดยกําหนด IP address ของ NI CompactRIO และ เครื่องคอมพิวเตอร notebook ดังนี้

- NI CompactRIO

Primary address : 192.168.1.30  $^\star$  NI CompactRIO มีช่องทางการสื่อสารประเภท TCP 2 ช่อง - Notebook : 192.168.1.31

เมื่อพิจารณาหนาที่การทํางานของ NI CompactRIO ในระบบสื่อสารของชุดทดสอบ HHIL โดยรวมแล้ว จะเห็นว่า NI CompactRIO จะต้องส่งข้อมูลให้กับ dSPACE ก่อน เพื่อนำไป คํานวณบนแบบจําลองทางคณิตศาสตร จากนั้นจึงรับคากลับมาเพื่อใชในการควบคุมการทํางาน ของชิ้นส่วนจริงของชุดทดสอบ HIL-Hardware และเครื่องจำลองการขับขี่รถยนต์ ดังนั้นในการ เขียนโปรแกรมเพื่อการทดสอบนี้ จึงกําหนดใหมีการสรางสัญญาณใดๆ เพื่อแทนสัญญาณจริงที่จะ ได้จากเครื่องจำลองการขับขี่รถยนต์, การส่งค่าออกให้กับ dSPACE, และการรับค่ากลับเข้ามา โดยทุกครั้งที่มีการรับ-ส่งข้อมลจะต้องมีการบันทึกค่าไว้ ลักษณะของโปรแกรมที่เขียนขึ้นโดยใช้ โปรแกรม NI LabVIEWS® แสดงในภาพที่ 3-9

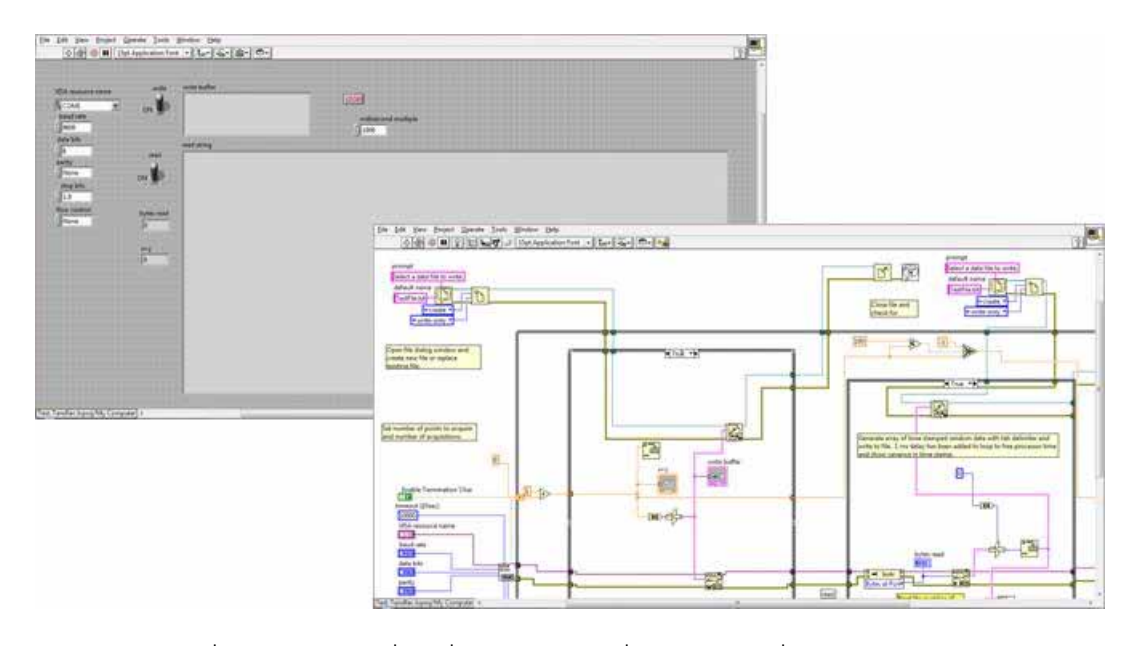

ภาพที่ 3-9 โปรแกรมที่ใชเพื่อการทดสอบ ซึ่งถายโอนไปที่ NI CompactRIO

การควบคุมการทํางานของโปรแกรม สามารถกระทําบนคอมพิวเตอร notebook โดยตรง ่ ในส่วนของ front panel สำหรับการบันทึกค่าที่มีการรับ-ส่งนั้น กำหนดให้มีการบันทึกไว้ที่ คอมพิวเตอร notebook เพื่อนําคาที่บันทึกมาพิจารณาความเร็วในการรับ-สงขอมูลในเวลาตอไป โดยเปรียบเทียบจากการตกหลนของขอมูลระหวางการรับ-สงของอุปกรณประมวลผลหลักทั้งสอง

การเขียนโปรแกรมเพื่อการทดสอบสําหรับ dSPACE นั้น จะสรางโปรแกรมเพื่อการ ทดสอบบนเครื่องคอมพิวเตอรที่ติดตั้งระบบปฏิบัติการ Microsoft Windows และโปรแกรม MATLAB® Simulink ไว จากนั้นจะถายโอนโปรแกรมที่เสร็จสมบูรณไปที่ dSPACE ผานทาง ี ช่องสัญญาณ PCI Bus โดยที่ card DS1104 เชื่อมต่อกับกล่องช่องสัญญาณ

dSPACE จะประมวลผลแบบจําลองที่ไดรับการถายโอนมานับตั้งแตสงมาจากเครื่อง คอมพิวเตอรเสร็จ ซึ่งจะทํางานแยกสวนกับคอมพิวเตอรที่เชื่อมตออยู เมื่อพิจารณาหนาที่การ ทํางานของ dSPACE ในระบบสื่อสารของชุดทดสอบ HHIL โดยรวมแลวจะเห็นวา dSPACE จะรับ คาจาก NI CompactRIO มาเพื่อประมวลผลบนแบบจําลองทางคณิตศาสตร จากนั้นจึงสงที่ทํา การคํานวณแลวกลับไปให NI CompactRIO ดังนั้น จึงสรางโปรแกรมเพื่อการทดสอบโดย กําหนดใหมีการรับสัญญาณจาก NI CompactRIO, บันทึกคาที่ไดรับ และสงกลับไป ตามลําดับ ลักษณะของโปรแกรมที่เขียนขึ้นโดยใชโปรแกรม MATLAB® Simulink ดังแสดงในภาพที่ 3-10

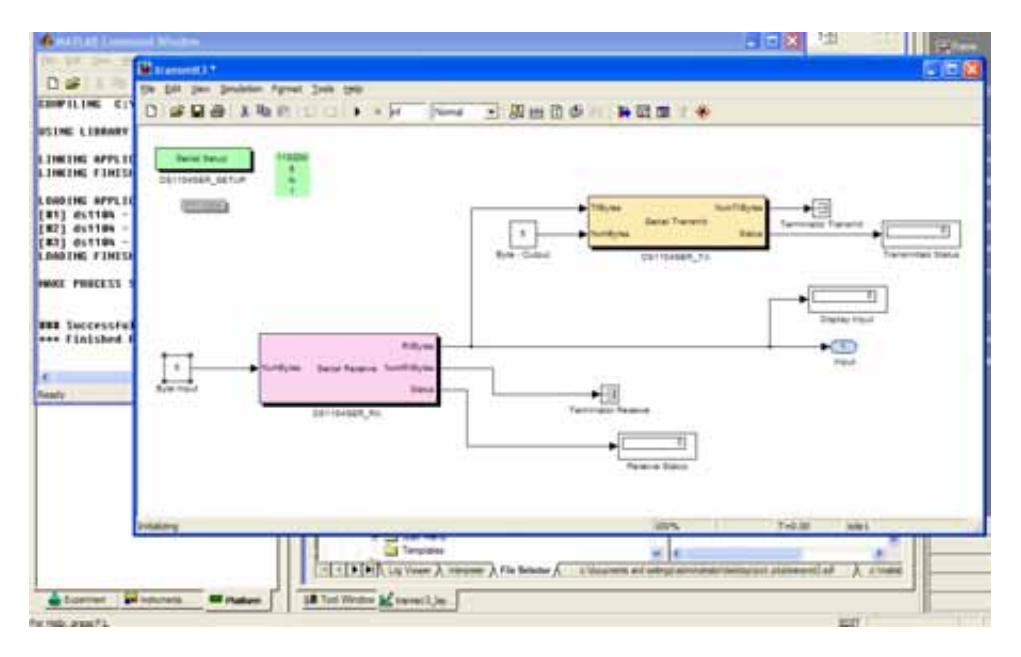

ภาพที่ 3-10 โปรแกรมที่ใชเพื่อการทดสอบ ซึ่งถายโอนไปที่ dSPACE

ในการควบคุมการทํางานและบันทึกคาที่ไดจากโปรแกรมบน dSPACE นี้ ไมสามารถทํา ได้โดยตรง แต่ต้องใช้โปรแกรมช่วย เป็นสื่อกลางระหว่างผู้ใช้งานกับ dSPACE นั่นคือ โปรแกรม ControlDesk ดังแสดงในภาพที่ 3-11 ซึ่งออกแบบมาใหรองรับการทํางานของโปรแกรม MATLAB® Simulink ทําหนาที่แสดงการทํางาน หรือการประมวลผลภายใน dSPACE, เปน สื่อกลางในการควบคุมคาใดๆบนโปรแกรม และบันทึกคาตัวแปรที่สนใจ ซึ่งเปนคาที่จะนํามาใชใน การพิจารณาความเร็วในการรรับ-สงขอมูลในลําดับตอไป

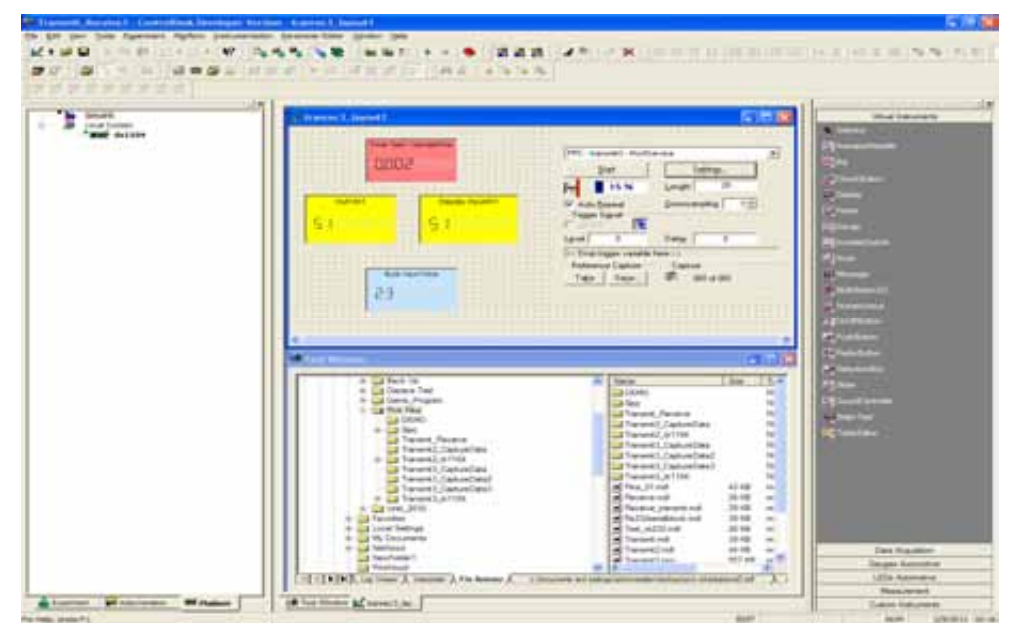

ภาพที่ 3-11โปรแกรม ControlDesk ที่เป็นสื่อกลางระหว่างผู้ใช้งานกับ dSPACE

#### **2) ทดสอบการรับ-สงขอมูลระหวางอุปกรณประมวลผล**

ทําการพิจารณาคาความเร็วในการรับ-สงขอมูลเบื้องตน โดยการคํานวณจาก ความสามารถของชองทางสื่อสาร RS232 โดยจากตารางที่3-3 พบวา RS232 สามารถรับ-สง ข้อมูลได้ด้วยความเร็ว 115200 bps เมื่อคำนวณโดยใช้จำนวนข้อมูลที่ส่งผ่าน 21 ข้อมูล รวม ขนาด 84 ไบต์ จะได้ว่าสามารถรับ-ส่งข้อมูลได้โดยใช้เวลาการชักตัวอย่าง (sampling time) ความเร็วสูงสุดประมาณ 0.0058 วินาที หรืออัตราเร็วสูงสุด (sampling rate) 171.43 Hz โดย คํานวณจากสมการที่ 3-32

sampling rate = 
$$
\frac{Maximum size of data}{time} \times \frac{1}{size of data}
$$
  
sampling rate = 
$$
\frac{115200 bits}{1 sec} \times \frac{1}{84 bytes} \times \frac{1 byte}{8 bits}
$$
  
sampling rate = 171.43 s<sup>-1</sup> (3-32)

นั่นคือ เมื่อการทดสอบจริงความเร็วสูงสุดจะไมเกิน 0.0058 วินาทีเนื่องจากการรับ-สง ข้อมูลผ่านสายสื่อสาร RS232 นั้น ไม่มีความยุ่งยากในส่วนของอุปกรณ์ (hardware) จึงมุ่งสนใจ ไปที่ความสามารถของชุดคําสั่ง (software) ที่ใชในการทํางาน แนวคิดหลักในการทดสอบคือ ความเร็วในการรับ-สงขอมูลในระบบ จะตองนอยกวาหรือเทากับความเร็วในการรับ-สงของ สายสัญญาณ ซึ่งจะทำให้ข้อมูลที่มีการรับ-ส่งไม่เกิดการตกหล่นหรือสูญหายโดยจากการทดสอบ พบวา สามารถสงผานขอมูลระหวางอุปกรณประมวลผลทั้งสองโดยผานสายสื่อสาร RS232 ได โดยมีรายละเอียดดังตารางที่ 3-4

| Sampling       | ข้อมูลที่ส่งออกจาก | ข้อมูลที่ถูกอ่านโดย | ข้อมูลที่ส่งออกจาก | ข้อมูลที่ถูกอ่านโดย |
|----------------|--------------------|---------------------|--------------------|---------------------|
| time $(\mu s)$ | NI CompactRIO      | dSPACE              | dSPACE             | NI CompactRIO       |
| 6000           | 0123456789         | 012344567           | 0123456789         | Unable to           |
|                | 10 11 12           | 8991010.            | 101112             | response            |
| 8000           | 0123456789         | 012344567           | 0123456789         | 012345678           |
|                | 101112             | 891010              | 101112             | 91012               |
| 10000          | 0123456789         | 012345678           | 0123456789         | 012345678           |
|                | 10 11 12           | 9101112             | 101112             | 9101112             |

ตารางที่ 3-4ผลการทดสอบการสงขอมูลระหวางNI CompactRIO และdSPACE

พิจารณาผลการทดสอบจากตารางที่ 3-4 พบวา ที่เวลาการชักตัวอยางเปน 6000 และ 8000 ไมโครวินาที ขอมูลที่ dSPACE อานไดมีการอานคาบางขอมูลซ้ํา นั่นคือ ความเร็วการอาน คาของ dSPACE อานไดเร็วกวาที่ NI CompactRIO สง แตที่เวลาการชักตัวอยางเปน 10000 ไมโครวินาทีขอมูลที่ dSPACE อานไดตรงกับขอมูลที่ NI CompactRIO สงออกมา เมื่อพิจารณา ข้อมูลที่ถูกส่งออกจาก dSPACE ไปที่ NI CompactRIO พบว่าที่เวลาการชักตัวอย่างเป็น 6000 ไมโครวินาทีNI CompactRIOไมสามารถตอบสนองตอการทํางาน ที่เวลาการชักตัวอยางเปน 8000 ไมโครวินาทีข้อมูลที่ NI CompactRIO อ่านได้มีการอ่านค่าบางข้อมูลสูญหาย แต่ที่เวลาการ ชักตัวอย่างเป็น 10000 ไมโครวินาที ข้อมูลที่ NI CompactRIO อ่านได้ตรงกับข้อมูลที่ dSPACE ี ส่งออกมา จึงสามารถสรุปได้ว่าการรับ-ส่งข้อมูลผ่านทาง RS232 ระหว่าง NI CompactRIO และ dSPACE ไดดวยความเร็วสูงสุดประมาณ 10 มิลลิวินาที หรือ 100 Hz โดยคํานวณจากสมการที่ 3-33

sampling rate = 
$$
\frac{1}{sampling\ time}
$$
 (3-33)  
sampling rate = 
$$
\frac{1}{10x10^{-3}} = 100 \text{ s}^{-1}
$$

จากผลการทดลอง พบว่าความเร็วในการรับ-ส่งข้อมูลระหว่างอุปกรณ์ประมวลผลหลัก ่ น้อยกว่าค่าความเร็วที่คาดการณ์ไว้ ดังนั้นการใช้ช่องทางสื่อสารประเภท RS232 ในงานวิจัยนี้ จึง ไม่ถูกนำมาพิจารณา แต่สามารถเป็นแนวทางสำรองที่อาจสามารถนำมาใช้ได้ในกรณีที่ไม่ต้องการ ความเร็วในการทำงานสูงนัก หรือใช้ในกรณีที่จำนวนข้อมูลที่มีการรับ-ส่งมีจำนวนน้อย

#### **3.2.3.2 การทดสอบการรับ-สงขอมูลผาน TCP/UDP**

การทดสอบนี้ ต้องการรับและส่งข้อมูลภายในเวลาเดียวกัน เช่นเดียวกับการทดสอบก่อน หน้า จะมีการบันทึกค่าที่มีการรับ-ส่งระหว่าง NI CompactRIO และ คอมพิวเตอร์ทำงานเวลาจริง พร้อมกับค่าของเวลา จากนั้นเปลี่ยนค่าความเร็วในการส่งให้เพิ่มขึ้น จนกระทั่งสังเกตพบข้อมูลที่ รับมีคาผิดพลาด จากนั้นจึงคํานวณความเร็วในการรับ-สงขอมูลเพื่อพิจารณาตอไป

## **1) โปรแกรมที่ใชในการทดสอบสําหรับ NI CompactRIO คอมพิวเตอรทํางาน เวลาจริงและคอมพิวเตอรแสดงผลการขับขี่**

อุปกรณประมวลผลที่NI CompactRIO นั้น ใชโปรแกรม NI LabVIEWS® สําหรับ ออกแบบการควบคุม สวนของคอมพิวเตอรทํางานเวลาจริงนั้น เลือกใชชุดคําสั่งของโปรแกรม MATLAB® Simulink ชื่อ xPC ในการสรางคอมพิวเตอรทํางานเวลาจริง ที่ใชโปรแกรมลักษณะ

ภาษาภาพ เชนเดียวกับการทดลองกอนหนา ในสวนของคอมพิวเตอรแสดงผลการขับขี่นั้น ใช โปรแกรม Microsoft Visual Studio ซึ่งพัฒนาโดยใชภาษา C (C language) และ OpenGL library ในการแสดงผล ดังแสดงในภาพที่ 3-12 ในงานวิจัยนี้ การแสดงผลทางคอมพิวเตอร ้ แสดงผลการขับขี่นี้ ได้รับความช่วยเหลือด้านการพัฒนาโปรแกรม และจัดการเครือข่ายการสื่อสาร จากหมอมหลวงรัตนพงษ ชยางกูร และกลุมนิสิต ISE (International School of Engineering) ผู้ร่วมทำงานวิจัย โดยโปรแกรมดังกล่าวถูกนำมาใช้ร่วมกันเพื่อการวิจัยยานยนต์ทั้งทางด้านระบบ บังคับเลี้ยวดวยไฟฟา และดานพลังงานที่ใชในการขับขี่ (Economic driving)

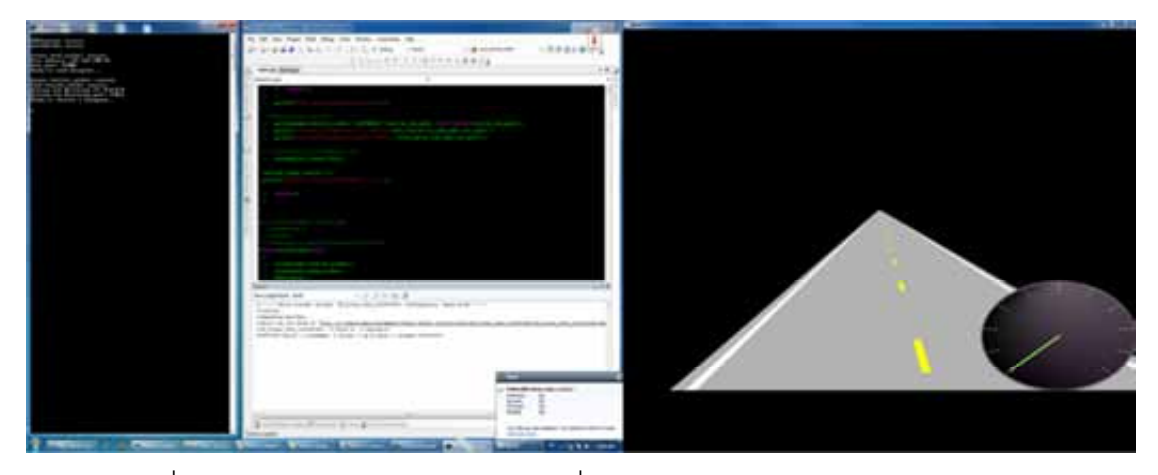

ภาพที่ 3-12 การแสดงผลลักษณะการขับขี่โดยใชโปรแกรม Microsoft Visual Studio

โดยลักษณะของช่องทางการสื่อสารของคอมพิวเตอร์ทำงานเวลาจริง และคอมพิวเตอร์ แสดงผลการขับขี่นั้น ขึ้นอยูกับ NIC (Network Interface Card) ที่นํามาติดตั้ง ในงานวิจัยนี้ เลือกใช Intel® PRO/1000 GT Desktop Adapter ซึ่งเปนชองทางการสื่อสารแบบ TCP มี คุณสมบัติดังตารางที่ 3-3

เนื่องจากการใช้ NI CompactRIO และคอมพิวเตอร์ทำงานเวลาจริง ต้องใช้การสื่อสาร ้ ประเภท TCP ซึ่งมีจำนวนช่องจำกัด ดังนั้นจึงใช้ระบบการสื่อสารแบบเครือข่ายคีเธอร์เน็ต โดยมี ฮับ (HUB หรือRepeater) ทําหนาที่ในการจัดการชองทางสื่อสารดวยฟงกชันการเจรจาอัตโนมัติ (Auto-Negotiation) ซึ่งทำให้สามารถรับส่งข้อมูลได้ที่ความเร็วสูงสุดของอุปกรณ์ทั้งสองที่รองรับ เนื่องจากการเขียนโปรแกรมเพื่อการทดสอบสําหรับNI CompactRIO นี้ตองกระทําบนเครื่อง คอมพิวเตอร notebook เพื่อควบคุมผานทางสายสื่อสาร TCP/IP หนึ่งในสองชองทางที่มีใน NI CompactRIO ดังนั้น IP address ของ NI CompactRIO ชองที่สอง คอมพิวเตอรทํางานเวลาจริง และคอมพิวเตอรแสดงผลการขับขี่ กําหนดดังนี้

- NI CompactRIO

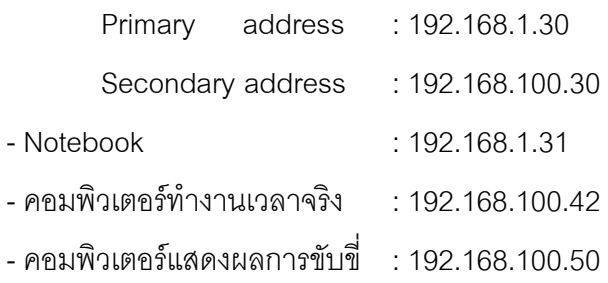

เมื่อพิจารณาลําดับการรับ-สงขอมูล จะเห็นวา NI CompactRIO จะตองสงขอมูลใหกับ คอมพิวเตอรทํางานเวลาจริงเพื่อจําลองลักษณะทางพลศาสตรยานยนต จากนั้นจึงสงคาไป แสดงผลที่คอมพิวเตอรแสดงผลการขับขี่ และสงกลับมาที่ NI CompactRIO อีกครั้งเพื่อนําไปสราง สัญญาณในการควบคุมเครื่องจําลองการขับขี่รถยนตและชิ้นสวนจริงของระบบบังคับเลี้ยว

ดังนั้นในการเขียนโปรแกรมเพื่อการทดสอบนี้ จึงกําหนดใหมีการสรางสัญญาณใดๆ เพื่อ แทนสัญญาณจริงที่จะได้จากเครื่องจำลองการขับขี่รถยนต์ การส่งค่าออกให้กับคอมพิวเตอร์ ้ทำงานเวลาจริงและการรับค่ากลับเข้ามา พร้อมกับการรับค่าของคอมพิวเตอร์แสดงผลการขับขี่ โดยทุกครั้งที่มีการรับ-ส่งข้อมูลจะต้องมีการบันทึกค่าไว้ ลักษณะของโปรแกรมที่เขียนขึ้นโดยใช้ โปรแกรม NI LabVIEWS® จะมีความคลายคลึงกับรูปแบบการทดสอบผานชองทาง RS232 แต สําหรับโปรแกรมที่ใชในการสรางคอมพิวเตอรทํางานแบบเวลาจริง จะสรางโปรแกรมเพื่อการ ทดสอบโดยใชโปรแกรม MATLAB® Simulink คลายกับการสรางโปรแกรมใน dSPACE แต คอมไพลโปรแกรมลงบนคอมพิวเอตรที่ติดตั้ง Intel® PRO/1000 GT Desktop Adapter แทน card DS1104 ซึ่งเชื่อมต่อกับช่องสื่อสารบน dSPACE การควบคุมการทำงานกระทำผ่านทาง คอมพิวเตอรอีกเครื่องหนึ่ง ที่สื่อสารผานทางสายสื่อสารประเภท TCP/IP ซึ่งการกระทําดังกลาว สามารถบันทึกขอมูลจากการจําลองแบบจําลองลงบนโปรแกรม MATLAB® ซึ่งทํางานบน ์ คอมพิวเตอร์ที่ทำการควบคุมได้ ดังนั้น จึงไม่จำเป็นต้องมีโปรแกรมอื่นใดมาใช้ในการบันทึกข้อมูล เช่นเดียวกับการใช้ dSPACE

#### **2) ทดสอบการรับ-สงขอมูลระหวางอุปกรณประมวลผล**

เนื่องจากการรับ-ส่งข้อมูลผ่านสายสื่อสารประเภท TCP ผ่านฮับนั้น ไม่ต้องทำการควบคุม การเลือกชองทางในการรับ-สงขอมูล ดังนั้นจึงมุงไปที่ความสามารถของชุดคําสั่งที่ใชในการทํางาน โดยใช้แนวคิดหลักในการทดสอบเช่นเดิม นั่นคือ ความเร็วในการรับ-ส่งข้อมูลในระบบ จะต้องน้อย กว่าหรือเท่ากับความเร็วในการรับ-ส่งของสายสัญญาณ ซึ่งจะทำให้ข้อมูลที่มีการรับ-ส่งไม่เกิดการ

ตกหลนหรือสูญหายโดยจากการทดสอบพบวา สามารถสงผานขอมูลระหวางอุปกรณประมวลผล ทั้งสองโดยผานสายสื่อสาร TCP/UDP ได โดยมีรายละเอียดดังตารางที่ 3-5

ตารางที่ 3-5 ผลการทดสอบการสงขอมูลระหวางNI CompactRIO และ

| Sampling<br>time $(\mu s)$ | ข้อมูลที่ส่งออก<br>จาก NI<br>CompactRIO | ข้อมูลที่ถูกอ่านโดย<br>คอมพิวเตอร์ทำงาน<br>เวลาจริง | ข้อมูลที่ส่งออกจาก<br>คอมพิวเตอร์ทำงาน<br>เวลาจริง | ข้อมูลที่ถูกอ่าน<br>โดย NI<br>CompactRIO |
|----------------------------|-----------------------------------------|-----------------------------------------------------|----------------------------------------------------|------------------------------------------|
| 100                        | Unable to                               | No data                                             | 0123456789                                         | Unable to                                |
|                            | response                                |                                                     | 10 11 12                                           | response                                 |
| 200                        | 01234567                                | 0134567910                                          | 0123456789                                         | 02345678                                 |
|                            | 89101112                                | 1113                                                | 10 11 12                                           | 10 11 12                                 |
| 300                        | 01234567                                | 0123456789                                          | 0123456789                                         | 01234567                                 |
|                            | 89101112                                | 10 11 12                                            | 10 11 12                                           | 89101112                                 |

คอมพิวเตอรทํางานเวลาจริง

พิจารณาผลการทดสอบจากตารางที่ 3-5 พบวา ที่เวลาการชักตัวอยางเปน 100 ไมโครวินาที NI CompactRIO ไมสามารถตอบสนองตอการทํางาน ที่เวลาการชักตัวอยางเปน 200 ไมโครวินาทีข้อมูลที่คอมพิวเตอร์ทำงานเวลาจริง และNI CompactRIO อ่านได้มีการอ่านค่า บางข้อมูลสูญหาย แต่ที่เวลาการชักตัวอย่างเป็น 300 ไมโครวินาที ข้อมูลที่มีการรับ-ส่งนั้นตรงกัน ทุกประการ จึงสามารถสรุปไดวาการรับ-สงขอมูลผานทาง TCP/UDP ระหวางNI CompactRIO และคอมพิวเตอร์ทำงานเวลาจริง ได้ด้วยความเร็วสูงสุดประมาณ 300 ไมโครวินาที หรือ 3333 Hz โดยคํานวณจากสมการที่ 3-33

sampling rate = 
$$
\frac{1}{300 \times 10^{-6}}
$$
 = 3333 s<sup>-1</sup>

จากผลการทดลอง พบว่าความเร็วในการรับ-ส่งข้อมูลระหว่างอุปกรณ์ประมวลผลหลัก ิ มากกว่าค่าความเร็วที่ต้องการ (500 Hz) ดังนั้นจึงพิจารณาใช้ช่องทางสื่อสารประเภท TCP/UDP ในงานวิจัยนี้ โดยค่าความเร็วดังกล่าว เมื่อพิจารณาสถานการณ์ในการทำงานจริง อาจช้าลงกว่า ผลการทดลองเบื้องต้น เนื่องจากอุปกรณ์ประมวลผลมีมากกว่า 2 ตัว (NI CompactRIO, อุปกรณ์ ประมวลผลหลัก, คอมพิวเตอรแสดงผลการขับขี่, และ NI PXI Controller) ซึ่งอาจเปนเหตุให ข้อมูลเกิดการขัดขวางการรับ-ส่งภายในฮับ ซึ่งจะทำให้เกิดการหน่วงเวลา (time delay)

#### **สรุปการทํางานของระบบสื่อสารภายในชุดทดสอบ HHIL**

ระบบสื่อสารของชุดทดสอบ HHIL มีความคาดหวังใหมีความเร็วในการรับ-สงขอมูลมีคา อยางนอย 500 ครั้งตอวินาที (500 Hz) ซึ่งเปนความเร็วที่ใชในการทํางานแบบเวลาจริงรวมกับ ์ ขึ้นส่วนจริงและมนุษย์ ในการออกแบบระบบสื่อสาร พิจารณาเลือกช่องทางสื่อสารที่มีอยู่บน อุปกรณประมวลผลที่เลือกใช ซึ่งใหความสําคัญกับอุปกรณประมวลผลของระบบเดิม เนื่องจาก ้ต้องการคงไว้ซึ่งเสถียรภาพในการทำงานของระบบโดยรวม การับ-ส่งข้อมูล เนื่องจากการรับ-ส่ง ข้อมูลระหว่างอุปกรณ์ประมวลผล จะเกิดขึ้นมากบริเวณอุปกรณ์ประมวลผลหลัก และ NI CompactRIO ดังนั้นจึงพิจารณาเนนหนักไปในสวนนี้ ซึ่งจากผลการทดลอง พบวาความเร็วในการ รับ-สงขอมูลระหวาง NI CompactRIO กับ dSPACE ผานทางชองทางสื่อสารประเภท RS232 มี คาเปน 100 ครั้งตอวินาที นอยกวาความเร็วคาดหวังที่จะไดรับ (500 ครั้งตอวินาที) ดังนั้นจึง พิจารณาการรับ-ส่งข้อมูลระหว่าง NI compactRIO กับคอมพิวเตอร์ทำงานเวลาจริง (xPC) ผ่าน ทางชองทางสื่อสารประเภท TCP/UDP พบวาสามารถรรับ-สงขอมูลไดดวยความเร็วเปน 3333 ครั้งตอวินาที มากกวาความเร็วคาดหวังที่จะไดรับ ซึ่งคาความเร็วดังกลาวอาจมีการเปลี่ยนแปลง คือ ความเร็วลดลง เนื่องจากการทดลองรับ-สงขอมูลนี้ เปนการทดลองระหวางอุปกรณประมวลผล 2 เครื่อง แตในชุดทดสอบ HHIL นั้น จะประกอบไปดวยอุปกรณประมวล 4 เครื่อง นั่นคือ NI CompactRIO, อุปกรณประมวลผลหลัก ในที่นี้คือ คอมพิวเตอรทํางานเวลาจริง, คอมพิวเตอร แสดงผลการขับขี่, และ NI PXI Controller ซึ่งจะต้องสื่อสารผ่านทางช่องสื่อสาร TCP/UDP โดย การจัดการการรับ-ส่งข้อมูล จะกระทำผ่านฮับ ซึ่งอาจเป็นเหตุให้เกิดการหน่วงเวลาขณะรับ-ส่ง ขอมูลจากหลายทิศทางได

## **บทที่ 4**

## **การตรวจสอบระบบสื่อสารของชุดทดสอบ HHIL**

# **และการประเมินระบบบังคับเลี้ยวดวยไฟฟา**

ในบทนี้จะประกอบดวยเนื้อหา 3 สวนหลัก ไดแก การตรวจสอบระบบสื่อสารของชุด ทดสอบ HHIL แนวทางการแกไขระบบสื่อสารของชุดทดสอบ HHIL และการใชชุดทดสอบเพื่อ ประเมินระบบบังคับเลี้ยวดวยไฟฟา โดยในสวนแรก การตรวจสอบระบบสื่อสารของชุดทดสอบ HHIL จะแสดงขั้นตอนการทดสอบโดยจะแยกทดสอบการทํางานของระบบเปนสวนๆกอน จากนั้น จึงรวมระบบเขาดวยกัน รวมไปถึงผลที่ไดจากการทดสอบการทํางานในแตละสวนของระบบ ใน สวนที่สอง จะเสนอแนวทางการแกไขปญหาและการพัฒนาระบบสื่อสารของชุดทดสอบ HHIL ให ้มีประสิทธิภาพในการทำงานสูงขึ้น และในส่วนสุดท้าย จะเสนอแนวทางการใช้ชุดทดสอบ HHIL เพื่อประเมินระบบบังคับเลี้ยวด้วยไฟฟ้า และการวิเคราะห์ผลการทดสอบโดยใช้กฎของฟิตส์ซึ่งจะ ้มุ่งเน้นในเรื่องการสร้างแรงบิดที่พวงมาลัยเพื่อแทนที่ความรู้สึกที่ได้จากพื้นถนน โดยรายละเอียด ของเนื้อหาหลักทั้ง 3 สวนมีดังนี้

#### **4.1 การตรวจสอบระบบสื่อสารภายในชุดทดสอบ HHIL**

จากการออกแบบและการทดสอบเลือกอุปกรณประมวลผล และชองทางการรับ-สงขอมูล ที่เหมาะสมสําหรับชุดทดสอบ HHIL จะไดวาระบบสื่อสารภายในชุดทดสอบ HHIL โดยรวมมีการ ทํางานดังภาพที่ 4-1 เสนทึบแสดงการรับ-สงขอมูลผานทางสายสื่อสาร TCP/UDP ในขณะที่ เส้นประแสดงการรับส่งข้อมูลผ่านทางช่องทางการสื่อสารแบบอื่น นั่นคือ ระบบสื่อสารโดยรวมของ ชุดทดสอบ HHIL จะประกอบดวยอุปกรณประมวลผล 4 ตัว คือ NI compactRIO, NI PXI Controller, คอมพิวเตอร์ทำงานเวลาจริง และคอมพิวเตอร์แสดงผลการขับขี่ ซึ่งทำหน้าที่ควบคุม การทํางานของชิ้นสวนจริงและเครื่องจําลองการขับขี่รถยนต, ตรวจวัดและสอบเทียบคาแรงและ แรงบิดที่ไดจากอุปกรณตรวจวัด และจําลองแบบจําลองและแสดงผลการขับขี่ ตามลําดับ ซึ่งจากที่ ึกล่าวแล้วข้างต้นว่า NI CompactRIO และคอมพิวเตอร์ทำงานเวลาจริงจะถูกควบคุมด้วย คอมพิวเตอร notebook ที่มีโปรแกรม NI Labview และคอมพิวเตอรที่มีโปรแกรม MATLAB Simulink ตามลำดับ อุปกรณ์ประมวลผลทั้งหมดดังกล่าวจะติดต่อกันด้วยช่องทางสื่อสารประเภท TCP ผานฮับซึ่งมีเลขประจําเครื่อง (IP address) โดยสรุป ดังนี้

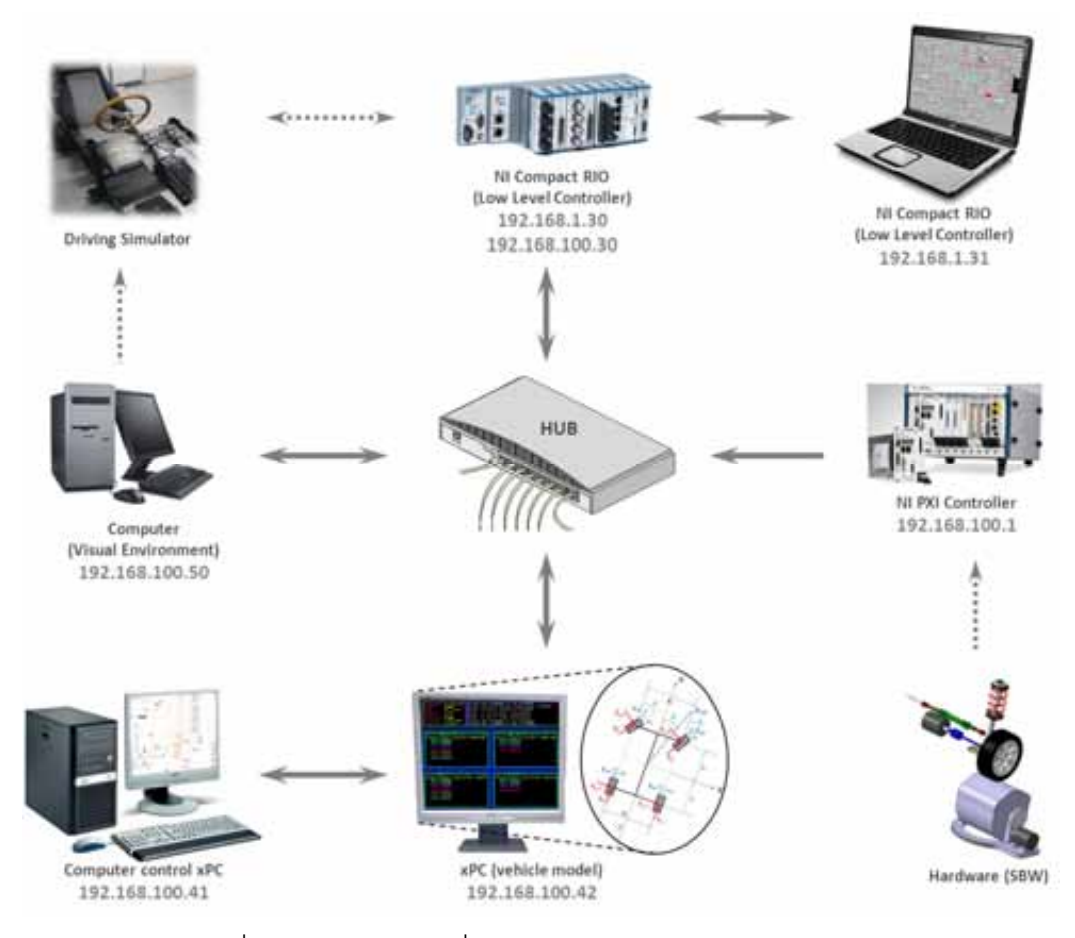

# ภาพที่ 4-1 แผนผังระบบสื่อสารภายในชุดทดสอบ HHIL โดยรวม

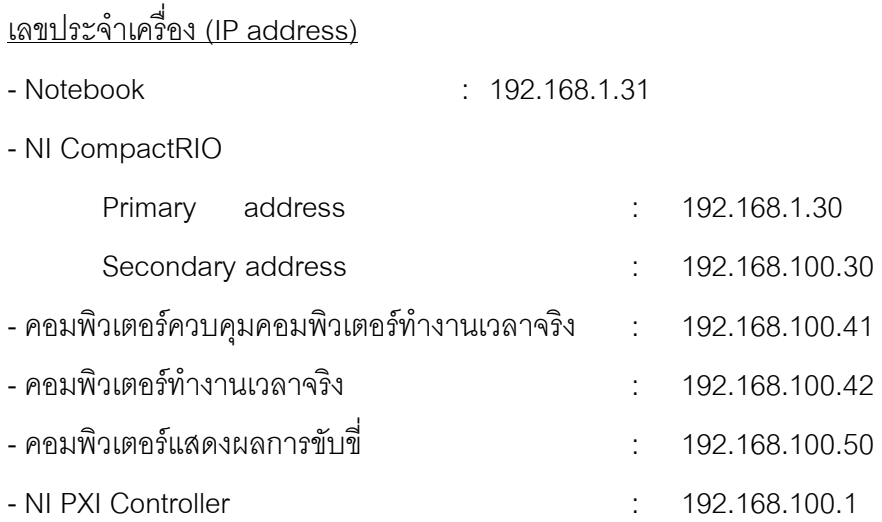
เนื่องจากอุปกรณประมวลผลของชุดทดสอบ HHIL มีมากกวา 2 เครื่อง อาจกอใหเกิด ปญหาทางดานระบบเครือขาย ซึ่งจะมีผลกระทบตอการทํางานของชุดทดสอบ ดังนั้นเพื่อความ สะดวกในการพิจารณาและตรวจหาขอผิดพลาดของระบบสื่อสารของชุดทดสอบ จึงแยกการ ทดสอบออกเปนสวนการทํางาน ดังแสดงในตารางที่ 4-1 การตรวจสอบการทํางานของแตละสวน ของระบบ จะพิจารณาจากความถูกต้องและและความเร็วในการรับ-ส่งข้อมุลระหว่างอุปกรณ์ ประมวลผล โดยความเร็วดังกลาวจะเปนขอจํากัดในการรับ-สงขอมูลในการตรวจสอบระบบถัดไป ในกรณีที่มีการทดสอบรวมกับคอมพิวเตอรทํางานเวลาจริง จะพิจารณาถึงผลการทดสอบทาง พลศาสตร์ยานยนต์ที่เกี่ยวข้องในการประเมินระบบบังคับเลี้ยวด้วยไฟฟ้าประกอบด้วย เพื่อ ิตรวจสอบความถูกต้องของแบบจำลองยานยนต์ที่ใช้ เมื่อทดสอบระบบแยกส่วนทั้งหมดแล้ว จึง รวมการทำงานของระบบเข้าด้วยกันเป็นชุดทดสอบ HHIL จากนั้นจึงตรวจสอบเพื่อหาค่าความเร็ว ที่เหมาะสมสําหรับการทํางานรวมกันของอุปกรณประมวลผลรวมกับชื้นสวนจริงและมนุษยอยางมี ประสิทธิภาพ

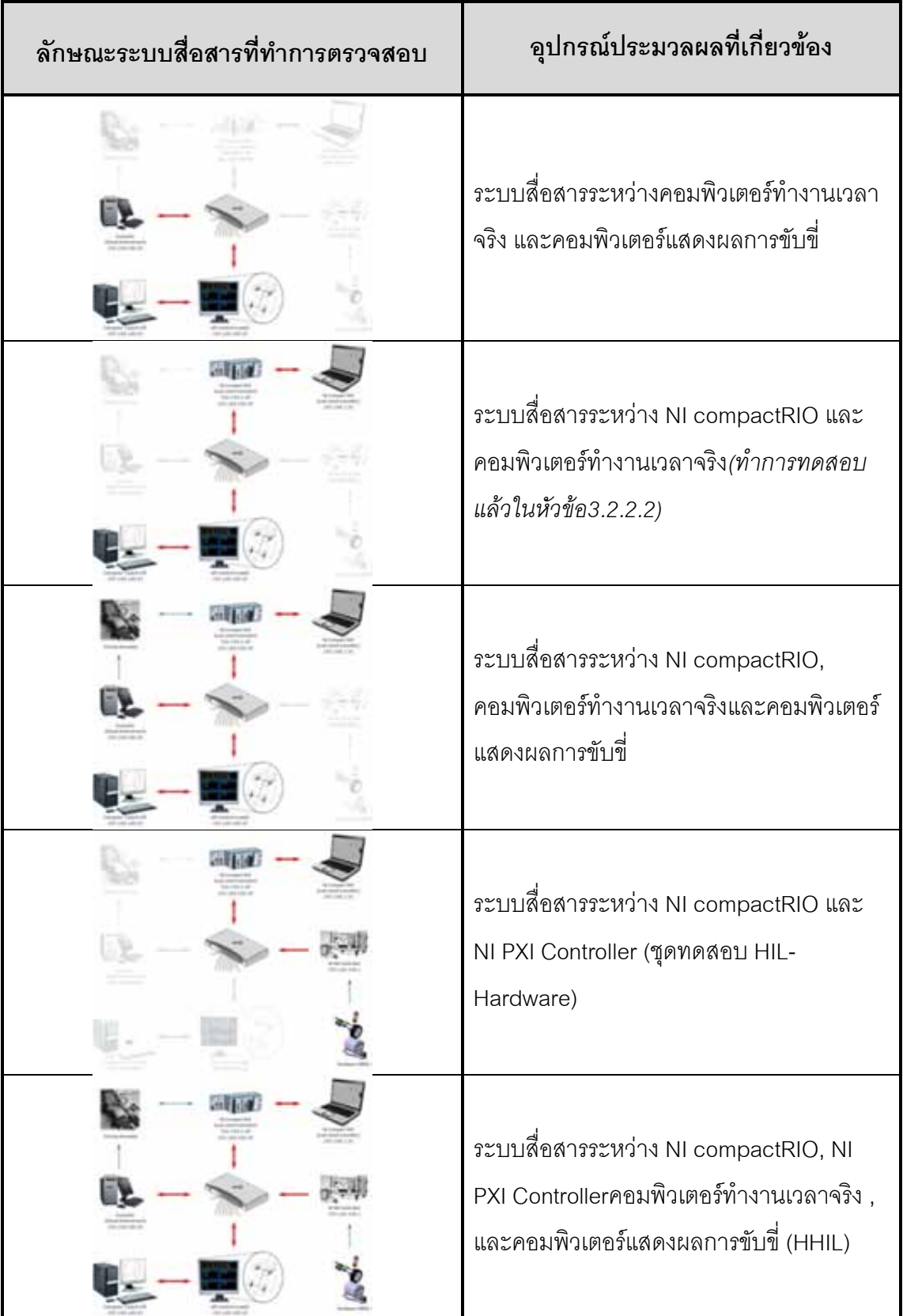

ตารางที่ 4-1 การแยกระบบสื่อสารของชุดทดสอบ HHIL

## **4.1.1 ระบบสื่อสารระหวางคอมพิวเตอรทํางานเวลาจริง และคอมพิวเตอร แสดงผลการขับขี่**

การทดสอบนี้จะแสดงใหเห็นถึงความสามารถในการรับ-สงขอมูลระหวางคอมพิวเตอร ทํางานเวลาจริง และคอมพิวเตอรแสดงผลการขับขี่ โดยกําหนดคอมพิวเตอรทํางานเวลาจริง ้จำลองแบบจำลองยานยนต์ ซึ่งมีสัญญาณมุมเลี้ยวจากการจำลองบนแบบจำลองทางคณิตศาสตร์ กําหนดใหยานยนตมีความเร็วคงที่ จากนั้นสงคาแสดงตําแหนงเทียบกับแกนอางอิงโลก (X, Y) และมุมมองของยานยนต์ (yaw angle) ให้กับคอมพิวเตอร์แสดงผลการขับขี่ ที่ทำหน้าที่แสดงผล ทางหนาจอ ในการทดสอบ กําหนดคาสัญญาณมุมเลี้ยวมีลักษณะ unit step ขนาด 22.5 องศาที่ พวงมาลัย นั่นคือจะได้มุมเลี้ยวที่ล้อเป็น 1.5 องศา เริ่มเลี้ยวที่เวลาวินาทีที่ 25 ถึงวินาทีที่ 100 ซึ่ง ้ จะทำให้ยานยนต์วิ่งในเส้นทางตรงก่อนในช่วงแรก จากนั้นจึงเลี้ยวเป็นวงกลม 1 รอบ ก่อนที่จะวิ่ง ในเสนทางตรงอีกครั้งในทิศทางตั้งฉากกับตอนแรก ลักษณะสัญญาณมุมเลี้ยวที่พวงมาลัย และ เสนทางการวิ่งของยานยนตดังแสดงในภาพที่ 4-2

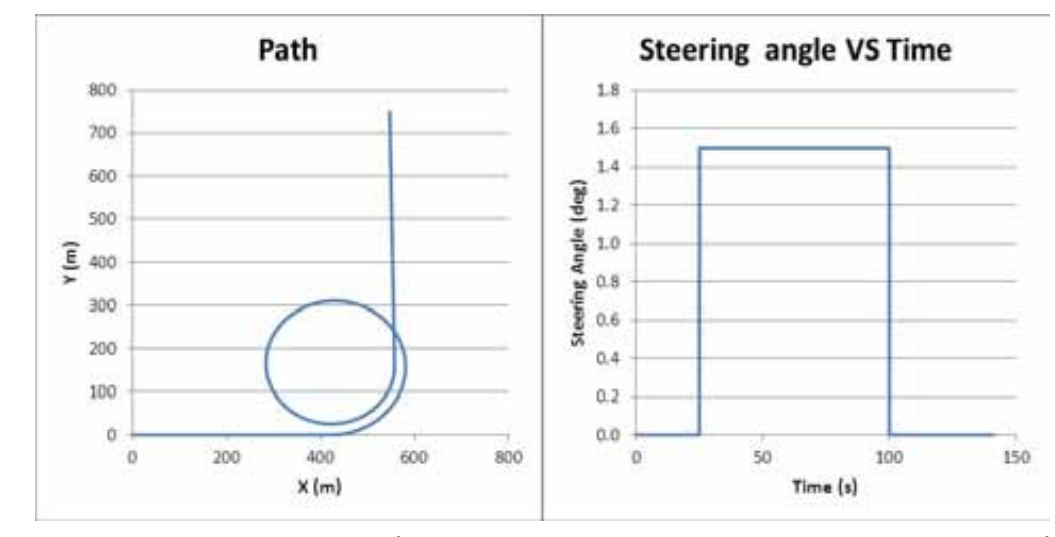

ภาพที่ 4-2 ลักษณะสัญญาณมุมเลี้ยวที่พวงมาลัย และเสนทางการวิ่งของยานยนตที่จําลองขึ้น ้ สำหรับทดสอบระบบสื่อสารระหว่างคอมพิวเตอร์ทำงานเวลาจริงและคอมพิวเตอร์แสดงผลการขับขี่

จากการทดสอบเป็นที่สังเกตได้ว่า ที่ความเร็วต่างกันในการทำงานของคอมพิวเตอร์ ทํางานจริง การแสดงผลที่ไดจากการจําลองการขับขี่จะแตกตางกันไป โดยมีรายละเอียดดังนี้

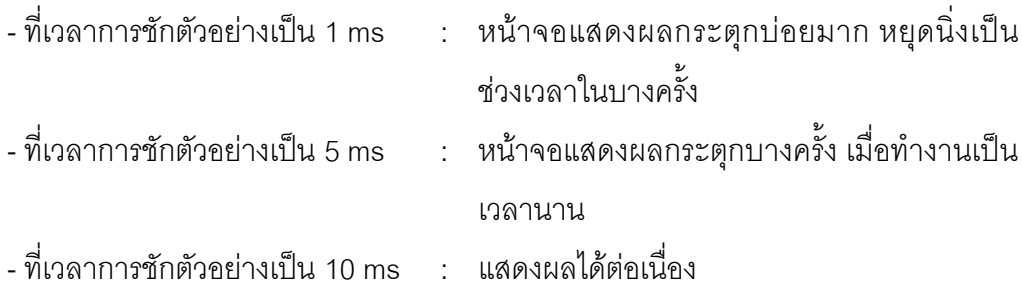

ซึ่งสามารถสรุปไดวา ความเร็วจํากัดสําหรับการแสดงผลนั้นอยูที่ประมาณ 10 มิลลิวินาที หรือ 100 Hz ซึ่งอาจเกิดเนื่องจากข้อจำกัดทางด้านตัวประมวลผลของคอมพิวเตอร์แสดงผลการ ขับขี่เคง

### **4.1.2 ระบบสื่อสารระหวาง NI compactRIO, คอมพิวเตอรทํางานเวลาจริงและ คอมพิวเตอรแสดงผลการขับขี่**

การทดสอบนี้จะแสดงใหเห็นถึงความสามารถในสื่อสารระหวางอุปกรณประมวลผล 3 เครื่อง โดยเปนการทํางานของเครื่องจําลองการขับขี่ ที่ควบคุมการทํางานโดย NI CompactRIO ้ร่วมกับคอมพิวเตอร์ทำงานเวลาจริงที่มีแบบจำลองยานยนต์อยู่ โดยกำหนดให้สัญญาณมุมเลี้ยว ้มาจากการหมุนพวงมาลัยที่เครื่องจำลองการขับขี่ ผู้ทดสอบจะต้องวิ่งตามเส้นทางที่เห็นบน ้ คอมพิวเตอร์แสดงผลการขับขี่ ซึ่งกำหนดให้เป็นทางตรง 1000 เมตร จากนั้นจึงเลี้ยวโค้งที่มีรัศมี ความโคง 220 เมตร ครึ่งวงกลม จากนั้นจึงขับเปนทางตรงตออีก 500 เมตร มีการสงคาแสดง ตำแหน่งเทียบกับแกนอ้างอิงโลก (X, Y) และมุมมองของยานยนต์ (yaw angle) ให้กับ คอมพิวเตอรแสดงผลการขับขี่ขณะทําการทดสอบและในขณะขับขี่จะมีการสรางแรงบิดที่ พวงมาลัยแทนความรู้สึกจากพื้นถนน เมื่อกำหนดให้ตัวแปรปรับปรุงแบบจำลองแรงบิด  $\beta$ =1.5 ลักษณะเสนทางการวิ่งของยานยนตที่กําหนดดังแสดงในภาพที่ 4-3

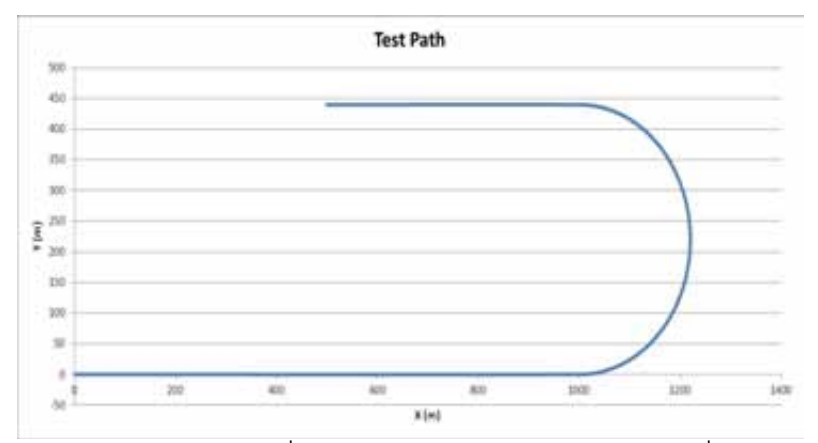

ภาพที่ 4-3 ลักษณะเสนทางการวิ่งของยานยนตสําหรับทดสอบระบบสื่อสารระหวาง NI compactRIO และคอมพิวเตอรทํางานเวลาจริง

ทําการทดสอบที่ความเร็ว 10, 40, 50 มิลลิวินาที ตามลําดับ โดยพบวาที่ความเร็ว 10 มิลลิวินาที ข้อมูลที่เก็บบันทึกมาไม่สามารถนำมาแสดงผลในรูปแบบเส้นทางการวิ่งได้ เนื่องจาก ข้อมูลมีการสูญหายเป็นจำนวนมาก และข้อมูลบางส่วนถูกแทนที่ด้วยเลขศูนย์เมื่อไม่มีการรับ ข้อมูลเข้ามา ซึ่งอาจเกิดจากการระบบเครือข่ายขัดข้องขณะทำงาน หรือข้อมูลที่รับ-ส่งมีจำนวน มากเกินกว่าที่ขนาดพื้นที่ร่วมของข้อมูล (Buffer) นอกจากนี้การแสดงผลผ่านทางหน้าจอยังมีการ กระตุกและหยุดนิ่งในบางครั้ง ซึ่งทำให้ผู้ขับขี่ไม่สามารถตอบสนองต่อการขับขี่ได้ ดังนั้นจึง พิจารณาการทํางานของระบบที่ความเร็ว 40 และ 50 มิลลิวินาที ซึ่งเปนความเร็วที่สามารถเก็บ บันทึกขอมูลไดครบถวนลักษณะเสนทางการวิ่งที่ไดจากการขับขี่ผานเครื่องจําลองการขับขี่ดัง แสดงในภาพที่ 4-4 ซึ่งสอดคลองกับการแสดงผลการขับขี่ผานทางคอมพิวเตอร จากผลการขับขี่ พบว่ามีความผิดพลาดในขับขี่ค่อนข้างสูง ซึ่งอาจมีสาเหตุมาจากแรงบิดที่พวงมาลัย โดยการ ประเมินระบบบังคับเลี้ยวดวยไฟฟาจะกระทําในลําดับตอไป จากการทดสอบระบบสื่อสารนี้ สามารถสรุปไดวา ความเร็วจํากัดสําหรับการทํางานรวมกันของ อุปกรณประมวลผล NI compactRIO, คอมพิวเตอรทํางานเวลาจริง และคอมพิวเตอรแสดงผลการขับขี่ อยูที่ประมาณ 40 มิลลิวินาที หรือ 25 Hz

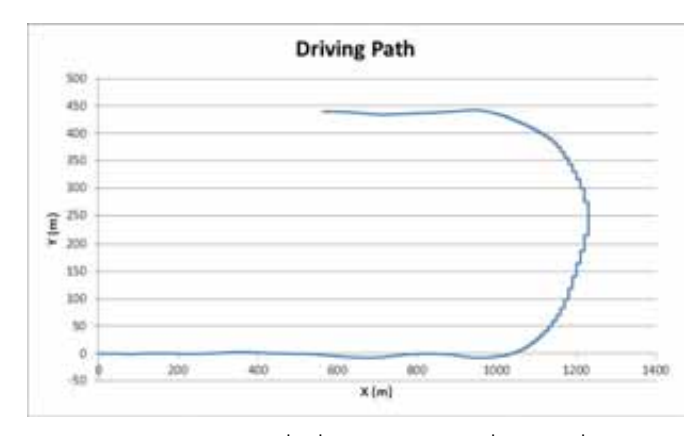

ภาพที่ 4-4 ลักษณะเสนทางการวิ่งที่ไดจากการขับขี่ผานเครื่องจําลองการขับขี่

### **4.1.3 ระบบสื่อสารระหวาง NI compactRIO และ NI PXI Controller (ชุดทดสอบ HIL-Hardware)**

การทดสอบนี้จะแสดงใหเห็นถึงการทํางานของชุดทดสอบ HIL-Hardware โดยจะทดสอบ เพื่อหาแบบจำลองของยาง (Tire model) ซึ่งเป็นความสัมพันธ์ระหว่างแรงที่กระทำด้านข้างกับมม ลื่นไถลของลอ ชิ้นสวนจริงที่ใชในการทดสอบประกอบดวยยาง ระบบบังคับเลี้ยว และระบบรองรับ ประเภท A-arm หรือ Wishbone ซึ่งถูกปรับปรุงเพื่อใชในการทดสอบรถ student formula ซึ่งมี ลักษณะการจัดวางชุดทดสอบดังแสดงในภาพที่ 4-5

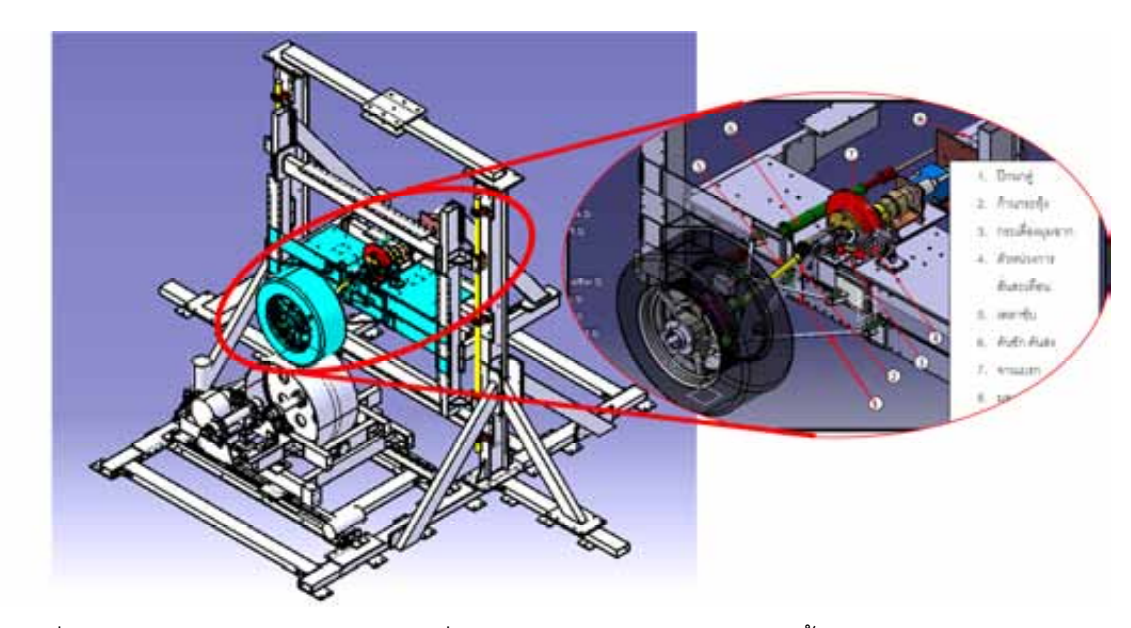

ภาพที่ 4-5 ชุดทดสอบ HIL-Hardware ที่ประกอบดวยยาง ระบบบังคับเลี้ยว และระบบรองรับ

ึการทดสอบจะควบคุมมุมลื่นไถลของล้อให้คงที่ กำหนดให้ล้อดังกล่าวเป็นล้อหน้าและล้อ หลังตามลำดับ จากนั้นตรวจวัดค่าแรงด้านข้างที่กระทำกับล้อ โดยจะเปลี่ยนมุมลื่นไถลตามช่วง ึการใช้งาน นั่นคือ -2 องศา ถึง 2 องศา การเปลี่ยนแปลงมุมลื่นไถลครั้งละ 0.2 องศา โดยใช้ค่า ความเร็วจํากัดเดิมของชุดทดสอบ ดังแสดงในตารางที่ 2-1 NI compactRIO ทํางานที่ 2 มิลลิวินาที หรือ 500 Hz และ NI PXI controller สงคาแรงที่ตรวจวัดไดในทุกๆ 2 มิลลิวินาที (500 คา/วินาที) และการเก็บขอมูลบนเครื่อง NI PXI Controller จะทํางานที่ความเร็ว 100 มิลลิวินาที (100 รอบ/วินาที) ซึ่งเปนการทํางานแบบ multi-rate ที่มีเสถียรภาพผลการทดสอบดังแสดงใน ภาพที่ 4-6

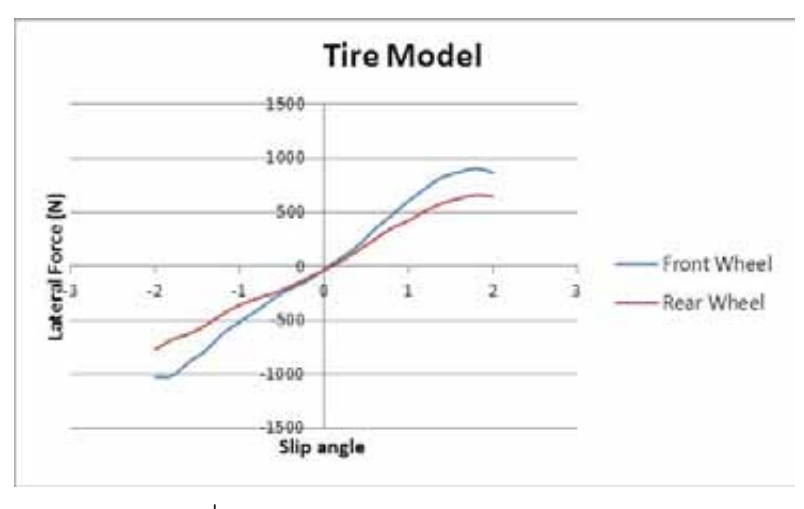

ภาพที่ 4-6 ผลการทดสอบเพื่อหาแบบจําลองของยาง (Tire model) โดยใชชุดทดสอบ HIL-

Hardware

ิจากผลการทดลอง พบว่าสามารถหาแบบจำลองยางที่มีแนวโน้มสอดคล้องกับ แบบจำลองยางทั่วไปได้ โดยใช้ชุดทดสอบ HIL-Hardware ที่ทำงานด้วยความเร็วการทำงานเท่า เดิม นั่นคือ 2 มิลลิวินาที ความผิดพลาดที่เกิดขึ้นในการทดสอบไมมีผลตอการสื่อสารภายในชุด ทดสอบ HHIL แตประการใด ดังนั้นจึงสามารถสรุปไดวา ความเร็วจํากัดสําหรับการทํางานรวมกัน ของ อุปกรณประมวลผล NI compactRIOและ NI PXI Controller คือ 2 มิลลิวินาที หรือ 500 Hz

### 4.1.4 ระบบสื่อสารระหว่าง NI compactRIO, NI PXI Controllerคอมพิวเตอร์, **ทํางานเวลาจริงและคอมพิวเตอรแสดงผลการขับขี่ (HHIL)**

ิจากการทดสอบระบบแบบแยกส่วนข้างต้น พบว่าความเร็วจำกัดในการทำงานของแต่ละ ระบบแตกตางกัน โดยสรุปไดดังนี้

- ระบบสื่อสารระหวางคอมพิวเตอรทํางานเวลาจริง และคอมพิวเตอรแสดงผลการขับขี่ ความเร็วจํากัดในการทํางานเปน 10 มิลลิวินาที หรือ 100 Hz
- ระบบสื่อสารระหวาง NI compactRIO และคอมพิวเตอรทํางานเวลาจริง ความเร็วจํากัดในการทํางานเปน 0.3 มิลลิวินาที หรือ 3333 Hz
- ระบบสื่อสารระหวาง NI compactRIO, คอมพิวเตอรทํางานเวลาจริงและคอมพิวเตอร แสดงผลการขับขี่
	- ความเร็วจํากัดในการทํางานเปน 40 มิลลิวินาที หรือ 25 Hz
- ระบบสื่อสารระหวาง NI compactRIO และ NI PXI Controller (HIL-Hardware) ความเร็วจํากัดในการทํางานเปน 2 มิลลิวินาที หรือ 500 Hz

นั่นคือ ความเร็วในการทดสอบชุดทดสอบ HHIL โดยรวมเบื้องต้นคือ 40 มิลลิวินาทีเป็น ตนไป ในการทดสอบครั้งนี้ เลือกทดสอบที่ความเร็วของชุดทดสอบ 30, 40,และ 50 มิลลิวินาที กําหนดใหรูปแบบการขับทดสอบ เปนลักษณะเดียวกันกับการทดสอบในหัวขอ 4.1.2 เพิ่มในสวน ของการรับและบันทึกคาแรงและแรงบิดที่ไดจากอุปกรณตรวจวัดแรงบริเวณยาง (ชิ้นสวนจริง) ซึ่ง พัฒนาเพื่อรองรับการนำค่าแรงดังกล่าวไปใช้อ้างอิงในการสร้างแรงบิดที่พวงมาลัย แทนความรู้สึก ที่ไดจากพื้นถนนสําหรับงานวิจัยในอนาคต อยางไรก็ตาม ในงานวิจัยนี้ เลือกใชแบบจําลอง Dahl ้ดังที่กล่าวในเบื้องต้นในการสร้างแรงบิดที่พวงมาลัย กำหนดให้ตัวแปรปรับปรุงแบบจำลองแรงบิด  $\beta$ =1.5 ที่ความเร็วของชุดทดสอบ 30, 40,และ 50 มิลลิวินาที (33.3, 25,และ 20 Hz) โดย กําหนดให NI CompactRIO บันทึกคาที่ความเร็วดังกลาว ในขณะที่ NI PXI controller บันทึกคา 5 ครั้งต่อวินาที (5 Hz) รายละเอียดการบันทึกค่าดังแสดงในภาคผนวก ค จะได้ผลการทดสอบดัง แสดงในภาพที่ 4-7, 4-8 และ 4-9 ตามลําดับ

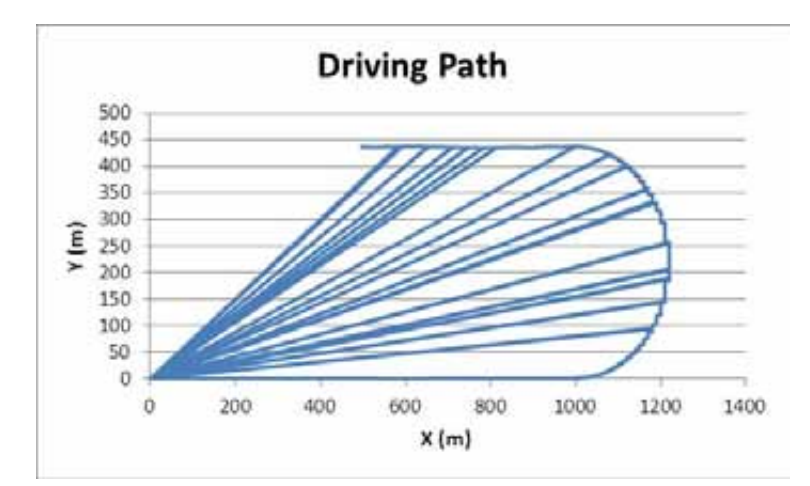

ภาพที่ 4-7 ลักษณะเสนทางการวิ่งที่ไดจากการทดสอบHHIL ที่ความเร็ว 30มิลลิวินาที (33.3Hz)

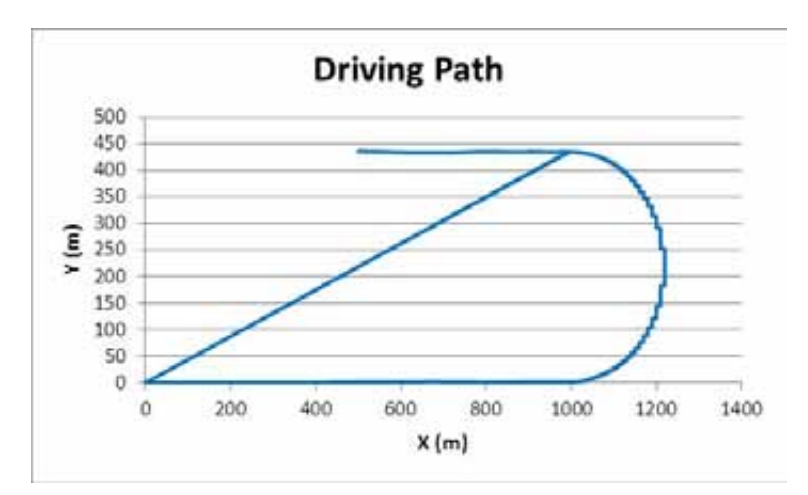

ภาพที่ 4-8 ลักษณะเสนทางการวิ่งที่ไดจากการทดสอบHHIL ที่ความเร็ว 40 มิลลิวินาที (25 Hz)

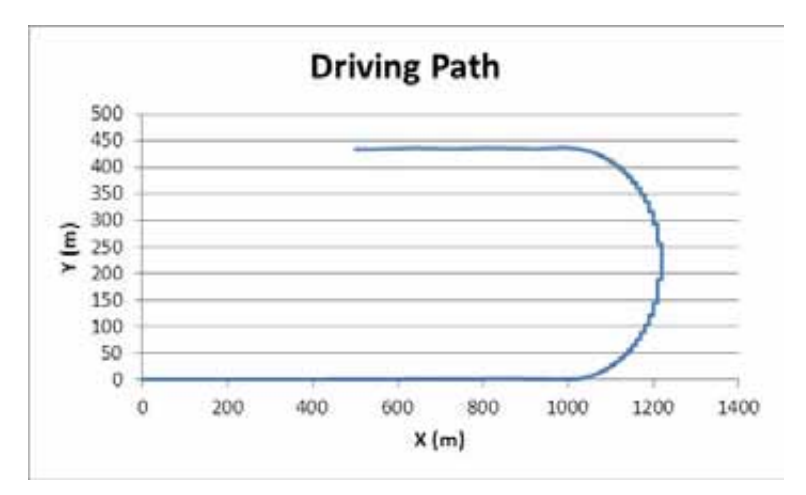

ภาพที่ 4-9 ลักษณะเสนทางการวิ่งที่ไดจากการทดสอบHHIL ที่ความเร็ว 50 มิลลิวินาที (20 Hz)

จะสังเกตเปนเสนตรงวิ่งเขาสูจุดศูนยกลาง (0,0) ในภาพที่ 4-7และ 4-8 ซึ่งเปนผลที่เกิดขึ้น เนื่องจากความผิดพลาดในการรับ-ส่งข้อมูลภายในเครือข่ายระบบสื่อสาร เมื่อไม่สามารถรับค่าเข้า มาได คาที่แสดงและบันทึกในเวลานั้นๆจะแสดงคาศูนย ซึ่งขณะขับขี่จริง ผูขับจะรับรูถึงความ นิดพลาดจากหน้าจอแสดงลักษณะการขับขี่ และแรงบิดที่พวงมาลัยจะขาดหายเป็นช่วงๆ โดยจะ สังเกตคาของแรงบิดที่ผิดพลาดไดจากการเปรัยบเทียบระหวางภาพที่ 4-10และ 4-11 ซึ่งผลการ ทดสอบที่ความเร็วของชุดทดสอบ 30 มิลลิวินาที และ 50 มิลลิวินาที ตามลําดับ คามุมเลี้ยวที่ ้รับมาจากพวงมาลัยของเครื่องจำลองการขับขี่ สามารถบันทึกได้อย่างสมบูรณ์ ในขณะที่ค่าแรงบิด ที่พวงมาลัยที่มาจากแบบจําลองบนคอมพิวเตอรทํางานเวลาจริง มีคาบางสวนสูญหายไป ทําให เห็นเปนเสนแนวตั้งตลอดชวงการทํางาน

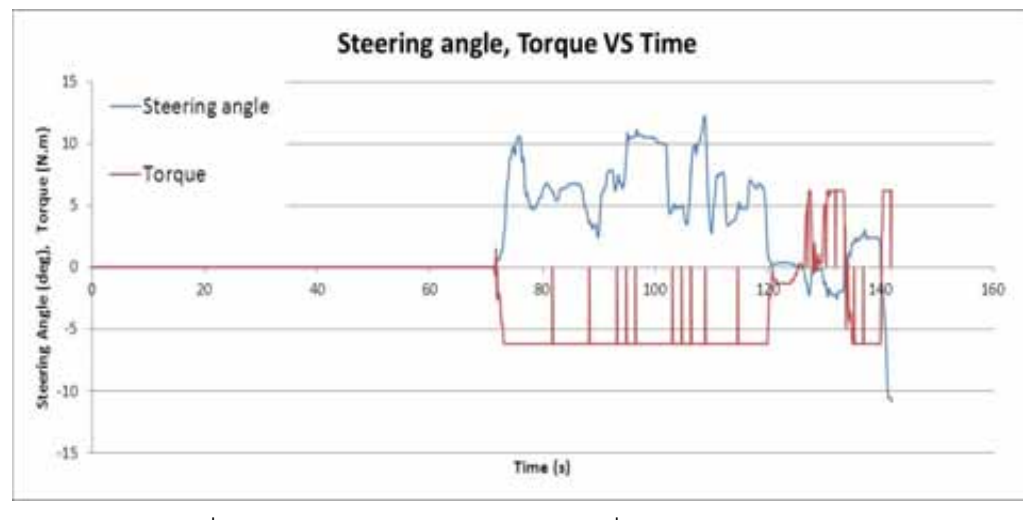

ภาพที่ 4-10 ผลการทดสอบระบบ HHIL ที่ความเร็ว 30 มิลลิวินาที

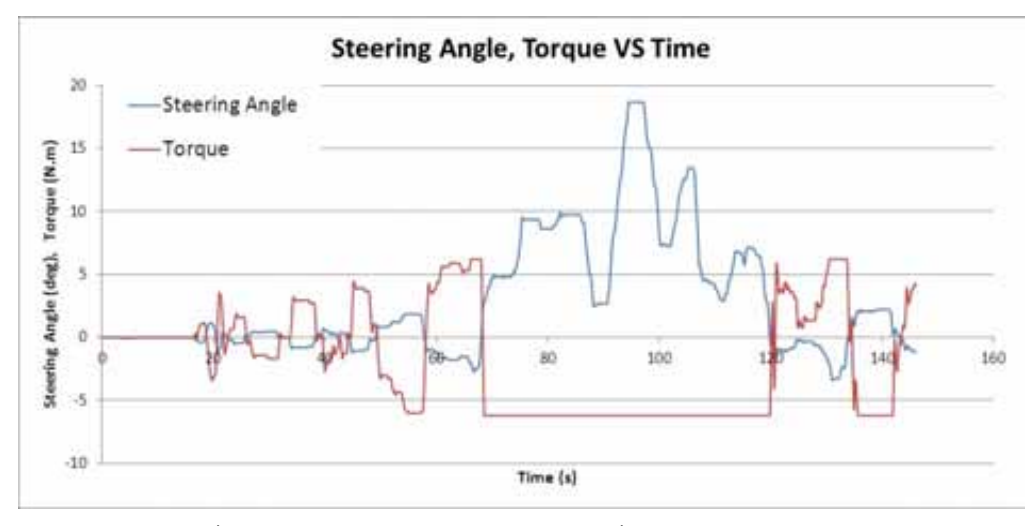

ภาพที่ 4-11 ผลการทดสอบระบบ HHIL ที่ความเร็ว 50 มิลลิวินาที

พิจารณาผลการทดสอบที่ความเร็วชุดทดสอบ 40 มิลลิวินาที พบวามีความผิดพลาด เกิดขึ้นเล็กน้อย อย่างไรก็ตาม การพัฒนาชุดทดสอบ HHIL นั้น มุ่งหวังที่จะใช้ชุดทดสอบดังกล่าว ในการพัฒนาระบบทางยานยนต์ต่อไปในอนาคต จึงไม่สามารถยอมรับความผิดพลาดที่เกิดขึ้นได้ ดังนั้นการทดสอบระบบสื่อสารของชุดทดสอบ HHIL จึงสรุปไดวา ความเร็วจํากัดสําหรับการ ทํางานของชุดทดสอบ อยูที่ 50 มิลลิวินาที หรือ 20 Hz

จากการทดสอบเบื้องตนพบวา ความเร็วจํากัดสําหรับการทํางานของชุดทดสอบมีคาไม เหมาะสมในการทํางานรวมกับชิ้นสวนจริง เนื่องจากการจําลองลักษณะทางพลศาสตรจาก แบบจำลองทางคณิตศาสตร์ เป็นค่าประมาณที่นำไปใช้ควบคุมการทำงานของชิ้นส่วนจริง ดังนั้น ชุดทดสอบ HHIL ควรทำงานได้ที่ความเร็วอย่างน้อย 500 Hz ขึ้นไป ซึ่งพบว่าสาเหตุของความเร็ว การทํางานที่จํากัดอยูที่ 20 Hz นั้น เกิดจากการรับ-สงขอมูลผานฮับของอุปกรณประมวลผล มากกว่า 2 ตัว ซึ่งมีสาเหตุจากความต้องการด้านเสถียรภาพของระบบ ที่มาจากการพัฒนาชุด ทดสอบ HHIL จากชุดทดสอบ HIL–Hardware และเครื่องจําลองการขับขี่ที่มีอยูเดิม จึงยังคง หนาที่ของอุปกรณประมวลผลเดิมไว

#### **4.2 แนวทางการแกไขระบบสื่อสารของชุดทดสอบ HHIL**

จากการออกแบบระบบสื่อสารภายในชุดทดสอบ HHIL พบว่ามีการใช้อุปกรณ์ประมวลผล หลายเครื่อง โดยเป็นการนำอุปกรณ์มาเชื่อมต่อกันผ่านทางสายสื่อสาร แต่ไม่ได้พิจารณาการ ควบคุมการทํางานในระดับการประมวลผลของแตละเครื่อง นั่นคืออุปกรณประมวลผลแตละเครื่อง จะทํางานตามสัญญาณนาฬิกา (clock) ของตนเองที่มีความแตกตางกันไปในแตละเครื่อง ซึ่งเปน ้ ปัญหาหลักของการใช้อุปกรณ์ประมวลผลหลายเครื่องในเวลาเดียวกัน เนื่องจากจะทำให้เกิดการ ชนกันของขอมูลระหวางการสื่อสาร เปนเหตุใหมีการสูญหายของขอมูลหรือเกิดการหนวงเวลาของ ข้อมูลขณะทำงาน ดังนั้นจึงต้องมีการปรับแต่งตัวโปรแกรมของระบบสื่อสารให้สามารถทำงาน รวมกันไดในความเร็วการทํางานเดียวกัน ที่มีขอจํากัดอยูที่ตัวอุปกรณประมวลผลเองและโปรแกรม ที่ใชในการทํางาน

จากผลการทดสอบระบบสื่อสารของชุดทดสอบ HHIL พบวาความเร็วในการรับ-สงขอมูล ผ่านทางสายสื่อสาร TCP มีการทำงานที่ 20 Hz ลดลงมาจากการทดสอบการสื่อสารเบื้องต้น (3333 Hz) ประมาณ 160 เทา เนื่องจากมีการชนกันของขอมูลระหวางการทํางานที่ควบคุมการ ้รับ-ส่งโดยคัตโนมัติผ่านทางฮับ ซึ่งความเร็วในการทำงานดังกล่าวช้ามากเกินไปคาจเป็นผลให้ไม่ ี สามารถใช้ระบบสื่อสารดังกล่าวในการทำงานเวลาจริงร่วมกับชิ้นส่วนจริงได้ (ควรมีความเร็วใน การทํางาน 500 Hz ขึ้นไป) การแกไขปญหาดังกลาว สามารถทําไดโดยการออกแบบระบบสื่อสาร

ภายในชุดทดสอบใหมีการรับ-สงขอมูลกันโดยตรงสําหรับบริเวณที่ตองมีความเร็วในการทํางานสูง ้ เช่น บริเวณที่มีการทำงานร่วมกับมนุษย์และชิ้นส่วนจริง แต่ในส่วนอื่นๆให้สามารถส่งผ่านฮับได้ โดยแนวทางการแก้ไขดังกล่าว นำไปสู่การพิจารณาเลือกใช้ระบบสื่อสารแบบหลายเครือข่าย (network) ซึ่งตองใชคอมพิวเตอรทํางานแบบเวลาจริงที่มีการดสื่อสาร NIC มากกวาหนึ่งการด ดัง แสดงในภาพที่ 4-12 การใช้งานระบบสื่อสารรูปแบบนี้จึงต้องตั้งค่า Subnet mask ที่ต่างกันอย่าง ชัดเจน

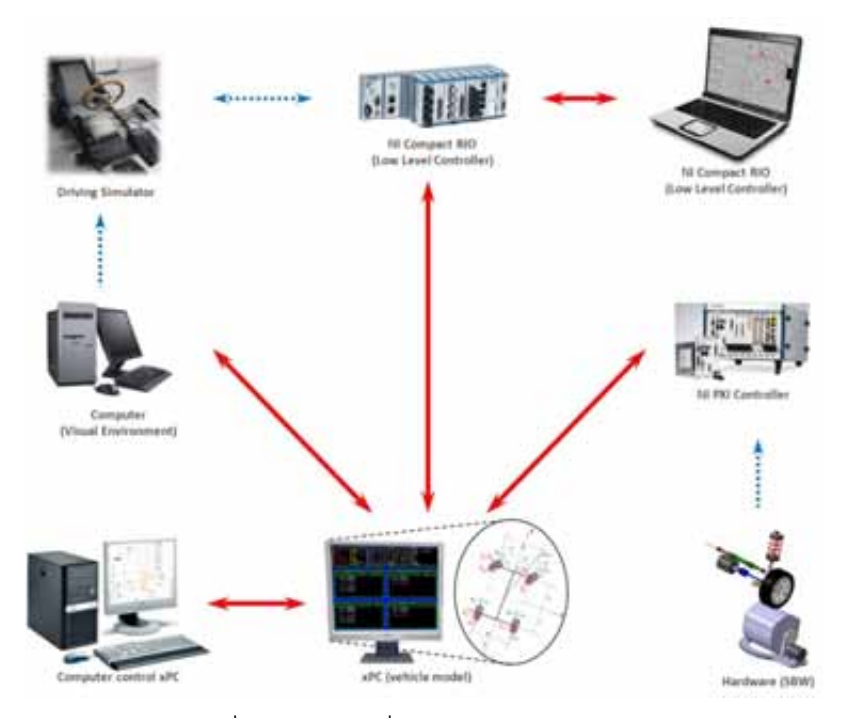

ภาพที่ 4-12 ระบบสื่อสารแบบหลายเครือขาย

การเลือกใชคอมพิวเตอรเวลาจริงที่มีการดสื่อสารมากกวาหนึ่งการดจะทําใหสามารถรับ-ส่งข้อมลระหว่างอุปกรณ์ประมวลผลอื่นได้โดยตรง ซึ่งจะตัดปัญหาการชนกันของข้อมลระหว่าง ึการทำงานภายในโดยฮับได้ อย่างไรก็ตามยังคงมีปัญหาในด้านสัญญาณนาฬิกาที่มาจากอุปกรณ์ ประมวลผลแตละเครื่องอยู การแกไขปญหาดังกลาวจะตองทําการปรับแตงโปรแกรมที่ใชในการ ้ทำงาน โดยกำหนดลำดับการรับ-ส่งข้อมูลและเวลาที่ใช้ให้มีความแน่นอนและสอดคล้องกัน ระหวางอุปกรณประมวลผลแตละเครื่อง เพื่อใหสุดทายชุดทดสอบ HHIL สามารถทํางานรวมกับ มนุษยและชิ้นสวนจริงได นั่นคือ ความเร็วในการสื่อสารภายในชุดทดสอบ HHIL โดยรวมอยูที่ 500 Hz หรือมากกว่า

้ อย่างไรก็ตาม แนวทางการแก้ปัญหาดังกล่าว กำลังอย่ในระหว่างการพัฒนา เนื่องจาก การใช้คอมพิวเตอร์ทำงานแบบเวลาจริงที่มีการ์ดสื่อสารมากกว่าหนึ่งการ์ด เป็นเทคโนโลยีใหม่ของ โปรแกรม MATLAB® Simulink ที่พัฒนาขึ้นมาใชในป 2011 หรือป พ.ศ. 2554 ซึ่งในปจจุบัน (ป 2012 หรือป พ.ศ. 2555) ยังมีปญหาในการใชงานอยูมาก ทั้งลักษณะและชนิดของการดสื่อสารที่ ต้องมีความเข้ากันได้กับรุ่นของโปรแกรมที่ใช้งาน และการพัฒนาโปรแกรมที่ยังเป็นปัญหาอยู่ใน ้ ปัจจุบัน ดังนั้นการแก้ไขปัญหาระบบสื่อสารด้วยแนวทางข้างต้น จึงจำเป็นต้องใช้เวลาในการ พัฒนาอีกระยะหนึ่ง

แนวทางการแกไขปญหาอีกวิธีหนึ่งคือ ลดจํานวนอุปกรณประมวลผลลง ดวยการเพิ่ม หน้าที่การทำงานให้อุปกรณ์ประมวลผลบางเครื่อง ซึ่งจะทำให้ทั้งปัญหาด้านสัญญาณนาฬิกาของ อุปกรณประมวลผล และการชนกันของขอมูลระหวางการรับ-สงของขอมูลหมดไป แนวทางการ แก้ไขปัญหาวิธีนี้ จำเป็นจะต้องออกแบบระบบสื่อสารภายในชุดทดสอบ HHIL อย่างระมัดระวัง เพราะหน้าที่การทำงานจะต้องสอดคล้องกับคุณสมบัติของอุปกรณ์ประมวลผลนั้นๆ อีกทั้งยังมี ข้อจำกัดในด้านช่องสัญญาณแบบอื่นๆที่มีการใช้เป็นแบบเฉพาะตัว เช่น การรับสัญญาณค่าแรง และแรงบิดจากชิ้นส่วนจริง เป็นต้น ซึ่งจะต้องมีการปรับปรุงโปรแกรมที่ใช้ทดสอบให้มีความ สอดคล้องด้วย

## **4.3 การใชชุดทดสอบเพื่อประเมินระบบบังคับเลี้ยวดวยไฟฟา**

แม้ว่าชุดทดสอบ HHIL มีการสื่อสารที่จำกัดความเร้วในการทำงานอยู่ที่ 20 Hz แต่ สําหรับการทดสอบระบบบังคับเลี้ยวดวยไฟฟานี้ คาแรงที่เกิดจากชิ้นสวนจริง จะถูกนํามาเก็บ บันทึกไวเพื่อแสดงความสามารถของระบบสื่อสารภายในชุดทดสอบ HHIL เทานั้น ซึ่งออกแบบมา เพื่อรองรับการทํางานของชุดทดสอบ HHIL ในอนาคต สําหรับการทดสอบระบบบังคับเลี้ยวดวย ไฟฟาในงานวิจัยนี้ พิจารณาเลือกใชแบบจําลองทางคณิตศาสตรในการจําลองแรงบิดที่พวงมาลัย ที่มีคัตราขยายแตกต่างกันใช้แนวคิดการวิเคราะห์ความยากง่ายของงานและความล้าที่เกิดขึ้นจาก การขับขี่ ในหัวขอที่ 2.5.3 เพื่อหาคาความผิดพลาดที่แสดงถึงความยากงายจากการขับขี่ จากนั้น จึงประยุกตใชกฎสเตียริ่ง เพื่อดูลักษณะแนวโนมความสัมพันธระหวางคาความยากงายในการขับขี่ กับคาความผิดพลาดที่ขึ้นขณะขับขี่

งานวิจัยนี้นำเสนอประเมินระบบบังคับเลี้ยวด้วยไฟฟ้าด้านแรงบิดที่พวงมาลัย ด้วยชุด ทดสอบ HHIL ที่พัฒนาขึ้น โดยรูปแบบของแบบจําลองแรงบิดที่ใชในการสรางแรงบิดจะเปลี่ยนไป ตามตัวแปรปรับปรุงแบบจำลองแรงบิด Dahl ( $\beta$ ) ซึ่งมีค่า 0.5 และ1.5 ตามลำดับ โดยมีลักษณะ ความสัมพันธดังแสดงในภาพที่ 4-13 ซึ่งคาดังกลาวเปนคาอัตราขยายที่ไมทําใหความสัมพันธ ้ระหว่างแรงบิดกับมุมเลี้ยวเกิดการสั่น หรือไม่เสถียรขณะทำการทดสอบการขับขี่ จากนั้น จึงจะนำ

นลที่ได้จากการขับขี่มาใช้ในการวิเคราะห์ความยากง่ายและความล้าที่เกิดขึ้นจากการขับขี่ที่ใช้ แบบจําลองแรงบิดที่มีรูปแบบตางกัน

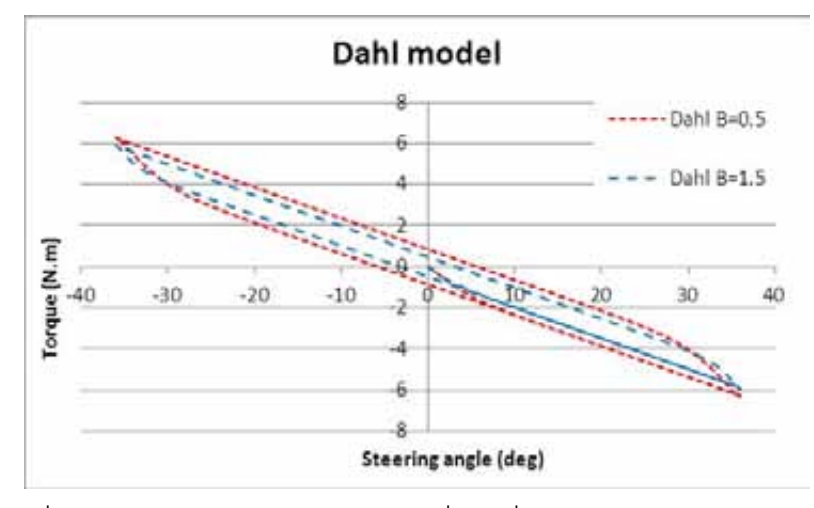

ภาพที่ 4-13 ลักษณะแบบจำลอง Dahl เมื่อ  $\beta$  ซึ่งมีค่า 0.5 และ1.5 ตามลำดับ

เนื่องจากการใช้แบบจำลองแรงบิด Dahl สามารถเลือกใช้อัตราขยายได้เพียง 2 ค่าเท่านั้น ซึ่งไมเพียงพอตอการพิจารณาแนวโนมความสัมพันธที่ประยุกตจากกฎสเตียริ่ง ดังนั้นจึงเลือกใช แบบจำลองแรงบิดในรูปแบบความสัมพันธ์เชิงเส้น ซึ่งใช้อัตราขยายแรงบิด 4 ค่ามาทดสอบ เพิ่มเติม โดยใชแนวคิดลการวิเคราะหความยากงายของงานและความลาที่เกิดขึ้นจากการขับขี่ ใน หัวข้อที่ 2.5.3 เพื่อหาค่าความผิดพลาดที่แสดงถึงความยากง่ายจากการขับขี่ จากนั้นจึง ประยุกตใชกฎสเตียริ่ง เพื่อดูลักษณะแนวโนมความสัมพันธระหวางคาความยากงายในการขับขี่ ้กับค่าความผิดพลาดที่ขึ้นขณะขับขี่ ในลำดับต่อไป

## **4.3.1 การทดสอบระบบบังคับเลี้ยวดวยไฟฟา โดยใชแบบจําลองแรงบิด Dahl**

#### **4.3.1.1 แนวทางการทดสอบ**

ผู้ทำการทดสอบ จะต้องขับขี่ผ่านทางเครื่องจำลองการขับขี่ ซึ่งทำงานร่วมกับคอมพิวเตอร์ ทํางานเวลาจริงที่มีแบบจําลองยานยนตอยู โดยกําหนดใหสัญญาณมุมเลี้ยวมาจากการหมุน พวงมาลัยที่เครื่องจำลองการขับขี่ ผู้ทดสอบจะต้องวิ่งตามเส้นทางที่เห็นบนคอมพิวเตอร์แสดงผล การขับขี่ ซึ่งกําหนดใหเปนทางตรง 1000 เมตรจากนั้น จึงเลี้ยวโคงที่มีรัศมีความโคง 220 เมตร ครึ่งวงกลม จากนั้นจึงขับเปนทางตรงตออีก 1000 เมตร และเลี้ยวโคงที่มีรัศมีความโคง 220 เมตร ครึ่งวงกลม คิดเปน 1รอบการวิ่ง ดังแสดงในภาพที่ 4-14 ผูทดสอบจะตองขับตามทางเสนทาง ดังกลาวจํานวน 3 รอบ และ 7 รอบตอ 1 ครั้งการทดสอบ ในขณะขับขี่จะมีการสรางแรงบิดที่ พวงมาลัยแทนความรู้สึกจากพื้นถนน เมื่อกำหนดให้ตัวแปรปรับปรุงแบบจำลองแรงบิด  $\beta$ =0.5

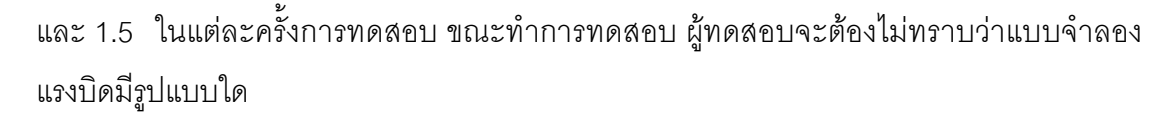

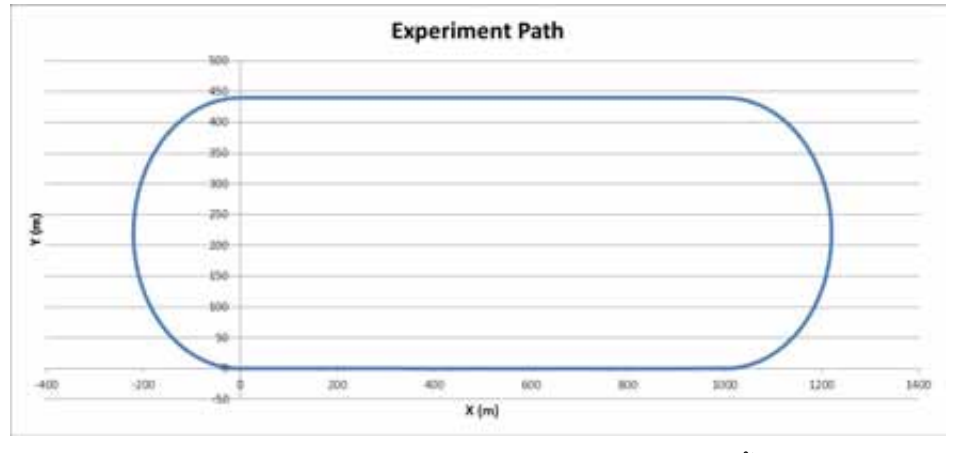

ภาพที่ 4-14 ลักษณะเส้นทางการวิ่งที่ใช้ทดสอบระบบบังคับเลี้ยวด้วยไฟฟ้า

### **4.3.1.2 ผลที่ไดจากการใชชุดทดสอบ HHIL**

## **1) ทดสอบขับตามทางเสนทางจํานวน 3 รอบตอ 1 ครั้งการทดสอบ**

เนื่องจากแรงบิดที่พวงมาลัย จะเกิดขึ้นมากที่สุดเมื่อเกิดการบังคับเลี้ยว ดังนั้นจึงพิจารณา ผลเฉพาะในช่วงของการเลี้ยวซึ่งการขับขี่ทดสอบ1 ครั้ง จะได้ผลการทดสอบการเลี้ยว 6 ครั้ง โดย คาความผิดพลาดจะพิจารณาจากการออกนอกเสนทางที่กําหนด โดยลักษณะการขับขี่จากผลที่ได จากการทดสอบ ดังแสดงในภาพที่ 4-15

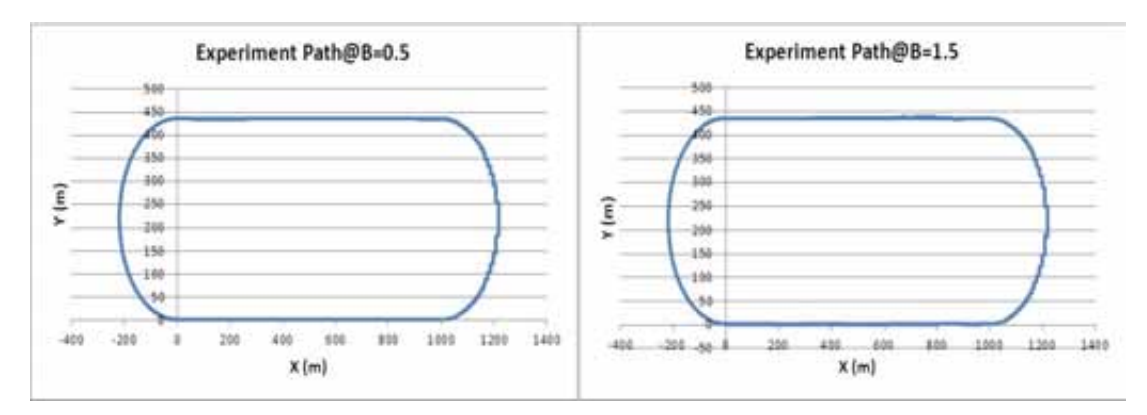

ภาพที่ 4-15 ผลการทดสอบเมื่อใชแบบจําลอง Dahl ที่ตัวแปร $\,\beta\,$  ซึ่งมีค่า 0.5 (ซ้าย) และ 1.5 (ขวา)

จากการทดสอบหาคาความผิดพลาด จากการเลี้ยวโคง 6 ครั้ง รายละเอียดการคํานวณคา ความผิดพลาดดังแสดงในภาคผนวก ง จะพบวาแตละโคงมีความผิดพลาดเฉลี่ยในการบังคับเลี้ยว ดังแสดงในตารางที่ 4-2

| เลี้ยวโค้งครั้งที่ | ค่าความผิดพลาดเฉลี่ย (cm) |                          |  |
|--------------------|---------------------------|--------------------------|--|
|                    | Dahl model@ $\beta$ =0.5  | Dahl model@ $\beta$ =1.5 |  |
|                    | 3.261                     | 3.481                    |  |
| $\overline{2}$     | 3.659                     | 3.875                    |  |
| 3                  | 3.026                     | 2.930                    |  |
| 4                  | 3.299                     | 3.184                    |  |
| 5                  | 2.666                     | 3.349                    |  |
| հ                  | 3.135                     | 3.161                    |  |

ตารางที่ 4-2 ค่าความผิดพลาดจากการบังคับเลี้ยวเมื่อใช้ตัวแปร  $\beta$  เป็น 0.5 และ 1.5

จากผลการทดสอบที่ได พบวาขนาดของคาความผิดพลาดในการขับขี่เมื่อใชแบบจําลอง แรงบิดที่ตัวแปร  $\beta$  เป็น 0.5 และ 1.5 โดยคร่าวมีขนาดใกล้เคียงกัน ซึ่งอาจเป็นผลมาจาก แบบจําลองแรงบิดที่ใชมีความแตกตางกันไมมากนัก ซึ่งคาความผิดพลาดดังกลาว อาจเปนคา ความผิดพลาดที่อยูในชวงที่ 1 การเรียนรูของผูขับขี่ ซึ่งมีคาไมแนนอน

จากตารางที่ 4-2 พิจารณาความสัมพันธระหวางคาความผิดพลาดเฉลี่ยกับจํานวนครั้งที่ ทดสอบการขับขี่ตามแนวคิดในหัวข้อที่ 2.5.3 เพื่อวิเคราะห์ความยากง่ายของงานและความล้าที่ เกิดขึ้นจากการขับขี่ ดังแสดงในภาพที่ 4-16

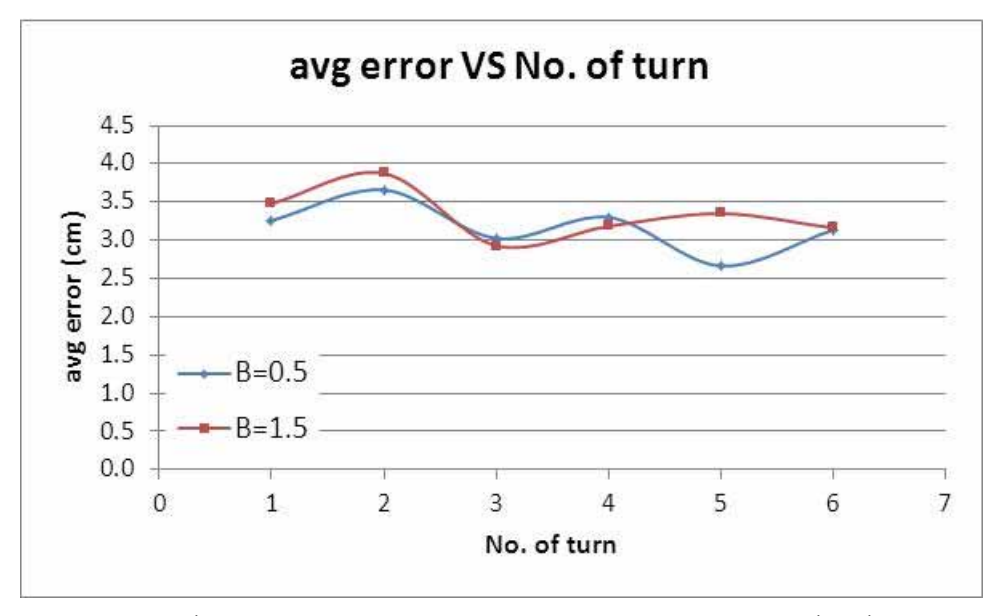

ภาพที่ 4-16 ความสัมพันธระหวางคาความผิดพลาดกับรอบที่ขับขี่

จะสังเกตได้ว่า แนวโน้มการเปลี่ยนแปลงของค่าความผิดพลาดในช่วงเริ่มต้น มีลักษณะ คล้ายกันระหว่างการขับขี่ที่ใช้แบบจำลองแรงบิดที่มีตัวแปร  $\beta$  เป็น 0.5 และ 1.5 แต่เมื่อพิจารณาที่ รอบที่ 4 เป็นต้นไป จะพบว่า ค่าความผิดพลาดมีการขัดแย้งกัน และยังมีแนวโน้มการเปลี่ยนแปลง ต่อไป ซึ่งอาจสามารถพิจารณาช่วงดังกล่าว เป็นช่วงที่หนึ่ง แสดงถึงช่วงการเรียนรู้ของผู้ขับขี่ ใน สวนของความยากงายในการขับขี่และความลานั้น ยังไมสามารถสรุปไดแนชัด ซึ่งอาจเกิดขึ้น เนื่องจากจํานวนรอบที่ขับขี่นอยเกินไป

# **2) ทดสอบขับตามทางเสนทางจํานวน 7 รอบตอ 1 ครั้งการทดสอบ**

พิจารณาผลเฉพาะในช่วงของการเลี้ยวเช่นเดียวกับการทดสอบก่อนหน้า จะได้ผลการ ทดสอบจากการเลี้ยว 14 ครั้ง โดยลักษณะการขับขี่จากผลที่ไดจากการทดสอบ ดังแสดงใน ภาพที่ 4-17

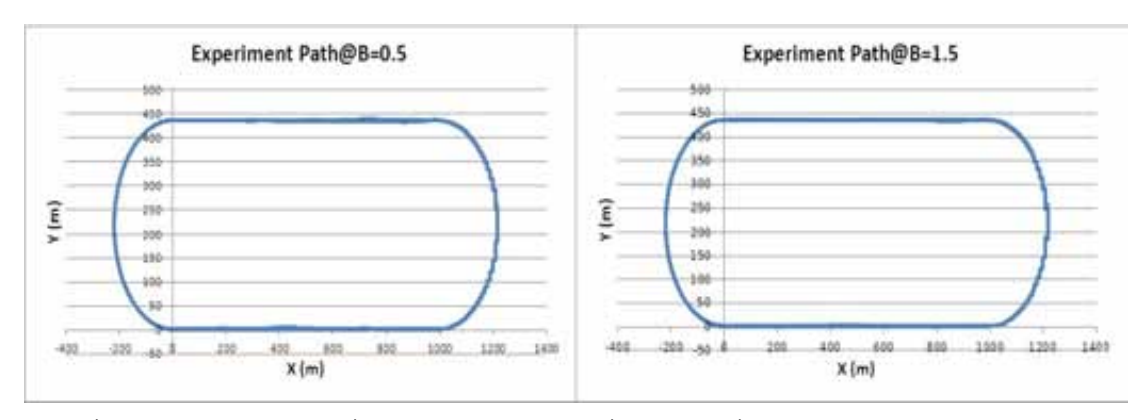

ภาพที่ 4-17 ผลการทดสอบเมื่อใช้แบบจำลอง Dahl ที่ตัวแปร $\,\beta$  ซึ่งมีค่า 0.5 (ซ้าย) และ 1.5 (ขวา) (2) จากการทดสอบหาคาความผิดพลาด จากการเลี้ยวโคง 14ครั้ง จะพบวาแตละโคงมีความ ผิดพลาดเฉลี่ยในการบังคับเลี้ยวดังแสดงในตารางที่ 4-3

| เลี้ยวโค้งครั้งที่ | ค่าความผิดพลาดเฉลี่ย (cm) |                          |  |
|--------------------|---------------------------|--------------------------|--|
|                    | Dahl model@ $\beta$ =0.5  | Dahl model@ $\beta$ =1.5 |  |
| 1                  | 3.35                      | 3.16                     |  |
| $\overline{2}$     | 3.26                      | 3.21                     |  |
| 3                  | 3.36                      | 2.85                     |  |
| $\overline{4}$     | 3.10                      | 3.32                     |  |
| 5                  | 3.24                      | 3.11                     |  |
| 6                  | 3.04                      | 3.21                     |  |
| $\overline{7}$     | 2.89                      | 3.11                     |  |
| 8                  | 2.68                      | 2.75                     |  |
| 9                  | 2.59                      | 2.58                     |  |
| 10                 | 2.53                      | 2.54                     |  |
| 11                 | 2.41                      | 2.26                     |  |
| 12                 | 2.47                      | 2.22                     |  |
| 13                 | 2.35                      | 2.26                     |  |
| 14                 | 2.41                      | 2.26                     |  |

ตารางที่ 4-3 ค่าความผิดพลาดจากการบังคับเลี้ยวเมื่อใช้ตัวแปร  $\beta$  เป็น 0.5 และ 1.5 (2)

จากผลการทดสอบที่ได พบวาขนาดของคาความผิดพลาดในการขับขี่เมื่อใชแบบจําลอง แรงบิดที่ตัวแปร  $\beta$  เป็น 0.5 และ 1.5 โดยคร่าวมีขนาดใกล้เคียงกันเช่นเดียวกับการทดสอบก่อน หน้า แต่ในช่วงการขับขี่รอบที่ 8  $\,$  ขึ้นไป มีแนวโน้มที่จะวิ่งเข้าสู่ค่าหนึ่งๆ ซึ่งค่าความผิดพลาด ดังกลาว อาจเปนคาความผิดพลาดที่อยูในชวงที่ 2 ที่แสดงความยากงายในการขับขี่ อยางไรก็ ตาม ค่าความผิดพลาดที่ได้จากการทดสอบจากการใช้แบบจำลองแรงบิดที่ตัวแปร  $\beta$  เป็น 0.5 และ 1.5 นั้นมีค่าใกล้เคียงกันมากจนไม่สามารถสรุปได้แน่ชัดว่าที่ค่าอัตราขยายดังกล่าว ก่อให้เกิด ความยากงายแตกตางกันอยางไร ดังนั้นงานวิจัยในอนาคต อาจพิจารณาเลือกใชพารามิเตอรอื่น ในการสร้างแบบจำลองแรงบิดที่มีความแตกต่างกันมากขึ้น เพื่อให้ผลการทดสอบสามารถสรุปได้ อยางชัดเจน

จากตารางที่ 4-3 พิจารณาความสัมพันธระหวางคาความผิดพลาดเฉลี่ยกับจํานวนครั้งที่ ิทดสอบการขับขี่ตามแนวคิดในหัวข้อที่ 2.5.3 เพื่อวิเคราะห์ความยากง่ายของงานและความล้าที่ เกิดขึ้นจากการขับขี่ ดังแสดงในภาพที่ 4-18

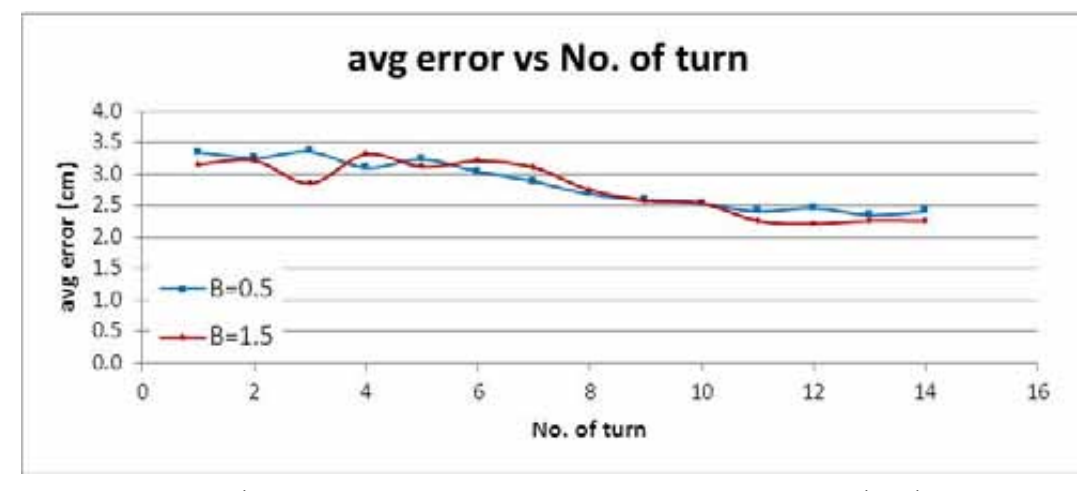

ภาพที่ 4-18 ความสัมพันธระหวางคาความผิดพลาดกับรอบที่ขับขี่

้จะสังเกตได้ว่า แนวโน้มการเปลี่ยนแปลงของค่าความผิดพลาดในช่วงเริ่มต้น มีการขัดแย้ง กันบ้างระหว่างการขับขี่ที่ใช้แบบจำลองแรงบิดที่มีตัวแปร  $\beta$  เป็น 0.5 และ 1.5 แต่เมื่อพิจารณาที่ รอบที่ 10 เปนตนไป จะพบวา คาความผิดพลาดมีแนวโนมเขาสูสภาวะคงที่ ซึ่งอาจสามารถ พิจารณาชวงที่เกิดความขัดแยงกัน เปนชวงเวลาที่หนึ่ง ซึ่งเปนการเรียนรูของผูขับขี่ และพิจารณา ี่ ช่วงที่ค่าความผิดพลาดลู่เข้าสู่ค่าคงที่เป็นช่วงเวลาที่สอง ซึ่งแสดงถึงความยากง่ายในการขับขี่ได้ จากภาพที่ 4-18 จะพบวา

- $\bullet$  เมื่อตัวแปร $\,\beta\,$  เป็น 0.5 ค่าความผิดพลาดเฉลี่ยที่ลู่เข้า คือ 2.41
- $\bullet$  เมื่อตัวแปร $\,\beta\,$  เป็น 1.5 ค่าความผิดพลาดเฉลี่ยที่ลู่เข้า คือ 2.25

ซึ่งคาความผิดพลาดเฉลี่ยที่ลูเขา คือคาที่แสดงความยากงายนารขับขี่ โดยพบวามีความ ใกล้เคียงกัน โดยการขับขี่เมื่อแบบจำลองแรงบิดมีตัวแปร  $\beta$  เป็น 1.5 ขับง่ายกว่าเมื่อมีตัวแปร  $\beta$ เป็น 0.5 เล็กน้อย ซึ่งสอดคล้องกับข้อมูลเชิงตัวเลขที่แสดงในตารางที่ 4-3 แต่มีความชัดเจนกว่า

## **4.3.2 การทดสอบระบบบังคับเลี้ยวดวยไฟฟา โดยใชแบบจําลองแรงบิดเชิงเสน**

#### **4.3.2.1 แนวทางการทดสอบ**

ผู้ทำการทดสอบ ทำการขับขี่ผ่านทางเครื่องจำลองการขับขี่ ซึ่งทำงานร่วมกับคอมพิวเตอร์ ทํางานเวลาจริงที่มีแบบจําลองยานยนตอยู โดยกําหนดใหสัญญาณมุมเลี้ยวมาจากการหมุน พวงมาลัยที่เครื่องจำลองการขับขี่ ผู้ทดสอบจะต้องวิ่งตามเส้นทางที่เห็นบนคอมพิวเตอร์แสดงผล

การขับขี่ ที่มีเส้นทางเดียวกันกับการทดสอบโดยใช้แบบจำลองแรงบิด Dahl ผู้ทดสอบจะต้องขับ ตามทางเสนทางดังกลาวจํานวน 12 รอบตอ 1 ครั้งการทดสอบในขณะขับขี่จะมีการสรางแรงบิด ้ต้านการหมุนที่พวงมาลัยแทนความรู้สึกจากพื้นถนน เมื่อกำหนดให้ขนาดของแรงบิดแตกต่างกัน ตามอัตราขยายแรงบิด 4 คา คือ K1, K2, K3, และ K4 เปน 1.5, 2.0, 2.5 และ 3.0 นิวตันเมตร ต่อองศา ตามลำดับในแต่ละครั้งการทดสอบ ดังแสดงในภาพที่4-19 ขณะทำการทดสอบ ผู้ทดสอบ จะตองไมทราบวาแบบจําลองแรงบิดมีรูปแบบใดและขับเปนเวลา 2 ชั่วโมง เมื่อมีอัตราขยาย แรงบิดเป็น K4=3.0 เพื่อดูแนวโน้มของความล้าที่เกิดขึ้นเมื่อขับขี่เป็นเวลานาน

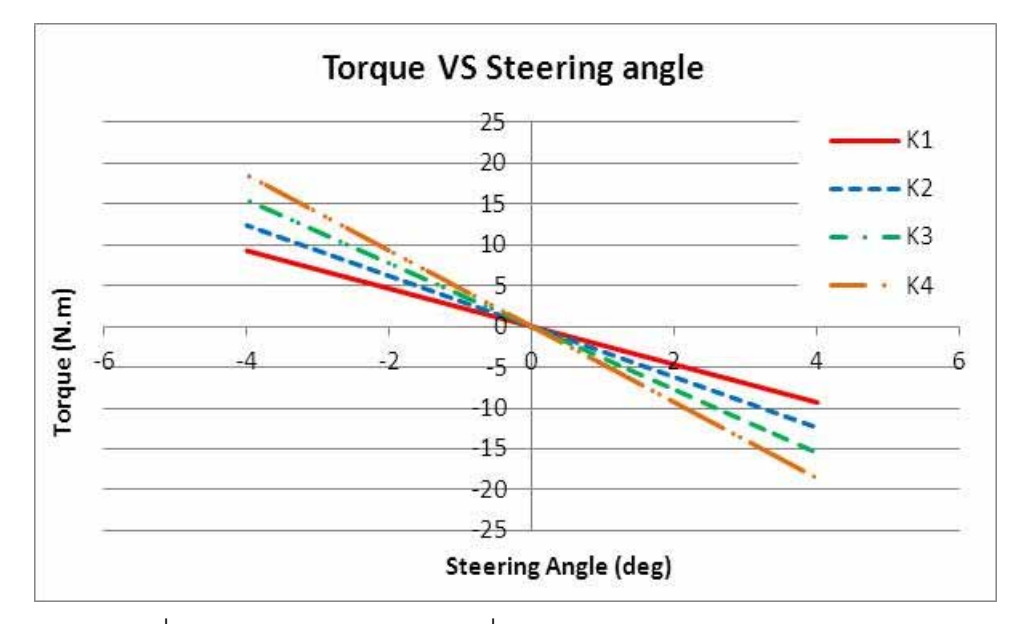

ภาพที่ 4-19 ลักษณะของแรงบิดเมื่ออัตราขยายมีคา K1, K2, K3 และ K4

### **4.3.2.2 ผลที่ไดจากการใชชุดทดสอบ HHIL**

### **1) ทดสอบขับตามทางเสนทางจํานวน 12 รอบตอ 1 ครั้งการทดสอบ**

พิจารณาผลเฉพาะในชวงของการเลี้ยว ซึ่งการขับขี่ทดสอบ 12 ครั้ง ผูทดสอบ 2 คน โดย คาความผิดพลาดจะพิจารณาจากการออกนอกเสนทางที่กําหนด จากการทดสอบหาคาความ นิดพลาดจากการเลี้ยวโค้งพบว่าแต่ละรอบการขับขี่มีความผิดพลาดเฉลี่ยในการบังคับเลี้ยวดัง แสดงในตารางที่ 4-4

|                | ค่าความผิดพลาดเฉลี่ย คนที่ 1 (cm) |            |            | ค่าความผิดพลาดเฉลี่ย คนที่ 2 (cm) |            |            |            |            |
|----------------|-----------------------------------|------------|------------|-----------------------------------|------------|------------|------------|------------|
| รอบที่         | $K1 = 1.5$                        | $K2 = 2.0$ | $K3 = 2.5$ | $K4 = 3.0$                        | $K1 = 1.5$ | $K2 = 2.0$ | $K3 = 2.5$ | $K4 = 3.0$ |
| $\mathbf 1$    | 2.54                              | 2.62       | 2.83       | 3.08                              | 2.79       | 2.54       | 2.63       | 3.43       |
| $\overline{2}$ | 2.71                              | 2.93       | 2.63       | 3.26                              | 2.74       | 2.65       | 2.54       | 2.76       |
| 3              | 2.37                              | 2.58       | 2.99       | 2.67                              | 2.51       | 2.50       | 2.46       | 2.63       |
| 4              | 2.66                              | 2.89       | 2.73       | 2.91                              | 2.62       | 2.57       | 2.62       | 2.39       |
| 5              | 2.54                              | 2.48       | 2.88       | 2.72                              | 2.69       | 2.57       | 2.61       | 2.75       |
| 6              | 2.64                              | 2.66       | 2.62       | 2.66                              | 2.74       | 2.58       | 2.54       | 2.60       |
| 7              | 2.42                              | 2.83       | 2.78       | 2.48                              | 2.82       | 2.71       | 2.54       | 2.69       |
| 8              | 2.77                              | 2.68       | 2.60       | 2.56                              | 2.80       | 2.70       | 2.57       | 2.52       |
| 9              | 2.71                              | 2.76       | 2.64       | 2.57                              | 2.73       | 2.69       | 2.66       | 2.58       |
| 10             | 2.74                              | 2.77       | 2.59       | 2.58                              | 2.75       | 2.73       | 2.58       | 2.56       |
| 11             | 2.79                              | 2.71       | 2.63       | 2.51                              | 2.72       | 2.77       | 2.53       | 2.57       |
| 12             | 2.77                              | 2.68       | 2.64       | 2.57                              | 2.70       | 2.70       | 2.56       | 2.56       |

ตารางที่ 4-4 คาความผิดพลาดจากการบังคับเลี้ยวพิจารณาตอรอบการขับขี่

จากตารางที่ 4-4 พิจารณาความสัมพันธระหวางคาความผิดพลาดเฉลี่ยกับรอบที่ขับขี่ ตามแนวคิดในหัวขอที่ 2.5.3 เพื่อวิเคราะหความยากงายของงานและความลาที่เกิดขึ้นจากการขับ ขี่ และเมื่อพิจารณาที่แตละอัตราขยาย สําหรับคนขับที่ 1 ดังแสดงในภาพที่ 4-20 ถึง 4-24 และ สําหรับคนขับที่ 2 ดังแสดงในภาพที่ 4-25 ถึง 4-29 ตามลําดับ

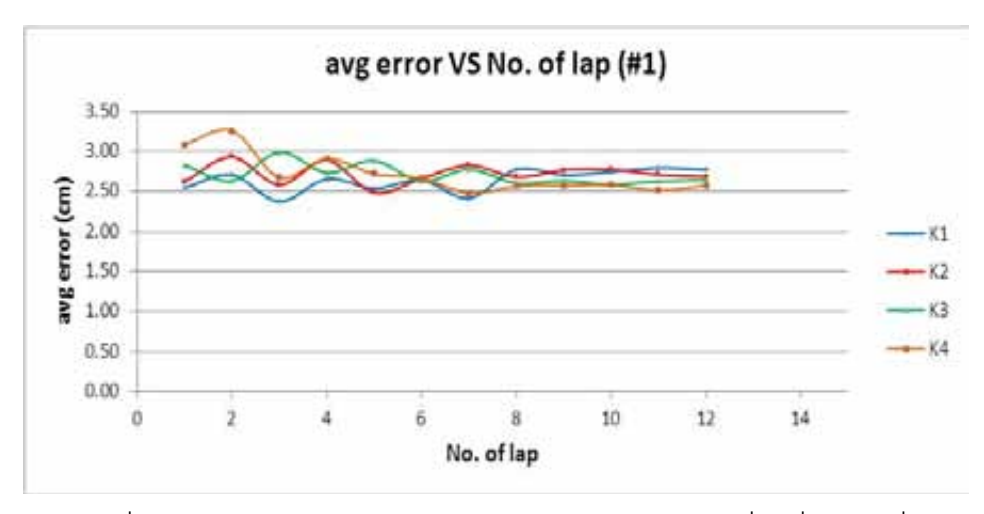

ภาพที่ 4-20 ความสัมพันธระหวางคาความผิดพลาดกับรอบที่ขับขี่ของคนที่ 1

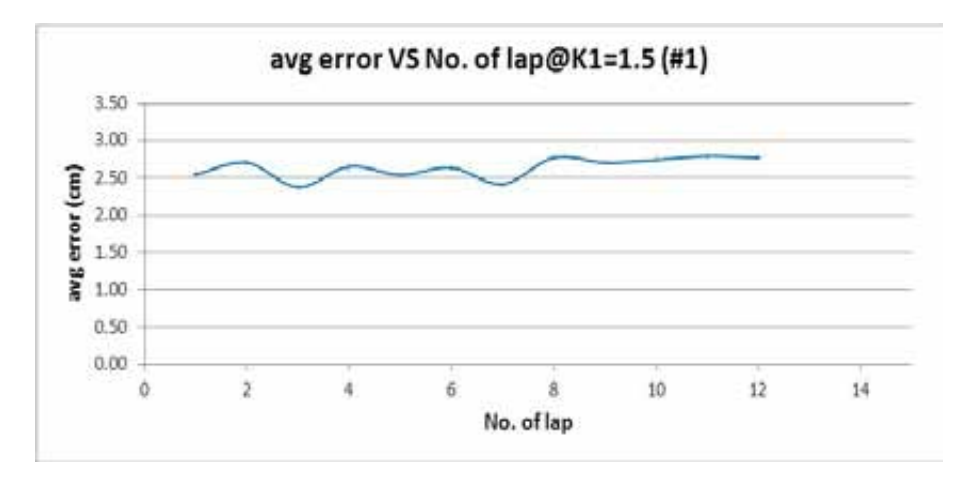

ภาพที่ 4-21 ความสัมพันธระหวางคาความผิดพลาดกับรอบที่ขับขี่ของคนที่ 1 เมื่อ K1=1.5 นิวตัน เมตรต่อองศา

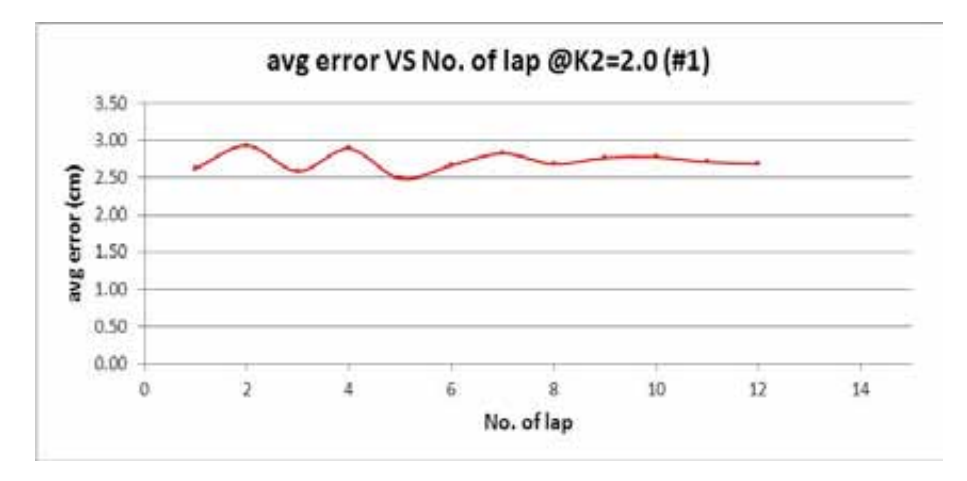

ภาพที่ 4-22 ความสัมพันธระหวางคาความผิดพลาดกับรอบที่ขับขี่ของคนที่ 1 เมื่อ K2=2.0 นิวตัน เมตรต่อองศา

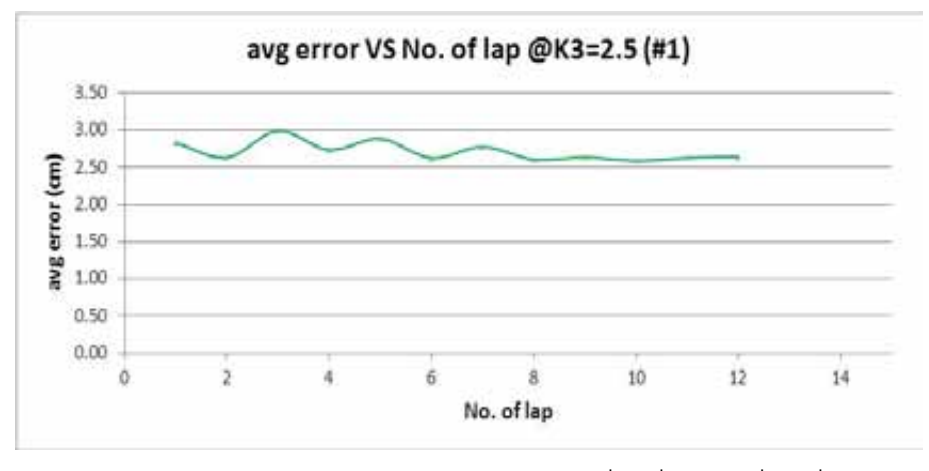

ภาพที่ 4-23 ความสัมพันธระหวางคาความผิดพลาดกับรอบที่ขับขี่ของคนที่ 1 เมื่อ K3=2.5 นิวตัน เมตรต่อองศา

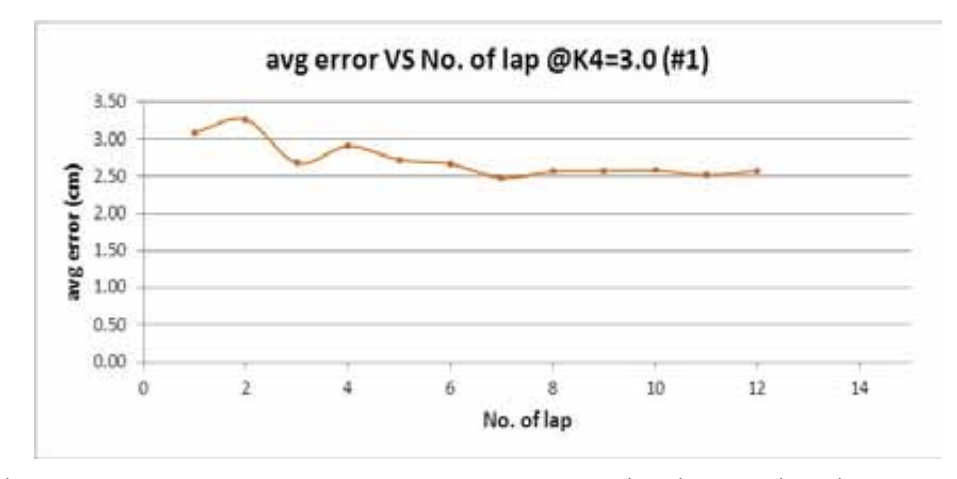

ภาพที่ 4-24 ความสัมพันธระหวางคาความผิดพลาดกับรอบที่ขับขี่ของคนที่ 1 เมื่อ K4=3.0 นิวตัน เมตรต่อองศา

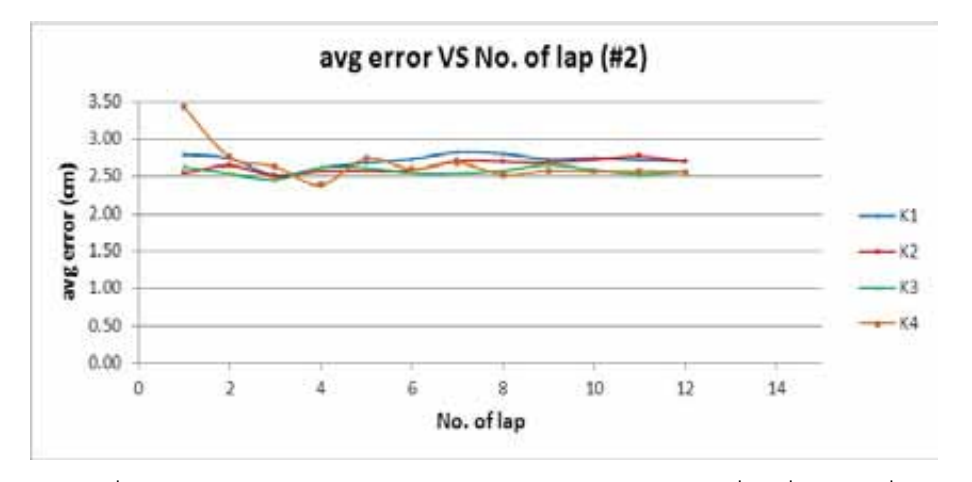

ภาพที่ 4-25 ความสัมพันธระหวางคาความผิดพลาดกับรอบที่ขับขี่ของคนที่ 2

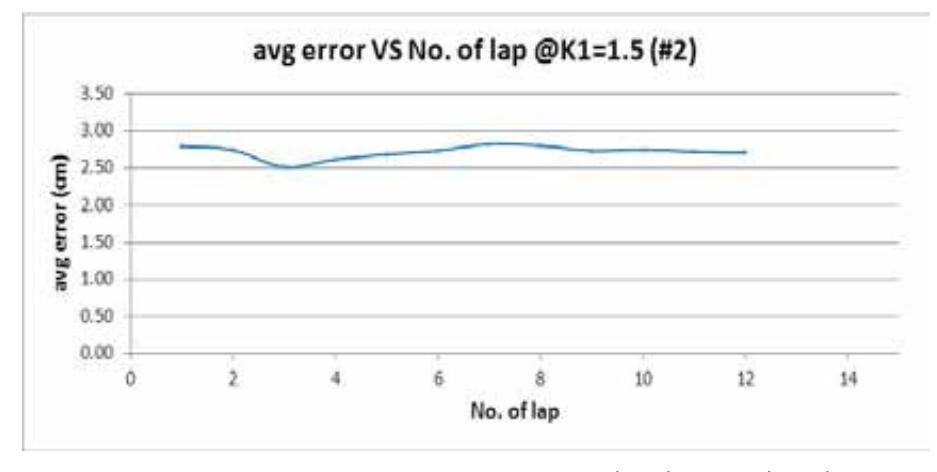

ภาพที่ 4-26 ความสัมพันธระหวางคาความผิดพลาดกับรอบที่ขับขี่ของคนที่ 2 เมื่อ K1=1.5 นิวตัน เมตรตอองศา

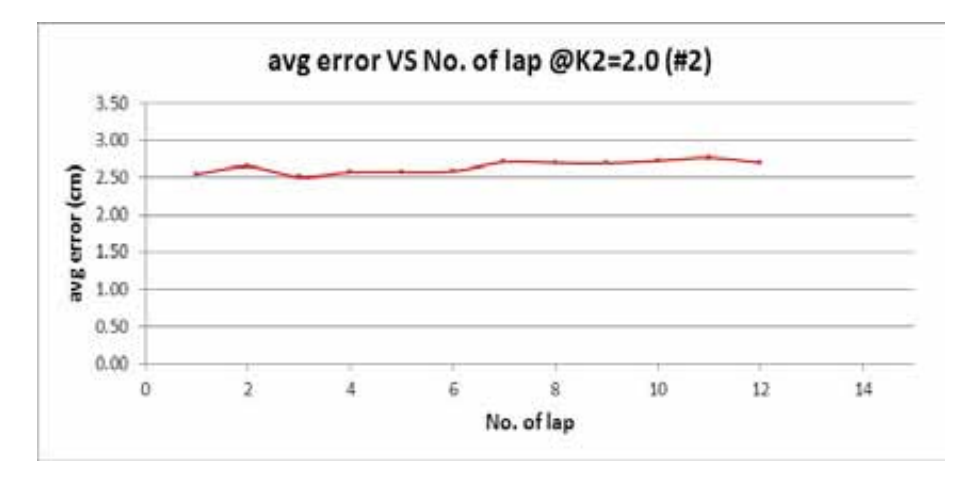

ภาพที่ 4-27 ความสัมพันธระหวางคาความผิดพลาดกับรอบที่ขับขี่ของคนที่ 2 เมื่อ K2=2.0 นิวตัน เมตรต่อองศา

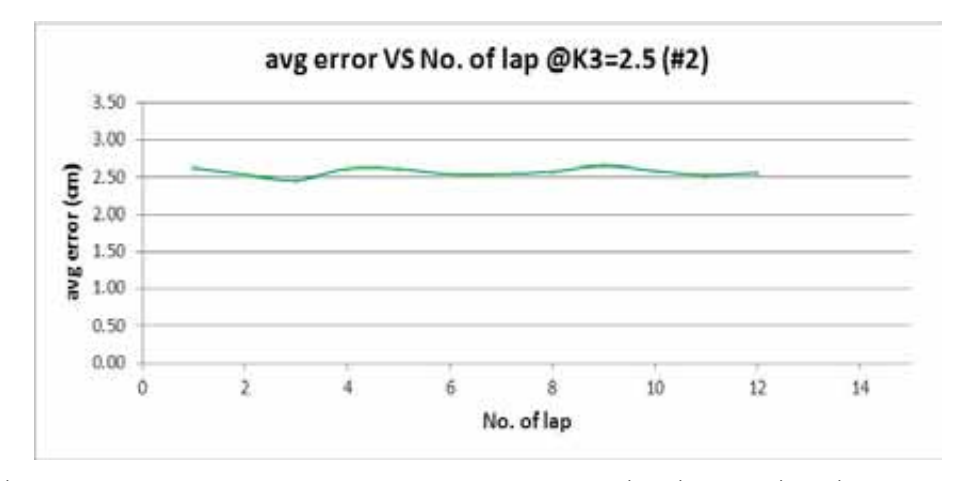

ภาพที่ 4-28 ความสัมพันธระหวางคาความผิดพลาดกับรอบที่ขับขี่ของคนที่ 2 เมื่อ K3=2.5 นิวตัน เมตรต่อองศา

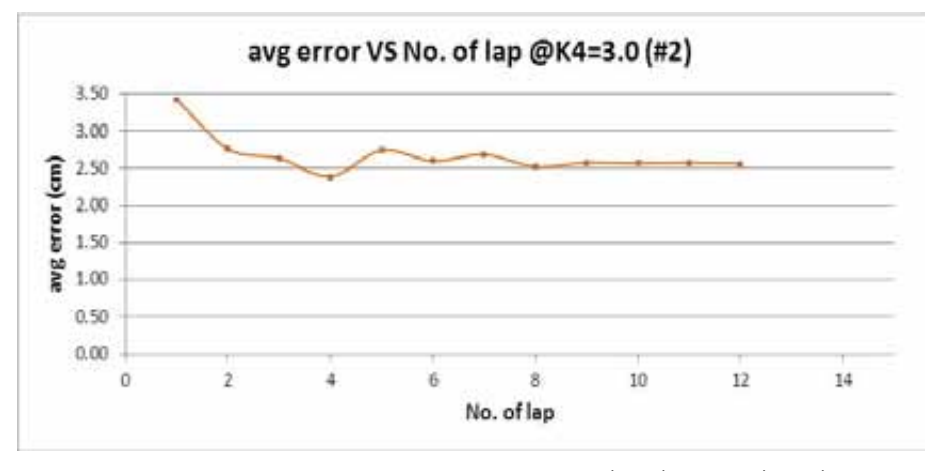

ภาพที่ 4-29 ความสัมพันธระหวางคาความผิดพลาดกับรอบที่ขับขี่ของคนที่ 2 เมื่อ K4=3.0 นิวตัน เมตรต่อองศา

จะสังเกตไดวา ในชวงแรกของการขับขี่ คาความผิดพลาดมีลักษณะแบบสุมตลอดการขับ ขี่ ซึ่งอาจเปนผลเนื่องจากการไมมีประสบการณในการขับขี่ผานเครื่องจําลองการขับขี่มากอน ส่งผลให้ประสิทธิภาพการบังคับเลี้ยวไม่คงที่ แต่เมื่อพิจารณาในช่วงหลังการขับขี่รอบที่ 7-8 การ ขับขี่ที่อัตราขยายเปน K1, K2, K3 และ K4 จะพบวาแนวโนมการเปลี่ยนแปลงของคาความ ผิดพลาดสูคาคงที่หนึ่ง ซึ่งคลายกันกับการขับขี่ที่ใชแบบจําลองแรงบิด Dahl คาที่จะนํามา พิจารณาหาคาความยากงายในการขับขี่จะพิจารณาในชวงที่คาความผิดพลาดลูเขาสูคาคงที่ โดย ้พิจารณาการขับขี่ในแต่ละอัตราขยายแรงบิดได้ดังนี้

- $\bullet$  อัตราขยาย K1=1.5 นิวตันเมตรต่อองศา ค่าความผิดพลาดเริ่มลู่เข้ารอบที่ 8, 9 โดยคาความผิดพลาดเฉลี่ยที่ลูเขาของคนที่ 1 คือ 2.76 และคาความผิดพลาดเฉลี่ยที่ลูเขาของคนที่ 2 คือ 2.74
- $\bullet$  อัตราขยาย K2=2.0 นิวตันเมตรต่อองศา ค่าความผิดพลาดเริ่มลู่เข้ารอบที่ 8, 7 โดยคาความผิดพลาดเฉลี่ยที่ลูเขาของคนที่ 1 คือ 2.72 และคาความผิดพลาดเฉลี่ยที่ลูเขาของคนที่ 2 คือ 2.72
- $\bullet$  อัตราขยาย K3=2.5 นิวตันเมตรต่อองศา ค่าความผิดพลาดเริ่มลู่เข้ารอบที่ 8, 10 โดยคาความผิดพลาดเฉลี่ยที่ลูเขาของคนที่ 1 คือ 2.62 และคาความผิดพลาดเฉลี่ยที่ลูเขาของคนที่ 2 คือ 2.58
- อัตราขยาย K4=3.0 นิวตันเมตรต่อองศา ค่าความผิดพลาดเริ่มลู่เข้ารอบที่ 8, 9 โดยคาความผิดพลาดเฉลี่ยที่ลูเขาของคนที่ 1 คือ 2.56 และคาความผิดพลาดเฉลี่ยที่ลูเขาของคนที่ 2 คือ 2.56

โดยพบว่า ค่าความผิดพลาดที่แสดงถึงความยากง่ายในการขับขี่จะน้อยลง ซึ่งหมายถึงขับ ขี่ได้ง่ายขึ้น เมื่ออัตราขยายแรงบิดเพิ่มขึ้น ซึ่งสอดคล้องกับการประยุกต์ใช้กฎของฟิตส์ในการหา แนวโนมความสัมพันธระหวางคาความผิดพลาดในการขับขี่กับคาสวนกลับของอัตราขยายของ แรงบิด โดยจากผลการทดลองสามารถแสดงความสัมพันธไดดังแสดงในภาพที่ 4-30

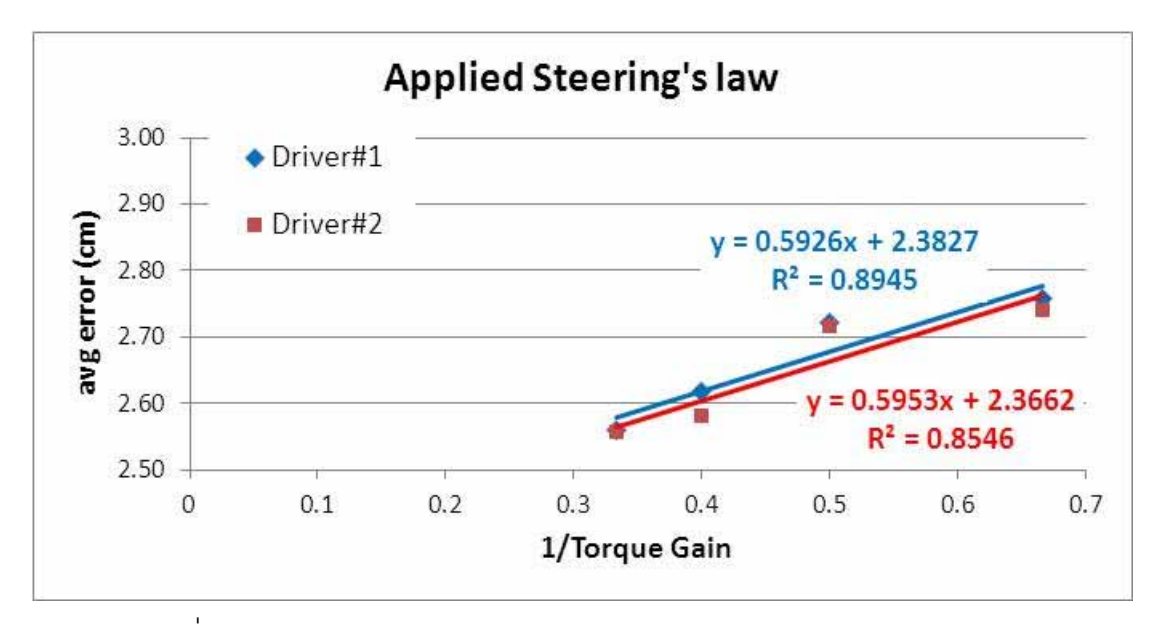

ภาพที่ 4-30 ความสัมพัมธระหวางคาความผิดพลาดกับสวนกลับของอัตราขยาย

จากภาพที่ 4-30 เมื่อประมาณความสัมพันธเชิงเสน จะพบวาคาสัมประสิทธของการ ตัดสินใจ (Coefficient of Determination) หรือ  $R^2$  ของคนขับทดสอบคนที่ 1 และคนที่ 2 มีค่าเป็น 0.8945 และ 0.8546 ตามลําดับ ซึ่งหมายถึงคาความผิดพลาดเฉลี่ยแปรผันตามสวนกลับของ อัตราขยายแรงบิด 89.45% และ 85.46% ซึ่งอาจสรุปไดในเบื้องตนวา ความยากงายในการขับขี่ สามารถแสดงได้อย่บนรูปแบบของความสัมพันธ์ระหว่างค่าความผิดพลาดที่เกิดจากการขับขี่และ สวนกลับของอัตราขยายแรงบิด โดยพบวาเมื่ออัตราขยายแรงบิดเพิ่มขึ้น คาความผิดพลาดเฉลี่ย จากการขับขี่จะลดลงในรูปแบบของสมการที่ประยุกตจากกฎของฟตส โดยเมื่อพิจารณาสมการเชิง เสนที่ไดกับสมการที่ (2-9) จะพบวาสวนกลับของความชันกราฟ คือดัชนีแสดงประสิทธิภาพในการ ทํางาน ในที่นี้ คือทักษะในการขับขี่ของบุคคลนั้นๆ โดยพบวา ทักษะในการขับขี่ของคนขับทดสอบ คนที่ 1 และ 2 เปนดังนี้

$$
IP_{\#1} = \frac{1}{0.5926} = 1.6875
$$

$$
IP_{\#2} = \frac{1}{0.5953} = 1.6798
$$

โดยจะพบวาความสามารถหรือทักษะในการขับขี่ทดสอบของคนขับคนที่ 1 มากกวาคนที่ 2 อยู่เล็กน้อย อย่างไรก็ตาม การพิจารณาความยากง่ายในการขับขี่จากแนวโน้มของความสัมพันธ์ ระหวางคาความผิดพลาดที่เกิดจากการขับขี่และสวนกลับของอัตราขยายแรงบิดนั้น อาจมีความ ซับซ้อนมากกว่านี้เมื่ออัตราขยายแรงบิดมีค่ามากขึ้นหรือลดลง ซึ่งจำเป็นต้องศึกษาเพิ่มเติมต่อไป

### **2) ทดสอบขับตามทางเสนทางเปนเวลา 2 ชั่วโมง**

พิจารณาผลเฉพาะในช่วงของการเลี้ยวเช่นเดียวกับการทดสอบก่อนหน้า จะได้ผลการ ทดสอบจากการเลี้ยว 94 ครั้ง พิจารณาแบบเดียวกับการขับขี่ที่ใช้ความสัมพันธ์ของแรงบิดเชิงเส้น หาคาความผิดพลาด จากการขับขี่แตละรอบมีความผิดพลาดเฉลี่ยในการบังคับเลี้ยวดังแสดงใน ตารางที่ 4-5

| รอบที่                    | ค่าความผิดพลาดเฉลี่ย (cm) | รอบที่ | ค่าความผิดพลาดเฉลี่ย (cm) |
|---------------------------|---------------------------|--------|---------------------------|
| $\mathbf 1$               | 2.57                      | 25     | 2.48                      |
| $\overline{c}$            | 2.51                      | 26     | 2.53                      |
| $\ensuremath{\mathsf{3}}$ | 2.83                      | 27     | 2.62                      |
| $\overline{4}$            | 2.46                      | 28     | 2.67                      |
| 5                         | 2.43                      | 29     | 2.73                      |
| $\,6$                     | 2.59                      | 30     | 2.70                      |
| $\overline{I}$            | 2.58                      | 31     | 2.64                      |
| $\,8\,$                   | 2.55                      | 32     | 2.63                      |
| $\boldsymbol{9}$          | 2.36                      | 33     | 2.49                      |
| 10                        | 2.47                      | 34     | 2.56                      |
| 11                        | 2.54                      | 35     | 2.63                      |
| 12                        | 2.55                      | 36     | 2.53                      |
| $13$                      | 2.60                      | 37     | 2.60                      |
| 14                        | 2.65                      | 38     | 2.59                      |
| 15                        | 2.62                      | 39     | 2.56                      |
| 16                        | 2.61                      | 40     | 2.56                      |
| 17                        | 2.58                      | 41     | 2.54                      |
| 18                        | 2.61                      | 42     | 2.48                      |
| 19                        | 2.60                      | 43     | 2.52                      |
| 20                        | 2.59                      | 44     | 2.50                      |
| 21                        | 2.56                      | 45     | 2.50                      |

ตารางที่ 4-5 คาความผิดพลาดจากการบังคับเลี้ยวเมื่อขับขี่เปนเวลา 2 ชั่วโมง

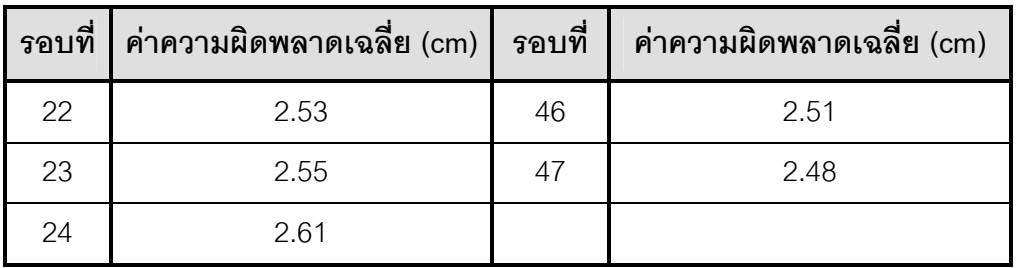

จากตารางที่ 4-5 พิจารณาความสัมพันธระหวางคาความผิดพลาดเฉลี่ยกับจํานวนรอบที่ ้ ขับขี่ตามแนวคิดในหัวข้อที่ 2.5.3 เพื่อวิเคราะห์ความยากง่ายของงานและความล้าที่เกิดขึ้นจาก การขับขี่ ดังแสดงในภาพที่ 4-31

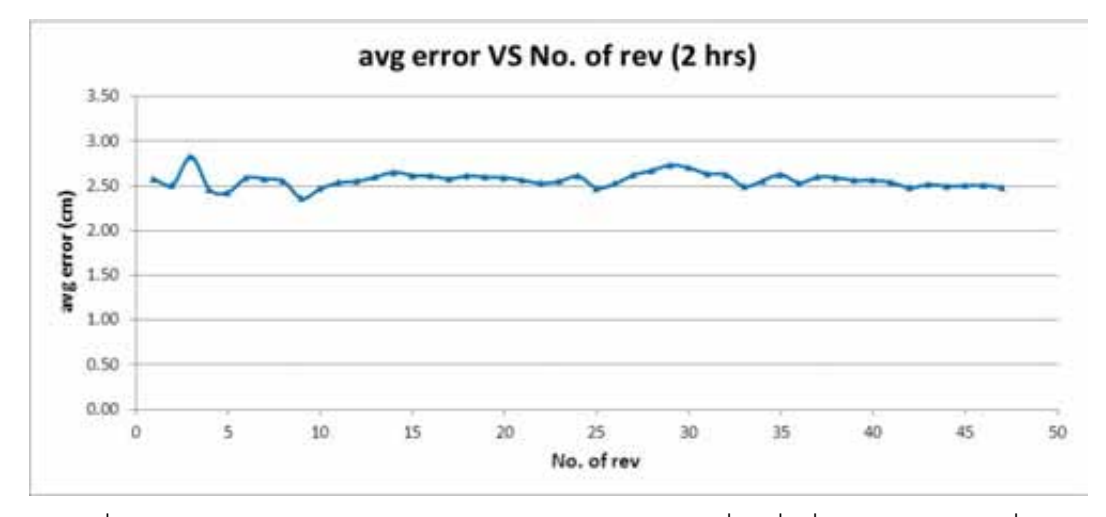

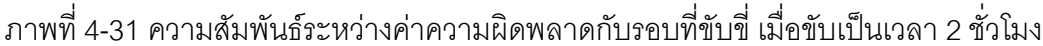

จะสังเกตได้ว่า แนวโน้มการเปลี่ยนแปลงของค่าความผิดพลาดในช่วงเริ่มต้น มีลักษณะ แบบสุ่มและเริ่มลู่เข้าสู่ค่าคงที่ในรอบการขับขี่ที่ 15 จากนั้นที่รอบที่ 24 ค่าความผิดพลาดในการขับ ขี่เริ่มเพิ่มขึ้น จากนั้นจึงลูเขาสูคาคงที่อีกครั้งในรอบการขับขี่ที่ 43

การลูเขาสูคาคงที่ของคาความผิดพลาดในชวงแรก (รอบการขับขี่ที่ 15 ถึง 23) เปนการ แสดงคาความยากงายในการขับขี่ ซึ่งสามารถหาไดจากคาเฉลี่ยของคาความผิดพลาดในรอบที่ขับ นั้นๆ ในขณะที่การเพิ่มขึ้นของคาความผิดพลาด อาจเปนผลเนื่องมาจากความเบื่อหนายในการขับ ้มากกว่าความล้า เนื่องจากค่าความผิดพลาดในภายหลังเริ่มลู่เข้าสู่ค่าคงที่อีกครั้งหนึ่ง โดยจาก การสอบถามผูขับขี่พบวา ผูขับขี่เกิดอาการเบื่อหนายในการขับขี่จริง และความรูสึกดังกลาวสงผล ให้ผู้ขับขาดสมาธิในการขับขี่ไปในช่วงเวลาหนึ่ง จากนั้นจึงเริ่มตั้งใจขับขี่อีกครั้งหนึ่ง ซึ่งทำให้ค่า ์ ความผิดพลาดลู่เข้าค่าคงที่ในช่วงที่สอง (รอบการขับขี่ที่ 43 ถึง 47) ซึ่งค่าที่จะนำมาพิจารณาหา ้ค่าความยากง่ายในการขับขี่จะพิจารณาในช่วงที่ค่าความผิดพลาดล่เข้าส่ค่าคงที่ ดังนี้

 $\bullet$  ช่วงแรก (รอบการขับขี่ที่ 15 ถึง 23) ค่าความผิดพลาดเฉลี่ยที่ลู่เข้า คือ 2.58

 $\bullet$  ช่วงแรก (รอบการขับขี่ที่ 43 ถึง 47) ค่าความผิดพลาดเฉลี่ยที่ลู่เข้า คือ 2.50 จากการขับขี่เปนเวลา 2 ชั่วโมง ยังไมปรากฎคาความผิดพลาดเนื่องจากการลาแตอยางใด เนื่องจากอัตราขยายแรงบิดอาจไมมากพอหรือชวงเวลาที่ใชในการขับยังนอยเกินไป อีกทั้งลักษณะ ของแผนที่การขับขี่ที่ใช้มีเส้นทางในลักษณะทางตรงในช่วงเวลาระยะหนึ่ง ซึ่งนานพอให้ผู้ขับขี่ได้ ผ่อนคลายจากการขับขี่เมื่อเลี้ยวโค้งได้ อย่างไรก็ตามจะสังเกตได้ว่า เมื่อผู้ขับขี่ขับเป็นเวลานาน ค่าความผิดพลาดจากการขับขี่มีแนวโน้มที่จะลดลง ซึ่งสอดคล้องกับแนวคิดที่ว่าค่าความผิดพลาด ในการขับขี่จะลดลงเมื่อผูทดสอบมีประสบการณในการขับขี่มากขึ้น

### **บทสรุป**

#### **5.1 บทสรุป**

้วิทยานิพนธ์ฉบับนี้นำเสนอแนวทางการประเมินระบบบังคับเลี้ยวด้วยไฟฟ้า ด้วยวิธี Human-Hardware-In-the-Loop หรือ HHIL โดยมีหลักการเบื้องต้นคือ การใช้ชิ้นส่วนหรือระบบ จริงบางระบบแทนการใช้แบบจำลองที่มีความซับซ้อนด้วยการใช้ชิ้นส่วนจริง และนำมนุษย์เข้ามา มีส่วนร่วมในการทดสอบ โดยจะประยุกต์ใช้ชุดทดสอบดังกล่าวในการประเมินผลการขับขี่ด้วย ้ระบบบังคับเลี้ยวด้วยไฟฟ้า ด้านความยากง่ายของงานที่ทำและความล้าที่เกิดขึ้นขณะขับขี่ การ จัดสรางชุดทดสอบ HHIL กระทําโดยการประยุกตนําชุดทดสอบ HIL-Hardware เดิมที่ประกอบไป ้ด้วย ยาง ระบบรองรับและระบบบังคับเลี้ยว ให้ทำงานร่วมกับเครื่องจำลองการขับขี่รถยนต์เดิม ซึ่ง ประกอบไปดวยพวงมาลัย คันเรงและเบรก โดยที่พวงมาลัยมีมอเตอรไฟฟาติดตั้งอยู เพื่อสราง แรงบิดที่พวงมาลัยแทนความรู้สึกจากถนนที่ได้จากการขับขี่จริง ลักษณะทางพลศาสตร์ของยาน ียนต์ จะจำลองด้วยแบบจำลองยานยนต์แบบ 4 ล้อ เมื่อกำหนดให้ไม่มีการโคลงของรถแบบ roll และ pitch กำหนดให้เป็นรถยนต์ขับเคลื่อนล้อหน้า วิ่งด้วยความเร็วคงที่ 60 กิโลเมตรต่อชั่วโมง ใน งานวิจัยนี้ การสรางแรงบิดที่พวงมาลัย จะใชแบบจําลองทางคณิตศาสตรในการสรางแรงบิดที่ พวงมาลัยในขณะที่แรงและแรงบิดจริงที่กระทําที่ลอนั้นสามารถวัดไดจากอุปกรณตรวจวัดประเภท strain gage ซึ่งติดตั้งไว คาดังกลาวจะถูกนําไปบันทึกเพื่อนํามาตรวจสอบระบบสื่อสารภายในชุด ทดสอบเท่านั้น เนื่องจากปัญหาทางด้านระบบสื่อสารภายในชุดทดสอบ HHIL ซึ่งจะกล่าวถึงใน ้ลำดับถัดไป โดยการพัฒนาส่วนนี้จะรองรับการนำค่าแรงและแรงบิดนั้นๆมาอ้างอิงในการสร้าง แรงบิดที่พวงมาลัยในอนาคต

การทํางานของชุดทดสอบ HHIL โดยรวม จะรับสัญญาณการขับขี่ นั่นคือ มุมเลี้ยว จากผู ขับขี่ผานทางเครื่องจําลองการขับขี่ เมื่อเกิดการเลี้ยวขึ้นคามุมเลี้ยวจะถูกปอนเขาสูแบบจําลอง ี ยานยนต์เพื่อทำการคำนวณค่าสถานะต่างๆของรถยนต์ในแบบจำลอง ผลการคำนวณที่ได้จะใช้ใน การควบคุมการทำงานของชิ้นส่วนจริง, การแสดงผลการขับขี่ผ่านทางหน้าจอคอมพิวเตอร์ที่ใช้ แสดงผล และควบคุมการสรางแรงบิดที่พวงมาลัยแทนความรูสึกจากพื้นถนน อันจะสงผลใหผูขับขี่ สามารถขับขี่ได้อย่างมีประสิทธิภาพมากยิ่งขึ้น ในการออกแบบระบบสื่อสารของชุดทดสอบ HHIL นี้ ผู้วิจัยได้มุ่งเน้นไปที่การเลือกอุปกรณ์ประมวลผล และช่องทางการสื่อสารที่เหมาะสม ซึ่ง

พิจารณาด้านเสถียรภาพของระบบเดิม และความเร็วในการทำงานของระบบเป็นสำคัญ จากการ ทดสอบการรับ-สงขอมูลระหวางอุปกรณประมวลผลหลักและความเร็วในการทํางานของระบบ แบบแยกส่วนและระบบโดยรวม ชุดทดสอบ HHIL จะประกอบไปด้วยอุปกรณ์ประมวลผล 4 ชุด ไดแก

- (1) NI CompactRIO เปนอุปกรณประมวลผลระดับรอง ทําหนาที่ควบคุมการทํางานของ ชิ้นสวนจริง และเครื่องจําลองการขับขี่ โดยเปนแกนหลักในการรับ-สงขอมูล ซึ่ง สื่อสารกับผู้ใช้งานผ่านทางคอมพิวเตอร์ notebook
- (2) NI PXI Controller เป็นอุปกรณ์รับสัญญาณค่าแรงและแรงบิดที่ตรวจวัดได้จากตัว รับรู้และสอบเทียบค่าดังกล่าว
- (3) คอมพิวเตอร์แบบทำงานเวลาจริง ทำหน้าที่จำลองแบบจำลองทางคณิตศาสตร์ของ ยานยนต โดยเลือกใชชุดคําสั่ง xPC ของโปรแกรม MATLAB® Simulink ที่มีความ สอดคลองในการทํางานกับโปรแกรม NI LabVIEWS® ที่ใชในการพัฒนาโปรแกรม สําหรับ NI CompactRIO และ NI PXI Controller
- (4) ใชคอมพิวเตอรที่มีโปรแกรม Microsoft Visual Studio ซึ่งพัฒนาโดยใชภาษา C (C language) และ OpenGL library ในการแสดงผลสภาพการขับขี่ (Visual Environment)

ช่องทางการรับ-ส่งข้อมูล ใช้การสื่อสารประเภท TCP/UDP ผ่านฮับซึ่งทำหน้าที่ในการ จัดการชองทางสื่อสารดวยฟงกชันการเจรจาอัตโนมัติ ในรูปแบบระบบการสื่อสารเครือขายอีเทอร เน็ต

ผลที่ไดจากการทดสอบระบบสื่อสารของชุดทดสอบ HHIL พบวาอัตราเร็วในการรับสง ข้อมูลรวมไปถึงการประมวลคำสั่งควบคุมของระบบ HIL-Hardware และระบบเครื่องจำลองการขับขี่ ้รถยนต์สามารถทำงานได้ที่ความเร็ว 500 และ 100 รอบต่อวินาที ตามลำดับ แต่ด้วยข้อจำกัดด้าน อุปกรณสื่อสาร ทําใหระบบทั้งสองทํางานรวมกันเปนชุดทดสอบ HHIL ไดที่ 20 รอบตอวินาที โดย ้พบว่าสาเหตุของความเร็วการทำงานที่จำกัดนั้น เกิดจากการรับ-ส่งข้อมูลผ่านฮับของอุปกรณ์ ประมวลผลมากกวา 2 ตัว ซึ่งทําใหเกิดการชนกันของขอมูลระหวางการรับ-สง อีกทั้งยังมีปญหา เนื่องจากสัญญาณนาฬิกาของอุปกรณประมวลผลแตละตัวที่ทํางานดวยความเร็วแตกตางกัน ้ ปัญหาในส่วนนี้ สามารถแก้ไขได้โดยแยกเครือข่ายการสื่อสารออกเป็นแต่ละวงแยกกัน เพื่อป้องกัน การชนกันของข้อมูล อีกทั้งยังสะดวกในการพัฒนาโปรแกรมให้อุปกรณ์ประมวลผลแต่ละส่วน ทํางานดวยความเร็วสัญญาณนาฬิกาที่สอดคลองกัน ซึ่งการแยกเครือขายการสื่อสารดังกลาว

ี สามารถนำมาใช้ได้โดยประยุกต์ใช้ชุดคำสั่งที่มีการพัฒนาแล้วโดย MATLAB® Simulink ในปีที่ ผ่านมา (พ.ศ.2554) สำหรับงานวิจัยในปัจจุบัน (พ.ศ.2555) การใช้งานคอมพิวเตอร์ทำงานเวลา จริงแบบการสื่อสารหลายเครือขายยังไมเปนที่นิยมนัก อีกทั้งชุดคําสั่งดังกลาวยังมีสวนที่ผิดพลาด ที่รอการปรับปรุงและพัฒนาเพิ่มเติมอยู่บ้าง ดังนั้น การแก้ไขระบบสื่อสารด้วยวิธีแยกเครือข่ายการ สื่อสารจึงต้องการการศึกษาเพิ่มเติมต่อไปในอนาคต นอกจากนี้ ยังอาจสามารถพัฒนาในส่วนนี้ให้ ดีขึ้นได้โดยการลดจำนวนอุปกรณ์ประมวลผลลง และเพิ่มหน้าที่การทำงานให้อุปกรณ์ประมวลผล บางเครื่อง เพื่อลดความซับซอนของระบบสื่อสารลงไป โดยการออกแบบหนาที่การทํางานของ อุปกรณประมวลผลนั้นๆตองกระทําอยางระมัดระวัง เพื่อใหชุดทดสอบ HHIL สามารถทํางานได อยางมีประสิทธิภาพสุงสุด

การใชชุดทดสอบ HHIL ในงานวิจัยทางดานพลศาสตรยานยนตนั้นสามารถนํามา ประยุกต์ใช้ได้อย่างหลากหลาย ซึ่งในวิทยานิพนธ์ฉบับนี้นำเสนอการใช้ชุดทดสอบเพื่อประเมิน ระบบบังคับเลี้ยวดวยไฟฟา และการประยุกตใชกฎของฟตส เพื่อเปนเครื่องมือในการวิเคราะห ความสัมพันธระหวางคาความยากงายในการขับขี่และอัตราขยายของแรงบิดที่ทําใหขนาดของ แรงบิดแตกต่างกัน ค่าความยากง่ายในการขับขี่และความล้าที่เกิดขึ้นเมื่อขับเป็นเวลานาน สามารถหาได้จากค่าความผิดพลาดเฉลี่ยในการขับขี่ ซึ่งมีแนวโน้มที่จะลู่เข้าสู่ค่าคงที่หนึ่ง ค่าคงที่ ้ดังกล่าวจะแสดงถึงความยากง่ายในการขับขี่ โดยกำหนดการทดสอบออกเป็น 2 ส่วน ซึ่งแตกต่าง กันที่แบบจําลองที่ใชในการสรางแรงบิดคือการสรางแรงบิดจากแบบจําลอง Dahl ที่มีลักษณะ ความสัมพันธ์ระหว่างแรงบิดและมุมเลี้ยวเป็นรูปแบบวงฮีสเทอรีซีส และแบบจำลองแรงบิดเชิงเส้น ที่มีอัตราขยายแรงบิดตางๆกัน

ในส่วนแรกทำการทดลองโดยใช้แบบจำลองแรงบิด Dahl เลือกใช้ตัวแปร  $\beta$  เป็น ้อัตราขยายแรงบิดที่ใช้ในการขับทดสอบ โดยกำหนดให้ผู้ขับขี่ขับเป็นเส้นตรง 1000 เมตร จากนั้น เลี้ยวโคงเปนครึ่งวงกลมรัศมี 220 เมตร ทั้งหมด 6 ครั้ง และ 14 ครั้งติดตอกัน จากนั้นนําคาความ ผิดพลาดในการขับขี่ที่เทียบกับเสนทางการขับขี่จริง มาพิจารณาหาความสัมพันธกับครั้งที่มีการ เลี้ยวเพื่อหาค่าความยากง่ายในการขับขี่จากแนวคิดด้านความล้าเมื่อขับขี่เป็นเวลานานโดยใช้ แบบจำลองแรงบิดที่มีตัวแปร  $\beta$  เป็น 0.5 และ 1.5 ที่ทำให้รูปแบบของแรงบิดแตกต่างกัน โดย ค่าตัวแปร $\,\beta\,$  ของแบบจำลองแรงบิดที่เลือกใช้นั้น เนื่องจากสามารถเลือกใช้ได้ในช่วง 0.5 ถึง 1.5 เทานั้น หากเลือกเกินกวาชวงดังกลาว คาของแรงบิดที่สรางไดตามแบบจําลอง Dahl จะเกิดการ ้สั่น หรือไม่เสถียรขึ้น และเนื่องจากความแตกต่างของรูปแบบความสัมพันธ์ระหว่างแรงบิดกับองศา การเลี้ยวเมื่อ  $\beta$  เป็น 1 นั้นใกล้เคียงกับรูปแบบเมื่อ  $\beta$  เป็น 0.5 และ 1.5 ดังนั้นเพื่อให้การสร้าง

แรงบิดที่พวงมาลัยเกิดความแตกต่าง จึงเลือกใช้ค่าอัตราการขยายเพียง 2 ค่าเท่านั้น ทำให้ไม่ สามารถประยุกตใชกฎของฟตสในการประเมินความสัมพันธระหวางคาความยากงายในการขับขี่ และอัตราขยายของแรงบิดได

ในการทดสอบ คาแรงและแรงบิดที่ไดจากตัวรับรู ที่สงผานมายัง NI PXI Controller จะถูก ้บันทึกไว้เท่านั้น ไม่ได้นำมาใช้ค้างอิงการสร้างแรงบิดต้านการหมุนที่พวงมาลัยแต่อย่างใด แต่ถูก พัฒนาขึ้นมาเพื่อรองรับงานวิจัยที่ใชชุดทดสอบ HHIL ในอนาคต จากการทดสอบพบวาเมื่อ พิจารณาตามแนวคิดด้านความยากง่ายและความล้าที่เกิดจากการขับขี่ การขับขี่ติดต่อกัน 6 รอบ เมื่อเปรียบเทียบค่าความผิดพลาดจากการขับขี่เมื่อแบบจำลองแรงบิดใช้ตัวแปร  $\beta$  เป็น 0.5 และ 1.5 คาความผิดพลาดอยูในรูปแบบของการสุมที่มีรูปแบบไมแนนอน ซึ่งเปนลักษณะแนวโนมคา ความผิดพลาดอยู่ในช่วงของการเรียนรู้ของผู้ขับขี่ (ช่วงที่ 1) ซึ่งทำให้ไม่สามารถสรุปได้อย่างแน่ชัด ทั้งในด้านของความยากง่ายในการขับขี่และความล้า เนื่องจากจำนวนรอบที่ขับขี่น้อยเกินไปแต่ เมื่อพิจารณาจากการทดสอบการขับขี่ติดตอกัน 14 รอบ พบวาแนวโนมการเปลี่ยนแปลงของคา ความผิดพลาดในชวงเริ่มตนอยูในรูปแบบสุม ไมมีรูปแบบที่แนนอน ซึ่งอาจพิจารณาชวงดังกลาว เปนคาความผิดพลาดในชวงที่ 1 ที่เปนเรียนรูของผูขับขี่เชนเดียวกับการทดสอบกอนหนา แตเมื่อ พิจารณาที่รอบที่ 10 เป็นต้นไป จะพบว่า ค่าความผิดพลาดมีแนวโน้มเข้าสู่สภาวะคงที่ซึ่งอาจ พิจารณาช่วงดังกล่าวเป็นช่วงเวลาที่สอง ที่แสดงถึงความยากง่ายในการขับขี่ได้ โดยพบว่าความ ยากง่ายในการขับขี่เมื่อแบบจำลองแรงบิดมีตัวแปร β เป็น 0.5 และ 1.5 มีค่าเป็น 2.409 และ 2.251 ตามลำดับ ซึ่งมีความใกล้เคียงกัน โดยการขับขี่เมื่อแบบจำลองแรงบิดมีตัวแปร  $\beta$  เป็น 1.5 ขับง่ายกว่าเมื่อมีตัวแปร $\,\beta\,$  เป็น 0.5 เล็กน้อย อย่างไรก็ตาม การทดสอบนั้น ไม่ปรากฏผลเนื่องจาก ้ ความล้าที่เกิดขึ้นขณะการขับขี่ได้ อาจเนื่องจากจำนวนรอบการขับทดสอบไม่มากเพียงพอ

ในส่วนที่สอง ทำการทดลองโดยใช้แบบจำลองแรงบิดเชิงเส้น โดยเลือกใช้อัตราขยาย แรงบิด K1, K2, K3 และ K4 เปน 1.5, 2.0, 2.5 และ 3.0 นิวตันเมตรตอองศา ตามลําดับ ในการ ขับทดสอบ กำหนดให้ผู้ขับขี่ขับเป็นเส้นทางเดิมทั้งหมด 12 รอบ และขับเป็นระยะเวลานาน 2 ชั่วโมงติดตอกัน จากนั้นนําคาความผิดพลาดในการขับขี่ที่เทียบกับเสนทางการขับขี่จริง มา พิจารณาหาความสัมพันธกับรอบที่ขับขี่ จากนั้นจึงหาคาความผิดพลาดซึ่งแสดงถึงความยากงาย ในการขับขี่จากแนวคิดด้านความล้าเมื่อขับขี่เป็นเวลานาน เพื่อนำมาประยุกต์ตามกฎของฟิตส์ ใน การประเมินแนวโน้มความสัมพันธ์ค่าความผิดพลาดในการขับขี่และอัตราขยายแรงบิดต่อไป

จากผลการทดสอบ พบวาการขับขี่ที่อัตราขยาย K1, K2, K3, และ K4 เปน 1.5, 2.0, 2.5, ้ และ 3.0 นิวตันเมตรต่อองศา ตามลำดับ พบว่า แนวโน้มการเปลี่ยนแปลงของค่าความผิดพลาด ในช่วงเริ่มต้น มีลักษณะแบบสุ่มและมีแนวโน้มเข้าสู่ค่าคงที่หนึ่ง คล้ายกันกับการขับขี่ที่ใช้ แบบจําลองแรงบิด Dahl ซึ่งคาความผิดพลาดที่ลูเขาสูสภาวะคงที่ คือคาที่แสดงถึงความยากงาย ในการขับขี่โดยพบวาความยากงายในการขับขี่เมื่อแบบจําลองแรงบิดมีอัตราขยาย K1, K2, K3 และ K4 มีคาลดลงตามลําดับ โดยคาความผิดพลาดที่แสดงถึงความยากงายในการขับขี่จะ น้อยลง ซึ่งหมายถึงขับขี่ได้ง่ายขึ้น เมื่ออัตราขยายแรงบิดเพิ่มขึ้น สอดคล้องกับการประยุกต์ใช้กฎ ของฟิตส์ในการหาแนวโน้มความสัมพันธ์ระหว่างค่าความผิดพลาดในการขับขี่กับอัตราขยายของ แรงบิดที่ลักษณะความสัมพันธ์เป็นแบบเชิงเส้น อย่างไรก็ตามความสัมพันธ์ดังกล่าว สามารถ นำมาใช้ในการทำนายแนวโน้มค่าความยากง่ายในการขับขี่จากอัตราขยายแรงบิดในเบื้องต้น เทานั้น ซึ่งจําเปนตองศึกษาลักษณะความสัมพันธเมื่ออัตราขยายแรงบิดมีคาอื่นๆ เพื่อดูแนวโนม ความสัมพันธ์ที่เป็นไปได้ต่อไป

นลการทดสอบทั้งหมดนี้แสดงถึงความสามารถและประโยชน์ของการใช้อุปกรณ์ HHIL ใน การทดสอบระบบบังคับเลี้ยวดวยไฟฟา ซึ่งเปนเพียงแนวทางหนึ่งในการทดสอบระบบในยานยนต เท่านั้น อีกทั้งเสนอแนวทางการประยุกต์ใช้กฎของฟิตส์ในการประเมินความยากง่ายและความล้า ที่เกิดขึ้นจากการขับขี่ ซึ่งสามารถนํามาใชในการปรับปรุงและพัฒนาระบบบังคับเลี้ยวดวยไฟฟาได กอนการทดสอบกับระบบในยานยนตจริง ผูวิจัยคาดหวังวาชุดทดสอบ HHIL และแนวคิดการ ประยุกตใชกฎของฟตสนี้จะถูกนําไปใชประโยชนในการพัฒนาระบบบังคับเลี้ยวดวยไฟฟาภายใน ยานยนตไดอยางกวางขวางตอไปในอนาคต

## **5.2 งานวิจัยตอเนื่องและขอเสนอแนะ**

ในงานวิจัยฉบับนี้ได้นำเสนคแนวทางการประเมินระบบบังคับเลี้ยวด้วยไฟฟ้า ด้านความ ยากง่ายในการขับขี่และความล้าที่เกิดขึ้นจากการขับขี่ โดยการใช้ชุดทดสอบ HHIL โดยการ ประยุกต์ใช้กฎของฟิตส์มาเป็นเครื่องมือในการวิเคราะห์ ซึ่งกำนหดให้ยานยนต์ไม่มีการโคลงแบบ roll และ pitch อีกทั้งใชแรงบิดที่พวงมาลัยมาจากแบบจําลอง Dahl ซึ่งอาจทําใหผลการทดสอบที่ เกิดขึ้นอาจมีความคลาดเคลื่อนอยูบาง ดังนั้นในงานวิจัยขั้นตอไปอาจทําไดโดยพัฒนาแบบจําลอง ให้รองรับการโคลงทั้ง roll และ pitch และใช้ค่าแรงที่เกิดขึ้นจริงที่ล้อเป็นค่าอ้างอิงในการสร้าง แรงบิดที่พวงมาลัย หรือเลือกใชตัวแปรอื่นที่เหมาะสมในการพิจารณาหาความยากงายในการขับขี่ จากความสัมพันธระหวางคาความผิดพลาดในการขับขี่และอัตราขยายของแรงบิดอีกทั้งการ ทดสอบการขับขี่ในช่วงเวลาที่นานขึ้นเพื่อพิจารณาด้านความล้าที่เกิดขึ้นจากการขับขี่ เป็นต้น นอกจากนี้ ผูวิจัยในอนาคตอาจทําการศึกษาระบบอื่นภายในยานยนต เชน ลักษณะของระบบ รองรับที่ทําใหเกิดความสบายในการขับขี่โดยใชชุดทดสอบ HHIL เปนตน หรือนําแนวคิดการ ประยุกต์ใช้กฎของฟิตส์ศึกษาหาลักษณะของแรงบิดที่เหมาะสมที่สุด (optimized) ในระบบบังคับ เลี้ยวด้วยไฟฟ้า ที่ทำให้ผู้ขับขี่สามารถขับขี่ได้อย่างมีประสิทธิภาพมากที่สุด และเกิดความล้าน้อย ที่สุดได

#### **5.3 การเผยแพรผลงานการวิจัย**

งานวิจัยนี้ไดรับการตีพิมพในหนังสือรวบรวมบทความการประชุมระดับนานาชาติ 4 บทความ และ การนําเสนอรูปแบบโปสเตอรระดับชาติ 1 ครั้ง ไดแก

#### **5.3.1 การประชุมระดับนานาชาติ**

1. ชื่อบทความ : Human-Hardware-In-the-Loop Simulator (HHILs) for Steer-by-Wire Testing (Part 1: Design of HHILs communication system)

ชื่อการประชุม : 2010 JSAE KANTO International Conference of Automotive Technology for Young Engineers (ICATYE)

วันที่ 9 มีนาคม พุทธศักราช 2554 มหาวิทยาลัย Keio เมืองโยโกฮามา ประเทศญี่ปุน

2. ชื่อบทความ : Human-Hardware-In-the-Loop simulator (HHILs) for Vehicle **Testing** 

ชื่อการประชุม : 7<sup>th</sup> International Conference on Automotive Engineering วันที่ 28 มีนาคม ถึง 1 เมษายน พุทธศักราช 2554 กรุงเทพมหานคร ประเทศไทย

3. ชื่อบทความ : Communication Design of Human-Hardware-In-the-Loop simulator (HHILs) for Steer-by-Wire Testing

ชื่อการประชุม : 2<sup>nd</sup>International Conference on Mechanical Engineering (TSME-ICoME)

วันที่ 19-21 ตุลาคม พุทธศักราช 2554 จังหวัดกระบี่ ประเทศไทย

4. ชื่อบทความ : Human-Hardware-In-the-Loop simulator (HHILs) for Steer-by-**Wire Evaluation** 

ชื่อการประชุม : 8<sup>th</sup> International Conference on Automotive Engineering

วันที่ 3 เมษายน พุทธศักราช 2555 กรุงเทพมหานคร ประเทศไทย

#### **5.3.2 การนําเสนอรูปแบบโปสเตอร**

- 1. ชื่อบทความ : Human-Hardware-In-the-Loop simulator (HHILs) for Steer-by-Wire Evaluation
	- ชื่อการประชุม : 5th IPS (Graduate School of Information, Production and Systems) International Collaboration Symposium

วันที่ 11-12 พฤศจิกายน พุทธศักราช 2554 มหาวิทยาลัย Waseda เมืองฟุกุโอกะ ประเทศญี่ปุน

#### **รายการอางอิง**

- [1] Paul, Y. (2005). Steer-by-Wire: Implications for Vehicle Handling and Safety, Stanford University, California.
- [2] Jang, S.H., Park, T.J., and Han, C.S., A control of vehicle using Steer-by-Wire system with Hardware-In-the-Loop-Simulation system.International Conference on Advanced Intelligent Mechatronics (July 2003).
- [3] Sanket, A., Farhad, B., Jon, D., and Scott, M., A Control System Methodology for Steer by Wire Systems. 2004 SAE International (January 2004).
- [4] Frederick, M.D., Steer by Wire System with Feedback. United States Patent number 6,097,286 (August 2000).
- [5] Elmar, D., and others. Steer-by-Wire Steering System for Motorized Vehicles.United States Patent number 6,219,604 B1 (April 2001).
- [6] Bertacchini, A., Tamagnini, L., and Pavan, P., Force Feedback in Steer-by-Wire System: Architecture and Eperimental Results. IEEE ISIE 2006 (July 2006): 3050-3055.
- [7] Park, T.J., Han, C.S., and Lee, S.H., Development of the electronic control unit for the rack-actuating steer-by-wire using the hardware-in-the-loop simulation system, Mechatronics 15 (October 2005): 899-918.
- [8] Toffin, D., Reymond, G., Kemeny, A., and Droulez, J., Influence of Steering Wheel Torque Feedbackin a Dynamic Driving Simulator. DSC North America 2003 (October 2003).
- [9] Amberkar, S., Bolourchi, F., Demerly, J., and Milisap, S., A Control System Methodology for Steer by Wire Systems, 2004 SAE World Congress (March 2004).
- [10] Kim, C.L., Jang, J.H., Oh, S.K., Lee, J.Y., Han, C.S., and Hedrick, J.K., Development of a control algorithm for a rack-actuating steer-by-wire system using road information feedback,the Institution of Mechanical Engineers, Part D: Journal of Automobile Engineering 2008222: 1559-1571.
- [11] Carlos, C.W., Panagiotis, T., Efstathios, V., Michel, B., and Gerard, G., Dynamic Friction Models for Road/Tire Longitudinal Interaction. Vehicle System Dynamics. (October 2002).
- [12] Saelem, S., Chantranuwathana, S., Panichanun, K., Prempreeda, P., Wichienprakarn, P., and Kruo-ongarjnukool, P., Experimental Verification of Leaf Spring Model by Using a Leaf Spring Test Rig. The 23rd Conference of the Mechanical Engineering Network of Thailand. Chiang Mai, Thailand. November 2009.
- [13] Pacejka, H.B., Tyre and Vehicle Dynamics. Butterworth-Heniemann, 2002.
- [14] เอกพงศ ธีระวร, ชยุตม ลิมปผลไพบูลย, ทศพร เหลืองวิไลย, ธนพล พุกวัฒนะ, นักสิทธ นุม วงษ และศุภวุฒิ จันทรานุวัฒน. การพัฒนาระบบจําลองการขับขี่เพื่อศึกษาแรงปอนกลับที่ พวงมาลัย. การประชุมวิชาการเครือขายวิศวกรรมเครื่องกลแหงประเทศไทยครั้งที่ 21. ชลบุรี. 2550.
- [15] Levent, G., Bilin, A.G., Tevfik, Y., and Eyiip, S.O., HIL System for Steering Controller Tests.Control Applications IEEE (2003): 13-18.
- [16] Saffet, A., Robert, F., Sean, V., Jack, B., and Dilek, A., Modeling and stability analysis of a simulation–stimulation interface for hardware-in-the-loop applications. Simulation Modeling Practice and Theory 15 (July 2007): 734-746.
- [17] สุรเจษฎ์ สุขไชยพร. <u>ระบบจำลองพลศาสตร์ยานยนต์ร่วมกับระบบล้อ ระบบรองรับและระบบ</u> <u>ูบังคับเลี้ยวจริง</u>. วิทยานิพนธ์ปริญญามหาบัณฑิต, สาขาวิศวกรรมเครื่องกล ภาควิชา วิศวกรรมเครื่องกล คณะวิศวกรรมศาสตรจุฬาลงกรณมหาวิทยาลัย. 2552.
- [18] ชนพล พัวพัฒนกุล, ชาญวิทย์ วุฒิเลิศอนันต์, ชลยุทธ อ๋องมณี และกมลชนก ทรัพย์สามารถ. การออกแบบและสรางเครื่องจําลองการขับขี่แบบ 2 ระดับขั้นเสรี. MECHANICAL

ENGINEERING PROJECT ACADEMIC YEAR 2008, ภาควิชาวิศวกรรมเครื่องกล คณะวิศวกรรมศาสตร จุฬาลงกรณมหาวิทยาลัย. 2551.

- [19] วิทยา วัณณสุโภประสิทธ, ศุภวุฒิ จันทรานุวัฒน, รัชทิน จันทรเจริญ และนักสิทธิ์ นุมวงษ. โครงการวิจัยการพัฒนารูปแบบใหมของระบบประเมินพลศาสตรยานยนตการขับขี่และ ระบบชิ้นสวนยานยนต. สํานักงานพัฒนาวิทยาศาสตรและเทคโนโลยีแหงชาติ. 2549.
- [20] กนกกร เปยมเชาว, ทิพวรรณ ชัยนํายนต, ภูบดี วณิชชาธรรมกุล และภูวเดช ฉัตรพรธนดุล. การศึกษาผลของระบบรักษาช่องทางการขับขี่ต่อพฤติกรรมมนุษย์โดยใช้ระบบจำลองการ ขับขี่ยานพาหนะ.MECHANICAL ENGINEERING PROJECT ACADEMIC YEAR 2009, คณะวิศวกรรมศาสตรจุฬาลงกรณมหาวิทยาลัย. 2552.
- [21] พุทธิพงศ คงรอด และวิทยา วัณณสุโภประสิทธิ์. การทดสอบประสิทธิภาพการทํางานของ มนุษย์ในงานปฏิสัมพัทธ์กับคอมพิวเตอร์. <u>การประชุมวิชาการเครือข่ายวิศวกรรมเครื่องกล</u> แหงประเทศไทยครั้งที่ 25. กระบี่. 18 – 21 ตุลาคม 2554.
- [22] Shannon's Theorems 17, a fundamental theorem of communication system, 1949.
- [23] ศุภวุฒิ จันทรานุวัฒน. เอกสารประกอบการสอนวิชา Automotive Control. คณะ วิศวกรรมศาสตร จุฬาลงกรณมหาวิทยาลัย, 2548.
- [24] ฉัตรชัย หงส์อุเทน. <u>กลศาสตร์ยานยนต์ I</u>. สำนักพิมพ์จุฬาลงกรณ์มหาวิทยาลัย, 2539.
- [25] Michael, S., Michael, J.P., and Qiang, H., Simulation of Vehicle Longitudinal Dynamics, Embedded Systems Laboratory University pf Leicester. Technical Report ESL 04-01 (October 2004).
- [26] Noomwongs, N., Yoshida, H., Nagai, M., Kobayashi, K., and Yokoi, T. Study on Handling by Using Tire Hardware-In-the-Loop Simulator.Japanese Society of Automotive Engineers, JASE Review 24 (October 2003): 457-464.
- [27] MacKenzie, S.I., Fitts' Law as a Research and Design Tool in Human-Computer Interaction. Human-Computer Interaction, 7, University of Toronto : Lawrence Erlbaum Associates, Inc., 1992. pp.91-139.

## **ภาคผนวก**

**ภาคผนวก ก.** 

**ความรูเบื้องตนเกี่ยวกับ Fitts' law** 

### **ภาคผนวก ก.**

# **ความรูเบื้องตนเกี่ยวกับ Fitts' law**

กฎของฟตสคือรูปแบบจําลองพฤติกรรมการตอบสนองของรางกายมนุษย (Human Psychomotor Behavior) ซึ่งไดจากการพิจารณาและสรางขึ้นโดยอาศัยทฤษฎีขาวสารของ แชนนอน [22] ซึ่งเป็นกฎที่ใช้อธิบายการเคลื่อนที่จากจุดหนึ่งไปยังอีกจุดหนึ่ง ฟิตส์ได้เปรียบเทียบ การเคลื่อนที่ดังกลาว วามีลักษณะคลายคลึงกับการสงผานขอมูล

ึการส่งผ่านข้อมูลนั้นจะต้องอาศัยช่องทางในการส่ง เมื่อพิจารณาการส่งข้อมูลเชิง อิเล็กทรอนิก ชองทางในการสงคือการสงสัญญาณผานตัวกลาง ซึ่งอาจมีการรบกวนจากสัญญาณ ้อื่น ที่อาจส่งผลให้ความจุข้อมูลของช่องทางนั้นมีค่าน้อยกว่าความจุข้อมูลสูงสุดที่เป็นไปได้ ทฤษฎี ของแชนนอนแสดงความสัมพันธ์ระหว่าง ค่าความจุข้อมูลที่ได้ประสิทธิภาพ (C, bits/s) ของ ี ช่องทางการสื่อสารนั้น กับความกว้างช่วงความถี่ (Bandwidth, B , 1/s หรือ Hz) ได้ดังสมการที่ (ก-1)

$$
C = B \log_2 \frac{S + N}{N} \tag{f-1}
$$

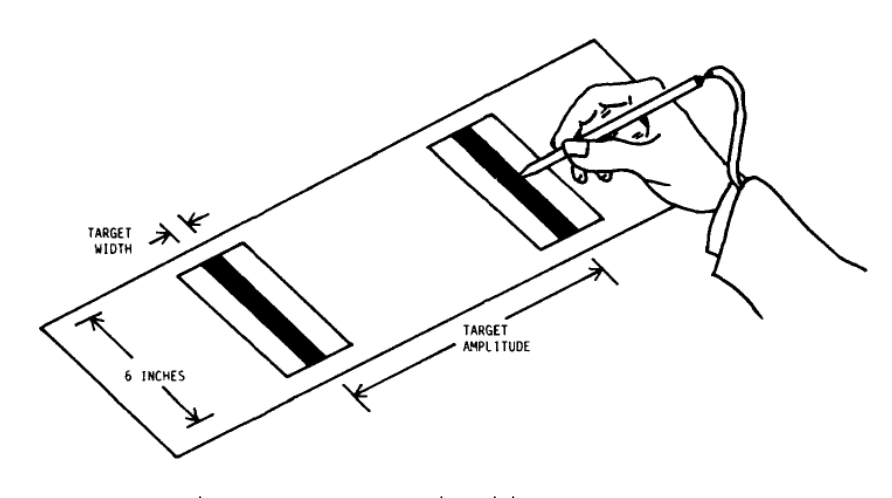

เมื่อ S คือกําลังของสัญญาณ และ N คือกําลังของสัญญาณรบกวน

ภาพที่ ก-1 ลักษณะการเคลื่อนที่ที่ฟตสพิจารณาใช [27]

หลักการของฟตสถูกนิยามขึ้น ดวย 2 หลักการ ดังนี้

# **หลักการเกี่ยวกับการเคลื่อนที่**

กําลังของสัญญาณสามารถแสดงไดเปนคาดัชนีความยาก (Indices of Difficulty) ซึ่ง ี สามารถวัดได้ในรูปของบิตข้อมูล (Information Matric Bits) ในการทำงานให้สำเร็จ เมื่อพิจารณา การทํางานโดยมนุษย ชองทางการรับสงขอมูลจะเปนชองทางของมนุษย (Human Channel) ที่ จําเปนตองมีการสงผานขอมูลเปนจํานวนหลายบิต ซึ่งอัตราการสงผานในหนวยบิตตอวินาทีหรือ ำประสิทธิภาพในการทำงาน จะพิจารณาจากการนำจำนวนบิตที่ได้มาหารด้วยเวลาที่ใช้ในการ ทํางาน

# **หลักการเกี่ยวกับองคประกอบดานกลศาสตรและมนุษย**

 องคประกอบดานกลศาสตรและมนุษยเปนสวนสําคัญในการพิจารณาประสิทธิภาพการ ทำงานของมนุษย์ผ่านทางการวิเคราะห์ด้วยกฎของฟิตส์ แต่เนื่องจากการพิจารณาการทำงานของ ้มนุษย์นั้น ไม่สามารถนิยามช่องทางและความจุข้อมูลของช่องทางได้อย่างชัดเจนแน่นอน เพราะ การทํางานของมนุษยประกอบดวยปจจัยหลายประการ ทั้งความสามารถของบุคคล การ ตอบสนองของรางกาย ความเคยชิน ทักษะ และอารมณ ที่ไมสามารถคาดการณได ดังนั้น ดัชนี ความยากในการวัดองคประกอบดานระบบประสาทและสัญชาตญาณจึงถูกนําไปรวมกับความจุ ข้อมูลของช่องทางมนุษย์

เมื่อพิจารณาจากหลักการทั้งสองข้างต้นแล้ว การทำงานโดยระบบควบคุมของมนุษย์ ความจุขอมูลจะถูกแทนดวยดัชนีประสิทธิภาพ (Index of Performance, IP) ซึ่งสามารถหาไดโดย การหารดัชนีความยากดวยเวลาที่ใชในการทํางาน (Movement Time, MT) ดังแสดงในสมการที่ (ก-2)

$$
IP = ID / MT \tag{f-2}
$$

เมื่อเปรียบเทียบความสัมพันธระหวางสมการ (ก-1) จะพบวา IP คือ C ID คือ พจนลอการิทึม MT คือ 1/B

จากแนวคิดของฟตสที่วา สัญญาณนั้นเปรียบเสมือนระยะทางที่เคลื่อนที่ (Amplitude, A) และสัญญาณรบกวน คือ ความคาดเคลื่อนที่ยินยอมในการเคลื่อนที่หรือความกว้าง (Width, W) ของจุดสิ้นสุดที่ยอมรับได้ เมื่อพิจารณาพจน์ลอการิทึม จะสามารถเขียนได้ตามทฤษฎีของ แชนนอน [22] ดังสมการที่ (ก-3)

$$
ID = \log_2\left(\frac{2A}{W}\right) \tag{n-3}
$$

โดยพจนภายในลอการิทึมจะไมมีหนวย เพราะ A และ W ตางก็เปนหนวยของระยะทั้งคู ID จึงถูกกําหนดใหมีหนวยเปน Bits เนื่องจากลักษณะของคา ID ที่เปน logarithm ฐานสอง

การกําหนดให ID เปนตัวแปรอิสระ (Independent Variable) และ MT เปนตัวแปรตาม (Dependent Variable) เป็นรูปแบบที่นิยมใช้มาก สำหรับการทดลองใดๆ จะเป็นการเคลื่อนที่ด้วย ระยะ A ที่มีความกว้าง W ให้เร็วและแม่นยำที่สุด ดัชนีประสิทธิภาพสามารถหาได้จากสมการ (ก-2) หรือหาได้จากการหาความสัมพันธ์เชิงถดถอยของ MT เทียบ ID ซึ่งจะได้เป็นสมการถดถอยเชิง เสน ดังแสดงในสมการที่ (ก-4)

$$
MT = a + b(ID) \tag{f-4}
$$

เมื่อ a และ b เปนคาคงที่ถดถอย และสวนกลับของความชันสามารถเทียบไดกับ IP ใน สมการ (ก-2) โดยสามารถเขียนในรูปที่นิยมทั่วไปได ดังสมการที่ (ก-5)

$$
MT = a + b \left( \log_2 \left( \frac{2A}{W} \right) \right) \tag{n-5}
$$

เลข 2 ในลอการิทึมใส่เข้าไปเพื่อทำให้แน่ใจว่าพจน์ลอการิทึมจะเป็นบวก ซึ่งจะมีผลทำให้ ID มีคาเพิ่มขึ้น 1 bit สําหรับแตละงาน (Task Condition) ซึ่งคาลอการิทึมดังกลาวจะไมมีผลตอ ความสัมพันธระหวาง MT และ ID จากสมการที่ (ก-5) สังเกตไดวา เมื่อระยะทางมีคาเพิ่มขึ้นสอง เทาหรือเมื่อความกวางลดลงครึ่งหนึ่ง จะสงผลให ID มีคาเพิ่มขึ้น 1 bit ซึ่งหมายถึง ID เปนตัว แสดงที่ดีของผลกระทบรวมจากตัวแปรสองตัว

ึกฎของฟิตส์นั้น ถูกพัฒนาและนำไปใช้อย่างแพร่หลาย จนเกิดข้อแนะนำในการออกแบบ การทดลองดวยกฎของฟตส ดังนี้

1. ใช้รูปแบบดัชนีความยากของสมการแชนนอน ด้วยสมการ (ก-6)

$$
MT = a + b \left( \log_2 \left( \frac{A + 0.5W}{W} \right) \right) \tag{0-6}
$$

- 2. ออกแบบการทดลองให้ช่วง ID มีค่ากว้างเพียงพอ ที่ครอบคลุมช่วงของการทำงาน และ เพื่อความเหมาะสมในการสรางสมการจากผลการทดลอง ควรทดลองแตละเงื่อนไข ประมาณ 15 – 25 ครั้ง
- 3. การหาความคลาดเคลื่อนของจุดสิ้นสุด ให้วัดการกระจายของตำแหน่งสิ้นสุดการ เคลื่อนที่ที่ไดจากการทดลองจริง
- 4. พิจารณาการเคลื่อนที่จริงที่ผู้ทดลองกระทำ เพื่อให้สมการมีความแม่นยำมากขึ้น
- 5. สร้างสมการถดถอยเพื่อพิจารณาความสอดคล้องของข้อมูลกับกฎของฟิตส์
- 6. การนําผลการทดลองไปคาดการณการเคลื่อนที่ควรเปนการคาดการณในชวงที่ทดลอง (Interpolation) และความคลาดเคลื่อนที่ไดประมาณ 4%
- 7. หากจุดประสงคในการทดสอบเปนการเปรียบเทียบระหวางสองเงื่อนไขของการทดลอง หรือมากกว่านั้น จะต้องหาค่า Throughput (TP) ของแต่ละผู้ทดสอบ และหาค่าเฉลี่ย เพื่อหา Grand Throughput ดังสมการ (ก-7)

$$
TP = \frac{1}{y} \sum_{i=1}^{y} \left( \frac{1}{x} \sum_{j=1}^{x} \frac{IDe_{ij}}{MT_{ij}} \right)
$$
 (f) -7)

เมื่อ x แทนจํานวนเงื่อนไขของการเคลื่อนที่ และ y แทนจํานวนของผูทดสอบ

**ภาคผนวก ข.** 

**รายละเอียดอุปกรณประมวลที่ใชในชุดทดสอบ HHIL** 

### **ภาคผนวก ข.**

# **รายละเอียดอุปกรณประมวลที่ใชในชุดทดสอบ HHIL**

อุปกรณประมวลผลที่ใชในชุดทดสอบ HHIL ประกอบดวย NI CompactRIO, NI PXI Controller, คอมพิวเตอรทํางานเวลาจริง และคอมพิวเตอรแสดงผลการขับขี่ ซึ่งอุปกรณ ประมวลผลแตละชิ้นมีคุณสมบัตืและความสามารถในการทํางานที่แตกตางกัน ดังรายละเอียด ดังบี้

**ข.1 NI CompactRIO** 

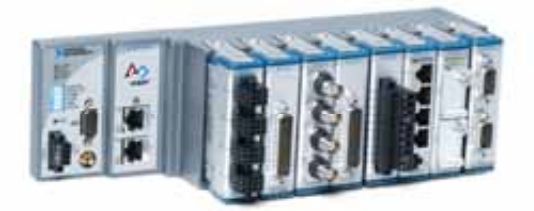

ภาพที่ ข-1 อุปกรณประมวลผล NI CompactRIO

NI CompactRIO เปนผลิตภัณฑของบริษัท National Instruments Corporation ซึ่งเปน PAC (Programmable Automation Controller) ประเภทหนึ่ง โดยนําเอาคุณสมบัติเดนในเรื่อง ขนาดและความทนทานของ PLC (Programmable Logic Controller) และ ความยืดหยุนกับ ประสิทธิภาพของชุดคําสั่งที่ทํางานบนคอมพิวเตอร (Personal Computer; PC) เขาไวดวยกัน ใน ส่วนของ hardware ของ NI CompactRIO จะประกอบด้วยช่องรับสัญญาณเข้า-ออก โครงสร้าง ของ FPGA (Field-Programmable Gate Array) โดยเปนการควบคุมแบบผังตัวที่สามารถ ปรับเปลี่ยนได้ เป็นผลทำให้สามารถสร้างระบบควบคุมอัตโนมัติที่ซับซ้อนได้อย่างรวดเร็วและ ี สามารถทำงานบนสภาพแวดล้อมแบบอุตสาหกรรมได้อย่างมีเสถียรภาพ การพัฒนาและการใช้ งาน NI CompactRIO นี้ จะกระทําบนโปรแกรม NI LabVIEWS® ซึ่งเปนโปรแกรมลักษณะภาษา ภาพ (graphical language) ที่งายตอการทําความเขาใจอีกทั้งยังชวยลดงานในการเขียน โปรแกรมในส่วนควบคุมการแสดงผล (Graphic User Interface - GUI) ลงได้อย่างมาก

NI CompactRIO มีหลายรูปแบบแบ่งตามชนิดของการใช้งาน โดย NI CompactRIO ที่ใช้ ในงานวิจัยนี้ เปน NI CompactRIO ประเภท Value รุน NI cRIO9074 ซึ่งมีคุณสมบัติดังแสดงใน ตารางที่ ข-1

| General                              |                               |
|--------------------------------------|-------------------------------|
| <b>Product Name</b>                  | cRIO-9074                     |
| Form Factor                          | CompactRIO                    |
| Product Type                         | Controller (Computing Device) |
| Part Number                          | 779999-01                     |
| <b>Operating System/Target</b>       | Real-Time                     |
| LabVIEW RT Support                   | Yes                           |
| <b>CE Compliance</b>                 | Yes                           |
| Reconfigurable FPGA                  |                               |
| <b>FPGA</b>                          | Spartan-3                     |
| Gates                                | 2000000                       |
| Chassis                              |                               |
| Number of Slots                      | 8                             |
| Integrated Controller                | Yes                           |
| Input Voltage Range                  | 19 V, 30 V                    |
| Recommended Power Supply: Power      | 48 W                          |
| Recommended Power Supply: Voltage    | 24 V                          |
| <b>Power Consumption</b>             | 20 W                          |
| <b>Physical Specifications</b>       |                               |
| Length                               | 28.97 cm                      |
| Width                                | 8.73 cm                       |
| Height                               | 5.89 cm                       |
| Weight                               | 929 gram                      |
| Minimum Operating Temperature        | -20 $^{\circ}$ C              |
| <b>Maximum Operating Temperature</b> | 55 °C                         |
| Maximum Altitude                     | 2000 m                        |

ตารางที่ ข-1คุณสมบัติของ NI CompactRIO ประเภท Value รุน NI cRIO9074

\* http://sine.ni.com/nips/cds/view/p/lang/en/nid/203964 [ONLINE]

ิ จากตารางที่ ข-1 จะสังเกตได้ว่า NI CompactRIO รองรับโมดูลช่องสัญญาณเข้าและออก จํานวน 8 โมดูล ซึ่งสามารถเลือกใชไดตามความเหมาะสมสําหรับงานประเภทตางๆ งานวิจัยนี้ เล็งเห็นถึงความโดดเด่นในด้านนี้ของ NI CompactRIO จึงเลือกใช้อุปกรณ์ประมวลผลดังกล่าว เปนอุปกรณประมวลผลระดับรอง เพื่อจัดการการับ-สงสัญญาณภายในชุดทดสอบ HHIL โดย โมดูลหลักที่เลือกสําหรับงานวิจัยนี้ มี 3 แบบ คือ

- **NI 9264:** 16-Channel, ±10 V, 16-Bit Analog Voltage Output Module
- **NI 9411:** 6-Channel Differential Digital Input Module (x3modules)
- **NI 9205:** 32-Channel, ±200 mV to ±10 V, 16-Bit Analog Input Module

การพัฒนาสวนของการควบคุมดวยโปรแกรม NI LabVIEWS® นั้น จะกระทําบน คอมพิวเตอร notebook ซึ่งมีโปรแกรมดังกลาวอยู เมื่อทําการพัฒนาโปรแกรมแลวจะตอง compile ลงบน NI CompactRIO จากนั้นจึงควบคุมโปรแกรมผ่านทางคอมพิวเตอร์ notebook ี นั้น โดยในโปรแกรมจะมีกล่องอุปกรณ์ (tool box) หลากหลายรูปแบบตามการใช้งาน ดังแสดงใน ภาพที่ ข-2

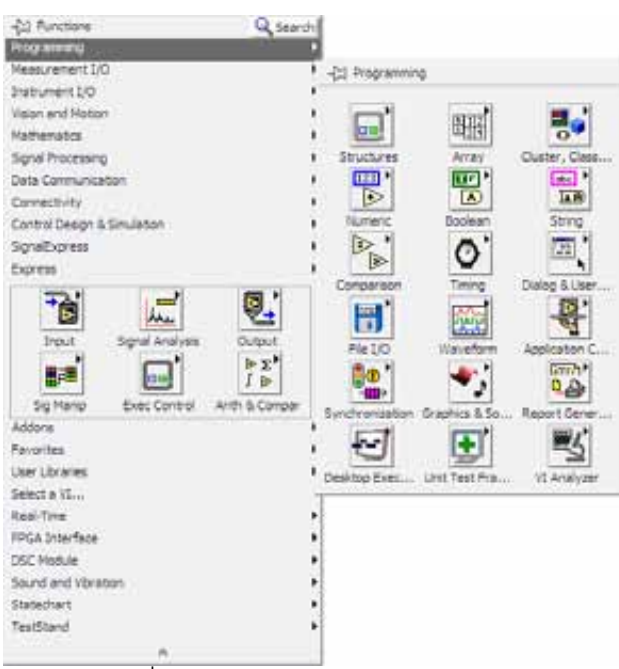

ภาพที่ ข-2 Tool box for block diagram

สําหรับงานวิจัยนี้ โปรแกรมที่พัฒนาขึ้นมี 3 โปรแกรม นั่นคือ โปรแกรมเพื่อการทดสอบ การรับ-สงขอมูลผาน RS232, โปรแกรมเพื่อการทดสอบการรับ-สงขอมูลผาน TCP, และโปรแกรม เพื่อควบคุมการทํางานชุดทดสอบ HHIL รายละเอียดของโปรแกรม ดังแสดงตอไปนี้

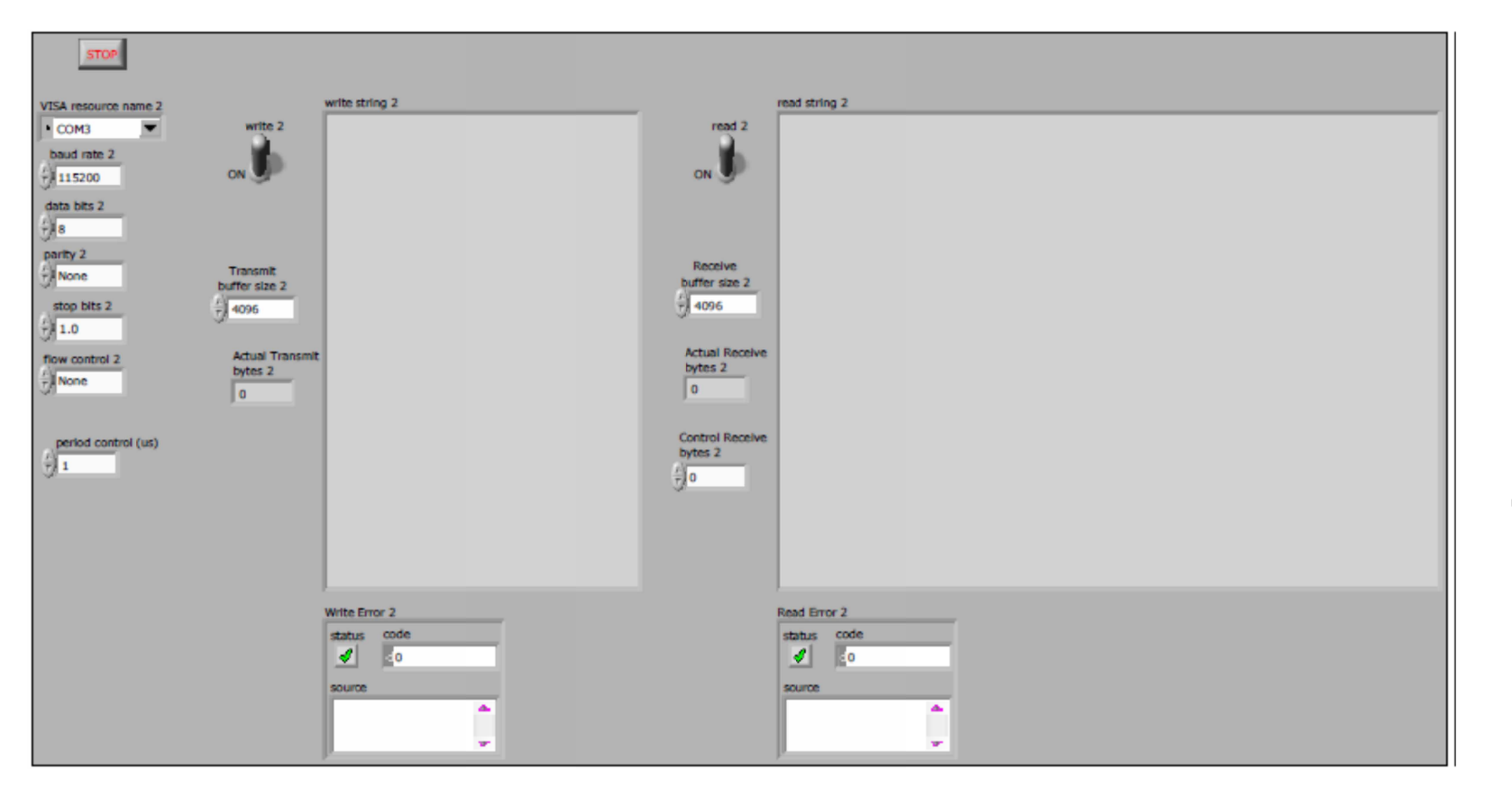

ภาพที่ ข-3 Front panel สําหรับโปรแกรมเพื่อทดสอบการรับ-สงขอมูลผาน RS232

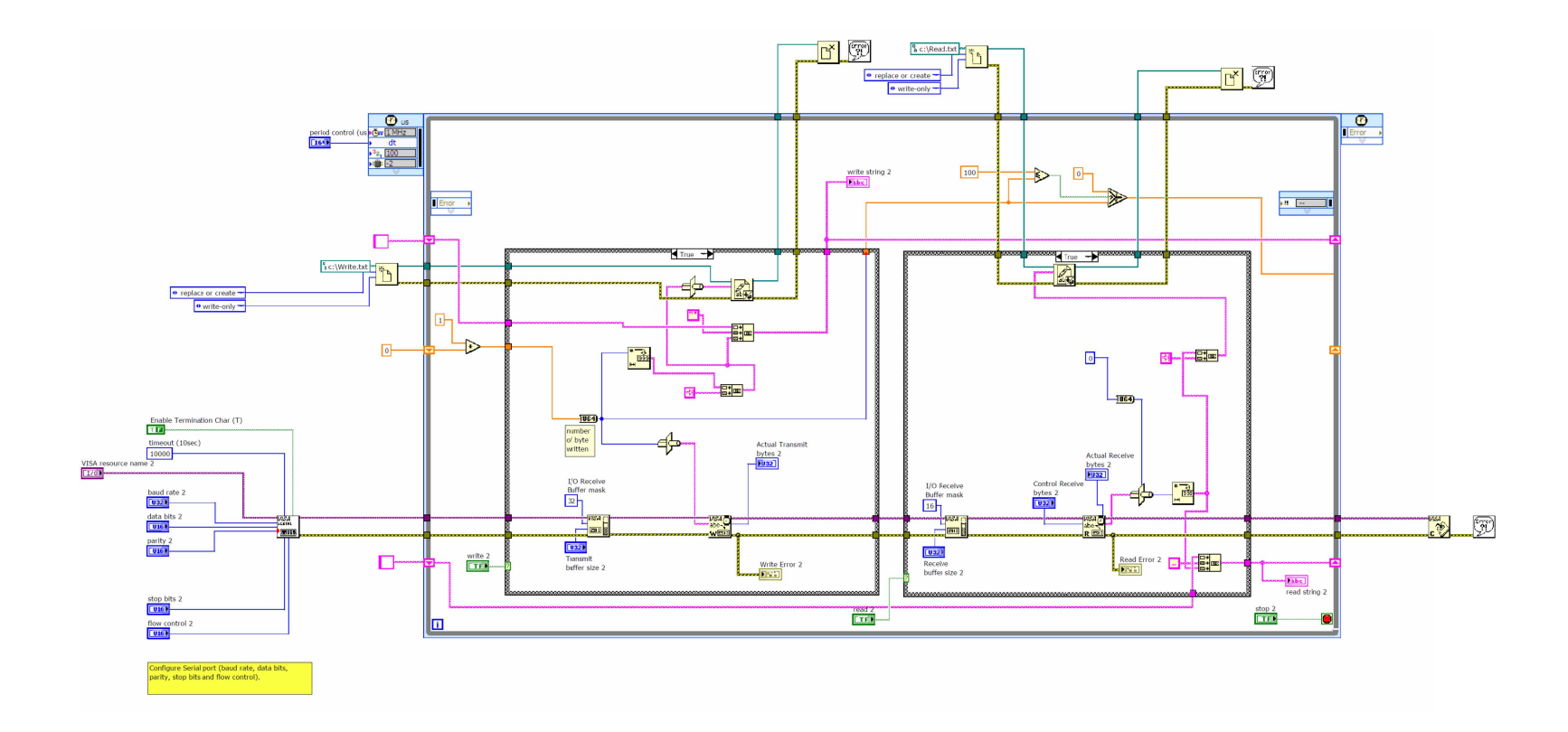

ภาพที่ ข-4 Block Diagram สำหรับโปรแกรมเพื่อทดสอบการรับ-ส่งข้อมูลผ่าน RS232

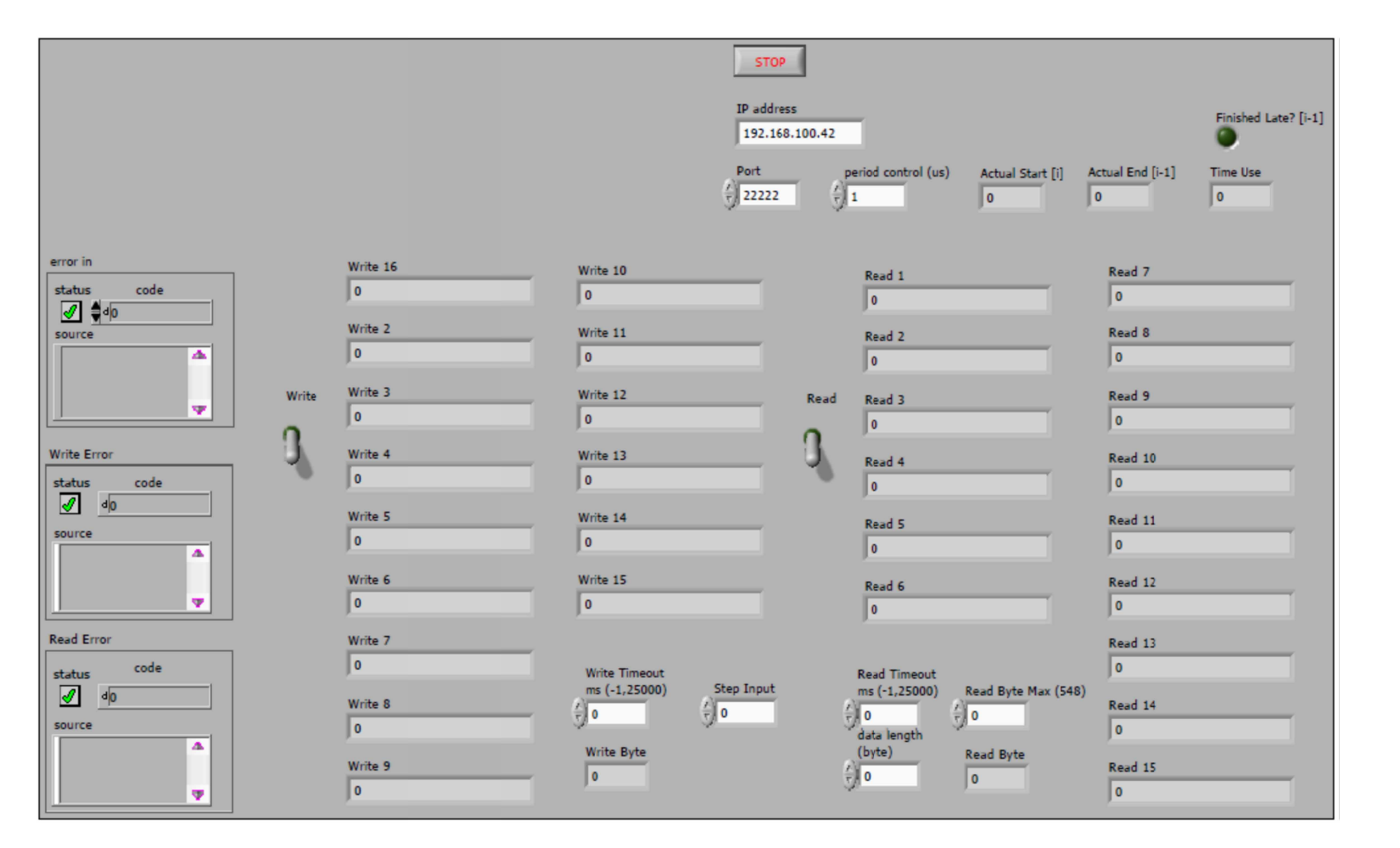

# ข.1.2 โปรแกรมเพื่อทดสอบการรับ-ส่งข้อมูลผ่าน TCP **ข.1.2 โปรแกรมเพื่อทดสอบการรับ-สงขอมูลผาน TCP**

ภาพที่ ข-5 Front panel สำหรับโปรแกรมเพื่อทดสอบการรับ-ส่งข้อมูลผ่าน TCP/UDP

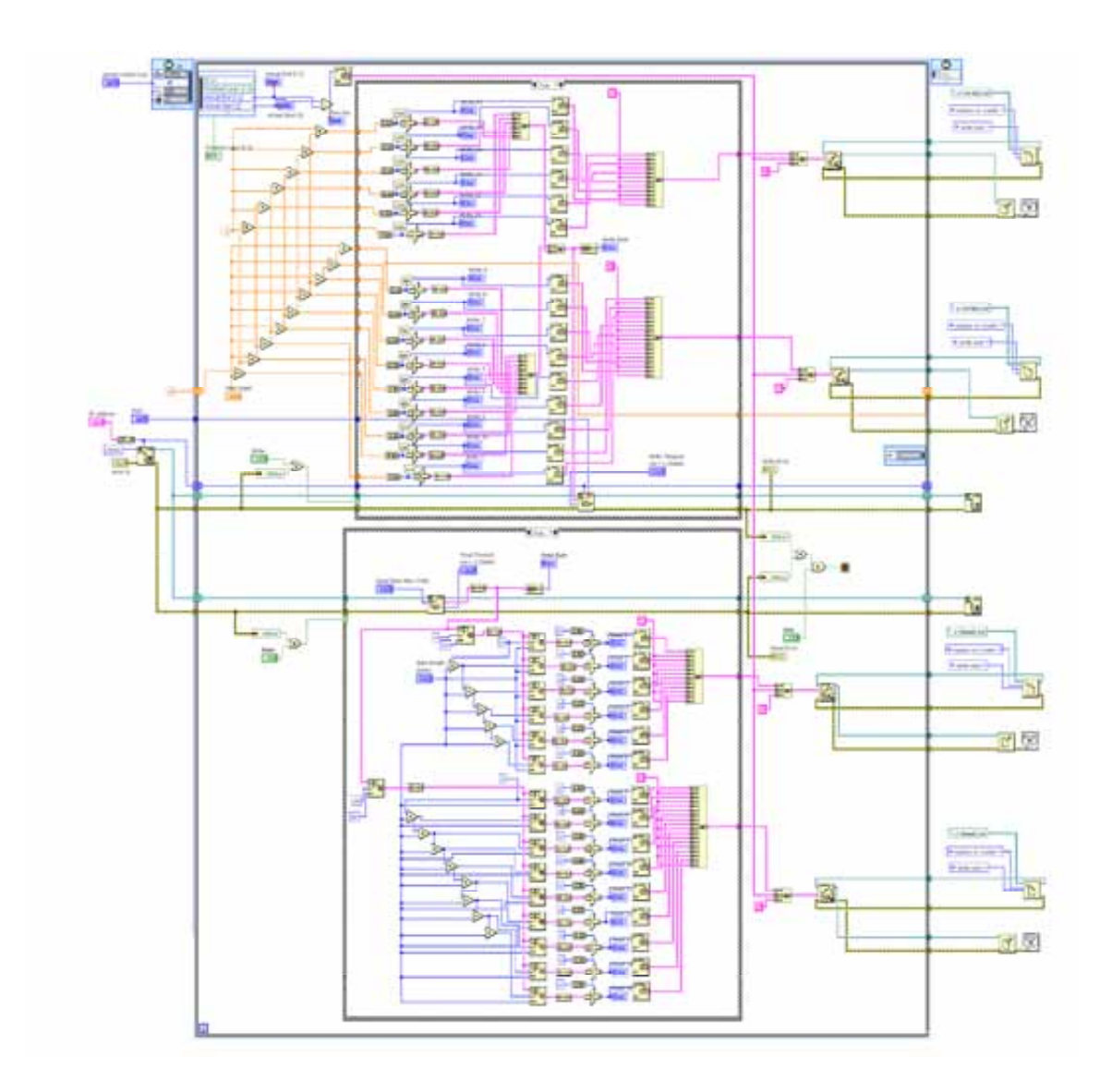

ภาพที่ ข-6 Block Diagram สำหรับโปรแกรมเพื่อทดสอบการรับ-ส่งข้อมูลผ่าน TCP/UDP

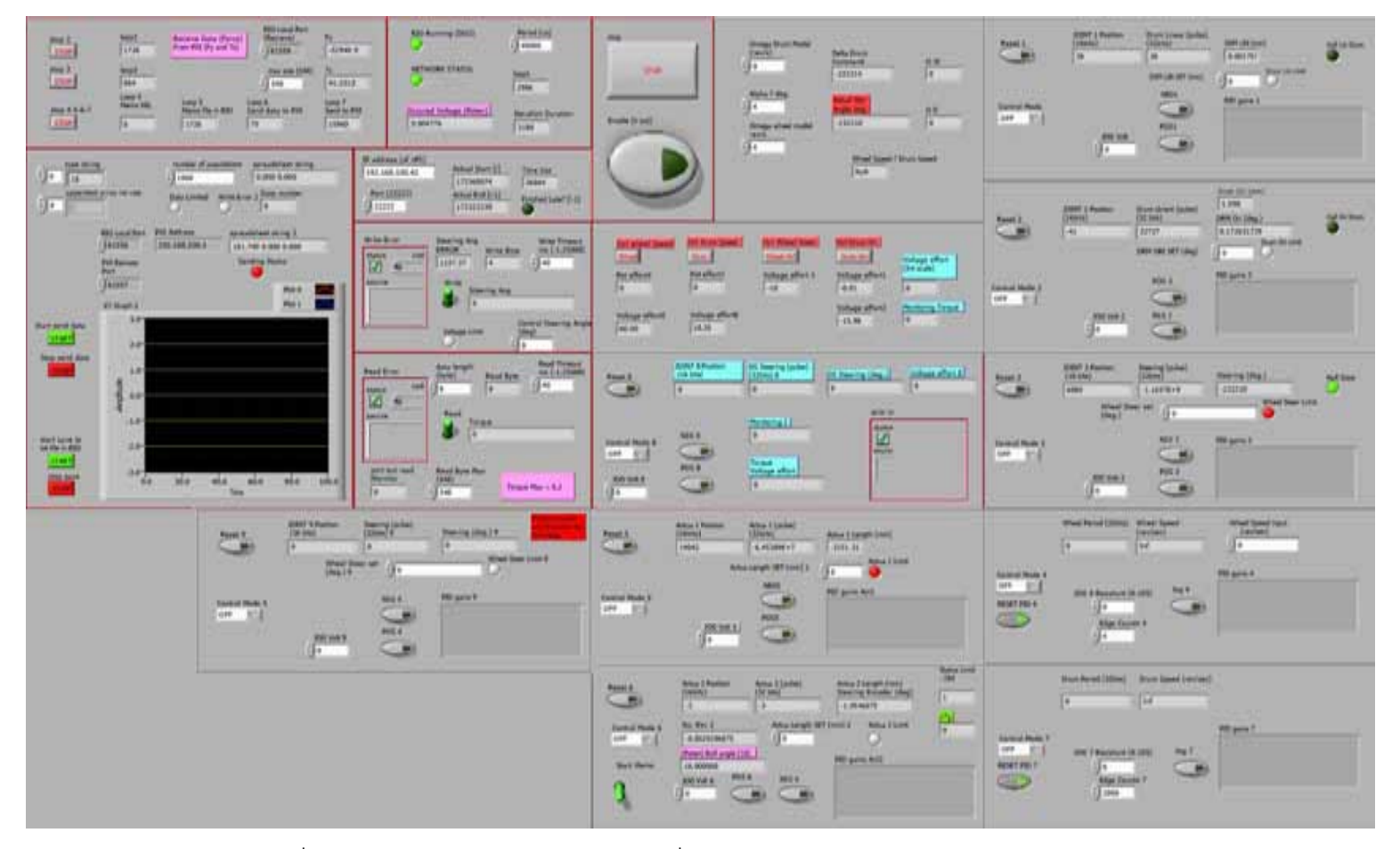

ข.1.3 โปรแกรมเพื่อควบคุมการทำงานชุดทดสอบ HHIL **ข.1.3 โปรแกรมเพื่อควบคุมการทํางานชุดทดสอบ HHIL** 

ภาพที่ ข-7 Front panel สําหรับโปรแกรมเพื่อควบคุมการทํางานชุดทดสอบ HHIL

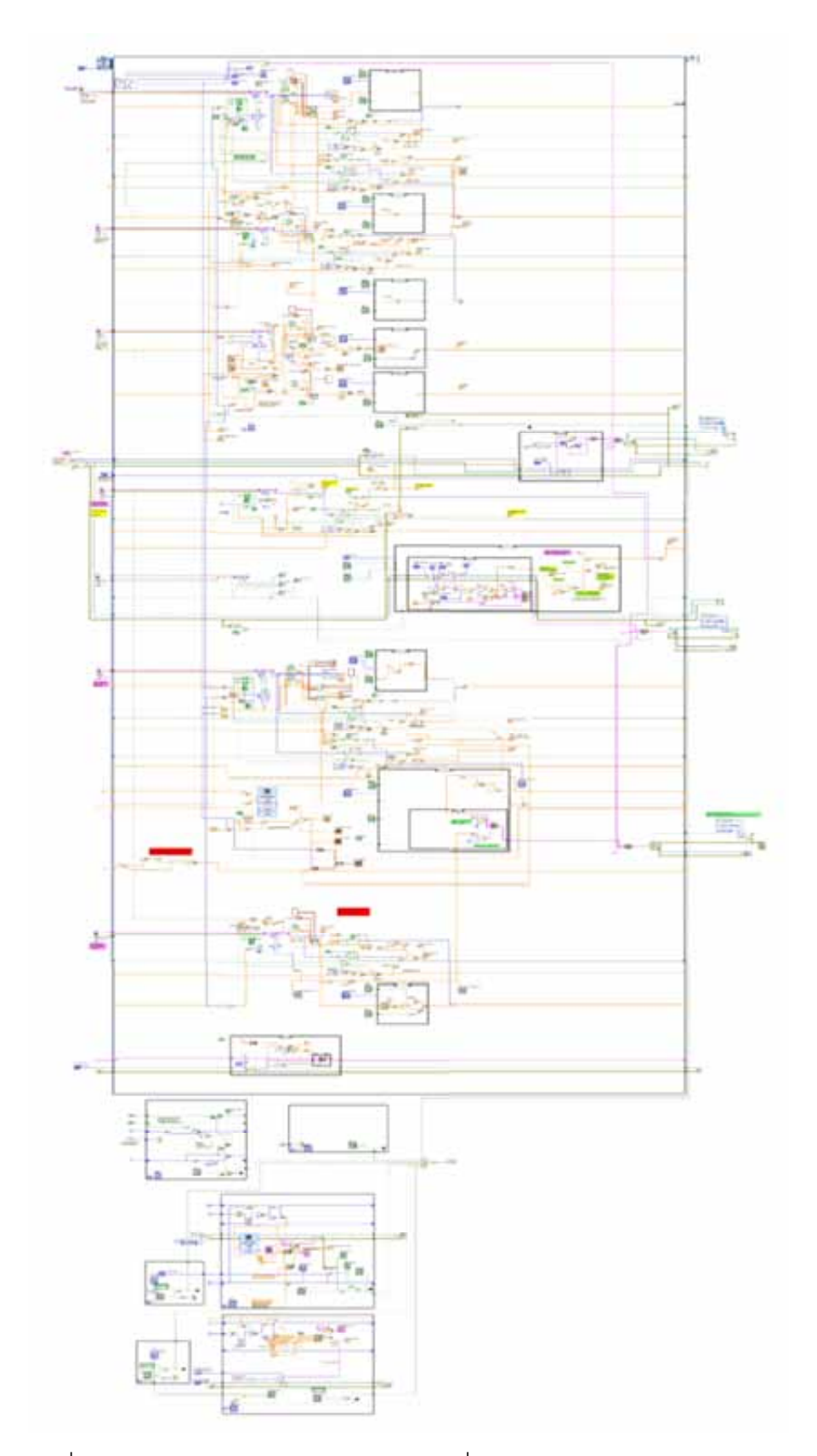

ภาพที่ ข-8 Block Diagram สำหรับโปรแกรมเพื่อควบคุมการทำงานชุดทดสอบ HHIL

### **ข.2 NI PXI Controller**

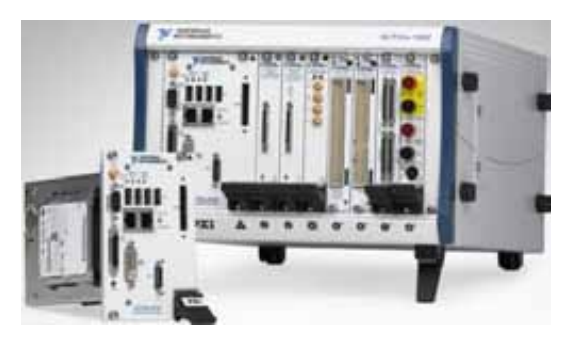

ภาพที่ ข-9 อุปกรณประมวลผล NI PXI Controller

NI PXI Controller เปนผลิตภัณฑของบริษัท National Instruments Corporation เชนเดียวกับ NI CompacatRIO ที่ใชสําหรับการตรวจวัดและระบบอัตโนมัติ NI PXI Controller ประกอบดวยสวนของโครงที่มี PCI-bus (Peripheral Component Interconnect) สําหรับรองรับ โมดูลชองสื่อสารประเภทตางๆ ที่สามารถประสานเวลาการทํางานได (synchronization bus) และ ส่วนของตัวควบคุม (Controller) ที่มีลักษณะคล้ายโมดูลหนึ่งสำหรับประกอบเข้ากับส่วนของโครง ้มีหลายรูปแบบขึ้นอยู่กับลักษณะของงานที่นำไปใช้ ในงานวิจัยนี้เลือกใช้ตัวควบคุมแบบฝังตัว (Embedded Controller) เนื่องจากเปนตัวควบคุมแบบครบวงจร ที่ประกอบไปดวย CPU, hard drive, memory ที่รองรับ OS ทั้ง Windows และ NI LabVIEWS® แบบเวลาจริง (Real-Time) และช่องสื่อสารแบบมาตรฐาน เช่น Ethernet, video, serial, USB เป็นต้น รวมอยู่ด้วย ดังนั้นจึงไม่ ตองมีคอมพิวเตอรอีกเครื่องเพื่อการควบคุมเหมือนกับ NI CompactRIO ลักษณะของโครงและ โมดูลตัวควบคุม ดังแสดงในภาพที่ ข-10 และ ข-11

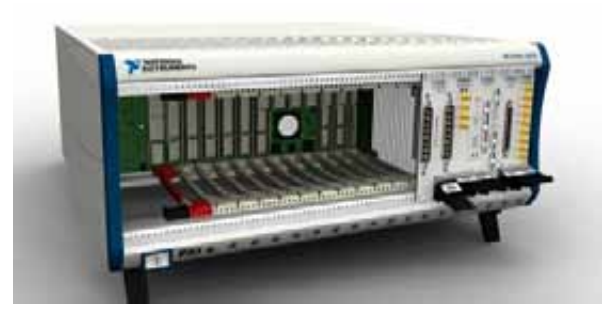

รูปที่ ข-10 NI PXI Chassis

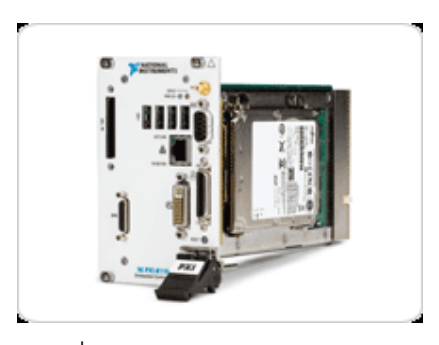

ภาพที่ ข-11 Embedded Controller

เนื่องจากในงานวิจัยนี้ จะนํา NI PXI Controller มาใชเพื่อวัดและสอบเทียบคาแรงและ แรงบิดที่ไดจากอุปกรณตรวจจับแรงของบริษัท ATI Industrial Automation จึงเลือกใชโปรแกรม NI LabVIEWS® ที่มีความสอดคล้องกับโปรแกรมการใช้งานของอุปกรณ์ตรวจจับ ซึ่งมีรายละเอียด ของโปรแกรม ดังแสดงในภาพที่ ข-12 และ ข-13

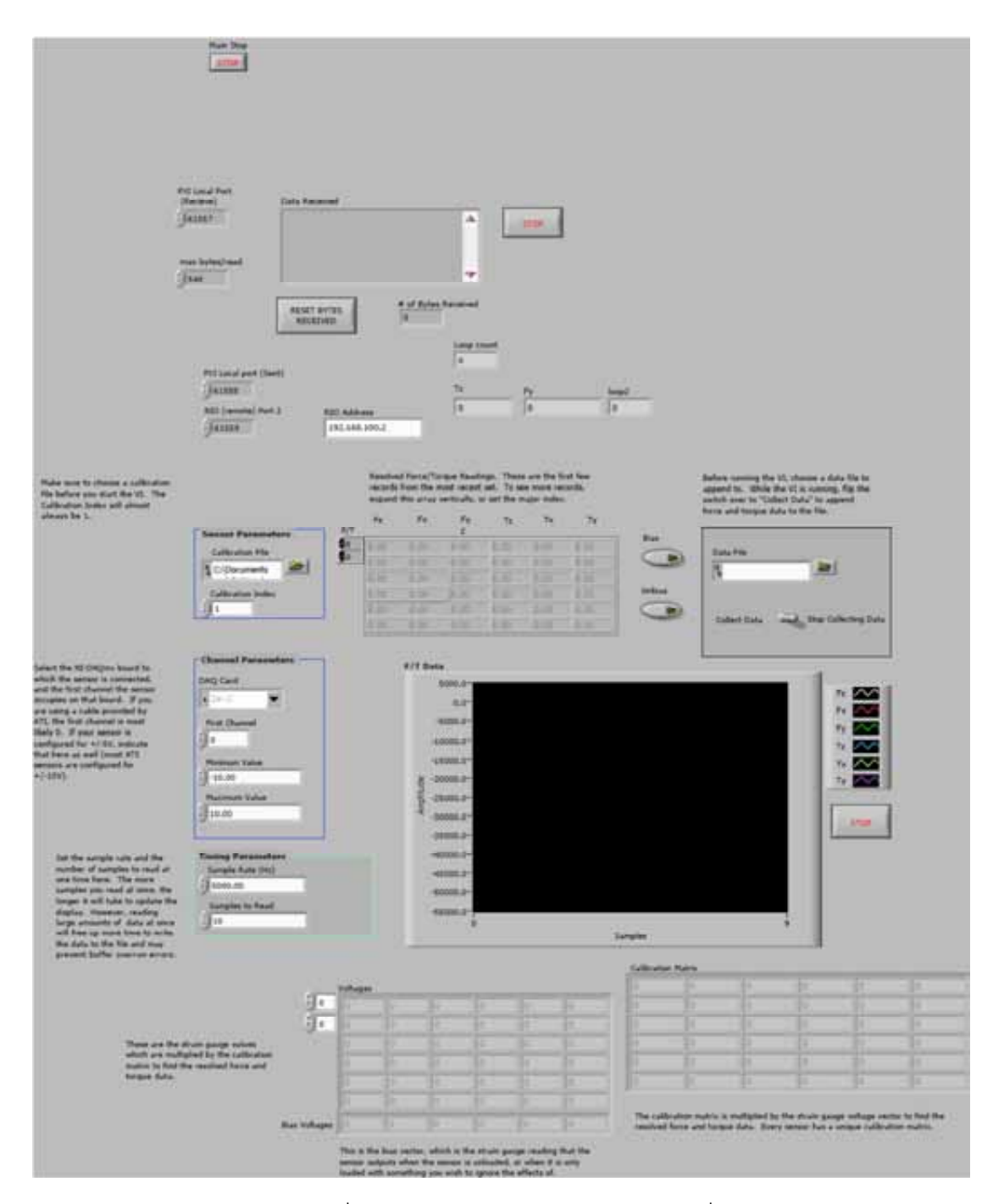

ภาพที่ ข-12 Front Panel สําหรับโปรแกรมที่ ใช้สอบเทียบค่าแรงและแรงบิดที่ได้จากอุปกรณ์ตรวจวัด

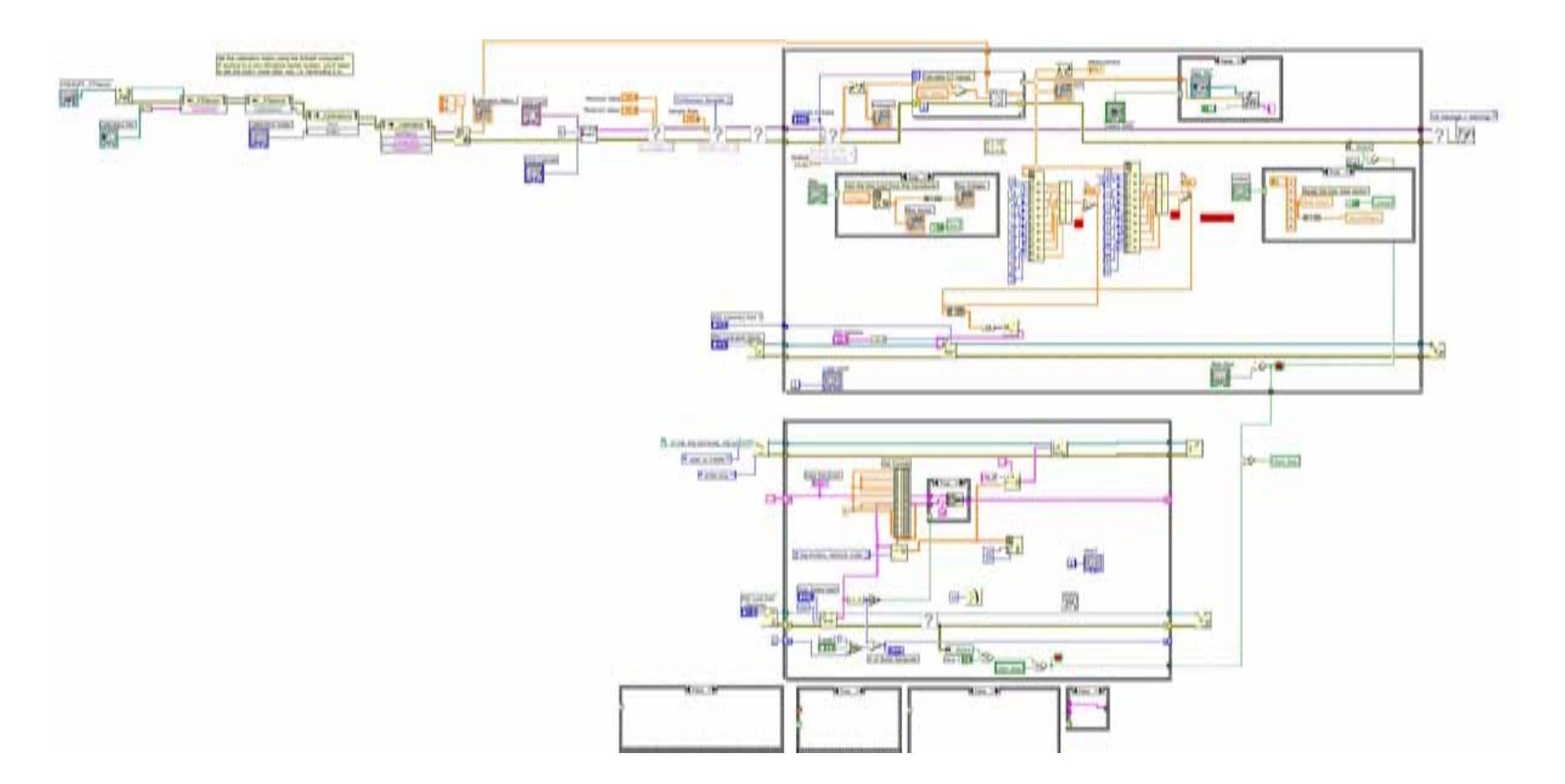

ภาพที่ ข-13 Block Diagram สำหรับโปรแกรมที่ใช้สอบเทียบค่าแรงและแรงบิดที่ได้จากอุปกรณ์ตรวจวัด

# **ข.3 คอมพิวเตอรทํางานเวลาจริง**

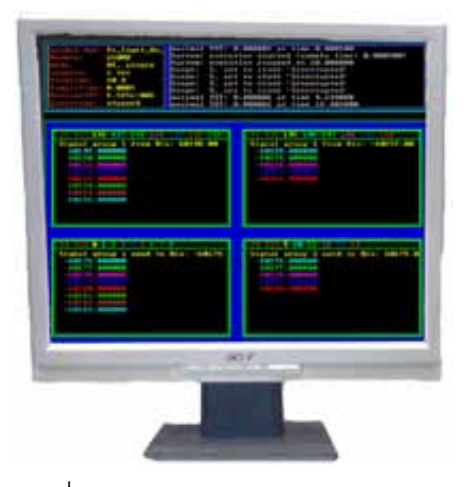

ภาพที่ ข-14 คอมพิวเตอรทํางานเวลาจริง

เนื่องจากการเขียนโปรแกรมเพื่อควบคุมระบบการทํางานแบบเวลาจริงในงาน ้ อุตสาหกรรม และการทดสอบต่างๆทำได้ยาก ผู้ที่พัฒนาต้องมีความรู้ทางด้านการเขียนโปรแกรม เปนอยางดี ดังนั้นจึงเลือกใชโปรแกรม MATLAB® Simulink ที่มีลักษณะเปน block diagram ี สามารถทำความเข้าใจง่ายมาใช้ในงานวิจัยนี้ คอมพิวเตอร์ทำงานเวลาจริงเป็นการนำชุดคำสั่ง xPC ซึ่งเปนสวนหนึ่งของโปรแกรม MATLAB® Simulink มาใชในการติดตอกับอุปกรณภายนอก คอมพิวเตอร เพื่อทําใหโปรแกรมที่พัฒนาขึ้นบน MATLAB® Simulink สามารถทํางานแบบเวลา จริงได การใช xPC จะประกอบดวยคอมพิวเตอร 2 เครื่อง โดยเครื่องหนึ่งทําหนาที่เปน Host การ พัฒนาโปรแกรมตลอดจนการปรับปรุงแกไขตางๆ สามารถกระทําผานเครื่องนี้ผานบนโปรแกรม MATLAB® Simulink อีกเครื่องหนึ่งทําหนาที่เปน Target ซึ่งจะทําหนาที่ประมวลผลตามโปรแกรม ที่ไดรับมาจากเครื่อง Host ดวยตนเอง ซึ่งผูใชงานสามารถเลือกการสั่งเริ่มทํางานและหยุดทํางาน ได 2 ทางทั้งผานทางเครื่อง Host และ Target ไดยาก เครื่องคอมพิวเตอรทั้งสองจะเชื่อมตอกัน ้ด้วยสายสื่อสารประเภท TCP/IP การสร้าวคอมพิวเตอร์ที่เป็น Target สามารถกระทำได้หลาย ช่องทางทั้ง การสร้าง CD-boot, การ boot ผ่าน USB หรือการ boot ผ่านทางสาน TCP เป็นต้น

การพัฒนาโปรแกรมเพื่อควบคุมการทํางานอุปกรณภายนอกนั้น ชองทางที่ใชขึ้นอยูกับ Block diagram ที่โปรแกรมรองรับ และชนิดของ NIC (Network Interface Card) ที่นํามาติดตั้ง ซึ่งจะต้องเลือกใช้รุ่นการใช้งานที่เข้ากันได้ตามข้อจำกัดที่ระบุไว้ในโปรแกรม MATLAB® Simulink ในงานวิจัยนี้ ใช Intel® PRO/1000 GT Desktop Adapter chipset 8355x ดังแสดงในภาพที่ ข-15

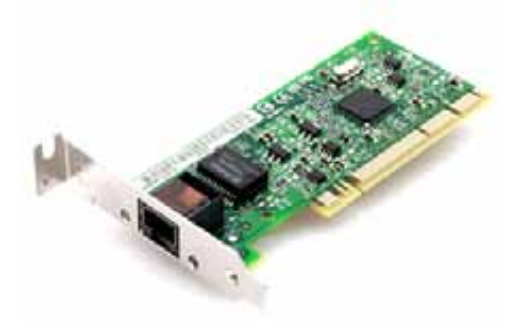

รูปที่ ข-15 Intel® PRO/1000 GT Desktop Adapter chipset 8355x ในงานวิจัยนี้ ใชคอมพิวเตอรทํางานเวลาจริงในการประมวลผลแบบจําลองยานยนต ซึ่ง จะต้องรับสัญญาณเข้ามาจาก NI CompactRIO และส่งค่าให้กับคอมพิวเตอร์แสดงผลการขับขี่ ทางชองสื่อสาร TCP ซึ่งมีรายละเอียดของโปรแกรม ดังแสดงในภาพที่ ข-16, ข-17 และ ข-18

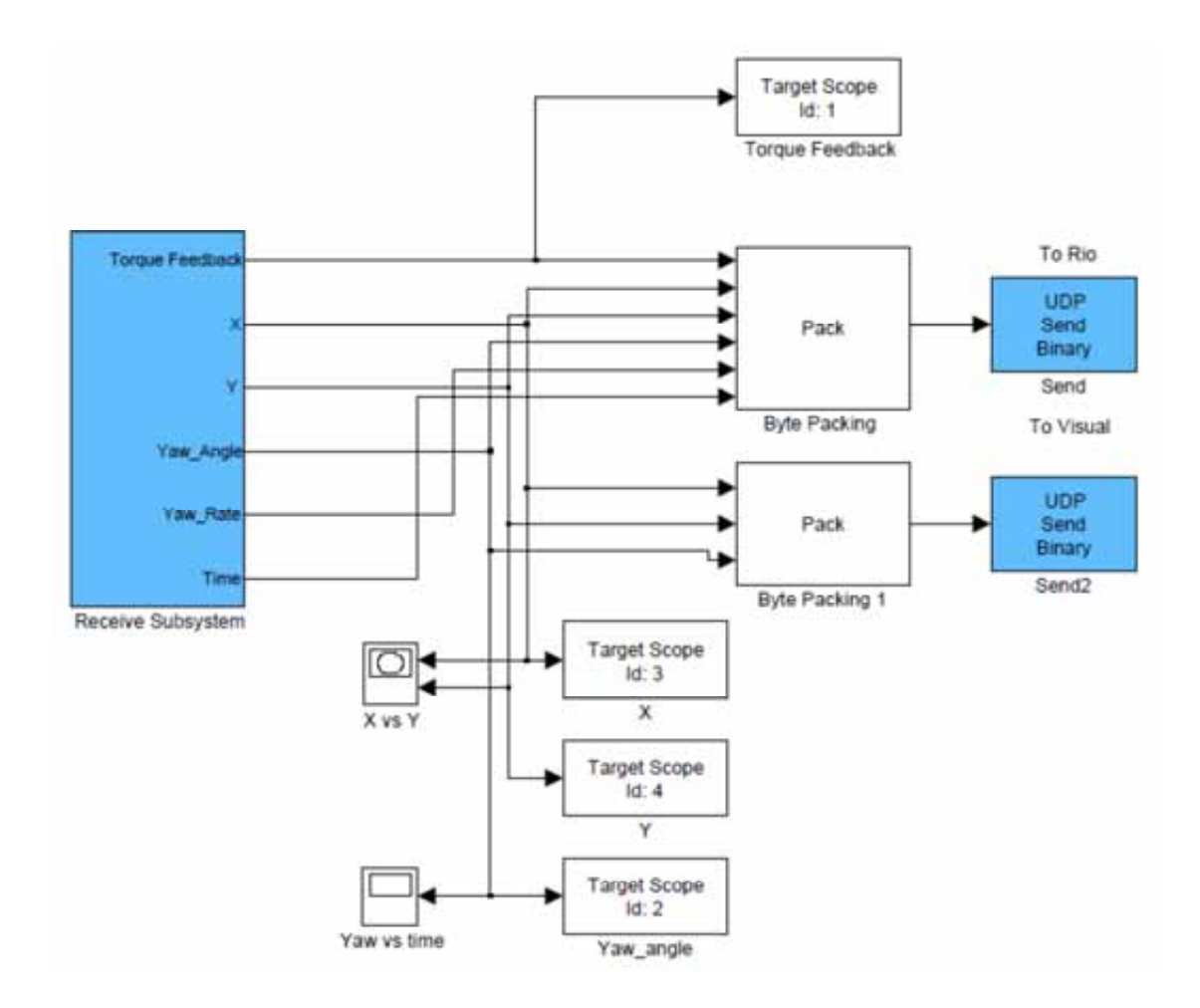

ภาพที่ ข-16 Block Diagram ของโปรแกรมบน xPC target

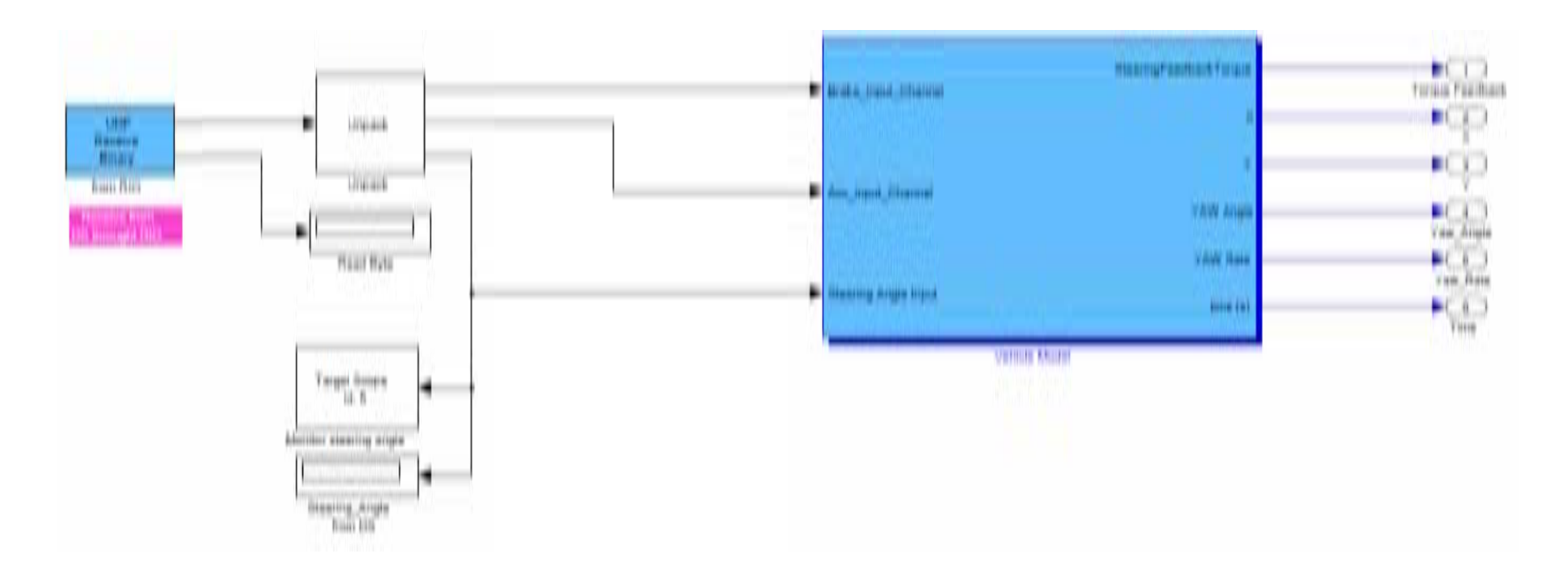

ภาพที่ ข-17 Block Diagram ของโปรแกรมบน xPC target สวนของ Receive Subsystem

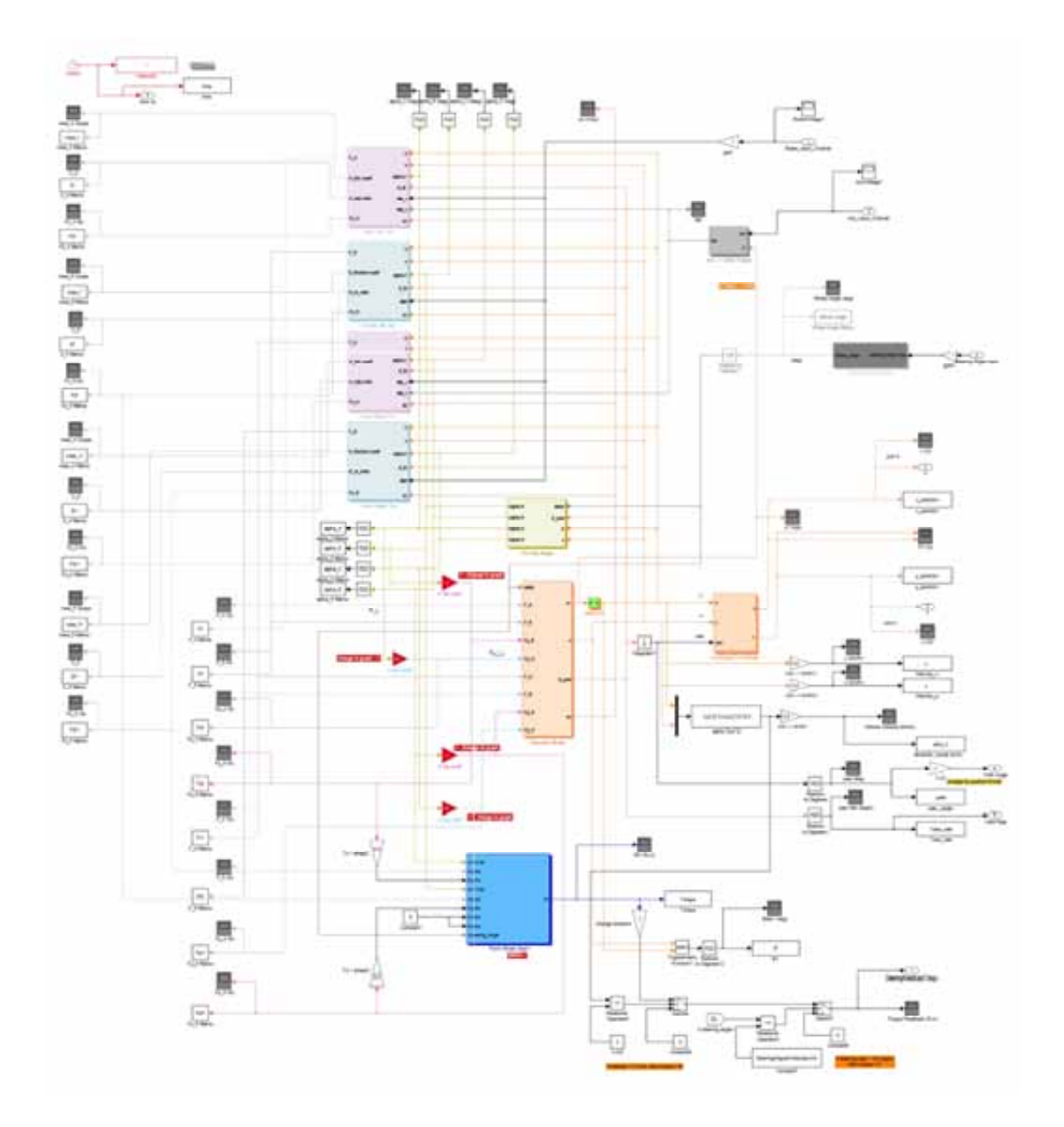

ภาพที่ ข-18 Block Diagram ของโปรแกรมบน xPC target สวนของ Vehicle Model

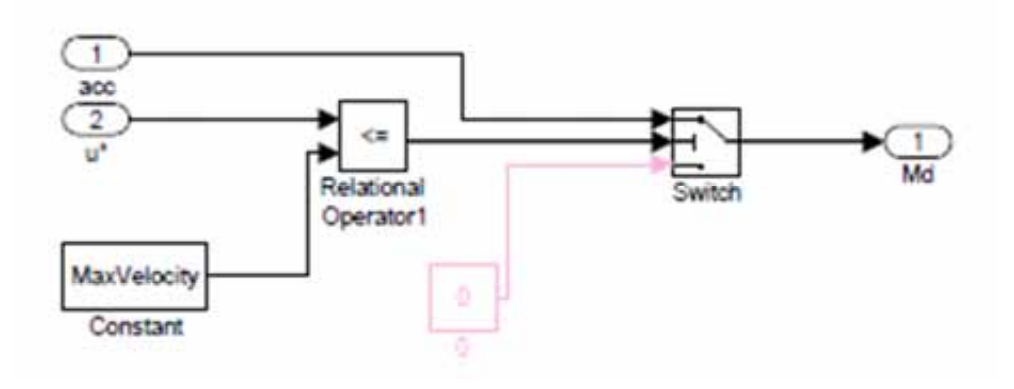

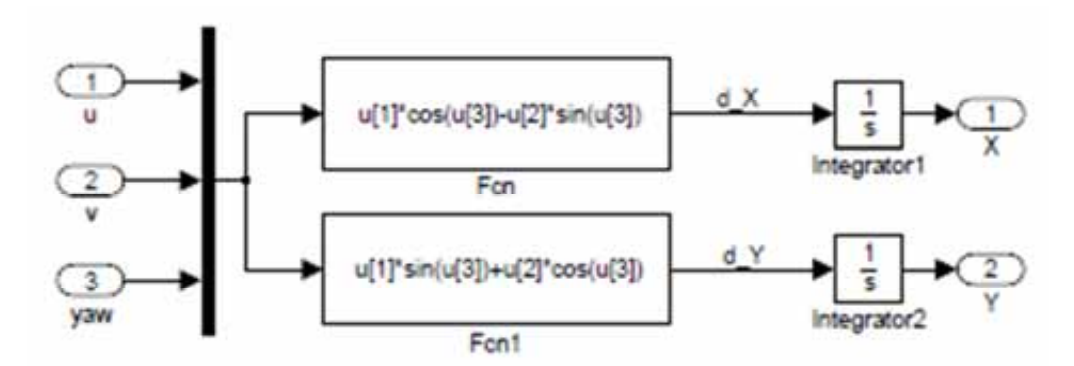

ภาพที่ ข-19 แบบจำลองแปลงความเร่งเป็นแรงบิดขับ และการแปลงตำแหน่งบนแกนอ้างอิงโลก

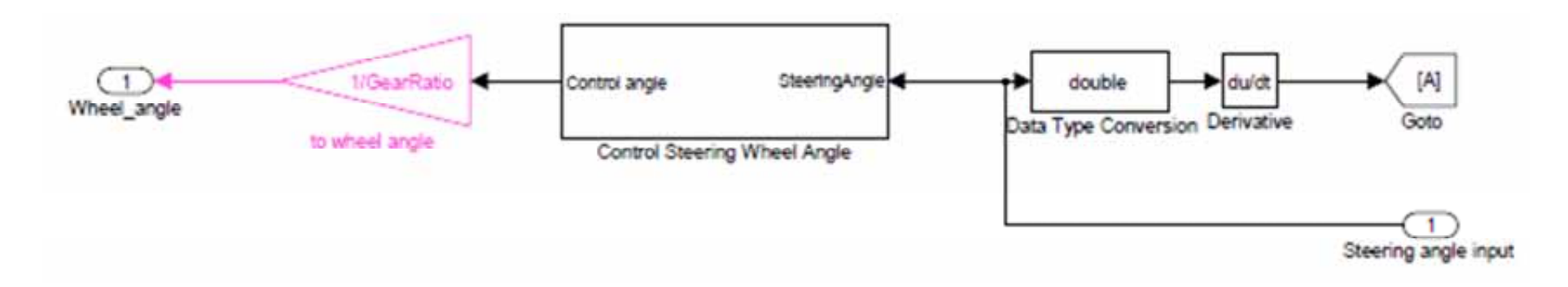

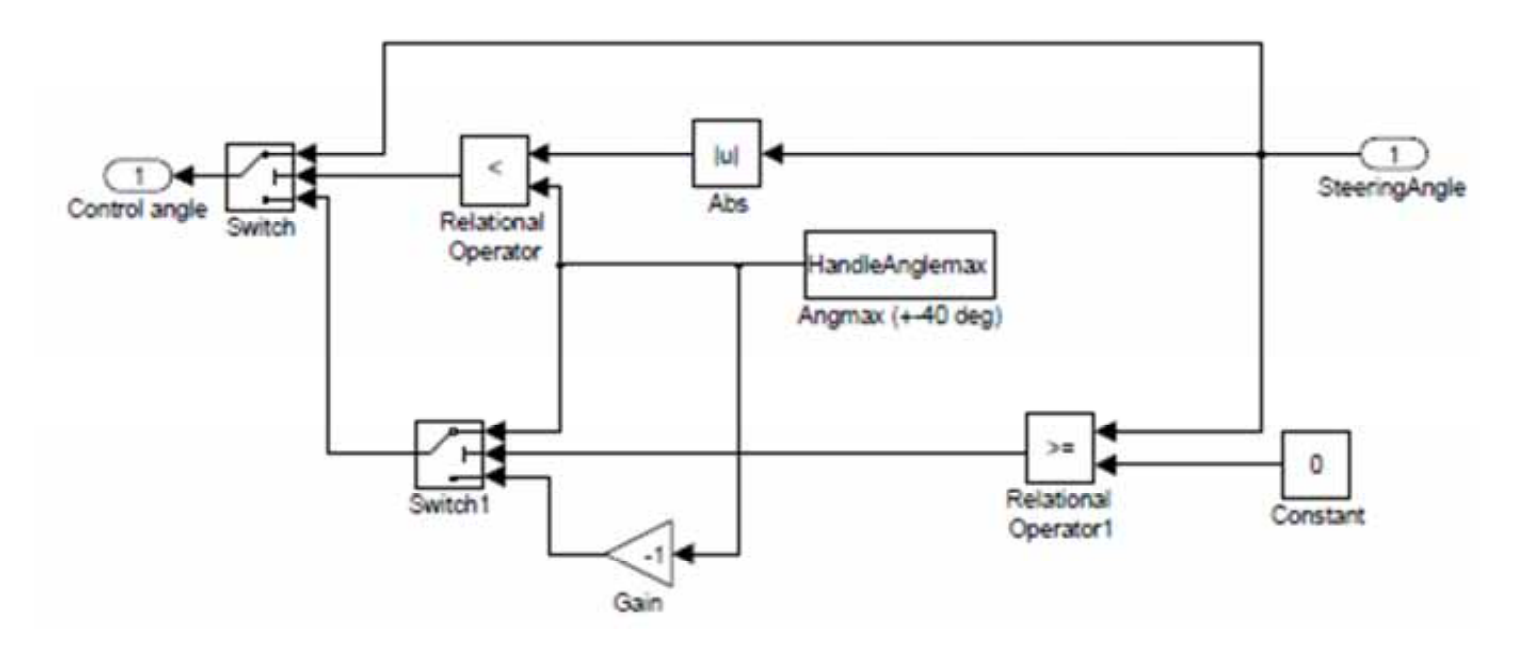

ภาพที่ ข-20 แบบจำลองการแปลงมุมเลี้ยวที่พวงมาลัยเป็นมุมเลี้ยวที่ล้อ

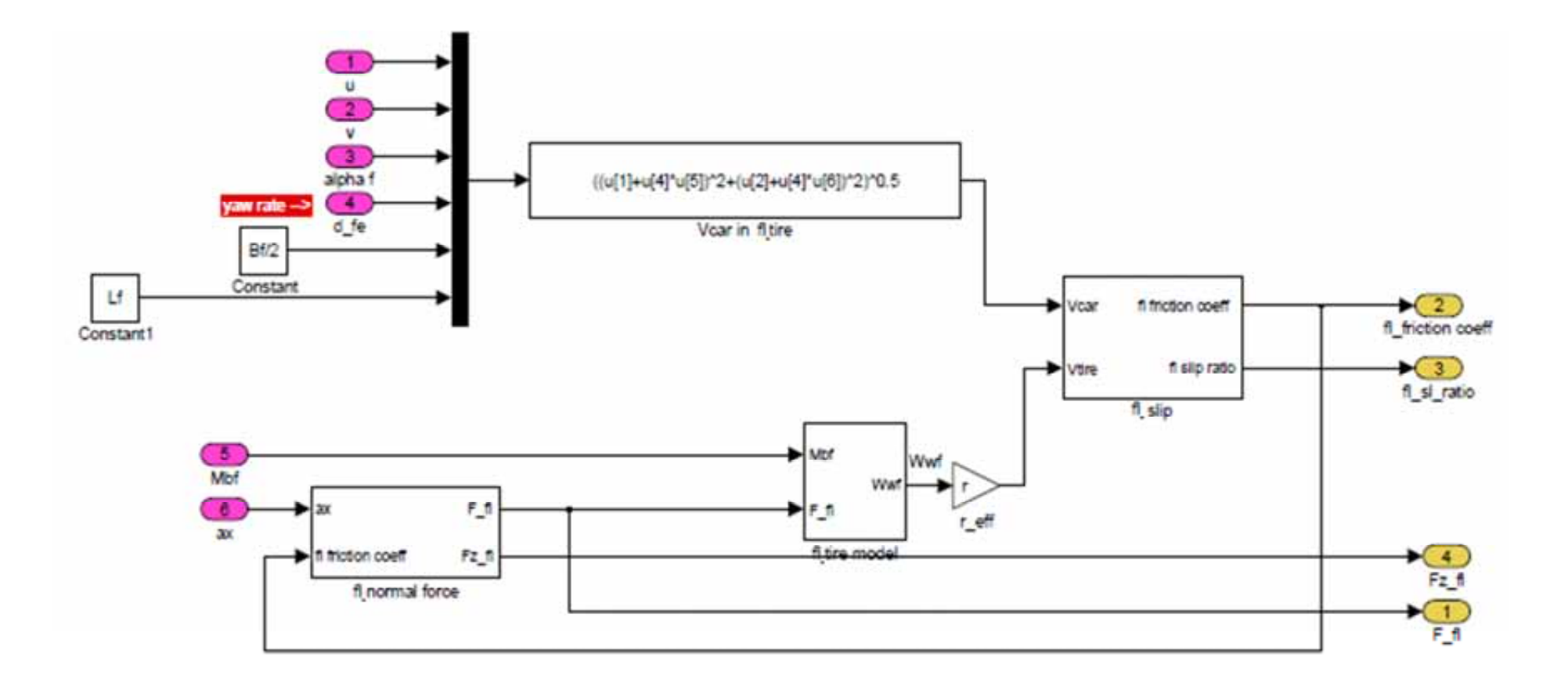

ภาพที่ ข-21 แบบจำลองพลศาสตร์ของล้อหน้าซ้าย

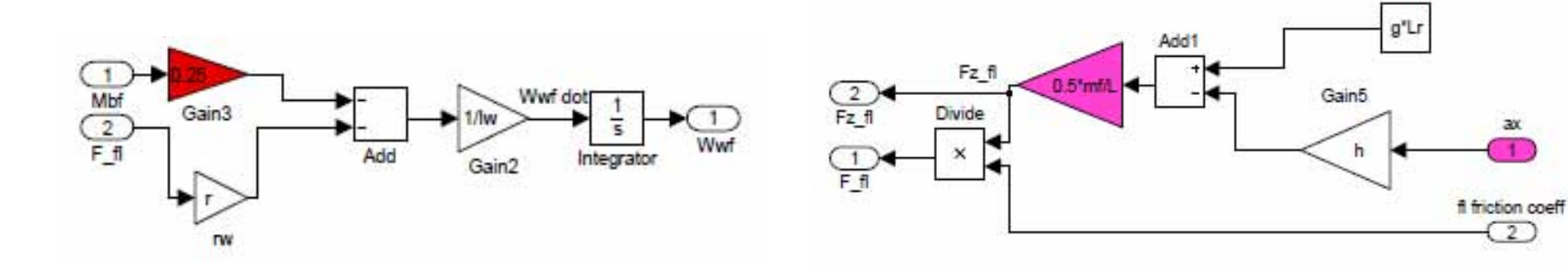

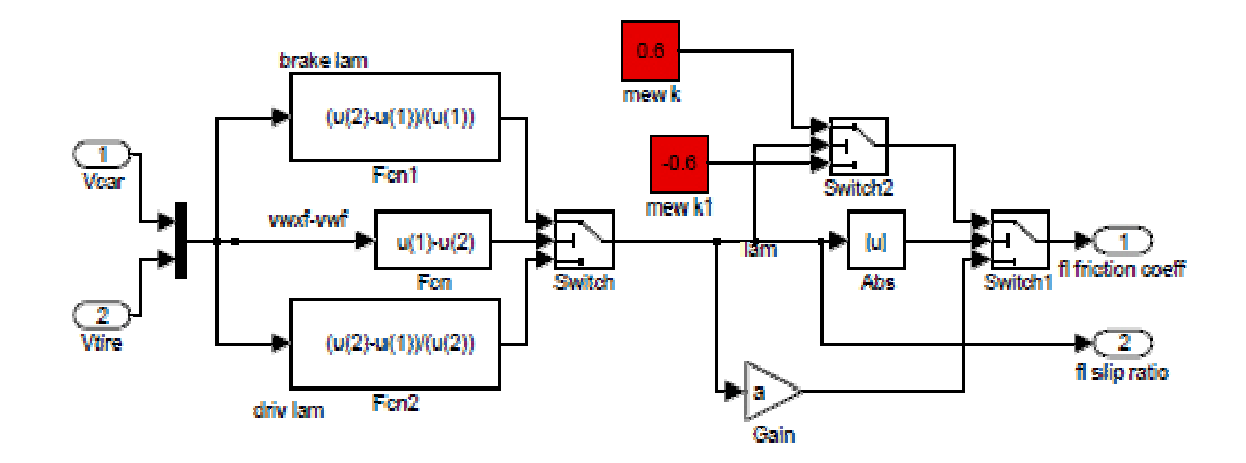

ภาพที่ ข-22 แบบจำลองพลศาสตร์ของล้อหน้าซ้าย (2)

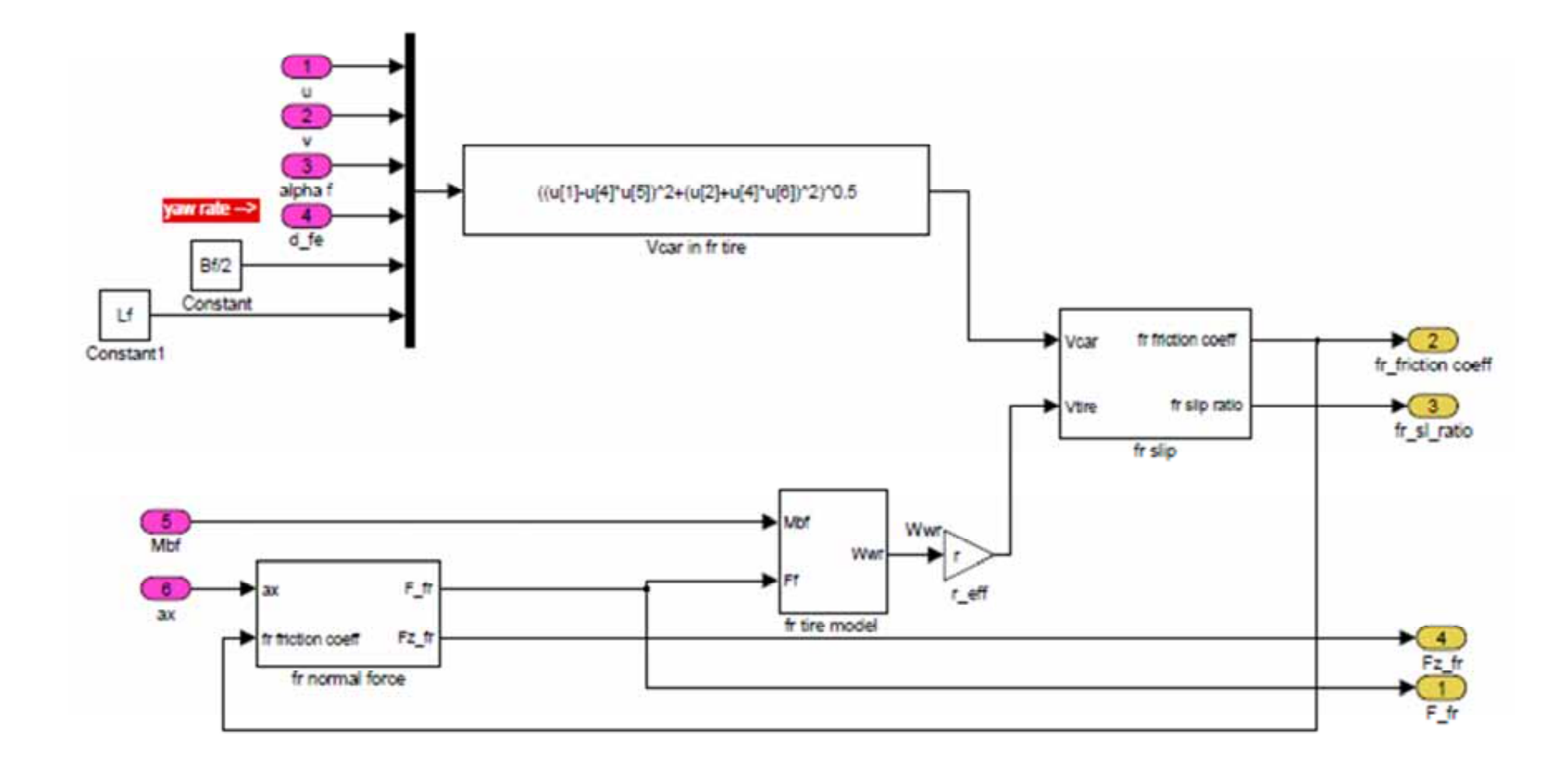

ภาพที่ ข-23 แบบจำลองพลศาสตร์ของล้อหน้าขวา

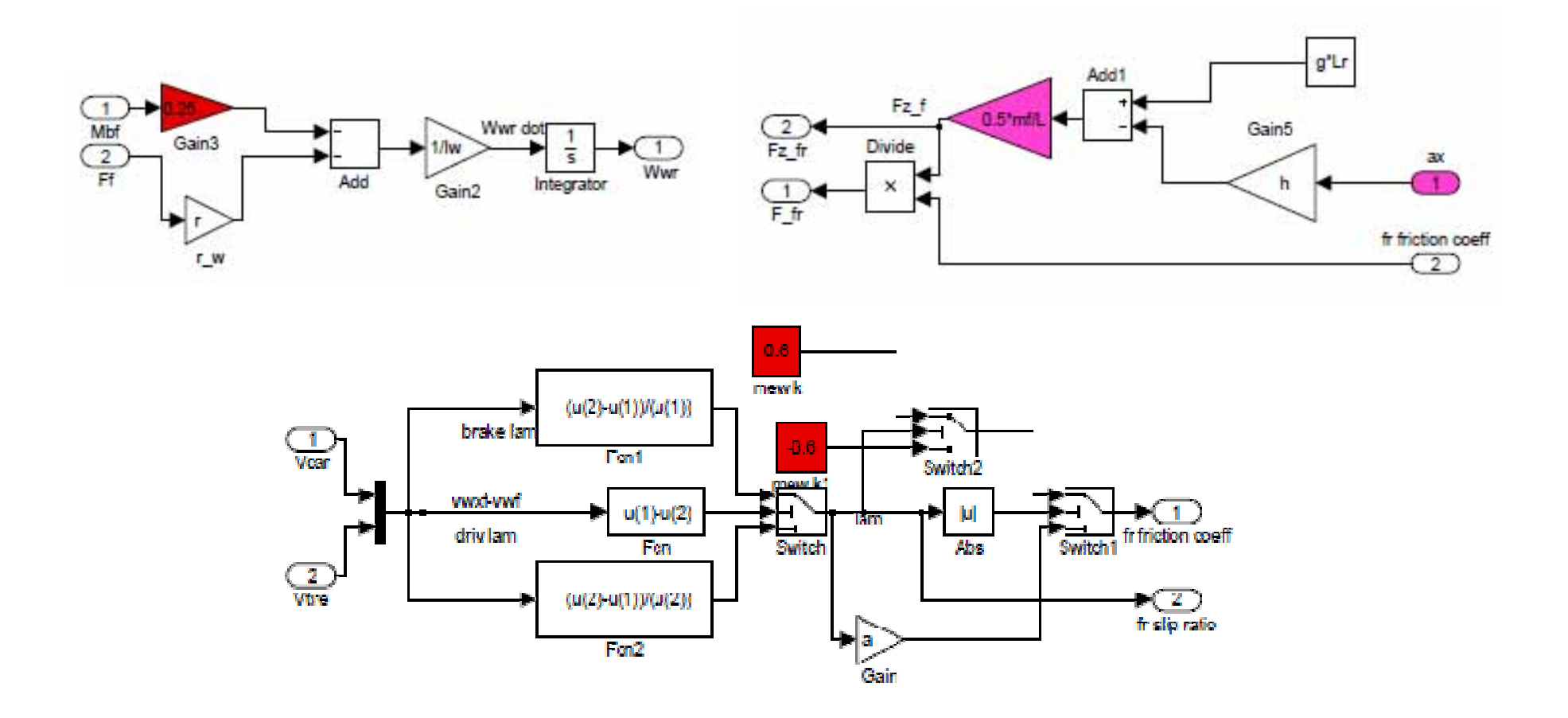

ภาพที่ ข-24 แบบจำลองพลศาสตร์ของล้อหน้าขวา (2)

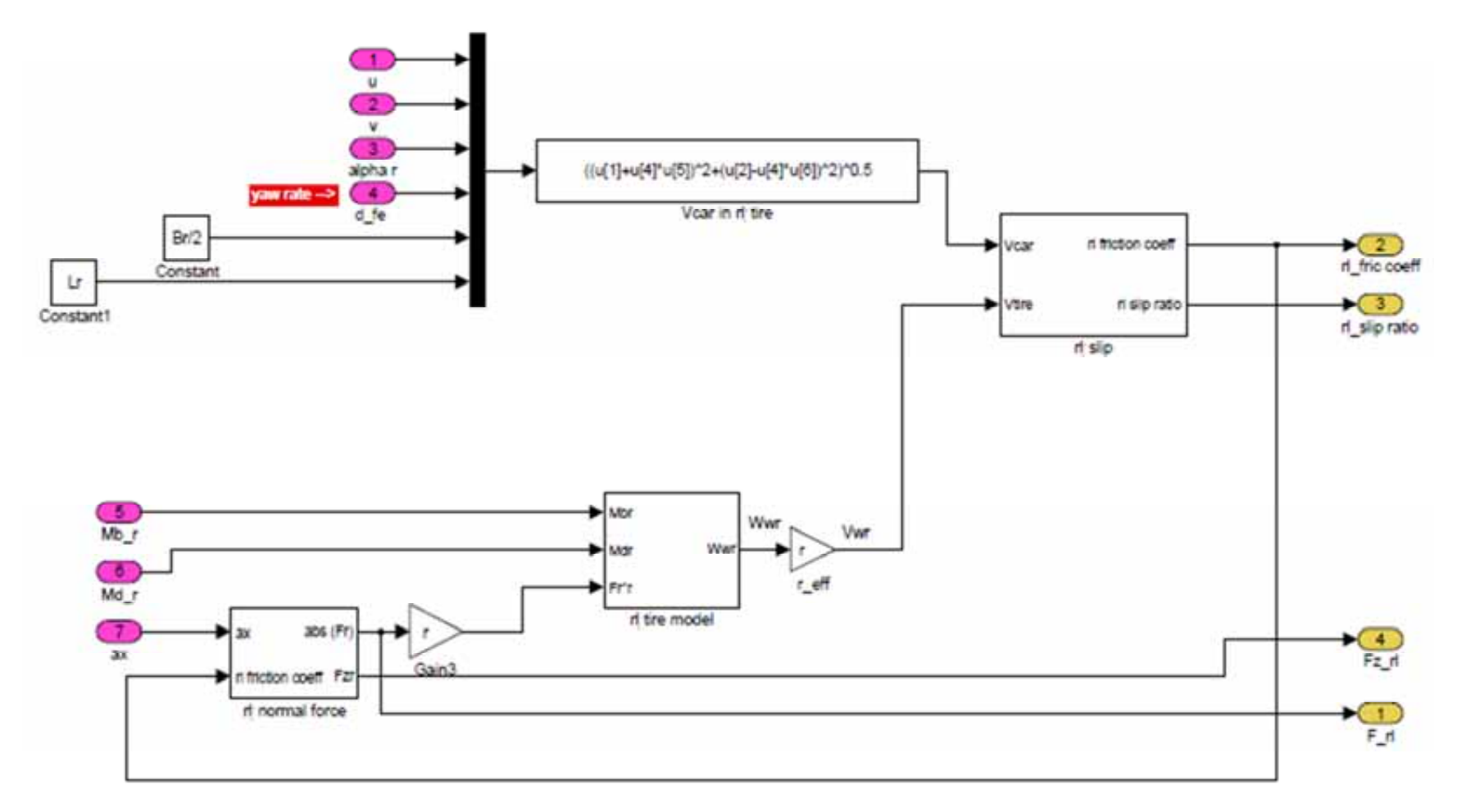

ภาพที่ ข-25 แบบจำลองพลศาสตร์ของล้อหลังซ้าย

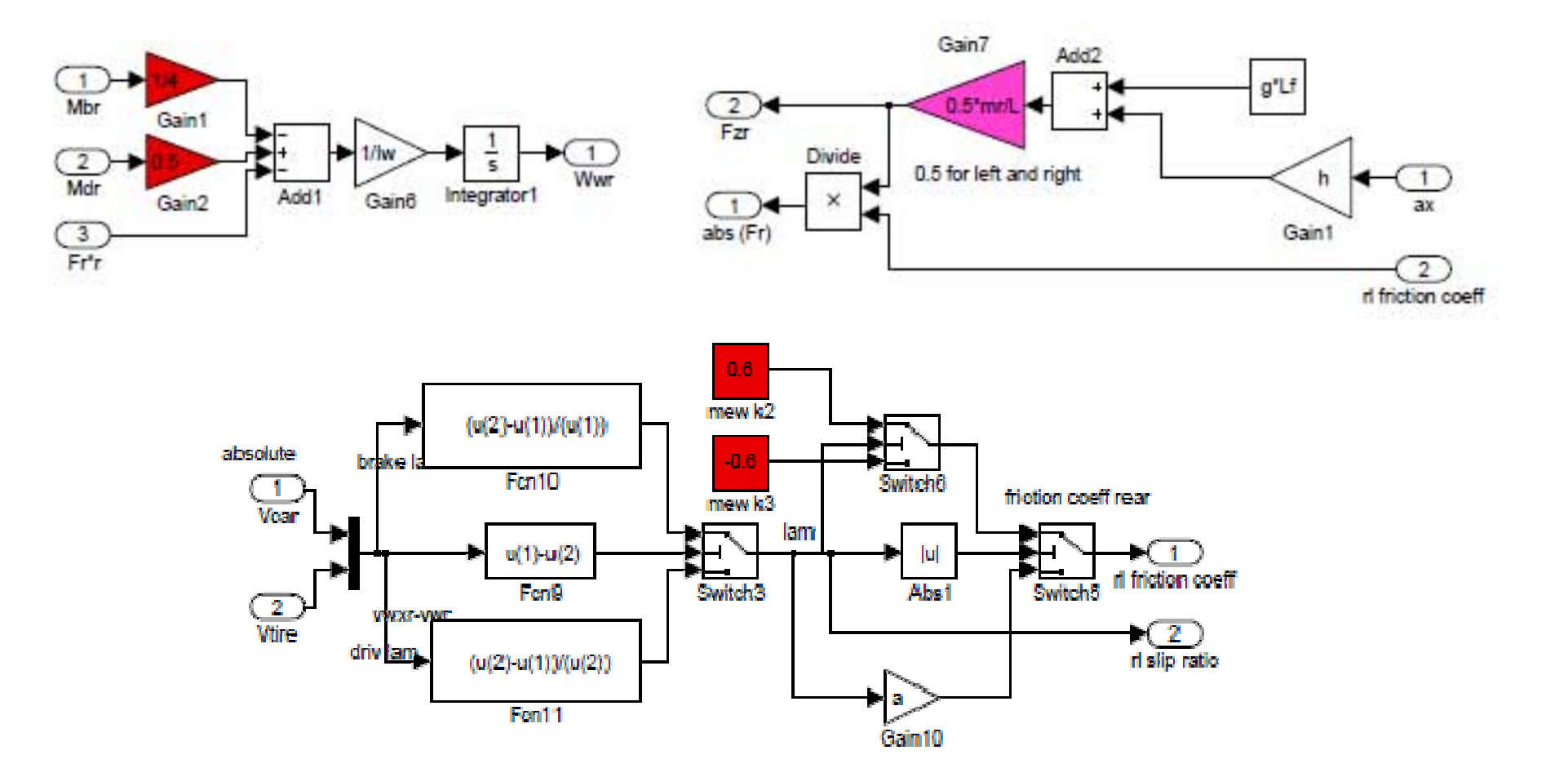

ภาพที่ ข-26 แบบจำลองพลศาสตร์ของล้อหลังซ้าย (2)

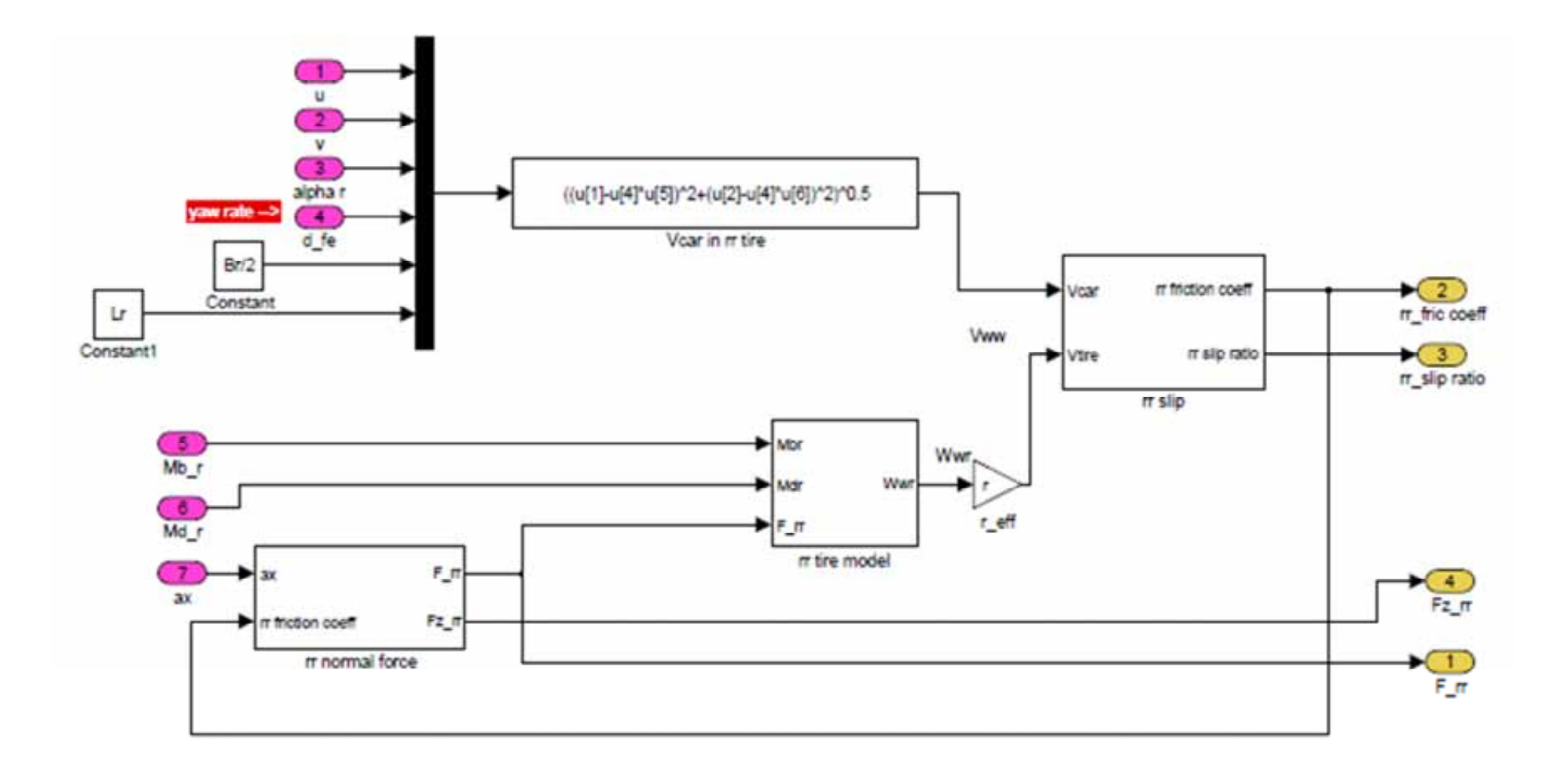

ภาพที่ ข-27 แบบจำลองพลศาสตร์ของล้อหลังขวา
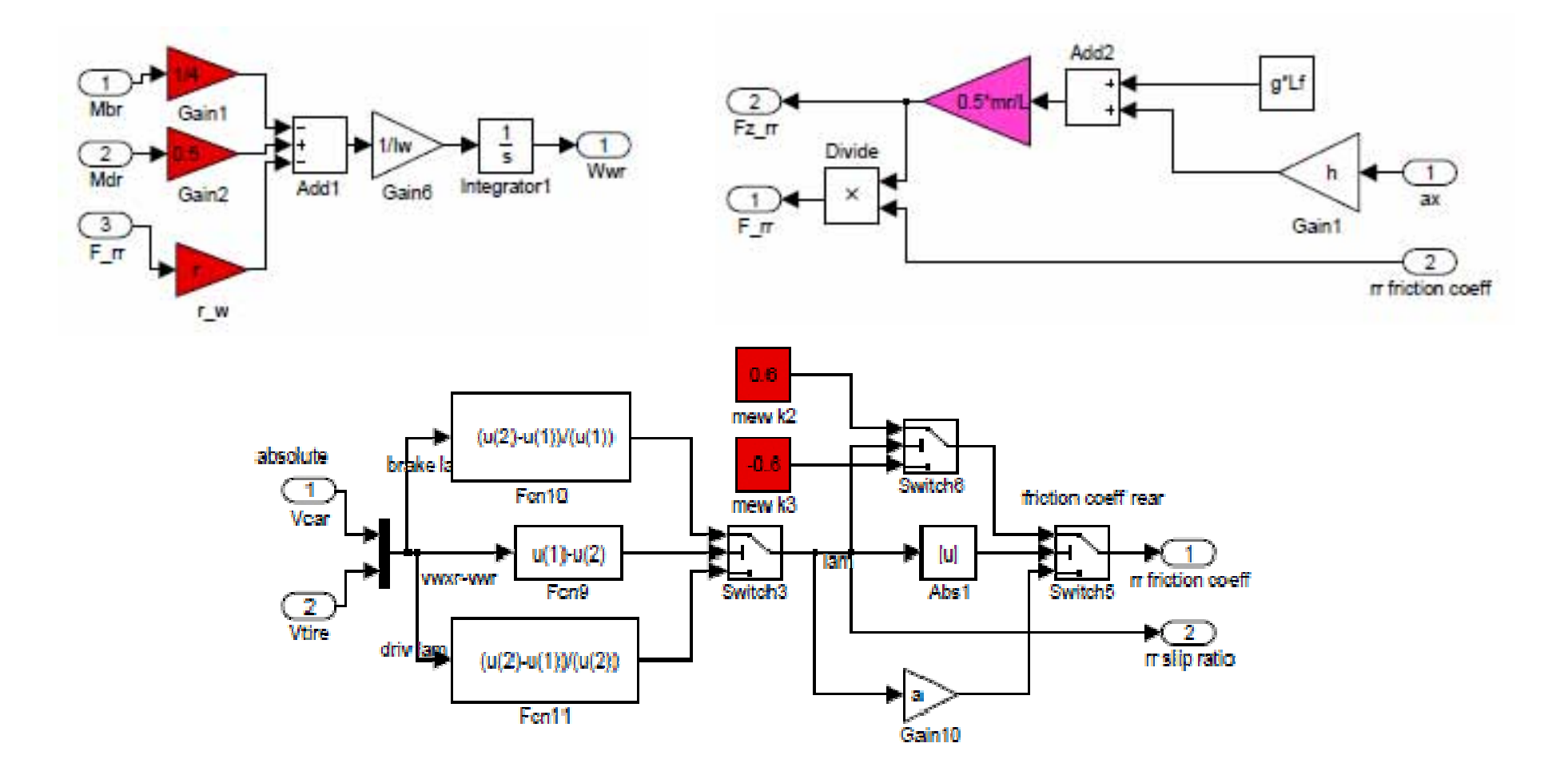

ภาพที่ ข-28 แบบจำลองพลศาสตร์ของล้อหลังขวา (2)

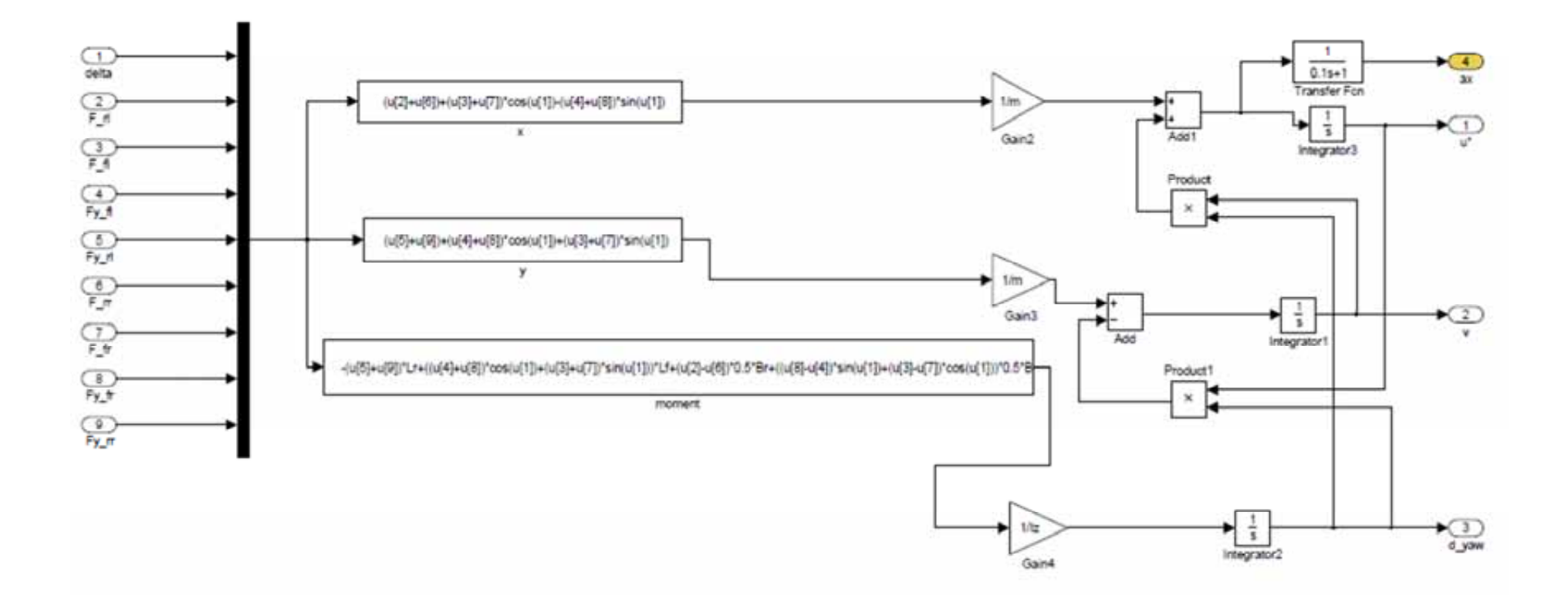

ภาพที่ ข-29 แบบจำลองพลศาสตร์

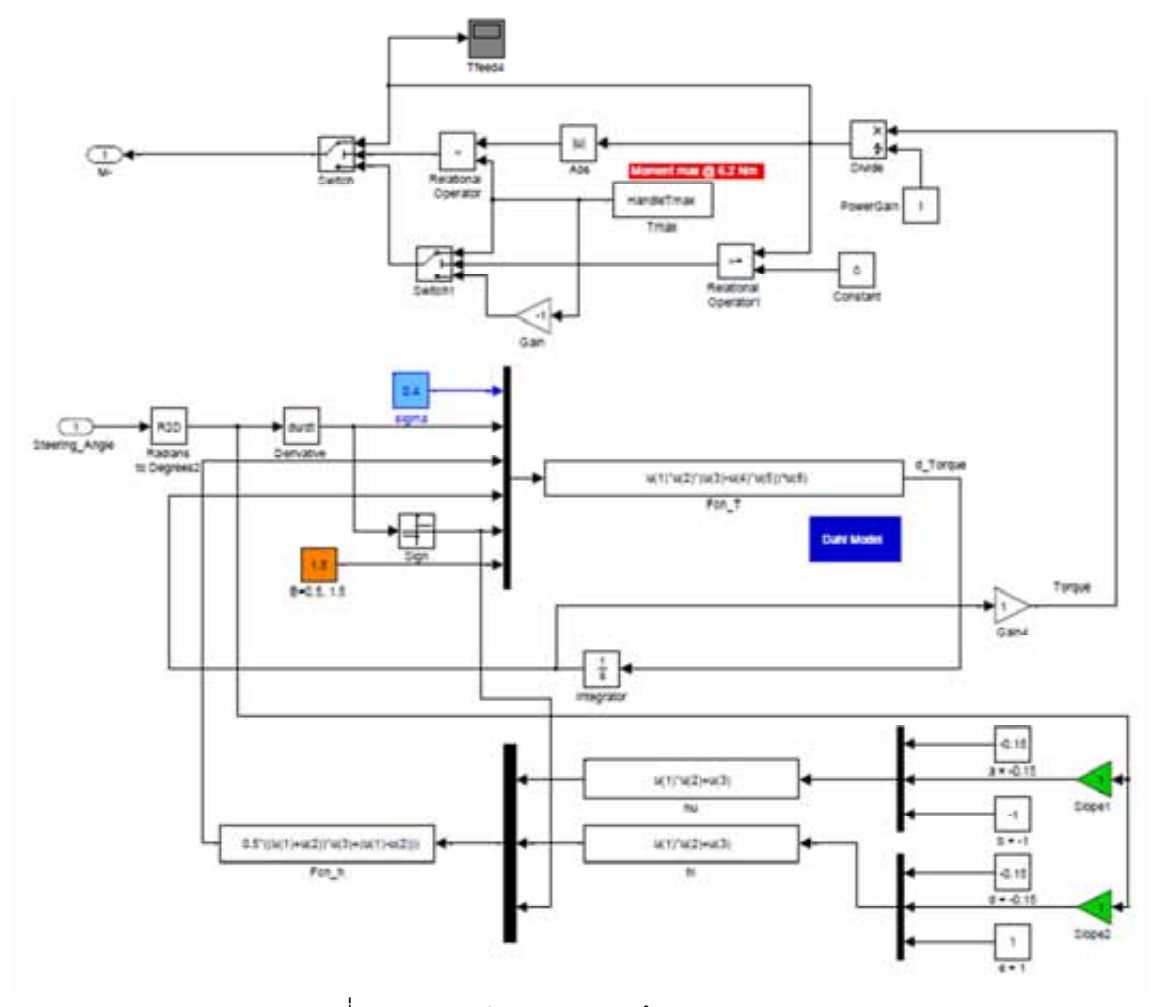

ภาพที่ ข-30 แบบจำลองแรงบิดด้วย Dahl model

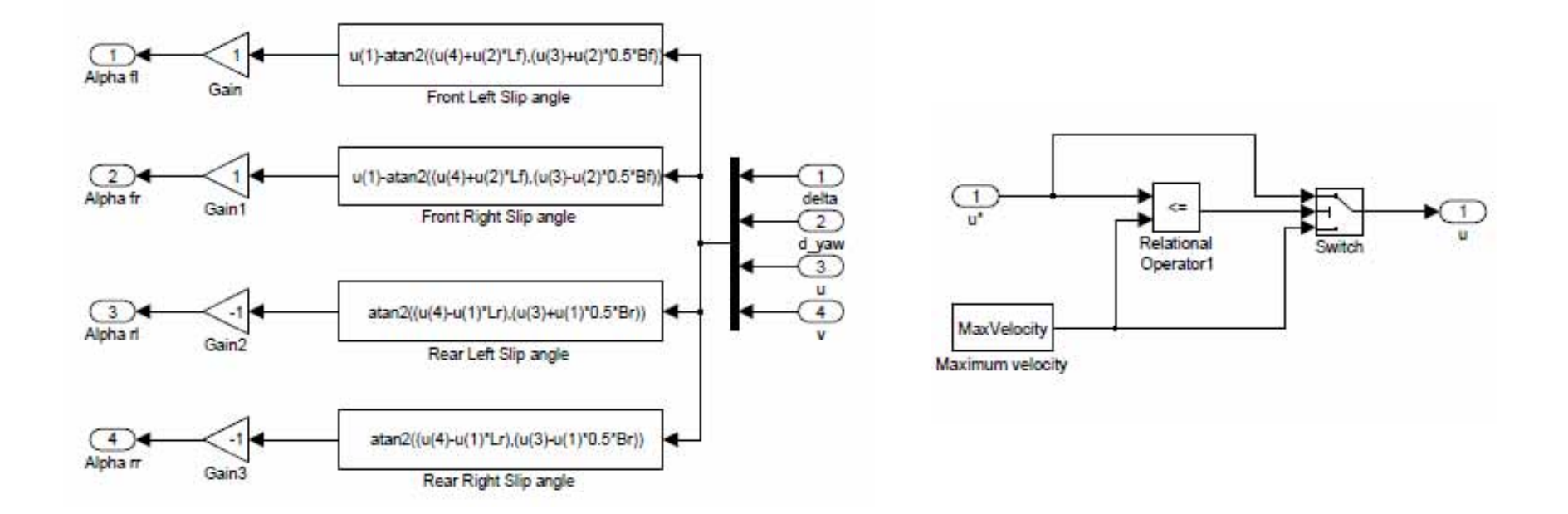

ภาพที่ ข-31 แบบจำลองมุมไถล และการจำกัดความเร็วสูงสุด

## **การตั้งคาการประมวลผลของโปรแกรม Simulink**

การตั้งค่าการประมวลผลของโปรแกรม Simulink ที่ใช้จำลองการทำงานของชุดทดสอบ HHIL แสดงไดดังภาพที่ ข-32 และ ข-33

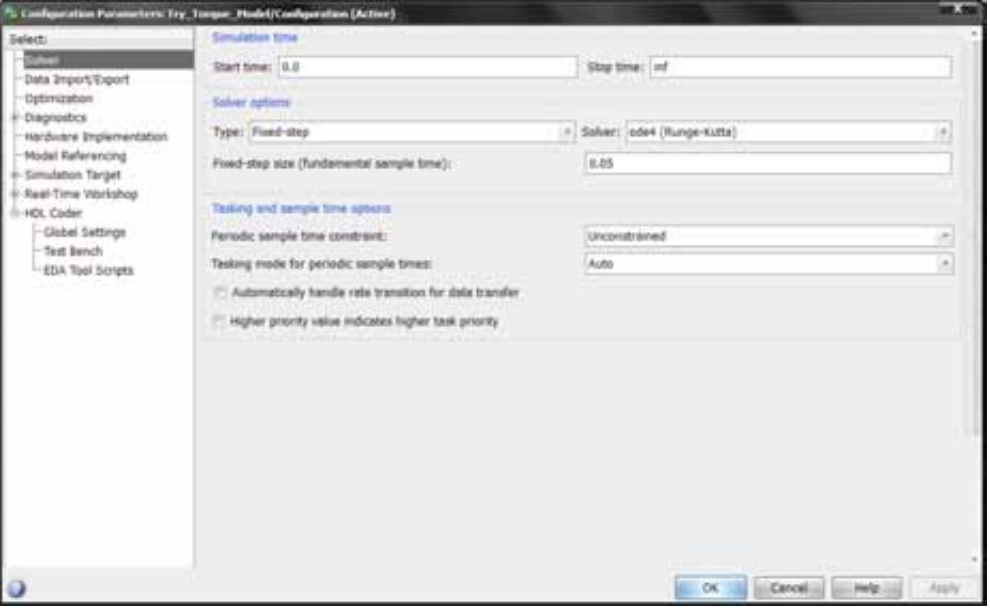

# ภาพที่ ข-32 การตั้งคาการประมวลผลของโปรแกรม Simulink

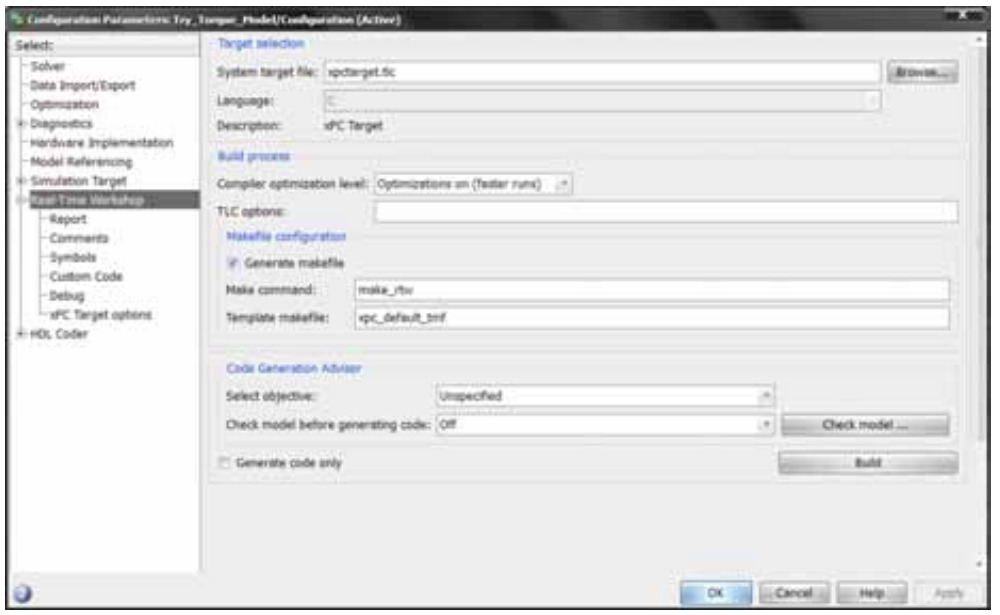

ภาพที่ ข-33 การสร้าง xPC target ที่ใช้ในการประมวลผลแบบจำลองยานยนต์แบบเวลาจริง

#### **ข.4 คอมพิวเตอรแสดงผลการขับขี่**

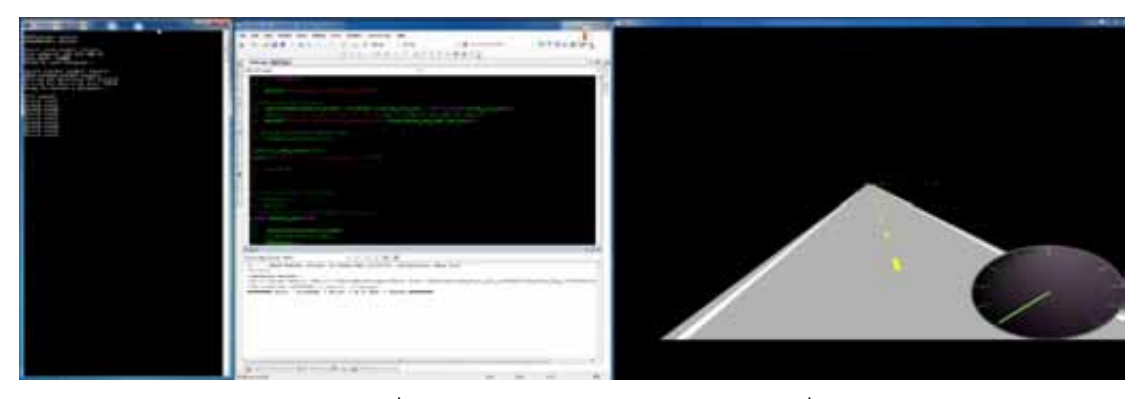

ภาพที่ ข-34 คอมพิวเตอรแสดงผลการขับขี่

ในส่วนของคอมพิวเตอร์แสดงผลการขับขี่นั้น พัฒนาขึ้นโดยใช้โปรแกรม Microsoft Visual Studio โดยใชภาษา C (C language) และ Open Graphics Library (OpenGL library) ซึ่งเปน ชุดของคำสั่งทางด้านการสร้างภาพกราฟิกสามมิติ ตัวแอพพลิเคชันจะมีการเรียกใช้ในลักษณะ ของ API (Application Programming Interface) ผานทาง Compiler กับระบบปฏิบัติการ เทคโนโลยี OpenGL ซึ่งถูกพัฒนาโดยบริษัท ซิลิกอนกราฟก (Silicon Graphics International Corp.; SGI) เพื่อเป็นมาตรฐานสำหรับใช้งานแอพพลิเคชั่นสามมิติ โดยไม่ยึดติดกับ ระบบปฏิบัติการ (Platform) ใดๆ หรือที่เรียกวาเทคโนโลยีแบบเปด (open source) ดวยเหตุผล ทางดานโครงสรางในการโปรแกรมที่งายไมซับซอน มีความเสถียรของ OpenGL งานวิจัยนี้จึง เลือกที่จะใชเทคโนโลยีดังกลาวในการพัฒนาการแสดงผลการขับขี่ โดยลักษณะของชองทางการ สื่อสารเป็นประเภท TCP ซึ่งเป็น Ethernet port มาตรฐานของเครื่องคอมพิวเตอร์ที่ใช้งาน ซึ่งมี รายละเคียดของโปรแกรมส่วนหนึ่ง ดังแสดงต่อไปนี้

// Vehicle Dynamics Lab, Mechanical Engineering Department // Engineering Faculty, Chulalongkorn University // Create on: 2011/12/13, by Ratanapong C. - 5470344121 // Driving Simulator: Vehicle dynamics visualizer // Description: The program visualize dymanics information // calculated from H.I.L.S. The program // communicate with H.I.L.S by UDP protocol // Note: The project should be compiled as C source code // Setting: Project properties>configuration properties // c/c++>advanced>compile as>compile as c source code // Additional dependence libraries #pragma comment (lib, "opengl32.lib") #pragma comment (lib, "glut32.lib") #pragma comment (lib, "glu32.lib") #pragma comment (lib, "ws2\_32.lib") // Network header files #include <winsock2.h> // To get address information // Graphics header files #include <GL/glut.h> // Standard header files #include <stdio.h> #include <stdlib.h> #define GLUT WIN POS X 50 #define GLUT\_WIN\_POS\_Y 350 #define GLUT\_WIN\_SIZE\_X 300 #define GLUT\_WIN\_SIZE\_Y 300 #define GLUT WINDOWS NAME "DS Beta" #define X SI $\overline{z}$ E 0.5 // Object size in x #define Y\_SIZE 0.5 // Object size in y #define X\_MIN 0.0 // Windows min-x-coordinate #define X\_MAX 1.0 // Windows max-x-coordinate #define Y\_MIN 0.0 // Windows min-y-coordinate #define Y\_MAX 1.0 // Windows max-y-coordinate #define X DIFF 0.1 // Move distance in x #define YOIFF 0.1 // Move distance in y // Network constants #define RECV\_PORT 27015 // Receive port number  $(***MAXIMUM \overline{I}S 65535***)$ #define SEND PORT 27016 // Send port number #define MAX PORT LEN  $6$  // Length of PORT (5+1 = maxportlen+endOfString) #define MAX RECV BUFF 40 // Maximum receive buffer size #define MAX\_SEND\_BUFF 40 // Maximum send buffer size

```
#define MAIN_ARG_NUM 2 // Program's argument number
#define TIMEOUT_SEC 5 // Timeout in second to wait for 
data from peer
#define TIMEOUT_MSEC 0 // Timeout in millisecond to wait 
for data from peer
// Functions
int network init(char *peer ip);
void network end(void);
void graphics init(int *argc, char **argv);
// Graphics global variables
int main_window;
// Network global variable
SOCKET receive socket = INVALID SOCKET;
SOCKET send socket = INVALID SOCKET;
SOCKADDR IN drive \sin \, \text{addr}; \sqrt{}/ Driving-sim's info
SOCKADDRIN drive sim send info;// Driving-sim's send
info
SOCKADDR IN receiver addr; // Peer's info when
it's receiving
SOCKADDR IN sender addr; // Peer's info when it's
sending
int timing; // Timing result of timer
int drive sim addr size = sizeof(drive sim addr);
int \overline{dr} \overline{dr} sizeof(drive sim send \overline{info});
int receiver<sup>-</sup>addr size = sizeof(receiver addr);
int sender addr size = sizeof(sender addr);
char recv \overline{b}uff[MAX RECV BUFF]; \overline{7}/ Receive buffer
int recv \overline{b}uff size = MAX RECV BUFF;
char send buff[MAX SEND<sup>-BUFF]</sup> = "Message from Driving
simulator.\overline{N}; // Send buffer
int send buff size = MAX SEND_BUFF;
int network ready status = 0;7/ Network ready flag
int main(int argc, char **argv)
{
      int result = 0;
       // Validate the parameters
      if(argc := \text{MAIN ARG NUM}) {
            printf("\nPLEASE INPUT SERVER ADDRESS\n");
            return 1;
       }
       // Network Init
      result = network init(argv[1]);
      if(result != 0)
       {
            return 1;
       }
```

```
 // Graphics Init
     graphics init(&argc, argv);
    printf("Glut main loop start!\n\n");
     glutMainLoop();
     // Close connection
    network end();
     return 0;
}
// Function name: network init
// Parameters: peer ip as pointer to character
// return: 0 - successful initialization
1 - fail initialization
int network init(char *peer ip)
{
     int result = 0;
int recv port = RECV PORT; // Receive port number
int send port = SEND PORT; // Send port number
    char port char[MAX_PORT_LEN]; // Port number in
string
    struct addrinfo hints; // Address setting<br>struct addrinfo *resultInfo = NULL: //
    struct addrinfo *resultInfo = NULL; // Store
address setting
    WSADATA wsa data; // Winsock startup parameter
// Initialize Winsock
     result = WSAStartup(MAKEWORD(2, 2), &wsa data);
     if(result != 0)
      {
          printf("\nWSAStartup failed with error: %d\n", 
result);
          return 1;
      }
     printf("\nWSAStartup: success\n");
// Protocol and IP setting
      ZeroMemory(&hints, sizeof(hints));
     //hints.ai family = AF INET; // use when obtain ip
auto from router
    hints.ai family = AF NETBIOS; // use when set ip
manually
    hints.ai socktype = SOCK DGRAM; // Datagram
type
hints.ai protocol = IPPROTO UDP; // UDP protocol
hints.aiflags = AI PASSIVE;
     itoa s(recv port, port char, MAX PORT LEN, 10); //
10 for decimal number output
// Get address information on this machine.
// Save in "resultInfo"
```

```
 result = getaddrinfo(NULL, port_char, &hints, 
&resultInfo);
     if(result != 0)
\left\{\begin{array}{ccc} \end{array}\right\} printf("getaddrinfo failed with error: %d\n", 
result);
           freeaddrinfo(resultInfo);
          WSACleanup();
           return 1;
      }
      printf("getaddrinfo success\n\n");
// Create socket to SEND datagram
     send_socket =
socket(AF<sup>T</sup>INET, SOCK DGRAM, IPPROTO UDP);
     if(send_socket == INVALID_SOCKET)
\left\{\begin{array}{ccc} \end{array}\right\}printf("send socket failed with error: %ld\n",
WSAGetLastError());
           freeaddrinfo(resultInfo);
          WSACleanup();
           return 1;
      }
     printf("Create send socket: success\n");
// Setup send_socket
     //^\text{receive}<sub>r_</sub>addr.sin_family = AF_INET; // use when
obtain ip auto from router
     receiver addr.sin family = AF NETBIOS; // use when
set ip manually
     receiver addr.sin port = htons(send port); // Port
setup
     receiver addr.sin addr.s addr = inet addr(peer ip);
// Peer's IP
     printf("Peer address: \frac{85}{n}",
inet ntoa(receiver addr.sin addr));
     \lceil \text{printf}(\text{"Peer} \rceil port: \lceil \text{add} \rceil,
htons(receiver addr.sin port));
     printf("Ready to send datagram...\n\times n");
// Send info memory allocation
     memset(&drive_sim_send_info, 0,
drive sim send info size);
// Create socket to RECEIVE datagram
     receive socket = socket(resultInfo->ai family,
           resultInfo->ai_socktype,
           resultInfo->ai_protocol);
     if(receive socket =\sqrt{2} INVALID SOCKET)
      {
          printf("receive socket failed with error:
\ellld\n", WSAGetLastError()\overline{)};
           freeaddrinfo(resultInfo);
          closesocket(send_socket);
          WSACleanup();
```

```
 return 1;
      }
     printf("Create receive socket: success\n");
// Setup and bind the receive socket
      // Setup driving sim address info
     drive sim addr.sin family = AF INET;
     \text{drive}\bar{\text{sim}}\text{addr}.\text{sin}\bar{\text{port}} = \text{htons}(\text{recv port}); drive_sim_addr.sin_addr.s_addr = htonl(INADDR_ANY);
     // Bind receive socket
     result = \overline{\phantom{a}} bind(receive socket, (SOCKADDR
*) &drive sim addr, drive sim addr size);
if(\overline{resuIt} == SOCKET \overline{ERROR})\left\{\begin{array}{ccc} \end{array}\right\}printf("Bind receive socket failed with error:
%d\n", WSAGetLastError());
            freeaddrinfo(resultInfo);
           closesocket(receive_socket);
           closesocket(send socket);
           WSACleanup();
            return 1;
      }
     printf("Bind receive socket success\n");
// Show Driving Sim info
getsockname(receive_socket, endownload(SOCKADDR
*) &drive sim addr, (int \overline{x}) sizeof(drive sim addr));
printf("Driving Sim Receiving IP: %s\n",
inet ntoa(drive sim addr.sin addr));
      printf("Driving Sim Receiving port: %d\n", 
htons(drive sim addr.sin port));
// Finish using this address info
      freeaddrinfo(resultInfo);
network ready status = 1;printf(\overline{u}Ready to receive a datagram...\n\n");
      return 0;
}
// Function name: network end
// Parameters: -
// return: -
void network_end(void)
{
     closesocket(receive_socket);
     closesocket(send socket);
     WSACleanup();
      printf("\nConnection closed\n");
}
// Function name: graphics init
// Parameters: argc, argv
// return: -
```

```
void graphics init(int *argc, char **argv)
{ 
      printf("OpenGL initializing...\n");
      glutInit(argc, argv);
     glutInitDisplayMode(GLUT SINGLE | GLUT RGB);
     glutInitWindowPosition( GLUT WIN POS X,
GLUT WIN POS Y);
     \text{Glu}\bar{\text{L}}\text{Ini}\bar{\text{E}}WindowSize( GLUT WIN SIZE X,
GLUT WIN SIZE Y);
     main window = glutCreateWindow(GLUT WINDOWS NAME);
     printf(" Windows position: \frac{2}{3}d, \frac{2}{3}d\pi,
GLUT_WIN_POS_X, GLUT_WIN_POS_Y);<br>printf(" Window
                            W\overline{1}ndows size: %d, %d\n",
GLUT_WIN_SIZE_X, GLUT_WIN_SIZE_Y);<br>printf(" Windows name: %s\
                 Windows name: \frac{1}{8}s\n", GLUT WINDOWS NAME);
      glClearColor(0.0, 0.0, 0.0, 0.0);
      glMatrixMode(GL_PROJECTION);
      glLoadIdentity();
      glOrtho(X_MIN, X_MAX, Y_MIN, Y_MAX, -1.0, 1.0);
      //glutDisplayFunc(glut_display); // Display callback 
registration
     //glutIdleFunc(glut_idle); // Idle callback
registration
}
```
**ภาคผนวก ค.** 

**ตัวอยางตารางบันทึกผลการทดสอบ** 

#### **ภาคผนวก ค.**

### **ตัวอยางตารางบันทึกผลการทดสอบ**

ตารางที่ ค-1 จะแสดงลักษณะการบันทึกผลการจําลองการเคลื่อนที่ของรถยนตเมื่อผู ทดสอบขับขี่ผ่านเครื่องจำลองการขับขี่ที่เป็นส่วนหนึ่งของชุดทดสอบ HHIL โดยใช้แบบจำลองยาน ยนตที่ประมวลผลดวยคอมพิวเตอรทํางานแบบเวลาจริง โดยรูปแบบการบันทึกผลจะบันทึกผลทาง พลศาสตร์ผ่านทางคอมพิวเตอร์ทำงานเวลาจริง ผลการทดสอบที่เกี่ยวกับการแสดงผลทางการขับ ขี่จะบันทึกที่ NI CompactRIO และค่าแรงและแรงบิดจริงที่ตรวจวัดได้จะบันทึกค่าที่ NI PXI Controller โดยทุกครั้งที่มีการบันทึกผล NI CompactRIO จะมีการสงคาของเวลาที่ทํางาน ณ เวลานั้น ใหกับอุปกรณอื่นๆ ตลอดเวลาที่ทําการทดสอบ

| Time $(\mu s)$ | <b>Steering Angle</b> | Torque | $\sf X$ | Y         | Yaw Angle | Tz           | <b>Fy</b>      |
|----------------|-----------------------|--------|---------|-----------|-----------|--------------|----------------|
| $\Omega$       | 0                     | 0.0000 | 20.0000 | 0.0000    | 0.0000    | 0            | $\overline{0}$ |
| 49883          | 0                     | 0.0000 | 20.8300 | 0.0000    | 0.0000    | $4.12E + 01$ | $-5.30E + 04$  |
| 148436         | $\overline{0}$        | 0.0000 | 21.6700 | 0.0000    | 0.0000    | $4.12E + 01$ | $-5.30E + 04$  |
| 248386         | 0                     | 0.0000 | 22.5000 | 0.0000    | 0.0000    | $4.12E + 01$ | $-5.30E + 04$  |
| 348388         | $-1$                  | 0.0000 | 23.3300 | 0.0000    | 0.0000    | $4.12E + 01$ | $-5.30E + 04$  |
| 448380         | $-1$                  | 0.0000 | 24.1700 | 0.0000    | 0.0000    | $4.12E + 01$ | $-5.30E + 04$  |
| 548385         | $-1$                  | 0.0000 | 25.0000 | 0.0000    | 0.0000    | $4.12E + 01$ | $-5.30E + 04$  |
| 648392         | $-1$                  | 0.0000 | 25.8300 | 0.0000    | 0.0000    | $4.12E + 01$ | $-5.30E + 04$  |
| 748381         | $-1$                  | 0.0000 | 26.6700 | 0.0000    | 0.0000    | $4.12E + 01$ | $-5.30E + 04$  |
| 848389         | $-2$                  | 0.1577 | 27.5000 | 0.0000    | 0.0000    | $4.12E + 01$ | $-5.30E + 04$  |
| 948381         | $-2$                  | 0.1258 | 28.3300 | $-0.0001$ | 0.0025    | $4.12E + 01$ | $-5.30E + 04$  |
| 1048397        | $-2$                  | 0.1153 | 29.1700 | $-0.0003$ | 0.0096    | $4.12E + 01$ | $-5.30E + 04$  |
| 1148378        | $-2$                  | 0.1214 | 30.0000 | $-0.0005$ | 0.0200    | $4.12E + 01$ | $-5.30E + 04$  |
| 1248399        | $-3$                  | 0.1509 | 30.8300 | $-0.0009$ | 0.0276    | $4.12E + 01$ | $-5.30E + 04$  |
| 1348383        | $-3$                  | 0.3639 | 31.6700 | $-0.0014$ | 0.0061    | $4.12E + 01$ | $-5.30E + 04$  |

ตารางที่ ค-1 ลักษณะการบันทึกผลการจําลองการเคลื่อนที่ของรถยนตเมื่อผูทดสอบขับขี่โดยใชชุดทดสอบ HHIL

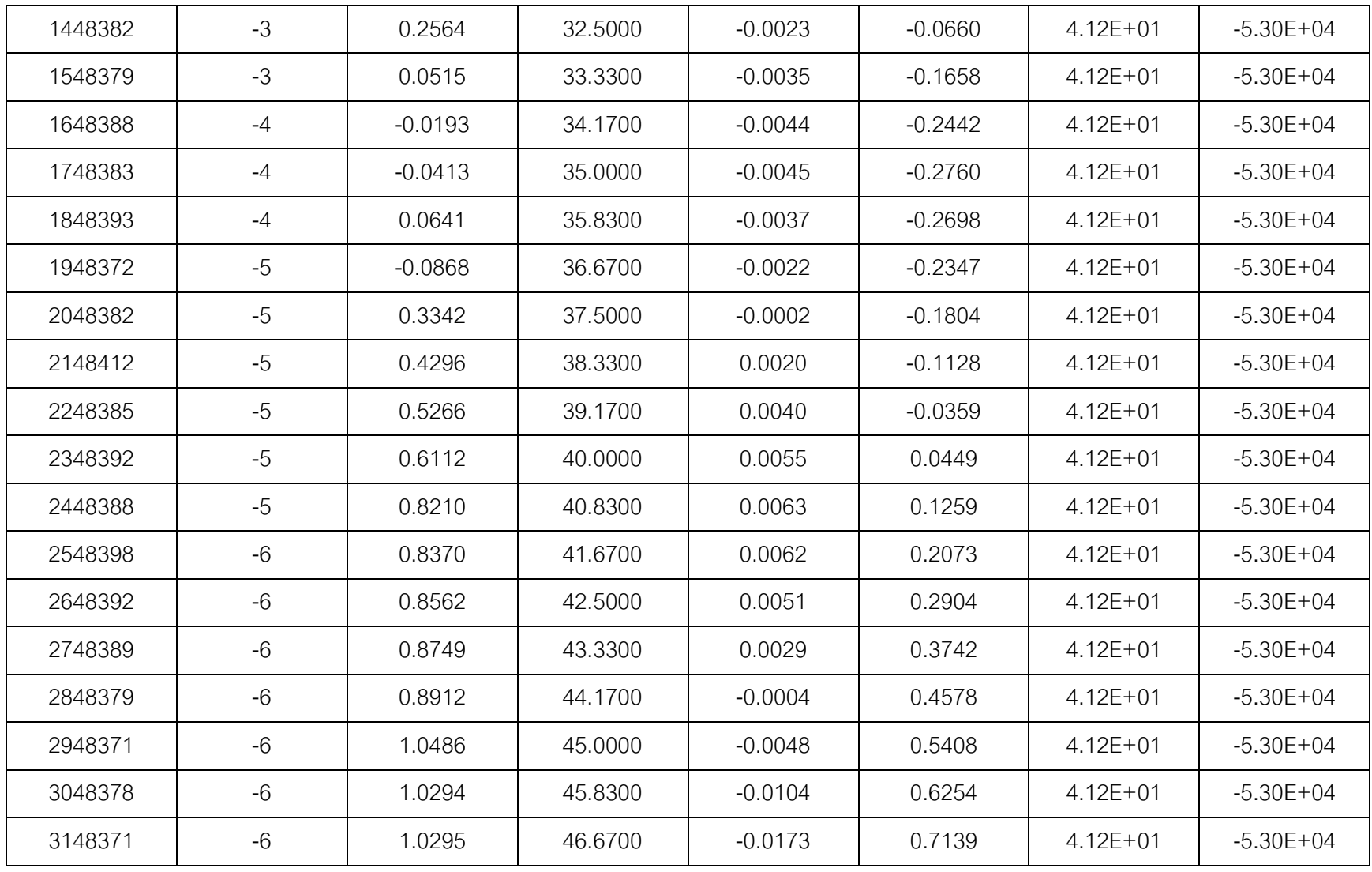

ภาคผนวก ง

การคำนวณค่าความผิดพลาดจากการขับขี่

#### **ภาคผนวก ง.**

### **การคํานวณคาความผิดพลาดจากการขับขี่**

พิจารณาในช่วงของการเลี้ยวโค้ง ที่รัศมีความโค้ง 220 เมตร โดยนำผลที่บันทึกได้จากการ ขับขี่มาเปรียบเทียบกับเสนทางการขับขี่จริง ดังแสดงในภาพที่ ง-1

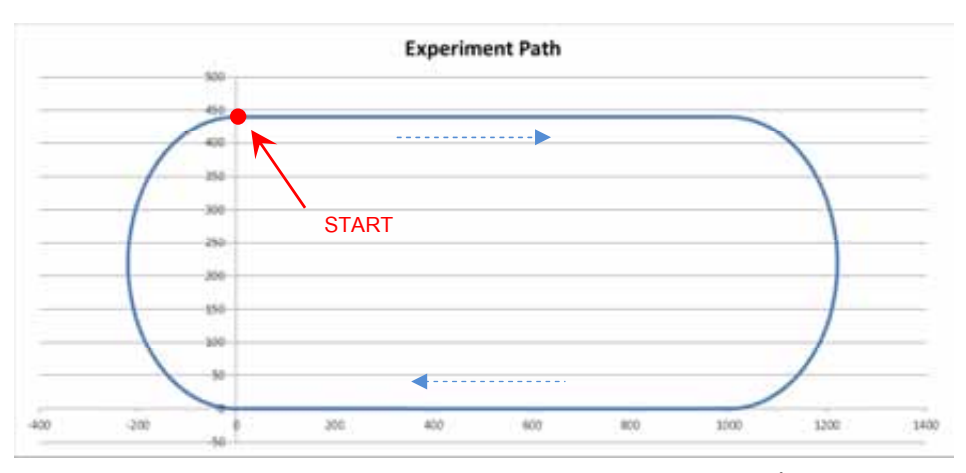

ภาพที่ ง-1 เสนทางการขับขี่ที่กําหนดเพื่อการทดสอบระบบบังคับเลี้ยวดวยไฟฟา

ซึ่งจะเปรียบเทียบหาคาความผิดพลาด โดยพิจารณาเปนระยะหางนอยที่สุดที่วัดจากจุด ศูนยกลางการเลี้ยวโคง ดังแสดงในภาพที่ ง-2 ซึ่งคํานวณจากสมการ (ง-1)

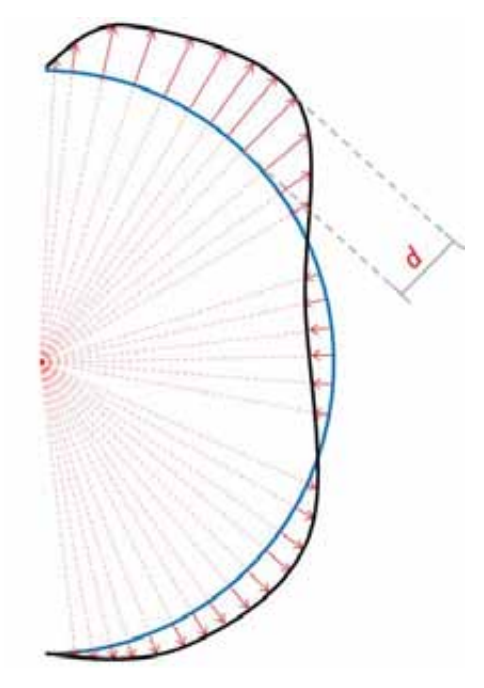

ภาพที่ ง-2 ลักษณะการหาคาความผิดพลาดจากการขับขี่

$$
d_i = \begin{cases} R - \sqrt{(X - 1000)^2 + (Y - 220)^2} \\ R - \sqrt{(X - 0)^2 + (Y - 220)^2} \end{cases} \tag{3-1}
$$

เมื่อ  $R$  คือรัศมีความโค้งของเส้นทางทิ่ขับขี่ ในงานวิจัยนี้  $R=220$  เมตร,  $\,X\,$  และ  $Y\,$  เป็น คาตําแหนงที่บันทึกไดขณะขับขี่ ซึ่งจะใชสมการดานบนเมื่อเปนการเลี้ยวครั้งที่เลขคี่ และ เปรียบเทียบกับสมการดานลางเมื่อเปนการเลี้ยวครั้งที่เลขคู

การคํานวณคาความผิดพลาดจากการขับขี่ พิจารณาจากผลรวมของคาสัมบูรณของความ ผิดพลาดที่เกิดขึ้น ( $d_i$ ) ในแต่ละครั้งของการบันทึกข้อมูล ดังแสดงในสมการที่ (ง-2)

$$
Er = \sum_{i=1}^{n} |d_i| \tag{3-2}
$$

เมื่อ  $\bm{n}$  เป็นจำนวนข้อมูลที่บันทึกได้ ซึ่งมีประมาณ 830 ข้อมูลต่อการเลี้ยวโค้งหนึ่งครั้ง จากนั้นพิจารณาคาความผิดพลาดดังกลาวใหอยูในรูปของคาเฉลี่ยตอครั้งการบันทึกขอมูล ดัง แสดงในสมการที่ (ง-3)

$$
Er\_{avg} = \frac{\sum_{i=1}^{n} |d_i|}{n} \tag{3-3}
$$

ตัวอยางการคํานวณคาความผิดพลาดในการขับขี่ ดังแสดงในตารางที่ ง-1 และ ง-2

|                | $\mathbf{b}$ -0.3 PMI PPME AMPANI I .4 HILL PPME 3 TH MPA (NMPH 3 FT PAMPHAI) |        |         |  |  |  |  |  |  |
|----------------|-------------------------------------------------------------------------------|--------|---------|--|--|--|--|--|--|
| İ.             | X_test                                                                        | Y_test | $\sf d$ |  |  |  |  |  |  |
| 1              | 1000.08                                                                       | 0.55   | 0.55    |  |  |  |  |  |  |
| $\overline{2}$ | 1001.03                                                                       | 0.57   | 0.56    |  |  |  |  |  |  |
| 3              | 1001.98                                                                       | 0.58   | 0.57    |  |  |  |  |  |  |
| $\overline{4}$ | 1002.93                                                                       | 0.60   | 0.58    |  |  |  |  |  |  |
| 5              | 1003.88                                                                       | 0.62   | 0.58    |  |  |  |  |  |  |
| 6              | 1004.83                                                                       | 0.64   | 0.59    |  |  |  |  |  |  |
| $\overline{7}$ | 1005.79                                                                       | 0.66   | 0.58    |  |  |  |  |  |  |
| $\cdots$       |                                                                               |        |         |  |  |  |  |  |  |
| 415            | 1213.27                                                                       | 219.41 | 6.73    |  |  |  |  |  |  |
| 416            | 1214.77                                                                       | 220.25 | 5.23    |  |  |  |  |  |  |
| 417            | 1215.60                                                                       | 221.08 | 4.40    |  |  |  |  |  |  |
| 418            | 1216.42                                                                       | 221.91 | 3.57    |  |  |  |  |  |  |
| 419            | 1217.24                                                                       | 222.74 | 2.74    |  |  |  |  |  |  |
| 420            | 1218.06                                                                       | 223.57 | 1.91    |  |  |  |  |  |  |
| 421            | 1218.88                                                                       | 224.40 | 1.08    |  |  |  |  |  |  |
| 422            | 1219.69                                                                       | 225.23 | 0.25    |  |  |  |  |  |  |
| $\cdots$       |                                                                               |        |         |  |  |  |  |  |  |
| 818            | 1004.79                                                                       | 435.42 | 4.53    |  |  |  |  |  |  |
| 819            | 1003.87                                                                       | 435.44 | 4.53    |  |  |  |  |  |  |
| 820            | 1002.94                                                                       | 435.46 | 4.52    |  |  |  |  |  |  |
| 821            | 1002.01                                                                       | 435.47 | 4.52    |  |  |  |  |  |  |
| 822            | 1001.09                                                                       | 435.48 | 4.52    |  |  |  |  |  |  |
| 823            | 1000.16                                                                       | 435.49 | 4.51    |  |  |  |  |  |  |
| Er             |                                                                               |        | 2354.44 |  |  |  |  |  |  |
| Er_avg         |                                                                               |        | 2.861   |  |  |  |  |  |  |

ิตารางที่ ง-1 ลักษณะการคำนวณค่าความผิดพลาดในการขับขี่เมื่อแบบจำลองแรงบิดใช้ค่า  $R$ =0.5 ในการเลี้ยวครั้งที่ 7 จากการเลี้ยว 14 ครั้ง (หน่วย: เซนติเมตร)

|                     | $D$ - I to prit in radial and a little in a different in the and a little value of $D$ - I to provide $D$ |         |             |  |  |  |  |  |  |
|---------------------|----------------------------------------------------------------------------------------------------|---------|-------------|--|--|--|--|--|--|
| İ.                  | X_test                                                                                                    | Y_test  | $\mathsf D$ |  |  |  |  |  |  |
| $\mathbf 1$         | 0.51                                                                                                    | 435.19  | 4.81        |  |  |  |  |  |  |
| $\mathbf{2}$        | $-0.32$                                                                                                   | 435.15  | 4.85        |  |  |  |  |  |  |
| $\mathfrak 3$       | $-1.15$                                                                                                   | 435.11  | 4.89        |  |  |  |  |  |  |
| $\overline{4}$      | $-1.98$                                                                                                   | 435.07  | 4.92        |  |  |  |  |  |  |
| 5                   | $-2.82$                                                                                                   | 435.03  | 4.95        |  |  |  |  |  |  |
| 6                   | $-3.65$                                                                                                   | 434.98  | 4.99        |  |  |  |  |  |  |
| $\overline{7}$      | $-4.48$                                                                                                   | 434.94  | 5.01        |  |  |  |  |  |  |
| $\cdots$            |                                                                                                    |         |             |  |  |  |  |  |  |
| 415                 | $-217.63$                                                                                                 | 217.59  | 2.36        |  |  |  |  |  |  |
| 416                 | $-217.64$                                                                                                 | 216.76  | 2.34        |  |  |  |  |  |  |
| 417                 | $-217.64$                                                                                                 | 215.93  | 2.32        |  |  |  |  |  |  |
| 418                 | $-217.64$                                                                                                 | 215.09  | 2.31        |  |  |  |  |  |  |
| 419                 | $-217.64$                                                                                                 | 214.26  | 2.28        |  |  |  |  |  |  |
| 420                 | $-217.63$                                                                                                 | 213.43  | 2.27        |  |  |  |  |  |  |
| 421                 | $-217.62$                                                                                                 | 212.60  | 2.25        |  |  |  |  |  |  |
| 422                 | $-217.61$                                                                                                 | 211.76  | 2.23        |  |  |  |  |  |  |
| $\ldots$            |                                                                                                    |         |             |  |  |  |  |  |  |
| 820                 | $-3.91$                                                                                                   | 0.14    | 0.10        |  |  |  |  |  |  |
| 821                 | $-3.08$                                                                                                   | 0.09    | 0.07        |  |  |  |  |  |  |
| 822                 | $-2.25$                                                                                                   | 0.04    | 0.03        |  |  |  |  |  |  |
| 823                 | $-1.42$                                                                                                   | $-0.01$ | 0.07        |  |  |  |  |  |  |
| 824                 | $-0.59$                                                                                                   | $-0.04$ | 0.04        |  |  |  |  |  |  |
| 825                 | 0.24                                                                                                    | $-0.08$ | 0.08        |  |  |  |  |  |  |
| Er                  |                                                                                                    |         | 2354.55     |  |  |  |  |  |  |
| $Er$ <sub>avg</sub> |                                                                                                    |         | 2.85        |  |  |  |  |  |  |

ตารางที่ ง-2 ลักษณะการคำนวณค่าความผิดพลาดในการขับขี่เมื่อแบบจำลองแรงบิดใช้ค่า  $R$ =1.5 ในการเลี้ยวครั้งที่ 4 จากการเลี้ยว 14 ครั้ง (หน่วย: เซนติเมตร)

### ประวัติผู้เขียนวิทยานิพนธ์

นางสาวปาณัสม เอี่ยมวรพงษ นิสิตสาขาวิศวกรรมยานยนต เปนบุตรีคนที่ 2 ของนาย สุรพงษ และรอยเอกหญิงวงเดือน เอี่ยมวรพงษ เกิดเมื่อวันที่ 23 เดือน พฤศจิกายน พุทธศักราช 2531 ที่โรงพยาบาลพระมงกุฎ จังหวัดกรุงเทพมหานคร สําเร็จการศึกษาระดับมัธยมปลาย สาขา วิทยาศาสตรและคณิตศาสตร จากโรงเรียนมหิดลวิทยานุสรณ จังหวัดนครปฐม เมื่อปการศึกษา 2549 และเขาศึกษาตอในหลักสูตรปริญญาวิศวกรรมศาสตรบัณฑิต คณะวิศวกรรมศาสตร จุฬาลงกรณมหาวิทยาลัย เมื่อปการศึกษา 2550, เขารวมการแขงขัน Robot Design Contest ครั้ง ที่ 2 ในปีพุทธศักราช 2552 ,เข้าร่วมงานสัมมนาวิศวกรรมยานยนต์แห่งเอเชียแปซิฟิกครั้งที่ 15 (APAC15) ที่ประเทศเวียดนาม ในปีพุทธศักราช 2552 ฝึกงานที่บริษัท ฮอนด้า ออโตโมบิล (ประเทศไทย) จํากัด โดยไดรับมอบหมายใหออกแบบและพัฒนาเครื่องเซ็ตแหวนลูกสูบอัตโนมัติ และออกแบบเครื่องนับจํานวนน็อต พุทธศักราช 2553 เขารวมการแขงขัน Student Formula ใน รายการ Japan Society of Automotive Engineering (JSAE) ที่ประเทศญี่ปุน มีหนาที่รับผิดชอบ งานด้าน Electronic, Cost Report และ ,Business-Case Presentation ของทีม Rapidamente จุฬาลงกรณ์มหาวิทยาลัย และเข้าร่วมการแข่งขัน Student Formula ในรายการ Thailand Society of Automotive Engineering (TSAE) มีหน้าที่รับผิดชอบงานด้าน Electronic, Cost Report และ ,Business-Case Presentation ของทีม Rapidamente จุฬาลงกรณ์มหาวิทยาลัย ใน ปพุทธศักราช 2554 เขารวมการศึกษาโปรแกรม 5 ป ปริญญาตรี-โท ซึ่งเปนโปรแกรมการศึกษา ตอเนื่องของภาควิชาวิศวกรรมเครื่องกล หลังจากสําเร็จการศึกษาระดับปริญญา วิศวกรรมศาสตรบัณฑิต สาขาวิศวกรรมยานยนต ภาควิชาวิศวกรรมเครื่องกล คณะวิศวกรรมศาสตร จุฬาลงกรณมหาวิทยาลัย ปการศึกษา 2550 แลวจึงเขาศึกษาตอใน หลักสูตรวิศวกรรมศาสตรมหาบัณฑิต ภาควิชาวิศวกรรมเครื่องกล คณะวิศวกรรมศาสตร จุฬาลงกรณมหาวิทยาลัย ระหวางการศึกษาไดรับทุนสนับสนุนจากมหาวิทยาลัย Waseda และ คณะวิศวกรรมศาสตร จุฬาลงกรณมหาวิทยาลัย ในการนําเสนอผลงานรูปแบบโปสเตอรในงาน สัมมนา 5th IPS (Graduate School of Information, Production and Systems) International Collaboration Symposium ที่ประเทศญี่ปุน